# Verluste auf dem Weg zur Antenne

Messtechnische und rechnerische Ermittlung der Verluste in KW Antennen-Systemen

Mitteilungen aus dem Institut für Umwelttechnik Dr. Schau DL3LH:

Dieser Beitrag gilt einem ganz besonderen Funkamateur, DJ 7 "Tante Frieda", Heiner Hahn. Wir haben damals in Heide/Holstein, DOK M17, nächtelang über Verluste in Antennenanlagen diskutiert. Damals - in den 50ern - hatte das Thema Verluste eine Sonderstellung bei den Amateuren und wir wurden als "Spinner" abgetan. Leitungen haben doch keine Verluste oder sind so gering, dass man diese vernachlässigen kann - das war die damalige Dauer-Meinung. Die Antenne einfach an die Anode und schon ging`s los. Woher sollen denn da Verluste kommen? Ausgerüstet mit dem geringen Wissen der damaligen Amateurfunkprüfung reichten die theoretischen Kenntnisse einfach nicht aus, um

Antworten auf die vielen Fragen zu geben. Heute können wird diese Fragen angehen und beantworten. Viele Fragen von DL4LBG†, Gerd Grundt aus Heide/Holstein und DJ9LI†, Rudolf Wittlich aus Bochum haben mich bewogen diese Übersicht über Verluste in Antennenanlagen zu schreiben.

Für alle Kritiker sei gesagt: Es ist absolut nichts Neues. Über Verluste auf Hochfrequenzleitungen wussten schon unsere Altvorderen, lange vor dem ersten Weltkrieg, sehr viel, nur heute muss ja der "Kupferdraht" immer wieder neu erfunden werden. Diese Zusammenfassung ist auch den vielen wertvollen Menschen gewidmet, die mich für die Hochfrequenztechnik begeistert haben.

## **Diese Übersicht gliedert sich in folgende Abschnitte:**

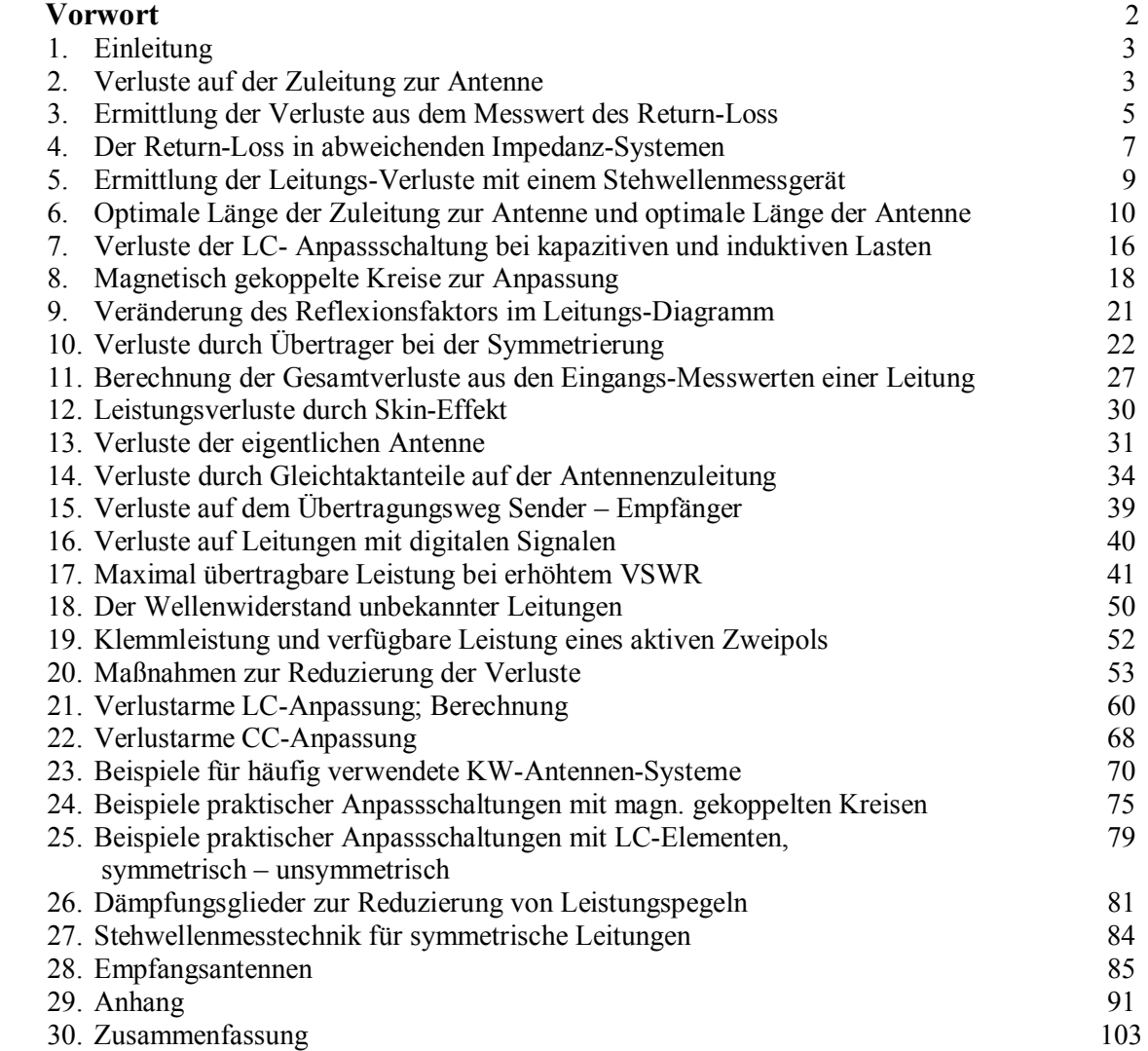

**Bild 2**

## **1. Einleitung**

Jede Antennenzuleitung hat Verluste durch Ohmsche Längs-Widerstände und durch das die Leiter isolierende Dielektrikum. Verluste durch Abstrahlung sollen vorerst nicht betrachtet werden. von Energie in Wärme. So bedeutet ein Verlust von Einfluss auf die Verluste nehmen können?

Verluste sind gleichbedeutend mit der Umwandlung gelangen. Stellt sich die Frage ob und wie wir 3 dB, dass nur 50 % der Leistung die Antenne erreicht und 6 dB, dass 75 % der Leistung in Wärme umgewandelt wird. Die HF-Leistung soll aber möglichst mit geringem Verlust zur Antenne

Um diese Frage zu beantworten, betrachten wir das vereinfachte Schema einer Sendeanlage nach Bild 1.

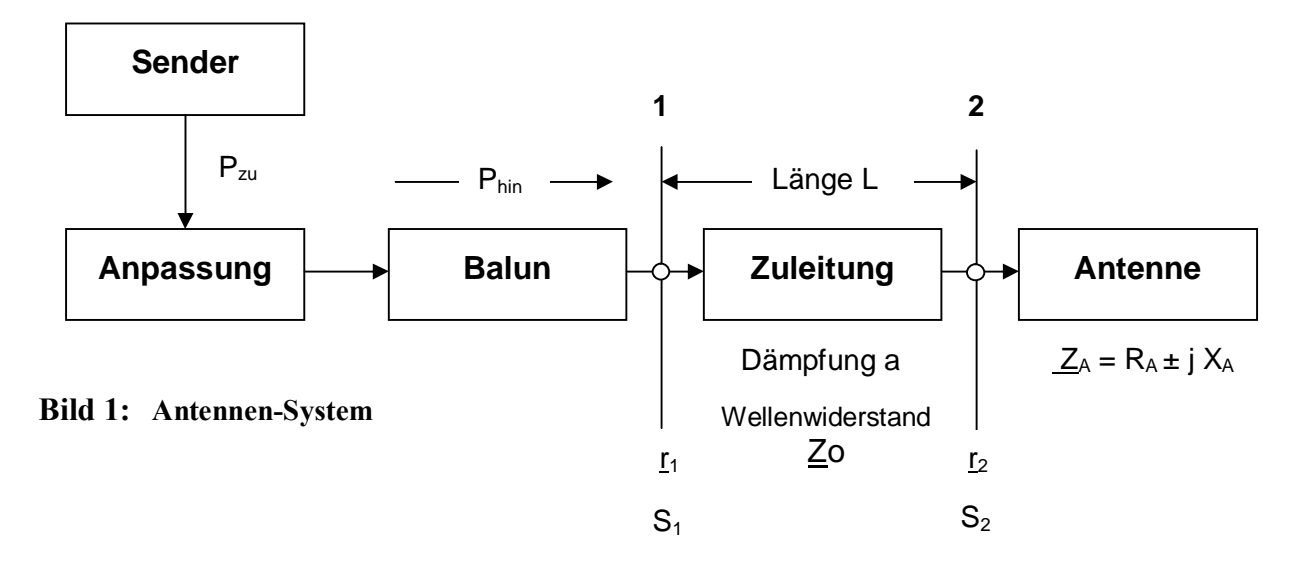

Im Sender wird Gleichleistung in hochfrequente Leistung gewandelt. Über eine Anpassschaltung und einer eventuell notwendigen Symmetrierung gelangt das hochfrequente Signal an den Eingang einer

Antennenzuleitung an deren Ende die Antenne mit ihrer komplexen, frequenzabhängigen Impedanz  $Z_A$ angeschlossen ist. Wir gehen vorerst von sinusförmigen Vorgängen aus.

## **2. Verluste auf der Zuleitung zur Antenne**

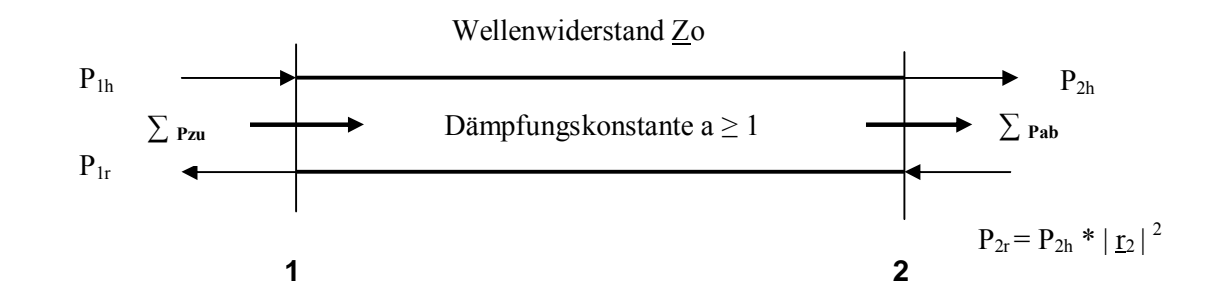

Die der Antennenzuleitung zugeführte Wirkleistung P1h wird auf dem Weg zur Antenne um den Faktor  $a > 1$  gedämpft. Wie erhalten die Leistung P<sub>2h</sub>. Bei Fehlanpassung am antennenseitigen Ende wird ein Teil dieser Leistung zum Leitungsanfang reflektiert. Die rücklaufende Leistung ist  $P_{2r} = P_{2h}$ <sup>\*</sup> | <u>r</u><sub>2</sub> | <sup>2</sup>, die wieder auf dem Weg zurück zum Leitungsanfang mit dem Faktor a gedämpft wird. Am Eingang der Leitung ist die Leitung mit Impedanz der Anpassschaltung abgeschlossen.

Da hier zwar Leistungsanpassung nicht aber Leitungsanpassung herrscht, wird ein Teil der Leistung P1r wieder zum Leitungsende reflektiert. Diese Leistung ist  $P_{1r}$  \* |  $\underline{r}_1$  | <sup>2</sup> wird wieder zum Leitungsende hin mit dem Faktor a gedämpft wird usw. Am Leitungsende und am Leitungsanfang ergeben sich nach unendlichen Durchläufen – im eingeschwungenen Zustand – jeweils resultierende Leistungen **∑** Pzu bzw. **∑** Pab.

Das Ergebnis dieser etwas längeren Rechnung ergibt als Grenzwert das Verhältnis aller hinlaufenden zu allen an die Antenne gelieferten Wirkleistungen

$$
T_{L} = [ (a^{2} - | \underline{r}_{2}|^{2}) / a (1 - | \underline{r}_{2}|^{2}) ]
$$
 (Gl.2.0)

und da der Verlust meist in dB angegeben wird

$$
T_{L} = 10 \log [(a^{2} - | \underline{r}_{2}|^{2}) / a (1 - | \underline{r}_{2}|^{2})] =
$$
  
der Total-Loss in dB (Gl.2.1)

$$
\text{mit a} = 10^{ (ML/10)} \tag{Gl.2.2}
$$

als Matched-line-loss-ratio in dB

und

$$
|\underline{\mathbf{r}}_2| = (VSWR_2 - 1) / (VSWR_2 + 1)
$$
 (Gl.2.3)

als Betrag des Reflexionsfaktors am Ende der Leitung, der aus dem Zusammenhang

$$
\underline{\mathbf{r}}_2 = (\underline{Z}_A - \underline{Z}_0) / (\underline{Z}_A + \underline{Z}_0) \tag{Gl.2.4}
$$

berechnet werden kann.

Das VSWR<sub>2</sub> ist das Stehwellenverhältnis am Fußpunkt der Antenne, also am Ende der Leitung. Zo der komplexe Wellenwiderstand der Antennenzuleitung und  $Z_A = R_A \pm j X_A$  die komplexe, frequenzabhängige Impedanz der Antenne.

Erstaunlich in (Gl 2.1) ist, dass der Gesamtverlust ausschließlich vom Dämpfungs-Faktor a und dem antennenseitigen Betrag des Reflexionsfaktors  $r_2$ abhängig ist. Dieser Betrag ergibt sich nach (Gl 2.3) aus dem antennenseitigen Stehwellenverhältnis VSWR<sub>2</sub>. Die Gesamtverluste  $T_L$  nach (Gl 2.1) können daher nur durch Verringerung des Stehwellenverhältnisses am antennenseitigen Ende der Leitung verringert werden.

Wird in (Gl 2.0) der Reflexionsfaktor  $r_2 = 0$ (Anpassung) wird  $T_L = a$ . Das ist der Verlust bei totaler Anpassung, der im englischsprachigen Raum mit "Matched-Line-Loss-Ratio" bezeichnet wird. Dabei ist a die Dämpfung der Leitung bei vollständiger Anpassung am Leitungsende oder anders ausgedrückt – keine stehenden Wellen auf der Leitung.

Ist der Matched - Line - Loss gegeben, so errechnet sich der lineare Faktor a nach (Gl 2.2) zu

 $a = 10^{ML/10}$ . Der so definierte Dämpfungsfaktor a ist größer als 1. Manchmal wird in der Literatur der reziproke Wert als Dämpfungsfaktor benutzt, dann ist in (Gl 2.1) der reziproke Wert einzusetzen. Aus dem Gesamt-Verlust TL und dem Verlust bei Anpassung (ML) kann der zusätzliche Verlust,

verursacht durch eine Fehlanpassung (Additional-Loss), durch einfache Subtraktion der dB-Werte

$$
A_{L} = T_{L} - M_{L} \quad (dB)
$$
 (Gl.2.5)

erhalten werden.

Ursache für diese Zusatzverluste sind stehende Wellen auf der Leitung und die damit verbundenen höheren Ströme Imax und Spannungen Umax. Zur Bildung stehender Wellen wird Energie verbraucht, die in den verteilten Induktivitäten und Kapazitäten der Leitung angehäuft wird. Die Gesamtleistung muss vom Generator geliefert und die Verluste nachgeliefert werden. Blindleistung für die Bildung stehender Wellen entsteht auf der Leitung durch den Wirkleistungstransport und pendelt zwischen Anpassschaltung und Lastimpedanz hin und her und verursacht ebenfalls Verluste. Für die Dimen sionierung der Leitungsquerschnitte ist der tatsächlich fließende Strom und nicht etwa nur der Wirkstrom maßgebend, denn der Gesamtstrom erzeugt in den von ihm durchflossenen Wirkwiderständen Stromwärme P =  $I^2$  \* R. Der äußerst seltene Idealfall eines Stehwellenverhältnis von S = 1 (keine stehenden Wellen) ist nur bei totaler Anpassung der Antennenimpedanz  $\underline{Z}_A = R_A \pm$ j  $X_A$  an den komplexen Wellenwiderstand  $Z_0$  der Leitung vorhanden.

## **Beispiel 2.1**

Berechne die totalen Verluste einer 30 m langen 50-Ω-Leitung bei der Frequenz fo = 3.6 MHz. Der Matched-Line-Loss (entnommen einer Tabelle) ist  $M<sub>L</sub>$  = 3 dB/100 m. Das VSWR an der Antenne sei  $S_2$  = 6. Der Verlust bei vollständiger Anpassung ist also  $M_L$  = 3 dB  $*$  30/100 m = 0.9 dB oder der lineare Wert a nach (Gl 2.2) a =  $10^{ML/10}$  =  $10^{0.09}$  = 1.2302.

Aus (Gl 2.3) berechnet sich der Betrag des antennenseitigen Reflexionsfaktors zu  $|\underline{\mathbf{r}}_2| = (6-1) / (6+1) =$ 0.7142 bzw.  $|\underline{r_2}|^2 = 0.5102$ . Der totale Verlust berechnet sich nun mit dem antennenseitigen  $S_2$  = 6 aus (Gl 2.1) zu  $T_L$  = 10log (1.5135 – 0.5102) / [1.2302 (1 – 0.5102)] = 2.21 dB und der zusätzliche Verlust (Additional-Loss) durch die Stehwellen mit dem VSWR von  $S_2 = 6$ ,  $A_L = 2.21$  dB – 0.9 dB = 1.31 dB.

Der Verlust durch Stehwellen mit  $S_2 = 6$  ist also erheblich. Bei einer angenommenen Leistung von 1000 W am Eingang der Antennenzuleitung gelangen also nur noch  $P_{\text{ant}} = 1000 \text{ W}/2.21 \text{ dB} =$ 1000/ 1.663 = 601 W tatsächlich an die Antenne. Angenommen der Wirkungsgrad der Antenne sei η = 80 %, dann ist die tatsächlich abgestrahlte Leistung Pab = 480 W und der Differenzwert  $\Delta P$  = 1000 W - 480 W = 520 W wird im System: Zuleitung – Antenne in unnötige Wärme gewandelt.

Mit einem angenommenen Antennengewinn von  $G = 6$  dBi (dBi = Gewinn der Antenne über isotro pen Strahler) ist die tatsächlich abgestrahlte Leistung EIRP = 1,910 kW und - trotz der enormen Verluste dennoch erheblich. Wäre der Gesamtwirkungsgrad 100 %, würde eine Leistung von EIRP = 4000 W, also 4 kW abgestrahlt werden.

 Die Problematik dieser Betrachtungen ist die geringe Praxisnähe. Man muss den Reflexionsfaktor bzw. das Stehwellenverhältnis am Fußpunkt der Antenne ermitteln, in aller Regel einige Meter über dem Boden. Alle Messgeräte müssen daher auf die Höhe der Antenne gebracht werden, um dann in luftiger Höhe die Messungen durchführen zu können. Weiterhin ist der tatsächliche, frequenzabhängige Verlust der Antennen-Zuleitung meist nicht bekannt, ebenso wenig wie die tatsächliche Länge der Antennenzuleitung und dessen Verkürzungsfaktor.

Elegant wäre es, wenn die Ermittlung der Gesamtverluste direkt am Eingang der Antennenzuleitung durchgeführt werden könnten. Diese Möglichkeit besteht, allerdings ist dazu ein Messgerät erforderlich, das den so genannten Return - Loss anzeigt oder das Stehwellenverhältnis. Viele solcher Geräte sind heute selbst in Amateurhand vorhanden wie Vectronics, CIA-HF- Analyzer o.ä.. Der Return-Loss ist definiert als  $R_L = -20 \log |\underline{r}| \text{ (in dB)}$  (Gl.2.6)

wobei | r | der Betrag des Reflexionsfaktors an der Messstelle ist. Das Minuszeichen berücksichtigt die Tatsche, dass der Betrag des Reflexionsfaktors immer kleiner 1 ist und der Return-Loss einen positiven Wert ergeben soll. Oben genannte Messgeräte zeigen den Return-Loss in dB für eine bestimmte Frequenz und bezogen auf eine feste Systemimpedanz - meist 50 Ω - an.

#### **Beispiel 2.2**

Die Messung ergab bei der Frequenz fo = 3.6 MHz einen Return-Loss von 6.02 dB. Daraus errechnet sich der Reflexionsfaktor mit einem einfachen Taschenrechner oder dem Rechner im Microsoft Paket aus (Gl 2.6) zu R<sub>L</sub> (dB) = - 20 log  $|r| = 6.020$ dB, daraus  $|\mathbf{r}| = 0.5$ . Probe: R<sub>L</sub> = - 20 log  $0.5$  =  $= 6.020$  dB. Aus  $|r| = 0.5$  berechnet sich durch Um -stellung der (Gl.2.3) das Stehwellenverhältnis zu

$$
S = (1 + |\underline{r}|) / (1 - |\underline{r}|) = 1.5/0.5 = 3. \qquad (G1.2.7)
$$

Bei Anpassung ist der Reflexionsfaktor  $|r| = 0$  bzw. S = 1 und damit die Rückflussdämpfung "unendlich". Bei Leerlauf oder Kurzschluss der Leitung ist  $|r| = 1$  und der Rückflussdämpfung ...0" dB. Je besser die Anpassung, umso höher ist der Zahlen-Wert für den Return-Loss in dB. Der Return-Loss ist also ein Maß für die Qualität der Anpassung.

## **3. Ermittlung der Verluste aus dem Messwert des Return-Loss**

Bei Kurzschluss am Ende der Antennenzuleitung wird die gesamte Leistung zum Leitungsanfang reflektiert. Misst man den Return-Loss in diesem Betriebszustand, ergibt sich aus einer einfachen Rechnung der Leistungsbilanz

 $M_L = \frac{1}{2} R_{LK}$  in dB (Gl.3.1)

d.h. der Matched-Line-Loss ist in diesem speziellen Fall genau die Hälfte des gemessenen Return-Loss.

## **Beispiel 3.1**

An einer am Ende kurzgeschlossenen koaxialen Antennenzuleitung wird bei der Frequenz fo = 3.6 MHz ein Return-Loss von  $R<sub>L</sub> = 1,938$  dB gemessen. Der Verlust bei Anpassung für diese Leitung ist somit M<sub>L</sub> = R<sub>LK</sub> / 2 = 0,969 dB. Dabei geht die Länge der Leitung automatisch in die Messung ein. Angenommen die Leitung habe eine elektrische Länge von 30 m, dann ist der Verlust bei Anpassung für eine Leitung der Länge l = 100 m gleich

 $M_L = 0.969$  dB  $* 100/30 = 3.23$  dB pro 100 Meter.

Diese Werte in dB pro 100 m sind für bekannte Leitungen und definierte Frequenzen in Tabellen zusammengefasst. Aus dem Matched-Line-Loss in dB ergibt sich aus (Gl.2.2) der lineare Wert oder der lineare Dämpfungsfaktor für die 30 m lange Leitung  $a = 10^{0.0969} = 1.25$ .

Mit etwas mehr Kenntnis der tatsächlichen Vorgänge auf einer HF-Leitung können die Verhältnisse am Leitungsende auf die des Leitungsanfangs umgerechnet werden. Durch Umwandlung der (Gl. 2.1) auf die Verhältnisse am Leitungsanfang ergibt sich der Gesamtverlust  $T<sub>L</sub>$ zu

$$
T_{L} = [a (1 - |\underline{r}_{1}|^{2})] / [(1 - (a \underline{r}_{1})^{2}]
$$

oder auch

$$
T_L = 10 \log \{ [ a (1 - |\underline{r}_1|^2) ] / [(1 - (a \underline{r}_1)^2 ] \} dB
$$
  
(Gl.3.2)

$$
\text{mit} \quad |\underline{\mathbf{r}}_1| = (S_1 - 1) / (S_1 + 1) \tag{Gl.3.3}
$$

als Betrag des eingangsseitigen Reflexionsfaktors und des eingangsseitigen S-Messwertes  $S_1$ . In (Gl. 3.2 / 3.3) stehen nun - wie gewünscht - nur noch Größen des Leitungsanfanges, die praxisnah ermittelt werden können.

## **Fazit:**

Aus dem Messwert "Return-Loss" einer am Ende kurzgeschlossenen Antennen-Zuleitung und des eingangsseitigem Stehwellenverhältnisses bei angeschlossener Antenne, kann der frequenzabhängige Gesamtverlust in einfacher Weise ermittelt werden.

Der Betrag des Reflexionsfaktors am antennenseitigen Ende der Leitung sei  $\mid$  r<sub>2</sub>  $\mid$ . Der Reflexionsfaktor am Eingang dieser Leitung ist gegeben durch die Beziehung

$$
|\underline{\mathbf{r}}_1| = |\underline{\mathbf{r}}_2| / a. \tag{Gl.3.4}
$$

Da a immer größer 1 ist, ist der Betrag des eingangsseitigen Reflexionsfaktors  $|\mathbf{r}_1|$  immer kleiner als der Reflexionsfaktor direkt an der Antenne, d.h. es wird bei einer Messung am Eingang der Antennenzuleitung eine bessere Anpassung vorgetäuscht und gemessen, als tatsächlich an der Antenne vorhanden.

Bei sehr hoher Dämpfung a geht der eingangsseitige Reflexionsfaktor gegen Null, d.h. man misst immer Anpassung, egal welcher Anpassungszustand am antennenseitigen Ende der Leitung vorhanden ist. Natürlich ist dann die Dämpfung der Leitung auch unendlich.

Für die Zusatzverluste in den Gesamtverlusten  $T_L$  ist immer der antennenseitige Reflexionsfaktor verantwortlich. Die Verbesserung des Stehwellenverhältnisses am Eingang einer Leitung ist auch aus (Gl.2.7) durch die Beziehung

$$
S_1 = (a + b) / (a - b)
$$
 (Gl.3.5)

mit

 $b = (S_2 - 1) / (S_2 + 1)$  ersichtlich.

Der aufmerksame Leser erkennt in der Abkürzung b den Betrag des antennenseitigen Reflexionsfaktors

$$
b = | \underline{r}_2 |
$$
 (Gl.3.6)

## **Beispiel 3.2**

Der lineare Dämpfungsfaktor sei, wie oben angenommen, a = 1,25 und das Stehwellenverhältnis an der Antenne  $S = 17,94$ . Daraus berechnet sich b = 0.8944. In Gleichung (Gl.3.5) eingesetzt, errechnet sich das eingangsseitige Stehwellenverhältnis zu  $S_1 = (1.25 + 0.8944) / (1.25 - 0.8944) = 6.03$ 

ein Ergebnis, das zu erwarten war, da wir die Daten aus den obigen Beispielen übernommen haben. Sind  $S_1$  und  $S_2$  bekannt, kann aus (Gl.3.5) auch der Faktor a + b bzw. a – b und damit die Dämpfung der verwendeten Leitung berechnet werden. Es ergibt sich a =  $(S_2 - 1) / (S_2 + 1) * (S_1 + 1) / (S_1 - 1)$ .

Setzt man die Werte für  $S_2$  und  $S_1$  ein, so berechnet sich a wieder zu  $a = 1,25$ .

## **Beispiel 3.3**

Ermittle den Gesamtverlust einer 50 Ω Antennenzuleitung. Die Messung des Return-Loss mit einem Messgerät der Systemimpedanz 50 Ohm bei kurzgeschlossener Leitung ergab den Wert  $R_{LK}$  = 1,938 dB und das eingangsseitige VSWR im Betriebszustand bei der Frequenz fo = 3, MHz einen Messwert von  $S_1 = 6,029$ .

Aus (Gl.3.1) ergibt sich der Verlust bei totaler Anpassung  $M_L = 1.938$  dB/2 = 0.969 dB und der lineare Wert aus (Gl.2.2) zu a =  $1,25$ .

Aus (Gl.3.3) berechnet sich der Betrag des eingangsseitigen Reflexionsfaktors  $|\mathbf{r}_1|$  = (6.029 – 1) / (6.029  $+ 1$ ) = 0.7154 bzw.  $|\underline{r_1}|^2 = 0.511$  und nach (Gl.3.4)

 $|\underline{\mathbf{r}}_2| = |\underline{\mathbf{r}}_1| \cdot \mathbf{a} = 0.7154 \cdot 1.25 = 0.8943 \text{ bzw.} |\underline{\mathbf{r}}_2|^2 =$ 0.8 und daraus das antennenseitige Stehwellenverhältnis  $S_2 = (1 + |r_2|) / (1 - |r_2|) = 1,8943 /$  $0.1057 = 17,92$ , das also erheblich größer ist, als das eingangsseitige mit  $S_1 = 6.029$ .

Diese scheinbare Verbesserung des Stehwellenverhältnis am Leitungsanfang wird durch die Dämpfung der Leitung verursacht. Bei sehr hoher Dämpfung ist der Anpassungs-Zustand am Ende der Leitung ohne Bedeutung und das VSWR immer 1.

Allerdings kommt "oben" an der Antenne auch keine Wirkleistung mehr zu Abstrahlung.

Der Gesamtverlust errechnet sich nun aus (Gl 3.2) zu: T<sub>L</sub> = 1.25 [ 1 – 0.512 ] / [ 1 –  $(1.25 \cdot 0.7155)^2$  ]  $=T_L$  = 3.05 und nach (Gl.3.2) durch Logarithmieren der Gesamtverlust (Total-Loss)  $T_L$  = 10 log (3.05)  $dB = 4,84$  dB.

Der zusätzliche Verlust (Additional-Loss = AL) durch stehende Wellen auf der Zuleitung ist die Differenz zwischen dem Gesamtverlust und dem Verlust bei Anpassung - also in unserem Beispiel A**<sup>L</sup>**  $= (4.84 - 0.9691)$  dB  $= 3.87$  dB.

Der Verlust durch **Fehlanpassung** ist erheblich und größer als der Verlust bei Anpassung. Bei einer angenommenen Eingangsleistung von 1000 W ist die

Leistung im Antennenspeisepunkt lediglich  $P_A = Wir$  fassen zusammen:  $1000 \text{ W} / 3.05 = 327,86 \text{ W}$ . Nehmen wir einen Antennenwirkungsgrad von 80 % an, so ist die tatsächliche abgestrahlte Leistung an der Antenne nur Pint = 262.29 W. Es werden also  $P = 1000 \text{ W} - 262.29 \text{ W} = 737.71 \text{ W}$  nutzlos in Wärme umgewandelt. Der Gesamtwirkungsgrad dieser schlecht dimensionierten Antennenanlage ist lediglich ή = 262.28/1000 · 100 % = 26,2 %. Berücksichtigt man außerdem noch den

Wirkungsgrad der Endstufe inkl. Transceiver mit etwa 30 %, so ergibt sich ein Gesamtwirkungsgrad von nur ή<sub>g</sub> = 7,86 %.

## **Anmerkung:**

Alle Zahlenbeispiele mit 4 Stellen hinter dem Komma sind natürlich sinnlos, ebenso können die Messwerte selten so genau bestimmt werden. Die Anzahl der Stellen wurde aus rein didaktischen Gründen gewählt, damit der Leser nicht an Rundungsdifferenzen scheitert.

Die "Return-Loss-Methode" erlaubt uns durch Messung und Rechnung alle Verluste auf einer HF-Leitung zu ermitteln. Auch kann die tatsächlich am Antennenfußpunkt vorhandene Leistung berechnet werden, ohne in luftiger Höhe arbeiten und messen zu müssen.

- 1. Messung des Return-Loss an der am Ende kurzgeschlossenen HF – Leitung.
- 2. Wert in dB ablesen.
- 3. Der abgelesene Wert des Return-Loss in dB durch den Faktor 2 teilen. Man erhält den Verlust bei Anpassung in dB. Daraus kann der lineare Dämpfungsfaktor a mit einem normalen Taschenrechner berechnet werden. Der Faktor a ist immer größer 1.
- 4. Messung des eingangsseitigen VSWR im Betrieb – also ohne Kurzschluss.
- 5. Aus dem gemessenen Stehwellenverhältnis im Betriebszustand wird der eingangsseitige Reflexionsfaktor berechnet.
- 6. Mit den Größen a und | r**1**| kann aus (Gl 3.3) der Verlust T<sub>L</sub> berechnet werden.
- 7. Aus dem Verlustfaktor T<sub>L</sub> berechnet sich bei bekannter Eingangsleistung die tatsächliche Leistung an der Antenne.
- 8. Mit den Antennenwirkungsgrad und dem Antennengewinn berechnet sich dann die tatsächlich abgestrahlte Leistung.

## **4. Der Return-Loss in anderen Impedanz-Systemen**

Auf den ersten Blick ist die RL-Methode eine einfache Möglichkeit zur Ermittlung der Verluste, nur die Messung des "Return-Loss" erfolgt fast immer mit einem Messgerät, das als Systemimpedanz 50 Ω hat.

In der Praxis wird zur Speisung einer Antenne aber oftmals eine Zweidrahtleitung - "Hühnerleiter" - mit Wellenwiderständen von 200 bis etwa 900 Ω verwendet. Der Return-Loss

$$
R_{L} = -20 \log |\underline{r}| \quad (dB)
$$
 (Gl.4.1)

ist abhängig von der System-Impedanz in der gemessen wird, denn mit einer Abschlussimpedanz  $Z_2$ am Ende einer Leitung berechnet sich der komplexe Reflexionsfaktor r aus der Beziehung

$$
\underline{\mathbf{r}}_2 = \left(\underline{Z}_2 - \underline{Z}_0\right) / \left(\underline{Z}_2 + \underline{Z}_0\right),\tag{Gl.4.2}
$$

wobei Zo der komplexe Wellenwiderstand der Hochfrequenzleitung ist. Nimmt man in erster Näherung den Wellenwiderstand als reell an, so gilt  $Zo = Zo$ .

## **Beispiel 4.1a und 4.1b**

**4.1.a** Eine HF-Leitung mit dem Wellenwiderstand von 50 Ω ist mit einem reellen Widerstand von Ra = 500 Ω abgeschlossen. Das Stehwellenverhältnis bezogen auf diese 50 Ω Leitung ist S<sub>50</sub> = 500 / 50 = 10 und der Reflexionsfaktor im diesem 50-Ω-System  $r_{50} = (S-1)/(S+1) = (10-1)/(10+1) = 9/11$  $= 0.818$ , sowie der Return-Loss R<sub>L50</sub> = - 20 log 0.818  $= 1,744$  dB.

**4.1.b** Der gleiche reelle Widerstand von 500 Ω befindet sich an einer 600-Ω-Leitung. Das Stehwellenverhältnis ist jetzt  $S_{600} = 600 / 500 = 1,2$  und der Betrag des Reflexionsfaktors im 600-Ω-System  $r_{600}$  = (1.2 – 1) / (1.2 + 1) = 0.09090 oder auch nach (Gl.4.2)  $r_{600} = (600 - 500) / (600 + 500) =$ 0.09090 und der Return - Loss ist in diesem Fall  $R_{L600}$  = - 20 log (0.09090) = 20,82 dB.

Aus diesem Beispiel ist zu ersehen, dass immer auf die Impedanz des verwendeten Systems umgerechnet werden muss. Zur Ermittlung der Verluste bei Anpassung muss der Return-Loss bei Kurzschluss gemessen werden. Stellt sich die Frage, wie sich in diesem speziellen Fall das unterschiedliche Impedanzsystem auswirkt?

Schreibt man den Reflexionsfaktor in exponentieller Form und berücksichtigt die Veränderung durch Dämpfung, so gilt für den Betrag

$$
|\underline{\mathbf{r}}_1| = |\underline{\mathbf{r}}_2| e^{-2\alpha l}.
$$

Bei Kurzschluss einer Leitung am Leitungsende wird nach (Gl.4.2) der Betrag des Reflexionsfaktors gleich 1 und damit  $|\mathbf{r}_1| = e^{-2\alpha l}$ .

Eingesetzt in die Gleichung für den Return-Loss

$$
R_{L} = -20 \log e^{-2\alpha l} = 20 \log a \tag{G1.4.3}
$$

ist also der Messwert  $R<sub>L</sub>$  am Eingang einer kurzgeschlossenen Leitung unabhängig vom Wellenwiderstand der Leitung. Wie aus (Gl.3.1) ersichtlich, ist der Matched-Line-Loss immer die Hälfte des Return-Loss in dB bei kurzgeschlossener Leitung.

## **Merke:**

Die Messung des Return-Loss bei kurzgeschlossener Antennenzuleitung zur Ermittlung des Verlustes bei Anpassung ist unabhängig vom verwendeten Wellenwiderstand der Antennenzuleitung oder der Systemimpedanz des Messgerätes.

## **Beispiel 4.2**

Der Amateur verwendet eine 600  $\Omega$ , Hühnerleiter " mit einer elektrischen Länge von L = 18 m. Die Messwerte am Eingang dieser Leitung sind bei der Frequenz fo = 3,6 MHz: R = 200  $\Omega$ , X = 150  $\Omega$ , Z = 250 Ω, ψ = - 31 Grad, also kapazitiv. Der Return-Loss auf der Betriebsfrequenz  $R_1 = 1,24$  dB und das VSWR = 3,2. Bei der am Ende kurzgeschlossenen

Antennenleitung war der Return-Loss  $R_{LK} = 3$  dB. Der komplexe Reflexionsfaktor im 600-Ω-System berechnet sich aus (Gl.4.2) zu r =  $-0.4490 - i 0.2716$  $= 0.5248 \text{ e}^{j 211.16 \text{ Grad}}$  und der Betrag  $|r| = 0.5248$  und daraus das  $VSWR_{600} = 3,208$ .

Der Matched-Line-Loss ist der hälftige Wert des Return-Loss bei Kurzschluss, also  $M<sub>L</sub> = 1.5$  dB. Daraus der antennenseitige Betrag des Reflexionsfaktors nach (Gl.3.5) |  $r_2$  | = 0.5248 \*1.412 = 0,741 bzw. das antennenseitige Stehwellen verhältnis  $S_2 = 6,72$ .

Da der S-Wert lediglich den Betrag angibt, ist zur Abschätzung des Fußpunktwiderstandes, ob hochoder niederohmig,  $R_{min} = 600 \Omega / 6.72 = 89 \Omega$ oder  $R_{max} = 600$  Ω \* 6.72 = 4083 Ω als Resonanzwiderstand möglich.

Um zu entscheiden und zu ermitteln welcher Wert der Richtige ist, geht man von folgender Überlegung aus: Die Leitung hat die Länge von  $L = 18$  m und wird bei der Frequenz fo = 3,6 MHz betrieben. Daraus berechnet sich das Verhältnis von Länge zu Wellenlänge zu  $1/\lambda = 0.2160$ .

Der Eintrag in das Smith-Diagramm ergibt mit dem Winkel des Reflexionsfaktors am Eingang der Leitung von rund  $\theta = 211$  Grad und aus der Proportionalität  $0.25 : 180 = Ls/\lambda$ : (θ – 180) den Startwert für Lst/ $\lambda$  = 0.043 im dritten Quadranten der komplexen Ebene.

Mit dem normierten Wert der Leitung von  $1/\lambda$  = 0.2160 m dreht sich der Zeiger des komplexen Reflexionsfaktors im Gegenuhrzeigersinn bis in die Nähe der positiven reellen Achse. Dabei vergrößert sich der Betrag des Reflexionsfaktors auf den Wert

 $|r_2| = 0.741$  bzw. das antennenseitige Stehwellenverhältnis wird  $S = 6.72$ .

Die Impedanz liegt also in der Nähe von 4000 Ω. Fazit: Der zweite Wert war richtig. Will man rechnen, anstatt das Diagramm zu nutzen, ergibt sich aus der Beziehung für den Reflexionsfaktor  $\mathbf{r} = \mathbf{r}_0 e^{-28\mathbf{l}} e^{-2\alpha \mathbf{l}} =$ 0.741  $e^{28T}$  und mit l = 18 m sowie der (Gl.4.2) die antennenseitige Impedanz bei der Frequenz von fo = 3.6 MHz,  $\text{Zant} = (2546 + i 683) \Omega$ , also hochohmig und induktiv. Die Antenne wird oberhalb der natürlichen ersten Serienresonanz betrieben.

# **5. Ermittlung der Leitungsverluste mit einem einfachen Stehwellen messgerät**

Manchmal steht ein Messgerät zur Messung des "Return-Loss" nicht zur Verfügung, aber ein Stehwellen-Messgerät. Auch mit diesem einfachen Messmittel können die Verluste auf der Antennenzuleitung bestimmt werden. Misst man das Stehwellenverhältnis VSWR einer am Ende kurzgeschlossenen Leitung unbekannter Länge, so kann aus diesem Messwert der Verlust dieser Leitung bei Anpassung (Matched-Line-Loss-Ratio)

direkt berechnet werden. (Stehwellenmessgeräte für symmetrische Leitungen siehe Seite 92 ff) Der Matched-Line-Loss ergibt sich bei Kurzschluss am Ende der Leitung aus der Beziehung

$$
M_L = 10 \log [(S_K + 1) / (S_K - 1)]
$$
 in dB

oder der lineare Dämpfungswert nach (Gl.2.2)

$$
a = [(S_K + 1) / (S_K - 1)].
$$

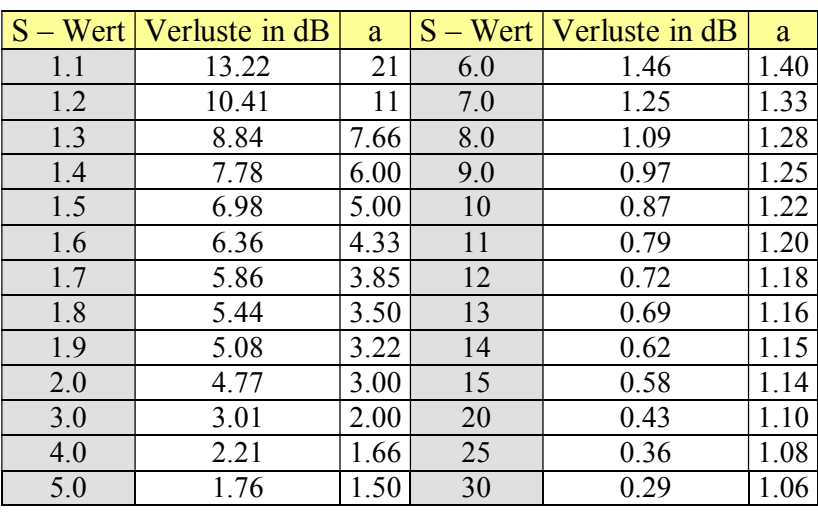

Die nachstehende Tabelle 1 hilft bei der ersten Übersicht.

 $M<sub>L</sub> = 10 log [a] in dB*$  $a = [(S_K + 1)/(S_K - 1)]$  \*

**\*** Bei Kurzschluss der Antennen zuleitung am Fußpunkt der Antenne!

## **Tab. 1: S -Wert und Verluste einer kurzgeschlossenen Antennenzuleitung**

## Merke: Je kleiner der S<sub>K</sub>-Wert bei Kurzschluss, umso höher sind die Verluste bei **vollständiger Anpassung.**

## **Beispiel 5.1**

Die Messung mit einem Stehwellenmessgerät bei Kurzschluss der koaxialen Antennenzuleitung am Fußpunkt der Antenne ergibt den S-Wert von  $S_k = 9$ . Aus Tab. 1 bzw. aus der neben der Tabelle 1 stehenden Gleichung wird der Matched-Line-Loss zu 0.969 dB ermittelt. Der Dämpfungswert a berechnet sich zu

 $a = 10/8 = 1.25$ 

oder auch

$$
a = 10^{0.969/10} = 1.25
$$

oder auch

 $r_{1K}$  = 8 / 10 = 0.80 = 1 / (1.25)

was zu erwarten war, denn die Werte sind identisch mit den Werten der vorgenannten Beispiele.

# **6. Optimale Länge der Zuleitung zur Antenne und optimale Länge der Antenne**

## **6.1 Optimale Länge der Zuleitung**

Die Speiseleitung zwischen den Ebenen 1 und 2 nach Bild 1 transformiert die komplexe Impedanz der Antenne  $Z_A = R_A \pm i X_A$  in eine ebenfalls komplexe Impedanz in die Ebene 1. Die komplexe Eingangsimpedanz der Leitung ist zugleich Lastimpedanz der Anpassschaltung und muss z.B. auf 50 Ω transformiert werden.

Nun sind die Verluste der Anpassschaltung in starkem Maße abhängig von dieser Lastimpedanz. Da die Antennenimpedanz vorgegeben ist und sich daraus die Lastimpedanz ergibt, kann nur durch Variation des Wellenwiderstandes der Speiseleitung sowie deren Länge, die Lastimpedanz beeinflusst werden. Die Verluste einer Anpassschaltung sind immer dann am geringsten, wenn der Anpassschaltung eine reelle Last angeboten wird und besonders gering, wenn der Innenwiderstand der Quelle und der Lastwiderstand von der gleichen Größenordnung sind. Das Minimum wird erreicht bei der klassischen Anpassungsbedingung  $Ra = Ri$ .

Bei der 2 - Element LC - Anpassschaltung mit reellen Lasten sind die Verluste meist so gering, dass diese vernachlässigt werden können. Die Verluste in der Anpassschaltung steigen erst mit Zunahme von induktiven bzw. kapazitiven Lastimpedanzen (siehe Tab 2).

Die maßgebende Impedanz, die alle Vorgänge im Antennensystem "steuert", ist die Impedanz der Antenne. Wird die Antenne unterhalb ihrer natürlichen Resonanz betrieben, ist der Realteil niederohmig und der imaginäre Anteil kapazitiv. Durch richtige Wahl der Länge der Zuleitung kann immer durch die Transformationseigenschaft der Leitung erreicht werden, dass die Lastimpedanz für die Anpassschaltung reell, nahezu reell oder mindestens induktiv wird.

Der einfachste Weg für die Ermittlung der richtigen Länge der Zuleitung ist das elegante Leitungs-Diagramm. Auf dem äußeren Kreis sind die Werte für l/λ aufgetragen. Wird die Antennenimpedanz auf den verwendeten Wellenwiderstand der Speisleitung normiert und in das Smith-Diagramm eingetragen, ergibt sich der Startwert l1/λ. Die richtige Länge ergibt sich nun aus der Tatsache, das der Startwert und die Länge der Zuleitung umgerechnet in  $\lambda$  zusammen den Wert  $\lambda = 0.5$  ergeben muss. Dann liegt die Impedanz auf der negativen reellen Achse zwischen  $r = 0$  und dem Kurzschlusspunkt  $r = -1$ . Wird die erhaltene Leitungslänge zu kurz, kann ein weiterer reeller Punkt durch Ergänzung der Leitung durch Verlängerung um  $l = \lambda / 4$  erreicht werden. Hier ist die Impedanz allerdings hochohmig.

## **Beispiel 6.1**

Die gemessene Antennenimpedanz hat den Wert <u>Z</u> = (60 - j 360) Ω. Für Resonanz muss der Imaginärteil von - j 360 Ω kompensiert werden. Das erreicht man mit einer Zuleitung der Länge L. Um nicht lange rechnen zu müssen, verwendet man das Leitungsdiagramm.

Die Einspeisung erfolgt über eine symmetrische 600 Ω Leitung. Der antennenseitige Reflexionsfaktor berechnet sich aus (Gl.2.4) zu  $r_2 = -0.4 - j 0.76$  und daraus $r_2 = 0.8632$  bzw. S<sub>2</sub> = 13.62.

Normiert man den Z - Wert auf die Impedanz der Zuleitung - in diesem Fall 600 Ω - ergibt sich

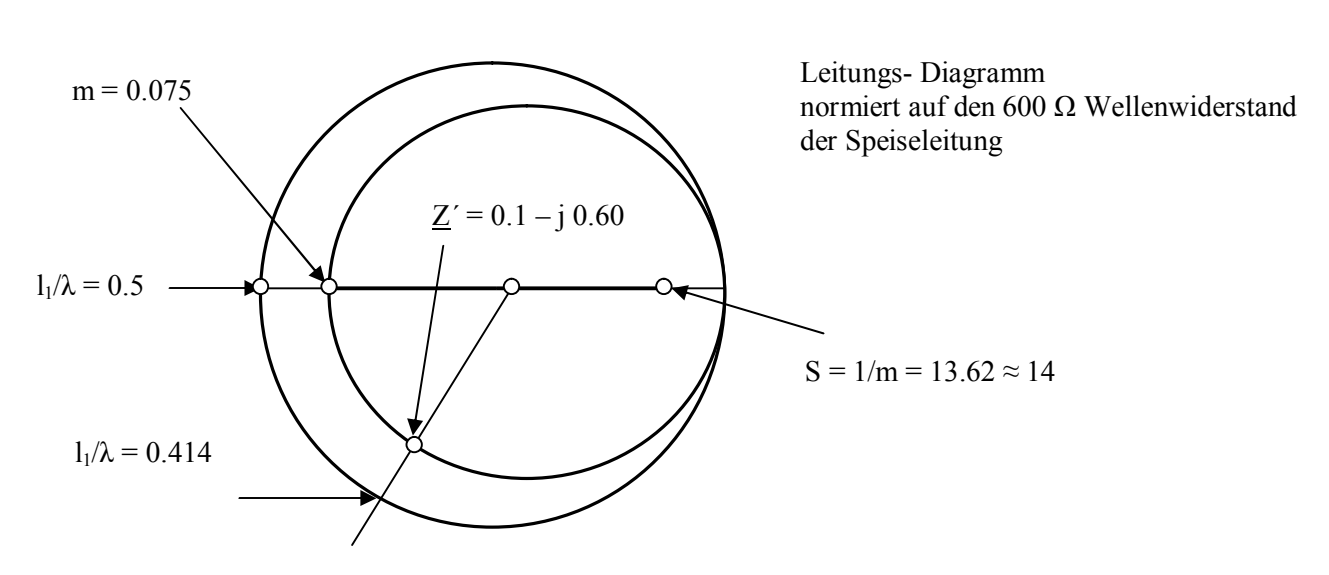

 $Z' = 60/600 - i360/600 = 0.1 - i0.60$ .

## **Bild 3: Leitungsdiagramm mit den Werten nach Beispiel 6.1**

Der Eintrag ist das Smith-Diagramm ergibt den Startwert  $l_1/\lambda = 0.414$ . Daraus die notwendige Länge der Zuleitung von  $L/\lambda = 0.5 - 0.414 = 0.086$ .

Angenommen, die verwendete Frequenz sei fo = 3,6 MHz, dann ist mit  $\lambda$  = 83,33 m die erforderliche Länge der Zuleitung in normierter Form

Lzu/ $\lambda$  = 0.086

und daraus mit  $\lambda$  = 83,33 m

 $L = 7.08$  m - um bei der Frequenz fo = 3.6 MHz auf die reelle Achse zu kommen.

Mit einem Verkürzungsfaktor von vk = 0.92 berechnet sich die geometrische Länge der 600 Ω Leitung zu

 $L$  = 6,51 m.

Mit der elektrischen Länge von L = 7.08 m bzw. dem Betrag des eingangsseitigen Reflexionsfaktors folgt aus dem Diagramm etwa

 $|r_1| = (1 - 0.077)/(1 + 0.077) = 0.86$ 

wird das Stehwellenverhältnis

 $S = (1 + 0.86) / (1 - 0.86) = 13.3$ 

und

 $m = 1 / 13.3 \approx 0.075$ . (m wird als Anpassfaktor bezeichnet).

Daraus kann die Eingangsimpedanz jetzt auf der reellen Achse aus dem Leitungsdiagramm abgelesen werden.  $Z_{\rm E}$  = R<sub>E</sub> = 0.075 \* 600  $\Omega$  = 45  $\Omega$  also Resonanz - wie gewünscht.

Mit einer Leitung der elektrischen Länge  $L = 7.08$  m ist Resonanz erreicht. Die Genauigkeit des Diagramms reicht allemal aus, um die Werte ungefähr zu ermitteln.

Da Lastimpedanz und Impedanz des Senders mit 50 Ω ungefähr übereinstimmen, können die Verluste einer 2-Element-Anpassschalung vernachlässigt werden. Eine exakte Rechnung ergibt einen Verlust von nur L= 0,02 dB, bei einer angenommenen Spulengüte von  $Q_L$  = 100, also vernachlässigbar gering.

Verlängert man die Speiseleitung um  $l = \lambda / 4$ , also um 20.83 m, kommt man zu dem zweiten reellen Punkt auf der positiven reellen Achse mit dem Wert  $m = 1/0.075 = 13.3$ . Hier ist der Eingangswiderstand reell etwa  $Z_E$  = R<sub>E</sub> = 1/m \* 600 = 13.3 \* 600  $\Omega$  = 8 k $\Omega$  und die Verluste der Anpassschaltung nach Tab. 2 ebenfalls noch gering.

Die gesamte Zuleitungslänge ist jetzt Lges = 20.87 m + 7.08m = 27.95 m und die geometrische Länge mit dem Verkürzungsfaktor vk = 0.92 (angenommen) die geometrische Länge Lgeo = 27.95 \* 0.92 = 25,71m.

Wird als Anpassschaltung eine LC-Anordnung gewählt, können die Verluste bei reellem Abschlusswiderstand der Transformationsschaltung nahezu vernachlässigt werden. Als Beispiel sei eine 2-Element Anordnung gewählt dann wird im obigen Beispiel mit einer 2 - Element-Anpassschaltung - Serienkondensator von 73.5 pF und einer Querinduktivität von 27.6 uH (Güte 100), der Eingangswiderstand der Leitung von 8 kΩ auf 50 Ω transformiert – gesehen von der 50 Ω Seite.

**Verluste einer 2-Element-Anpassschaltung als Funktion der Frequenz und reellen Lasten bei Transformation auf 50**  $\Omega$ **. Die Güten für Berechnung sind:**  $Q_L = 100$ **,**  $Q_c = 200$ 

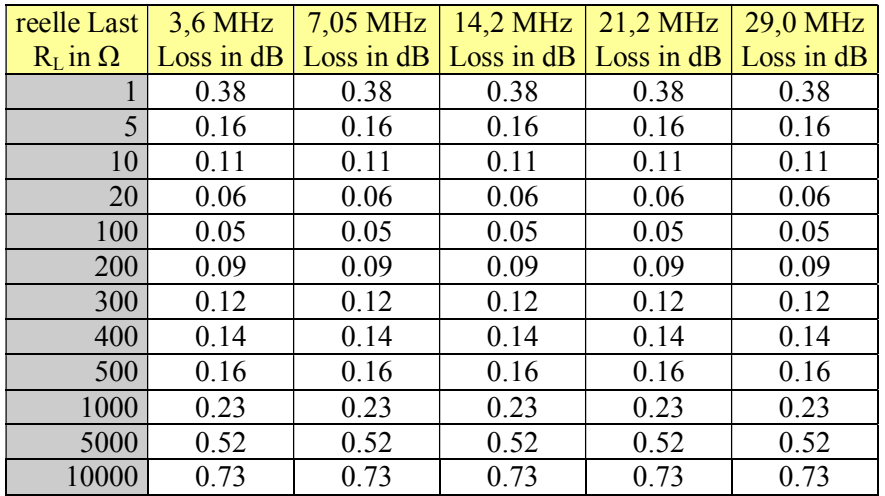

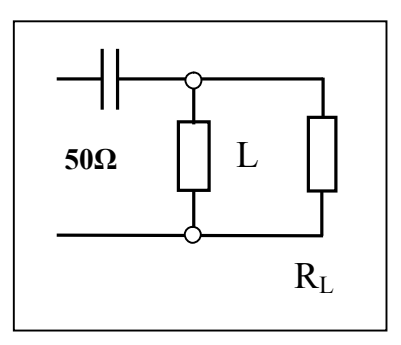

 **2-Element Anpassschaltung C-L** 

## **Tab. 2: Verluste einer LC-Anpassschaltung bei reellen Lasten und verschiedenen Frequenzen**

Wie aus der Tab. 2 ersichtlich, sind die Verluste einer 2-Element-Anpassschaltung bei reellen Lasten vernachlässigbar. Der minimale Verlust wird immer dann erreicht, wenn der Abschlusswiderstand dem Innenwiderstand der Quelle entspricht. Dann könnte für diese Frequenz die Anpassschaltung entfallen. Der Vorteil der LC-Anpassung ist, dass die Kombination von Kapazität und Induktivität eineindeutig ist und nicht mehrdeutig wie bei einer Anpassschaltung mit 3-Elementen, wie beim Pi- oder T-Filter.

Die Gesamtverluste im Beispiel - Leitung plus Anpassschaltung - ergeben sich aus einer genauen Rechnung zu  $T_L = 0.86$  dB. Also sehr gering und damit optimal. Werte für den Gesamtverlust bis etwa 1 dB können im Kurzwellenbereich akzeptiert werden.

Dabei bedeutet 1 dB immerhin einen Verlust von rund 20 %. Im UKW-Bereich sind solche Werte wegen der Verschlechterung des Rauschmaßes nicht mehr akzeptabel.

Wäre die Eingangsleistung 1000 W kämen in diesem Fall mit  $T_L = 0.86$  dB noch Pant = 820 W an die Antenne. Der Gesamtverlust ist Pv = 180 W. Dabei entfallen - einer genauen Rechnung entnommen - auf die Induktivität 114 Watt, auf die Kapazität 23 W und auf die 600-Ω-Leitung 43 Watt (Spulengüte sei zu 100 angenommen).

Die Verluste in der Induktivität können durch Verbesserung der Leerlauf-Spulengüte verringert werden. Bei einer Güte von 200 werden noch 114/2 W = 57 Watt in der Spule in Wärme gewandelt. Die Grenze der Spulengüte liegt - wegen des Skineffektes - bei etwa 300. Besondere Aufmerksamkeit gilt immer der Ausführung der Spulen in Anpassschaltungen - besonders die Oberfläche sauberst geschliffen und vielleicht vergoldet oder wegen des besseren Leitfähigkeit versilbert, mit den Nachteil der Oxidation.

Eine Übersicht über die Verluste aus dem Beispiel 6.1 nebst Spitzenspannungen und - Strömen zeigt das nachfolgende Bild 4.

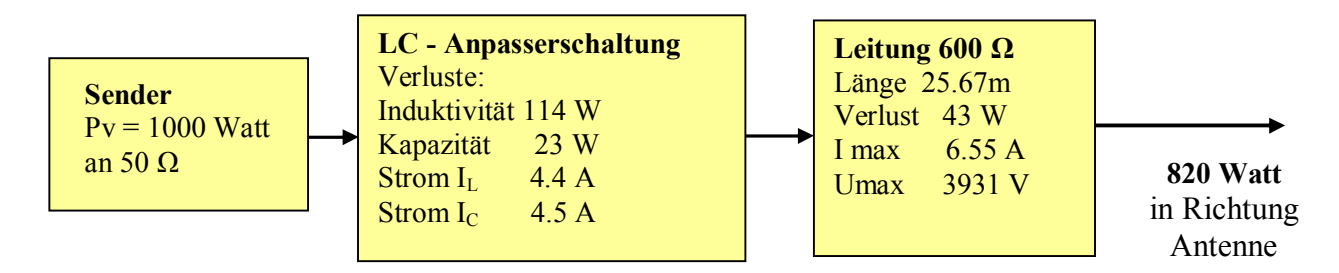

## **Bild 4: Antennenanlage mit berechneten und durch Messtechnik ermittelten Verlusten nach Beispiel 6.1**

## **Zum Vergleich:**

Ein falsch eingestelltes Pi-Filter mit einer in der Literatur empfohlenen antennenseitigen Kapazität von  $C_2$  = 1500 pF hat unter den gleichen Bedingungen wie im Beispiel 6.1 Verluste von 6,98 dB. Bei 1000 W Eingangsleistung würden gerade noch 200 Watt die Antenne erreichen. Hier sieht man besonders die Vorteile der 2-Element-Anpassung.

## **6.2 Optimale Länge der Antenne**

Neben der Frage nach der optimalen Länge der Antennenzuleitung steht immer wieder die Frage nach der richtigen Länge der Antenne im Raum: Resonanter Dipol, verkürzter oder verlängerter Dipol?

Um die Frage zu beantworten muss die von der Antenne in den Raum abgestrahlte Wirkleistung berechnet werden. Diese erhält man durch Integration des Poynting-Vektors S über die gesamte, die Antenne umschließende Kugelfläche. Das Ergebnis dieser Integration im Fernfeld für einen horizontal gespannten Dipol ist

 $Pw = 80 \pi^2 (1/\lambda)^2$  Ian, eff<sup>2</sup> = Rs \* Ian<sup>2</sup>, eff.

Rs ist ein rein fiktiver Widerstand, der die Strahlungsleistung der Antenne repräsentiert. Er wird als Strahlungswiderstand bezeichnet. Dieser Strahlungswiderstand muss tatsächlich als Widerstand behandelt werden, so z.B. bei der Berechnung des Reflexionskoeffizienten und beim Rauschen einer Antenne.

Die abgestrahlte Wirkleistung im Fernfeld ist abhängig vom Quadrat des Antennenstromes und vom Verhältnis Antennen- zu Wellenlänge. Eine Antenne strahlt also um so wirkungsvoller ab, je länger die Antenne und je kleiner die Wellenlänge ist. Dabei muss beachtet werden, da die Ungleichung l < λ immer erfüllt sein muss. Es ist daher bei hohen Frequenzen, also bei sehr kurzen Wellen die Ausstrahlung einer gegebenen Leistung bei bestimmter Stromstärke leichter zu verwirklichen.

Untersucht man das Strahlungsfeld einer Antenne etwas genauer, dann ist die Ausstrahlung nicht der Stromstärke, sondern deren Veränderung proportional.

Leider ändern sich mit der Vergrößerung des Verhältnisse von  $k = 1/\lambda$  alle relevanten Daten der Antenne, besonders die Fußpunktimpedanz, die Richtcharakteristik usw. und damit auch der Gewinn. Minimale Verluste können nur erreicht werden, wenn das Gesamtsystem bestehend aus Antenne, Zuleitung und Anpassschaltung in die Optimierung einbezogen werden. Da die Eingangsimpedanz eines Dipols als Funktion der Frequenz eine unübersichtliche Form hat, gestaltet sich die Berechnung auch unübersichtlich. Die Ergebnisse sind daher in Tabelle 3 zusammengefasst.

**Die Grunddaten für die Berechnung sind:** Höhe der Dipolantenne h = 10 m, Drahtdurchmesser d = 1.6 mm, Bodenleitfähigkeit S = 20 mS/m, relative Permeabilität des Bodens μr = 5, Güte der Spule in der LC-Anpassschaltung  $Q_L = 100$ , Güte des Kondensators  $Qc = 500$ , Betriebsfrequenz fo = 3,6 MHz, Wellenwiderstand der Zuleitung bei fo = 3,6 MHz  $Z$ o = (600 – j 0.89) Ω, Verkürzungsfaktor vk = 0.92, Verluste der Doppelleitung bei Anpassung  $M_L = 0.105$  dB/100m.

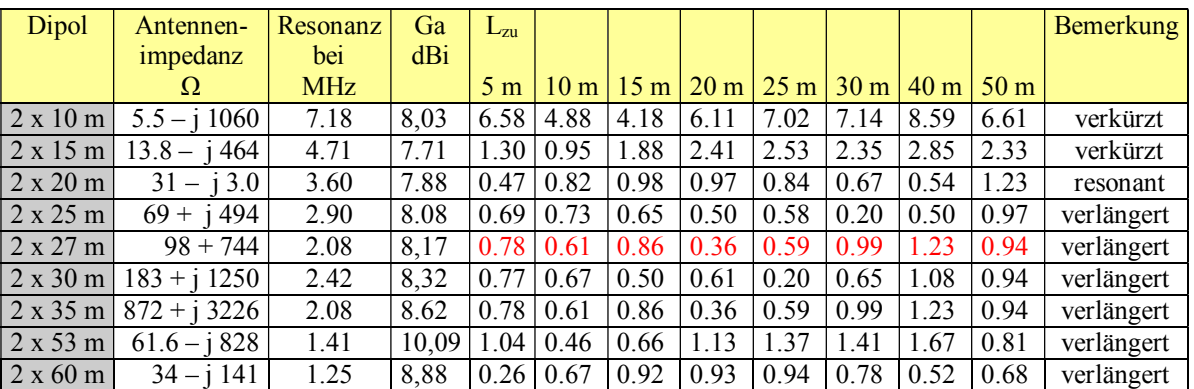

## **Tab 3: Gesamtverluste in dB einer Dipolantenne über leitenden Grund inklusive Zuleitung und nachfolgender LC-Anpassschaltung bei verschiedenen Längen der Antenne und diversen Längen der Zuleitung und bei konstanter Betriebsfrequenz fo = 3,6 MHz**

Die Berechnungen zeigen deutlich, dass verkürzte Antennen höhere Gesamt-Verluste haben, als resonante oder oberhalb ihrer natürlichen Resonanz betriebenen Antennen. Der Hauptanteil der Verluste entstehen dabei in der Anpassschaltung und nicht in der Antennenzuleitung.

So hat der oft benutzte Dipol mit 2 x 27 m z.B. geringere Gesamtverluste als der resonante Dipol mit 2 x 20 m. Wie die Berechnung zeigt, hat ein oberhalb der Grund-Resonanzfrequenz betriebener Dipol geringere Gesamtverluste als ein resonanter Dipol bei seiner Grundfrequenz  $1 = \lambda/2$ . Das wird auch verständlich, da oberhalb der Resonanz der Realteil der Antennenimpedanz steigt und damit die Ströme geringer werden und daher auch die Verluste in der Induktivität in der Anpassschaltung. Geringe Gesamt-Verluste sind eine Seite der Medaille. Die andere Seite ist die Abstrahlung von Wirkleistung seitens der Antenne, wenn diese eine komplexe Eingangsimpedanz hat und somit Fehlanpassung am antennenseitigen Ende der Zuleitung vorhanden ist.

Wird am senderseitigen Ende der Zuleitung eine Anpassschaltung verwendet und diese auf Leistungsanpassung eingestellt, ist automatisch am antennenseitigen Ende der Leitung Leistungsanpassung vorhanden, d.h. die Blindanteile im Antennenspeispunkt werden immer kompensiert (siehe Beispiel 6.2).

Wird eine Antenne oberhalb ihrer Grundresonanz betrieben ist der Imaginärteil induktiv, dennoch herrscht Leistungsanpassung an der Antenne mit Kompensation des induktiven Anteiles durch eine entsprechende Kapazität am Ende der Leitung.

## **Beispiel 6.2**

Eine verlustfreie Leitung mit dem reellen Wellenwiderstand Zo sei mit der komplexen Impedanz einer Antenne  $Z_2$  = (1200 + j 600)  $\Omega$  abgeschlossen. Der komplexe Eingangswiderstand berechnet sich im verlustlosen Fall aus der bekannten Beziehung

 $Ze = Zo (Z_2 + i Zo \tan \beta^* l) / (Zo + i Z_2 \tan \beta^* l)$ 

mit dem Phasenmaß β = 2 π / λ und l als elektrische Länge der Leitung. Wir wählen für dieses Beispiel zur besseren Übersicht den Wert von tan  $(\beta^*l) = 1$ . Daraus ergibt sich die Eingangsimpedanz der Leitung Ze (600 – j 600) Ω, die als Lastimpedanz der eingangsseitigen Anpassschaltung angeboten wird. Wird hier, am Eingang der Leitung, Leistungsanpassung eingestellt, wird die kapazitive Komponente durch eine entsprechend gleiche induktive Komponente der Anpassschaltung kompensiert.

Die Leitung sieht also in Richtung Anpassschaltung die konjugiert komplexe Impedanz mit dem Wert Ze = (600 + j 600) Ω. Rechnet man nun rückwärts und fragt nach der Impedanz, die sich am antennenseitigen Ende der Leitung einstellt - wenn man in die Leitung hineinschaut, folgt

 $Zx = Zo (Ze^* + i Zo \tan\beta^*l) / (Zo + i Ze^* \tan\beta^*l)$ 

und obige Werte eingesetzt  $Z_x = (1200 - i 600) \Omega = Z_2^*$ , dabei bedeutet der Stern (\*) den konjugiert komplexen Wert.

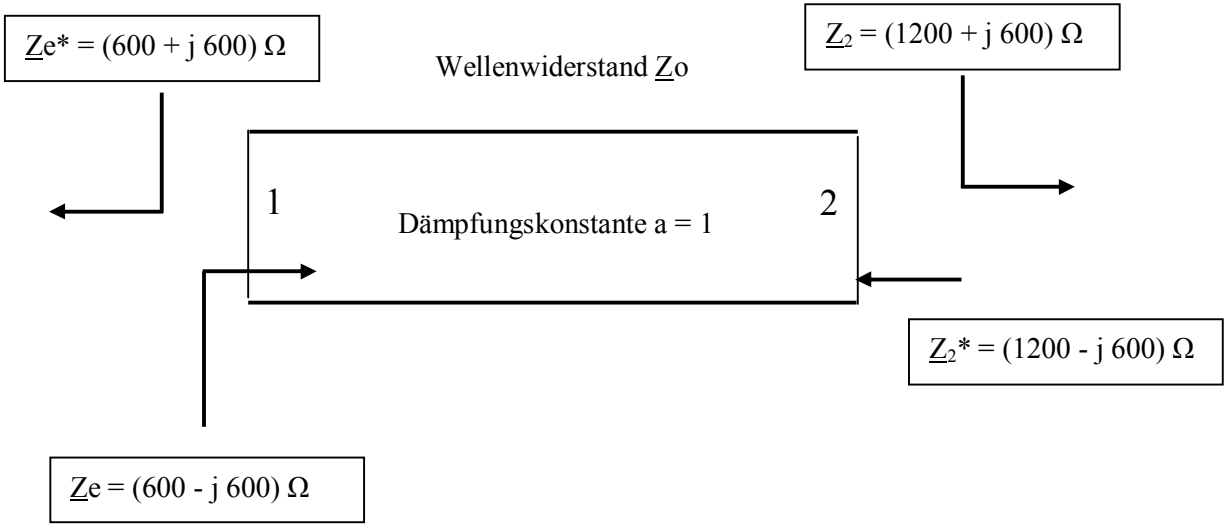

## **Bild 5: Impedanzverhältnisse nach Beispiel 6.2**

Wie das Beispiel zeigt, herrscht antennenseitig immer Leistungsanpassung, wenn am Eingang der Leitung durch das Anpassgerät Leistungsanpassung eingestellt wird und das ist immer der Fall. Dabei herrscht weder an der Antenne noch am Eingang der Leitung Leitungsanpassung, wie die folgende Rechnung zeigt.

Der antennenseitige Reflexionsfaktor ist

 $r_2 = (Z_2 - Z_0) / (Z_2 + Z_0) = (1200 + i 600 - 600) / (1200 + i 600 + 600) = (1 + i1) / (3 + i1) =$ 

 $r_2 = 0.4 + j 0.2$  und der Betrag  $r_2 = \sqrt{0.2} = 0.4472$ .

Der eingangsseitige Reflexionsfaktor berechnet sich in gleicher Weise zu

 $r_1 = 0.2 + j 0.4$ 

und der Betrag ist wieder r =  $\sqrt{0.2}$ , weil die Leitung als verlustlos angenommen wurde, d.h. weder an der Antenne in Ebene 2 noch am Eingang der Leitung in Ebene 1 ist Leitungsanpassung vorhanden!

# **7. Verluste der LC-Anpassschaltung bei induktiven und kapazitiven Lasten**

Die Verluste einer Anpassschaltung werden hauptsächlich durch die Verluste in den frequenzabhängigen Induktivitäten verursacht. Die Verluste einer Induktivität oder einer Kapazität werden durch deren Güte beschrieben. Eine hohe Güte bedeutet geringe Verluste. Spulengüten sind etwa bis 300, die Güten der Kapazitäten bis 1000 und mehr erreichbar. Die Verluste durch die Kapazitäten sind daher meistens vernachlässigbar gering, wenn diese unterhalb ihrer Eigenresonanz betrieben werden. Aus diesen Überlegungen folgt eine wichtige Tatsache. Jede kapazitive Last muss durch entsprechende Induktivitäten kompensiert werden. Deshalb sind kapazitive Lasten zu meiden und z.B. Antennen nicht in Resonanz, sondern oberhalb der Resonanz zu betreiben.

Um nicht lange rechnen zu müssen, zeigt die nachfolgende Tabelle 3 den Wirkungsgrad in % für induktive Lasten mit einer Spulengüte  $Q_L = 100$  und der Güte für den Kondensator Qc = 500. Die Transformation erfolgt auf 50 Ω. Die Frequenz ist fo = 3.6 MHz. Gewählt wurde eine LC-Anpassschaltung.

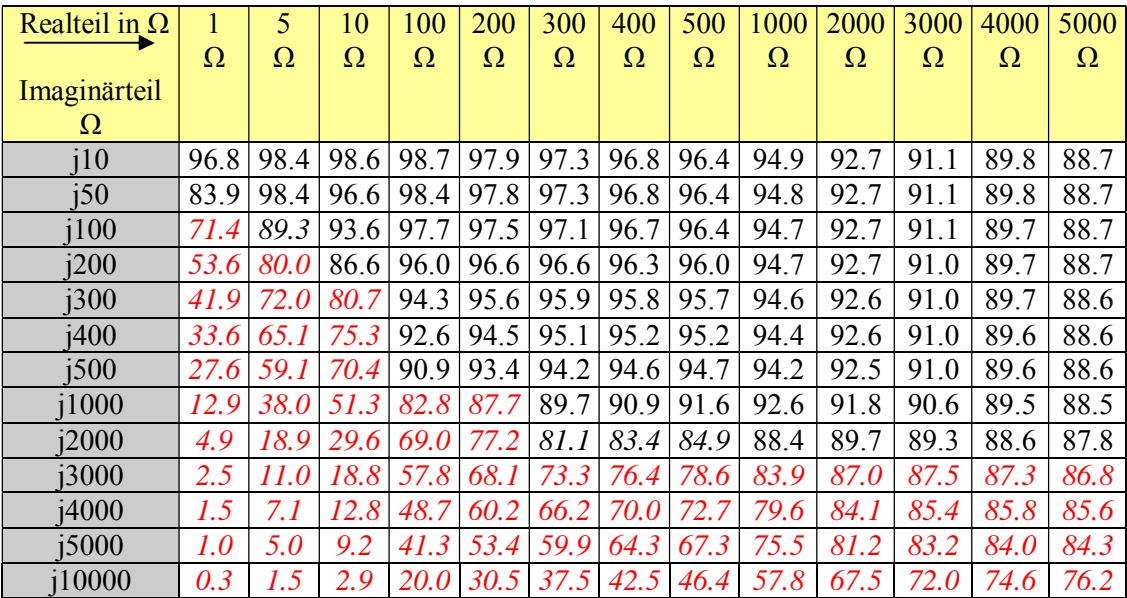

## **Tab. 4: Wirkungsgrad einer LC-Anpassschaltung für induktive Lasten**

Wirkungsgrade unterhalb von 80 % sind nicht akzeptabel entsprechend einem Verlust von 1 dB. Daher ist durch Leitungslänge und Wellenwiderstand der Zuleitung dafür zu sorgen, dass sich die Eingangsimpedanz einer Antennenzuleitung im induktiven Bereich befindet oder reell wird, was durch Rechnung oder Zeichnung mit dem Leitungs-Diagramm erreicht werden kann. Minimale Verluste werden erreicht, wenn die Eingangsimpedanz rein reell ist (siehe Abschnitt 6).

Man sieht aus den Tabellen 4 und 5 weiterhin, dass die 2-Element-Anpassschaltung nahezu ideal ist für alle möglichen Impedanzen. Selbst bei extremen und hohen Impedanzpegeln ist der Wirkungsgrad meist noch hoch genug. Diese Art der Anpassschaltung ist der bekannten Pi-Anpassung in jedem Fall überlegen – und dazu noch eindeutig in der Abstimmung. Es gibt bei der 2-Element-Anpassung immer nur eine einzige Kombination von L und C mit der Anpassung erreicht wird, sie ist eineindeutig.

Bei kapazitiven Lasten (Tab 5) mit kleinen Realanteilen ist der Wirkungsgrad der Anpassschaltung verschwindend gering – also immer mit hohen Verlusten verbunden. Impedanzen mit Realteilen unterhalb 6 Ω haben z.B. verkürzte Antennen. Daher muss bei solchen Antennen (Mobil-Antennen) dafür gesorgt werden, dass der Impedanzpegel direkt an der Antenne angehoben wird, z.B. durch eine Verlängerungsspule.

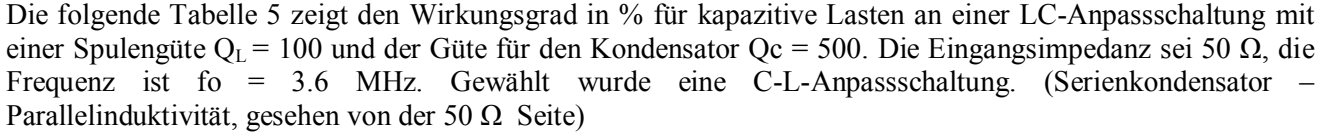

| Realteil in $\Omega$ |      | 5    | 10   | 100         | 200  | 300  | 400  | 500  | 1000 | 2000 | 3000 | 4000 | 5000 |
|----------------------|------|------|------|-------------|------|------|------|------|------|------|------|------|------|
|                      | Ω    | Ω    | Ω    | Ω           | Ω    | Ω    | Ω    | Ω    | Ω    | Ω    | Ω    | Ω    | Ω    |
| Imaginärteil         |      |      |      |             |      |      |      |      |      |      |      |      |      |
| Ω                    |      |      |      |             |      |      |      |      |      |      |      |      |      |
| $-i10$               | 89.9 | 96.7 | 97.7 | 98.7        | 97.7 | 97.3 | 96.8 | 96.4 | 94.9 | 92.7 | 91.2 | 89.8 | 88.7 |
| $-i$ 50              | 62.9 | 87.8 | 93.0 | 98.0        | 97.6 | 97.1 | 96.7 | 96.3 | 94.8 | 92.7 | 91.1 | 89.8 | 88.7 |
| $-i100$              | 44.3 | 77.8 | 86.4 | 96.9        | 97.1 | 96.8 | 96.5 | 96.2 | 94.7 | 92.7 | 91.1 | 89.8 | 88.7 |
| $-i$ 200             | 27.4 | 62.8 | 75.6 | 94.6        | 95.9 | 96.1 | 96.0 | 95.8 | 94.6 | 92.6 | 91.1 | 89.8 | 88.7 |
| $-i300$              | 19.4 | 52.2 | 66.8 | 92.2        | 94.5 | 95.1 | 95.3 | 95.3 | 94.4 | 92.5 | 91.0 | 89.8 | 88.6 |
| $-i400$              | 14.7 | 44.3 | 59.6 | 89.8        | 93.1 | 94.1 | 94.5 | 94.6 | 94.1 | 92.4 | 91.0 | 89.7 | 88.6 |
| $-i 500$             | 11.8 | 38.2 | 53.9 | 87.6        | 91.6 | 93.0 | 93.7 | 93.9 | 93.8 | 92.3 | 90.9 | 89.7 | 88.6 |
| $-i$ 1000            | 5.4  | 21.5 | 34.3 | 77.3        | 84.5 | 87.5 | 89.2 | 90.2 | 91.9 | 91.5 | 90.4 | 89.3 | 87.6 |
| $-i$ 2000            | 2.3  | 10.2 | 18.1 | 61.2        | 72.3 | 77.4 | 80.5 | 82.5 | 87.1 | 89.0 | 88.9 | 88.3 | 87.5 |
| $-i$ 3000            | 1.3  | 6.2  | 11.4 | 49.4        | 62.2 | 68.6 | 72.6 | 75.5 | 75.4 | 86.0 | 86.9 | 86.9 | 86.5 |
| $-i4000$             | 0.8  | 4.2  | 7.9  | 40.5        | 53.9 | 61.1 | 65.7 | 69.0 | 77.4 | 82.9 | 84.4 | 85.2 | 85.1 |
| $-i$ 5000            | 0.6  | 3.0  | 5.8  | 33.7        | 47.0 | 54.6 | 59.7 | 63.3 | 73.0 | 79.7 | 82.3 | 82.3 | 83.6 |
| $-i$ 10000           | 0.2  | 1.0  | 2.0  | <i>16.1</i> | 25.9 | 40.0 | 38.0 | 42.2 | 54.6 | 65.4 | 70.5 | 73.4 | 75.2 |

**Tab. 5: Wirkungsgrad einer CL-Anpassschaltung für kapazitive Lasten**

## **Beispiel 7.1**

Um zu sehen welche Ströme bei einer kapazitiven Last fließen, berechnen wir den Effektivwert Leff des Stromes durch die Induktivität. Die Güte der Induktivität bei fo = 3.6 MHz sei wieder  $Q_L$  = 100. Als Eingangsleistung sei P = 1000 Watt angenommen. Die Eingangsimpedanz sei reell und 50 Ω.

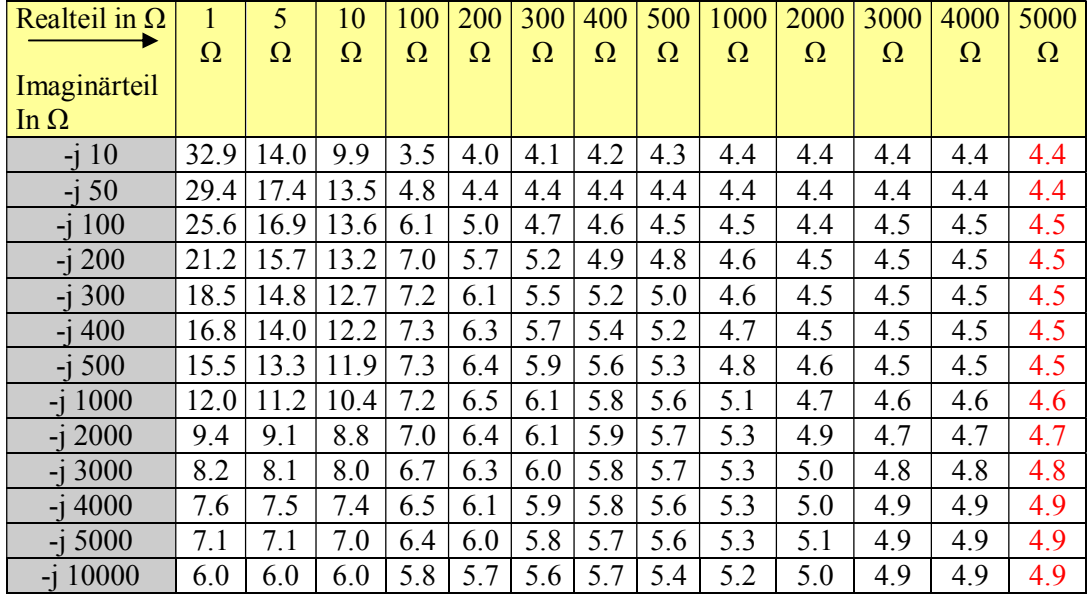

## Tab. 6: Effektivströme in Ampere durch die Induktivität einer LC-Anpassschaltung bei P<sub>in</sub> = 1000 W

Die Tabelle 6 zeigt sehr deutlich, dass hochohmige Impedanzen geringe Verluste zur Folge haben. Die Verluste einer 2-Element-Anpassschaltung können – allerdings nur bei induktiven Lasten - wesentlich verringert werden, wenn man ganz auf die Induktivität verzichtet und zwei Kapazitäten zur Transformation verwendet (siehe auch Abschnitt 22).

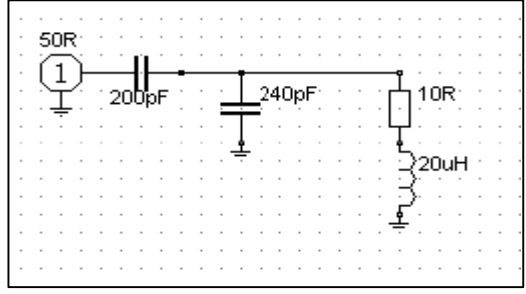

#### **Bild 6:**

2-Element-Anpassschaltung mit 2 Kapazitäten. Die Anordnung entspricht einem kapazitiven Spannungsteiler und transformiert von 50 Ω auf Realteile der Lastimpedanz kleiner 50 Ω. (Differentialkondensator). Bei Güten von etwa Qc = 500 der Kapazitäten sind die Verluste des kapazitiven Spannungsteilers vernachlässigbar gering.

# **8. Magnetisch gekoppelte Kreise**

Eine einfache Methode zur Erhöhung der Induktivität ohne zusätzliche Verluste ist die magnetische Kopplung zweier Kreise in Form eines Transformators. Für die Reihenschaltung zweier magnetisch gekoppelter Induktivitäten gilt der Zusammenhang für die Gesamtinduktivität

$$
Lges = L1 + L2 \pm 2 M \tag{G1.8.1}
$$

mit M als Gegeninduktivität. Da die Gesamtinduktivität nicht negativ werden kann, ist 2 M immer kleiner als die Summe aus  $L_1$  und  $L_2$ . Das Vorzeichen der Gegeninduktivität ist + oder - . Bei gleichem Wickelsinn der Induktivitäten entsprechend der "Rechte-Hand-Regel" nach Bild 17 hat M ein positives, bei ungleichem Wickelsinn ein negatives Vorzeichen (Das ist eine Vereinbarung).

Eine wichtige Kenngröße ist der Koppelfaktor k

$$
k = M / \sqrt{L_1 * L_2} \qquad 0 \le k \le 1. \tag{Gl.8.2}
$$

$$
f\ddot{u}r k = 1 \text{ ist}
$$

$$
M^2 = L_1 * L_2 \tag{G1.8.3}
$$

d.h. vollständige Verkopplung der beiden Magnetfelder. (Man geht stillschweigend davon aus, dass die Gegeninduktivität von primären auf den sekundären Kreis, gleich dem Wert von sekundärem auf den primären Kreis ist ( $M_{12} = M_{21} = M$ ). Diese wertvolle Erkenntnis gestattet uns in vielen Fällen eine einfache Berechnung der Gegeninduktivität.

Der Koppelfaktor zweier magnetischer Kreise kann per Definition zwischen 0 und 100 % liegen. Werte für den Koppelfaktor von 96 % bzw. 0.96 sind bei richtiger Dimensionierung für Luftspulen erreichbar. (Gl 8.1) kann auch in einfacher Weise dazu verwendet werden, die Gegeninduktivität M und die sekundäre Induktivität  $L_2$  zu bestimmen. Bestimmt man den Wert für das Minimum der Gesamtinduktivität

$$
Lmin = L_1 + L_2 - 2 M \tag{G1.8.4}
$$

und dann den Wert für das Maximum der Gesamtinduktivität mit einem Induktivitätsmessgerät

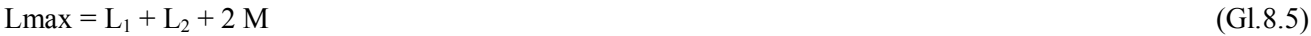

und bildet die Differenz, so ergibt sich die Gegeninduktivität

$$
M = (Lmax - Lmin) / 4. \t\t(Gl.8.6)
$$

Bildet man die Summe aus Lmax und Lmin, dann ist

$$
Lmax + Lmin = 2 (L_1 + L_2). \tag{G1 8.7}
$$

Es ist also nur die Messung von  $L_1$ , L max und L min notwendig. Das ist oftmals von Vorteil, weil  $L_2$  der Messung nicht zugänglich ist.

## **Beispiel 8.1**

Die Messung eines Variometers ergab als primäre Induktivität L<sub>1</sub> = 12 μH (Sekundärkreis offen), Lmin = 2 μH und Lmax = 46 uH (Beide Spulen in Reihe geschaltet). Aus (Gl.8.6) wird M = 11  $\mu$ H und L<sub>2</sub> = 12  $\mu$ H, identisch mit L<sub>1</sub>. Da L<sub>1</sub> = L<sub>2</sub> ist, hat das Variometer ein Übersetzungsverhältnis ü = 1. Diese veränderliche Induktivität hat also eine Variation von 2 bis 46 μH. Ohne magnetische Kopplung wäre nur eine Induktivität von maximal 24 μH möglich. Es ist also auch nur "Draht" für 24 μH vorhanden, der maßgeblich für die Verluste ist.

Berechnen wir noch den Koppelfaktor k für das Variometer, dieser wird  $k = 11/12 = 0.916$ , ein ausgezeichneter Wert. (Die Werte für dieses Variometer sind übrigens die Werte eines Kugelvariometers aus russischen Beständen. Man sieht an den Zahlen die Präzision der Ausführung).

Die Induktivität dieses Variometer kann als Funktion des Drehwinkels folgendermaßen geschrieben werden

L = 24  $\mu$ H + 22  $\mu$ H cos  $\Phi$ .

Die Werte für Induktivität ergeben sich dann bei/zu

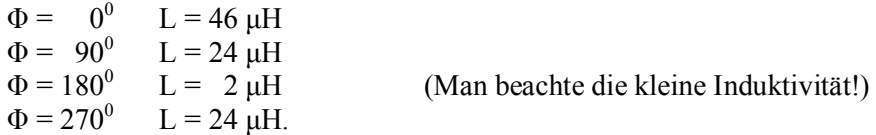

Diese Kosinus-Funktion mit ihrer Mehrdeutigkeit der Gesamtinduktivität als Funktion des Drehwinkels hat schon so manchen Messknecht zum Verzweifeln gebracht.

Der Verlustwiderstand Rv der Spule von  $L = 24 \mu H$  bei der Frequenz von fo = 3,6 MHz und einer angenommenen Güte von  $Q = 100$  ist

$$
Rv = \omega L / Q = 2 \pi 3,6 10^{6} 24 10^{6} \Omega / 100 = 5,42 \Omega
$$
 (Gl.8.8)

und unabhängig von der eingestellten Induktivität. Unter 24 μH wäre in diesem Beispiel eine Rollspule besser, weil hier der Verlustwiderstand proportional zum Induktivitätswert bei konstantem Q nach (Gl.8.2) abnimmt – oberhalb von L = 24 μH hat das Variometer weniger Verluste und die Rollspule entsprechend mehr, weil mehr "Draht" zum Einsatz kommt.

Ist das Variometer auf maximale Induktivität Lmax = 46 μH eingestellt, dann ist der Ohmsche Verlustwiderstand immer noch R = 5,42 Ω. Die Güte des Variometers ergibt sich durch Umstellung der (Gl.8.8) für die Frequenz fo = 3.6 MHz zu  $Q = 2 \pi 3.6 \cdot 10^6 24 \cdot 10^{-6}$  / 5.42 = 100 und ist abhängig von Drehwinkel φ. Bei der minimalen Induktivität von Lmin = 2 μH ist die Leerlauf-Güte

 $Q_{\text{min}} = 2 \pi 3.6 10^6 2 10^{-6} / 5.42 = 8.35$ 

bzw.

 $Q_{\text{max}} = 2 \pi 3.6 10^6 46 10^{-6} / 5.42 = 192.$ 

Verkoppelt man 3 Serien-Induktivitäten miteinander, gilt entsprechend (Gl. 8.1)

$$
Lges = L_1 + L_2 + L_3 \pm 6 \text{ M}
$$
 (G1.8.9)

bei vier Induktivitäten entsprechend

$$
Lges = L_1 + L_2 + L_3 + L_4 \pm 12 M. \tag{G1.8.10}
$$

Eine Besonderheit bietet eine Induktivität mit einer Anzapfung, wenn die beiden Teilinduktivitäten miteinander magnetisch verkoppelt sind. Die Einspeisung erfolgt an einer Anzapfung an der Induktivität (Spartrafo). Der Koppelfaktor ist jetzt

$$
k = (L_1 + M) / \sqrt{L_1(L_1 + L_2 + 2M)},
$$
\n(Gl.8.11)

wobei L1 die Teilinduktivität gegen Masse ist.

Wird  $L_1 = L_2$  (Anzapfung in der Spulenmitte), gilt die Beziehung

$$
(L_1 + M) / (L_1 + L_2 + 2M) = 0.5
$$
\n(G1.8.12)

mit der Besonderheit, dass die Gegeninduktivität mathematisch größer werden kann als die Einzelinduktivität. Für  $M = -L_2$  wird k - rein rechnerisch - ein Maximum

$$
kmax2 = 1 - (L2/L1).
$$

Der Wirkungsgrad dieser besonderen Anordnung wird

$$
\eta = ((\omega)^{2} (L_{1}+M)^{2}) / (Rv^{2} + (\omega)^{2} (L_{1}+M)^{2}), \qquad (G1.8.13)
$$

und durch die besondere Art der Kopplung auch von der Induktivität  $L_1$  abhängig.

Der Verlustwiderstand Rv eines Serien-Resonanzkreises bei Resonanz ist

$$
Rv = \omega_0 L / Q_0 \tag{G1.8.14}
$$

und die Leerlauf-Bandbreite des Kreises

$$
B = f_0 / Q_0 = Rv / 2\pi L. \tag{G1.8.15}
$$

Die Leerlauf-Bandbreite eines Serienkreises bei fester Frequenz ist also nur abhängig von dem Verlustwiderstand Rv im Verhältnis zur Induktivität. Große Brandbreiten werden daher bei kleiner Induktivität erreicht. Das LC-Verhältnis muss klein sein. Beim Parallelkreis kehren sich die Verhältnisse um. Hier muss das LC-Verhältnis für kleine Bandbreiten groß sein.

Die tatsächliche Bandbreite von Serien- und Parallelkreisen wird nicht nur von der Leerlaufgüte Qo, sondern maßgeblich von der Betriebsgüte Qb bestimmt. Geringe Betriebsgüten führen zu geringen Verlusten, weil die Resonanzströme im Kreis entsprechend gering sind.

Für die Effektivität oder den Wirkungsgrad eines Kreises gilt ganz allgemein die Beziehung

$$
\eta = 100 (1 - Qb/Qo)^9/6, \qquad (G1.8.16)
$$

dabei ist Qb die Betriebsgüte und Qo die Leerlaufgüte. Je kleiner die Betriebgüte im Verhältnis zur Leerlaufgüte, desto größer ist der Wirkungsgrad dieser Schaltung. Eine hohe Leerlaufgüte vergrößert die Effektivität.

Beim Parallelkreis sind die Ströme durch die Blindelemente Qb mal größer als der eingespeiste Strom. Beim Reihenkreis sind die Spannungen an den Blindelementen entsprechend Qb mal größer als die Spannung am Kreis. Parallel- und Serienkreis sind dual zu einander, wenn der Parallelkreis durch eine Stromquelle und der Serienkreis durch eine Spannungsquelle angesteuert wird.

Mit Qb als Betriebsgüte des Kreises wird die Bandbreite vergrößert von B auf B`. Es gilt dann

 $B' = f_0 / Qb = Rb / 2\pi L$   $Qb < Qo$  und  $B > B$ .

 $B' = Bo + Bzu$  oder auch  $1/Qb = 1/Qo + 1/Qzu$ 

## **9. Veränderung des Reflexionsfaktors im Leitungs-Diagramm**

Mit der Kenntnis des eingangsseitigen und ausgangsseitigen Reflexionsfaktors  $r_1$  und  $r_2$  kann auch die Eingangsimpedanz einer verlustbehafteten Leitung aus dem Leitungs-Diagramm ermittelt werden. Bei verlustlosen Leitungen ist der Reflexionsfaktor dem Betrage nach eine Konstante und dreht um den Winkel  $-28$ l. Im Leitungs-Diagramm sind das konzentrische Kreise um den Mittelpunkt  $r = 0$ . Bei verlustbehafteten Leitungen verändert sich der Reflexionsfaktor und wird zum Leitungsanfang hin immer kleiner, es ergibt sich eine immer bessere Anpassung. Weiterhin ist die Länge des Transformationsweges im Diagramm immer ein Maß für die Verluste. Je länger der Weg der Transformation im Smith-Diagramm, umso größer sind die Verluste.

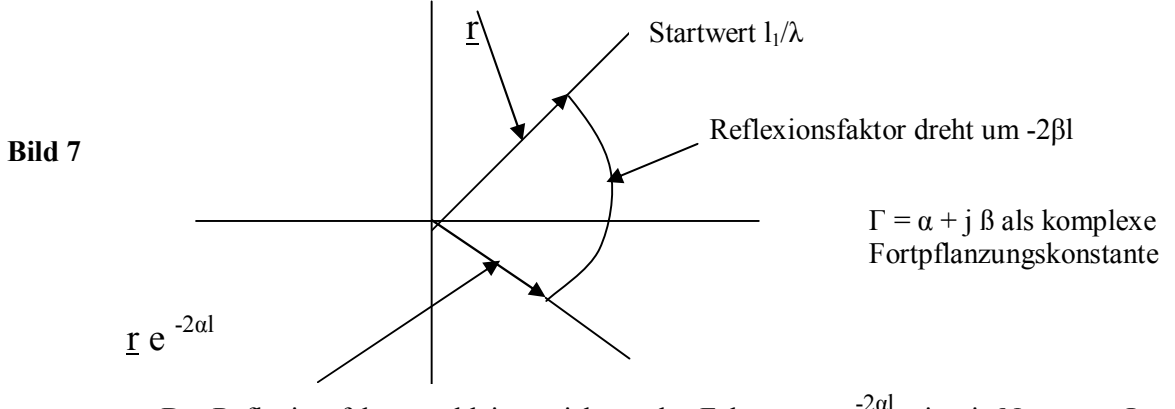

Der Reflexionsfaktor verkleinert sich um den Faktor  $a = e^{-2\alpha l}$  mit  $\alpha$  in Neper pro Länge

## **Bild 7: Veränderung des Reflexionsfaktors (RF) bei verlustbehafteten Leitungen im Leitungs-Diagramm (Smith-Diagramm)**

Wie Bild 7 gezeigt, trägt man den Startwert der normierten Impedanz in das Diagramm ein und liest auf dem äußeren Kreis den Startwert l1/λ ab. Entsprechend der verwendeten Leitungslänge dreht sich der RF um den Winkel -2ßl und verkürzt sich gleichzeitig um den Dämpfungsfaktor  $e^{-2\alpha l}$  mit  $\alpha$  in Neper pro Länge nach Bild 7. Am Endpunkt des um e<sup>-2αl</sup> verkleinerten RF ist die tatsächliche normierte Eingangsimpedanz abzulesen. Durch Entnormierung erhält man wieder die Eingangsimpedanz der verlustbehafteten Leitung. Der RF läuft also auf einer Spirale, die sich bei mehreren Durchläufen um den Mittelpunkt r = 0 zusammen zieht.

Natürlich kann dieser Wert genauer aus der bekannten Beziehung

$$
\underline{Z}e = Zo \quad \frac{\underline{Z}_2 + \underline{Z}o \tanh \gamma \, l}{\underline{Z}o + \underline{Z}_2 \tanh \gamma \, l} \tag{Gl.9.1}
$$

berechnet werden. Dabei ist tanh (γl) der hyperbolische Tangens und  $\gamma = (\alpha \pm i\beta)$  die komplexe Fortpflanzungskonstante mit α als Dämpfungs- und β als Phasenkonstante. Für eine verlustlose Leitung geht in (Gl.9.1) der tanh γl in den komplexen Wert j tan (ß \* l) über. L ist dabei die Ortkoordinate auf der Leitung, die manchmal in der Literatur auch mit z bezeichnet wird.

# **10. Verluste bei der Symmetrierung durch Übertrager**

Symmetrische Zweidraht- oder Vierdrahtleitungen als Zuleitung haben den Vorteil, dass sie weniger Anpassungs-Verluste haben und damit nach (Gl.2.1) die Gesamtverluste verringern. Weitere Vorteile sind die Breitbandigkeit, d.h. man kann eine Antenne über einen breiten Frequenzbereich betreiben, wenn die Anpassschaltung nach Abschnitt 6 richtig dimensioniert wurde.

Symmetrier-Übertrager sind magnetisch gekoppelte Kreise. Um die Wirksamkeit von Streukapazitäten gering zu halten, sind Übersetzungsverhältnisse von 1:1 bis 1:4 noch sinnvoll. Die Wickelinduktivitäten und Streukapazitäten gehen immer in die Berechnungen und das elektrische Verhalten mit ein und können nicht vernachlässigt werden.

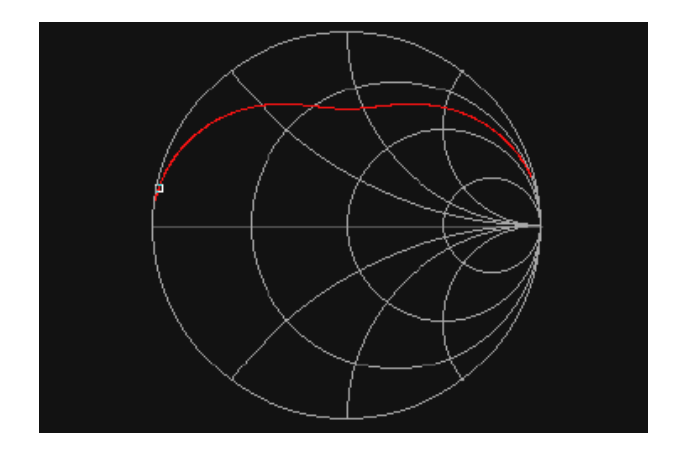

## **Bild 8:**

zeigt den charakteristischen Verlauf der Eingangsimpedanz eines 1:1 Luftbalun mit einer Ohmschen Last von 50 Ω im Frequenzbereich 100 KHz bis 30 MHz. Die Marke liegt bei 100 KHz.

Die primäre und sekundäre Induktivität ist  $L_1 = L_2 = 2 \mu H$ , der Koppelfaktor k = 0.8, die Gegeninduktivität M =  $0.8*2 \mu H = 1.6 \mu H$ .

Aus dem Impedanzverlauf nach Bild 8 ist ersichtlich, dass nirgends innerhalb des Frequenzbandes auch nur annähernd Anpassung erreicht wird. Alle am Eingang des Balun vorhandenen Impedanzen sind induktiv. Die Verhältnisse verschlechtern sich noch bei Balunen mit 1: 4 und höheren Übersetzungsverhältnissen.

Mit zunehmendem Koppelfaktor schnürt sich die Mitte zum Impedanzmittelpunkt 50  $\Omega$  ein, Resonanz wird dennoch nicht erreicht. Nur durch Kompensation der primären und sekundären Wickelinduktivitäten kann die reelle Achse erreicht werden.

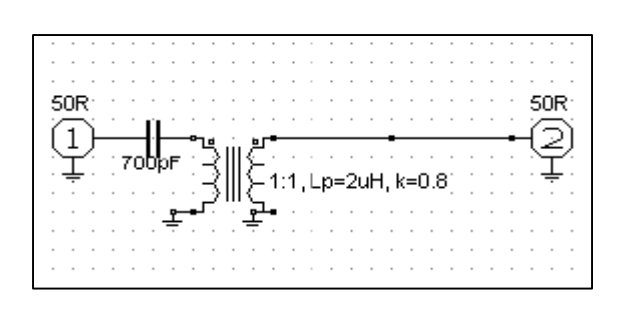

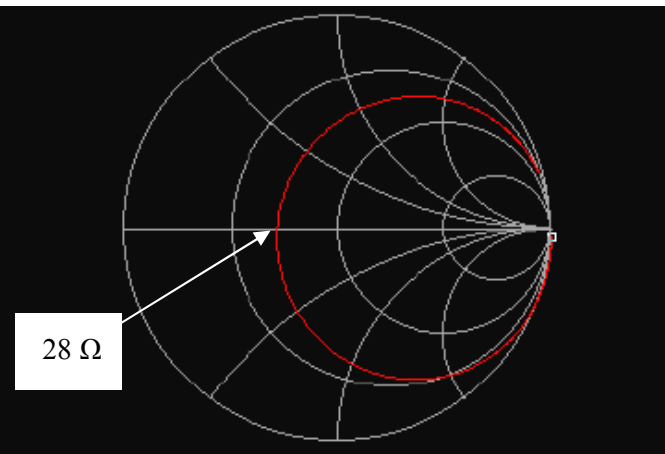

## **Bild 9 und (rechts) Bild 10:**

Mit einer Serienkapazität im primären Zweig ergibt sich der Impedanzverlauf nach Bild 10. So kann die erforderliche Kompensation erreicht werden. Dabei ist der eingangsseitige Serienkreis, bestehend aus der Serienkapazität und der primär wirksamen Induktivität auf die Betriebsfrequenz abzustimmen. Nur durch Vergrößerung des Koppelfaktors z.B. auf k ~ 1 (in der Praxis nicht erreichbar) kann überhaupt 50 Ω erreicht werden.

Der Koppelfaktor ist die wesentliche Größe bei der Dimensionierung eines Balun nach dem Transformator-Prinzip. Im obigen Beispiel nach Bild 9/10 werden mit dem Koppelfaktor  $k = 0.8$  auf der reellen Achse nur

R = 28  $\Omega$  erreicht, also keineswegs eine 1:1 Transformation, wie immer behauptet wird. Eine genaue Rechnung zeigt, dass die Einfügedämpfung Lv = 0,38 dB ist. Die Wicklungswiderstände wurden dabei unberücksichtigt gelassen und in die außenliegenden Widerstände mit eingerechnet. Nur bei einem Koppelfaktor von k = 1 ist der eingangsseitige Widerstand Re = 50  $\Omega$  reell.

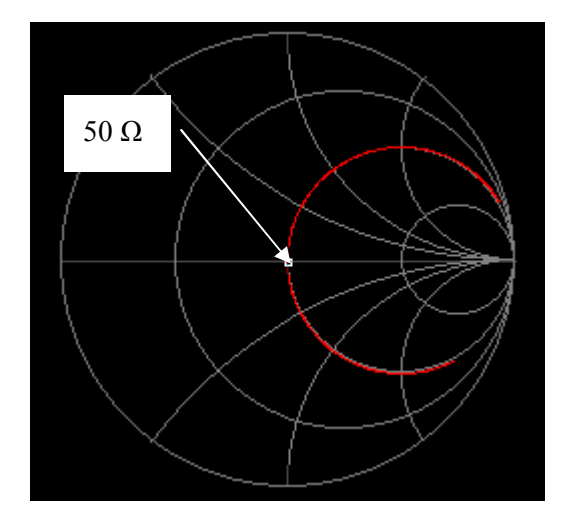

**Bild 11:** zeigt den charakteristischen Verlauf der Eingangsimpedanz eines 1: 1 Luftbalun mit einer Ohmschen Last von 50 Ω im Frequenzbereich 100 KHz bis 30 MHz. Die primäre und sekundäre Induktivität ist jeweils 2 μH. Der Koppelfaktor ist jetzt  $k = 1.0$  und die Gegeninduktivität M =  $0.8 *2 \mu H = 1.6 \mu H$ .

Nur mit **k** = 1 wird 50 Ω bei Resonanz erreicht.

Etwas unübersichtlicher werden die Verhältnisse, wenn an Stelle der Ohmschen Last komplexe Lasten, wie stets in der Praxis vorhanden, auftreten. Ein gut dimensionierter Symmetrier-Übertrager hat etwa eine Einfügedämpfung von 0,5 bis 1,0 dB und ist für den Kurzwellenbereich noch gerade tragbar. In der Literatur über Balune sind geeignete Symmetrier-Übertrager berechnet und gemessen.

Symmetrier-Übertrager nach Guanella funktionieren nach dem Leitungsprinzip und unterliegen anderen Dimensionierungsvorschriften als Luftbalune mit primärer und sekundärer Wicklung. Ein Maß für die Verluste durch Fehlanpassung ist der Transmission-Loss.

Die Definition ist

$$
Transmission Loss = -10 log (1 - |\underline{r}|^2) \qquad in dB \tag{Gl.10.1}
$$

wobei der Betrag des Reflexionsfaktors auf den reellen Innenwiderstand der Quelle bezogen wird

$$
|\underline{\mathbf{r}}_1| = \left( (\underline{\mathbf{Z}}_L - R\mathbf{o}) / (R\mathbf{o} + \underline{\mathbf{Z}}_L) \right) \tag{Gl.10.2}
$$

und  $Z_L$  die komplexe Lastimpedanz ist.

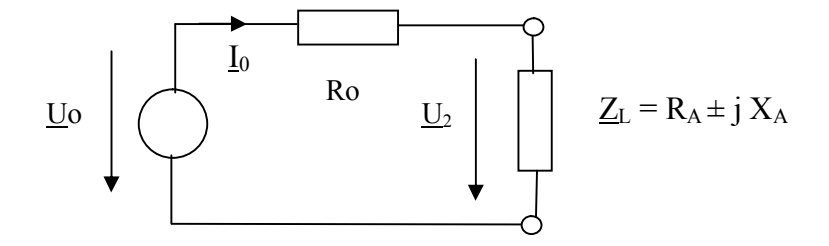

## **Bild 12: Aktiver Zweipol mit komplexer Last**

Bei Resonanz ist der Imaginärteil  $X_A$  gleich Null. Nach (Gl.10.1) geht nur der Betrag des Reflexionsfaktors in die Rechnung ein.

## **Beispiel 10.1**

Bei Resonanz nach Bild 9/10/11 ist der Realteil R<sub>A</sub> = 28 Ω. Gemessen wird im 50-Ω-System. Der Transmission Loss berechnet sich aus (Gl.10.1) zu T<sub>LL</sub> = 0,36 dB, ein Wert, der noch tolerabel für den Verlust durch Fehlanpassung einer symmetrischen Schaltung ist.

Der Transmissionsverlust gibt also an, wie viel von der verfügbaren Leistung der Quelle an die Last über geht. Dieser auch als Verlust bezeichnete Wert ist nicht identisch mit einem Ohmschen Verlust, verbunden mit der Entwicklung von Wärme.

## **Beispiel 10.2**

Ein Balun ist mit 50 Ω reell abgeschlossen. Bei der Frequenz von fo = 3.6 MHz wird mit einem HF-Analyzer eine Eingangs-Impedanz von Z<sub>L</sub> = 5  $\Omega$  + j 5  $\Omega$  gemessen (Anzeige R = 5, |Z| = 7.07, X = 5,  $\psi$  = 45 Grad).

Wie hoch ist der Transmission-Loss in dem 50-Ω-System des Messgerätes?

Das Ersatzbild ist

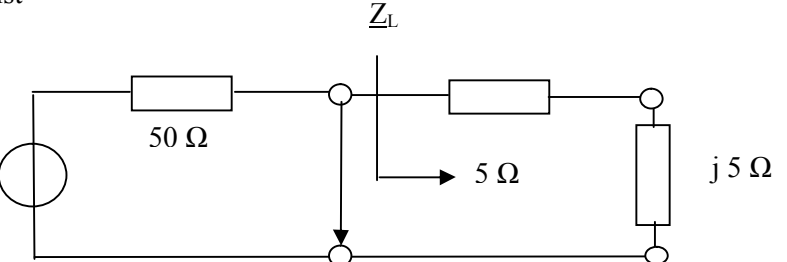

## **Bild 13: Aktiver Zweipol mit induktiver, niederohmiger Last**

Aus (Gl 10.2) berechnet sich der komplexe Reflexionsfaktor im 50-Ω-System zu

$$
\underline{\mathbf{r}} = (5 + j \ 5 - 50) / (5 + j \ 5 + 50) = \qquad \qquad \frac{-45 + j \ 5}{55 + j \ 5} = \frac{-9 + j \ 1}{11 + j \ 1} = -0.8 + j \ 0.163
$$

daraus der Betrag des Reflexionsfaktors

$$
\left| \underline{\mathbf{r}} \right| = \sqrt{0.8^2 + 0.163^2} = 0.819.
$$

Der Transmission-Loss wird  $T_{LL}$  = -10 log (1 – r<sup>2</sup>) = -10 log (0.329) = 4,80 dB,

ein Verlust, der nicht tolerabel ist. Man kann auch wieder schreiben

 $P_L = Pv (1 - r^2)$  und daraus durch Logarithmieren

10  $\log (P_V / P_L) = -10 \log (1 - r^2) = T_{LL}$ 

mit Pv als der verfügbaren Leistung der Quelle, die bei Anpassung erreicht wird. Daher gilt Pv =  $Uo^2$  / (4Ri) mit Ri als Innenwiderstand der Quelle. Die verfügbare Leistung einer Quelle geht bei Anpassung an die Last über. Bei einem komplexen Innenwiderstand der Quelle geht nur deren Realteil in die Rechnung ein.

Angenommen in unserem Beispiel sei die verfügbare Leistung der Quelle 1 kW, dann gehen bei einem Reflexionsfaktor von r = 0,819 nur 329.24 Watt an den Lastwiderstand - in unserem Beispiel nach Bild 13 an die reelle Last von R = 5 Ω. Für <u>r</u> = 0, Anpassung Z<sub>L</sub> = (50 + j 0) Ω) geht die verfügbare Leistung auf den Lastwiderstand über, der dann einen reellen Wert von 50  $\Omega$  haben muss. (Innenwiderstand = Außenwiderstand).

## **Beispiel 10.3**

S-Parameter beschreiben die Vorgänge auch an einem Vierpol durch die ein- und auslaufenden Wellen, die einfach mit einem Stehwellenmessgerät gemessen werden können, allerdings nur dem Betrage nach. Deshalb eignen sich S-Parameter besonders in Frequenzbereichen, in denen Spannungs- oder Strommessungen nicht mehr möglich oder umständlich sind.

Allgemein gilt

$$
\underline{b}_1 = \underline{S}_{11} a_1 + \underline{S}_{12} a_2
$$

$$
\underline{b}_2 = \underline{S}_{21} a_1 + \underline{S}_{22} a_2
$$

S11 ist der eingangsseitige, komplexe Reflexionsfaktor bei Abschluss des Vierpols mit der Systemimpedanz meistens Ro = 50  $\Omega$ , d.h.  $a_2 = 0$ .

Gemessen mit einem Vektronics-Analyzer wird die Eingangsimpedanz eines Vierpols bei der Frequenz fo = 3,6 MHz und Abschluss mit R<sub>2</sub> = 50  $\Omega$ . Messwerte: R = 50  $\Omega$ , X = 50  $\Omega$ , Z = 70,7  $\Omega$ ,  $\psi$  = + 45 Grad. Der Eintrag in das Leitungsdiagramm ist aus Bild 13 zu ersehen.

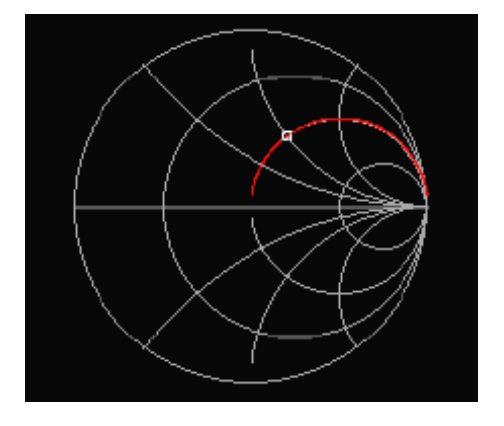

**Bild 14:**

Leitungsdiagramm bezogen auf 50 Ω.

Der Eintrag von  $\underline{Z}$  = (50 + j 50) Ω ist der markierte Punkt, normiert auf 50 Ω. ( $Z = 1 + i 1$ )

Der Winkel für den Reflexionsfaktor ist 63,43 Grad.

Daraus berechnet sich der komplexe, eingangsseitige Reflexionsfaktor nach (Gl 2.4)

$$
\underline{\mathbf{r}} = (50 + j50 - 50) / (50 + j50 + 50) = (j1) / (2 + j1)
$$

 $r = 0,2 + i,0,4 = 0,4472$  e <sup>63.43</sup> grad

oder auch wieder die gemessene Lastimpedanz durch Umstellung der (Gl.2.4)  $\underline{Z}_L$  = 50  $\Omega$  (1 + 0.2 + j0.4) / (1 –  $0.2 - j$  2/5) = 50 Ω + j 50Ω. Mit  $|\frac{r}{2} - 0.2^2 + 0.4^2 = 0.2$  wird der Transmission-Loss, T<sub>LL</sub> = - 10 log (1 - 0.2)  $= -10 \log 0.8 = 0.969$  dB.

Die Wirkleistung am Realteil der komplexen Last ist P<sub>L</sub>= Pv (1 – 0.2) = Pv \* 0.8. Nimmt man 1 kW als verfügbare Leistung an 50  $\Omega$  an, dann ist P<sub>L</sub> = 800 Watt. Mit dem Phasenwinkel der Last von tan  $\delta$  = 50/50 = 1 wird δ = 45 Grad und die Blindleistung ebenfalls 800 W. Die Scheinleistung berechnet sich zu Ps =  $\sqrt{2}$  \* 800 VA = 1414.21 VA. Die Quelle wird mit dieser Scheinleistung belastet.

## **Beispiel 10.4**

Ermittelt wurde der eingangsseitige  $\underline{S}$ -Parameter  $\underline{S}_{11} = 0.2 + j 0.4$  bei der Frequenz fo = 3.6 MHz. Der Innenwiderstand der Quelle sei nun allerdings Rs = 100 Ω. Die Eingangsimpedanz berechnet sich durch Umstellung der (Gl 2.4) wieder zu  $\underline{Z_L} = 50 \Omega * (1 + 0.2 + j0.4) / (1 - 0.2 - j0.4) = 50 \Omega + j50 \Omega$ 

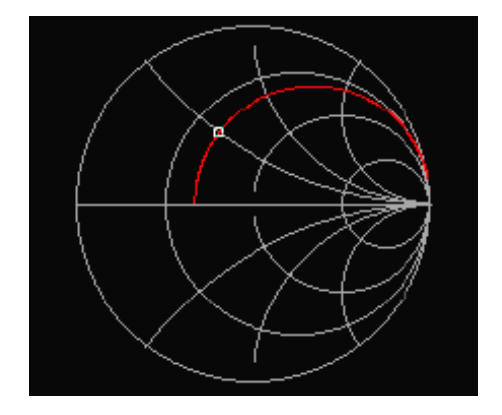

## **Bild 15:**

Leitungsdiagramm bezogen auf 100 Ω. Der Eintrag von Z = (50 + j 50) Ω ist der markierte Punkt - normiert auf 100  $\Omega$ ,  $Z = 0.5 + i 0.5$ . Der Winkel des Reflexionsfaktors ist jetzt 116.56 Grad mit dem Betrag 0.447.

und der komplexe Reflexionsfaktor nach (Gl.2.4) entsprechend mit der Referenz von 100 Ω zu

 $r = -0.2 + i \cdot 0.4 = 0.4472$  e <sup>116.56</sup> grad

also bis auf das Minuszeichen identisch wie in Beispiel 10.3 und wieder mit

 $|r|^{2} = 0.2$ 

ist der Betrag des Reflexionsfaktors identisch mit dem in Bsp. 10.3 - was zu erwarten war. Der Transmission-Loss wird

 $T_{LL}$  = - 10 log (1 - 0.2) = - 10 log 0.8 = 0,969 dB

und die Wirkleistung an der komplexen Last  $Z_L$  = 50  $\Omega$  + j 50  $\Omega$  ist

 $P_1 = P_V (1 - 0.2) = P_V * 0.8$ .

Der aktive Zweipol mit dem Innenwiderstand von 100 Ω hat eine verfügbare Leistung von der Hälfte der Quelle aus dem Beispiel 10.3 und damit P = 0,5 KW. Es ergibt sich für die Leistung an der Last  $P_L$  = 400 Watt.

Mit dem Phasenwinkel der Last tan  $\delta = 50/50 = 1$  und  $\delta = 45$  Grad wird die Blindleistung ebenfalls 400 W. Die Scheinleistung berechnet sich zu Ps =  $\sqrt{2}$  \* 400 VA = 565.68 VA. Die Quelle wird mit dieser Scheinleistung belastet. Der Sinus des Phasenwinkels ist sin  $\delta$  = cos  $\delta$  = 0.707. Auch ist mit dem bekannten Zusammenhang zwischen der Schein- und Wirkleistung Pw = Ps sin  $\delta$  = 565.68 sin (45<sup>0</sup>) = 565.68  $\frac{1}{2}$   $\sqrt{2}$  = 400 Watt als Wirkleistung. Bei einem Phasenwinkel von 45 Grad hat die Blindleistung natürlich den gleichen Zahlenwert wie die Wirkleistung. Die Scheinleistung ist bekanntlich auch  $Ps^2 = Pw^2 + Pb^2$ . Man sieht daraus wie wichtig es ist die Leitung mit einem kleinen Verlustwinkel zu betreiben.

Die eben berechneten Verhältnisse stellen sich immer bei Verwendung einer Anpassschaltung ein. Der Wirkungsgrad von zwei gekoppelten Kreisen - bei Resonanz beider Kreise (z.B. Fuchs-Kreis, Z-Match,

S-Match, Resonanzkoppler usw.) - hat immer, wenn man die zugeführte Leistung und die noch am Ausgang vorhandene Wirkleistung ins Verhältnis setzt, folgendes Aussehen (siehe Anhang)

$$
\eta = (\omega M)^2 / (R_1 R_2 + (\omega M)^2). \tag{G1.10.3}
$$

Dabei sind  $R_1$  und  $R_2$  die wirksamen, frequenzabhängigen Verlustwiderstände von Kreis 1 und 2. (siehe Anhang)

Der Wirkungsgrad ist also nur abhängig von den beiden wirksamen Verlustwiderständen R<sub>1</sub> und R<sub>2</sub> und von der Gegeninduktivität M. Aus (Gl.10.3) ist auch ersichtlich, dass je mehr Induktivitäten verwendet werden, der Wirkungsgrad immer geringer wird, weil sich  $R_1$  bzw.  $R_2$  erhöhen.

Die Gleichung 10.3 hat ein Maximum bei Anpassung. Dabei ist ( $\omega$  Mopt)<sup>2</sup> = R<sub>1</sub> R<sub>2</sub>. Setzt man diesen Wert in obige Gleichung ein, wird ein Wirkungsgrad von 50 % erreicht. Es geht also die Hälfte (3 dB) der Leistung im Kreis verloren. Will man höhere Wirkungsgrade als 50 % erreichen, muss man immer

 $({\omega}M{\text{opt}})^2/R_1 > R_2$ 

machen, d.h. überoptimal koppeln. Bei 3 mal (ωMopt) wird schon der Wirkungsgrad von 90 % erreicht.

## **Beispiel 10.5**

Um eine Abschätzung der Widerstände für  $R_1$  bzw.  $R_2$  zu bekommen, kann man von einer Leerlauf-Spulengüte von  $Q_L$  = 50 ausgehen. Wir berechnen bei fo = 3,6 MHz für die Induktivität von L<sub>1</sub> = 12 µH aus dem Beispiel 8.1 den Verlustwiderstand des Variometer zu

 $R_1 = R_2 = 2 \pi f L / Q_L = 0.4 \pi 3.6 1.2 \Omega = 5.42 \Omega$ .

Der gegeninduktive Widerstand bei der Frequenz fo = 3,6 MHz ist mit  $M = 11 \mu H$ 

ω M = 2 π 3.6 1,1 Ω = 248 Ω

und der Wirkungsgrad dieses Variometer mit der angenommenen Güte von  $Q = 50$ 

 $n = 248^2 / (248^2 + 5.42^2) = 0.99$  oder 99 %.

In diesem speziellen Fall lohnt sich kaum eine Verbesserung durch versilbern oder vergolden.

Die optimale Kopplung für Anpassung wäre bei  $R_1 = R_2 = 2,1 \Omega$  und

(ωMopt) = 2.71  $\Omega$ , sowie der Wirkungsgrad nur 50 %.

Das als Beispiel genannte Variometer aus russischen Beständen ist mit  $\omega M = 248 \Omega$  fantastisch dimensioniert und überoptimal gekoppelt. Die Bedingung ( $\omega M$ opt)<sup>2</sup> / R<sub>1</sub> > R<sub>2</sub> ist mehr als erfüllt. Der Koppelfaktor wurde schon in Abschnitt 8 berechnet und ist  $k = 0.916$ .

Auch aus diesem Beispiel ist ersichtlich, dass die Leerlauf-Spulengüte hoch sein sollte, die Betriebsgüte niedrig, denn bei hoher Güte sind die Kreise schmalbandig und es fließen entsprechend hohe Ströme, die in den Induktivitäten hohe Verluste verursachen. Damit man überoptional koppeln kann muss die Kopplung veränderlich sein.

## **Merke:**

**Koppler nach dem Resonanzprinzip wie Z-Match, S-Match, Resonanzkoppler ohne veränderliche Kopplung haben meistens hohe Verluste oder sind nur für einen kleinen Impedanzbereich mit geringen Verlusten geeignet. Sie sind daher für den praktischen Einsatz unbrauchbar, egal wie schön diese aussehen.** 

# **11. Berechnung der Gesamtverluste aus den Eingangs-Messwerten einer Leitung**

## **Beispiel 11.1**

Ausgehend von Beispiel 3.3 wollen wir jetzt eine Gesamtberechnung der Verluste auf einer Leitung vornehmen. Der durch Return-Loss-Messung ermittelte Dämpfungsfaktor bei der Frequenz von fo = 3.6 MHz sei a = 1,25 und der eingangsseitige Reflexionsfaktor  $r_1 = 0.7155$  oder  $r_1^2 = 0.512$ . Die Leitung habe die elektrische Länge l<sub>el</sub> = 15 m. Wir gehen wieder von einer verfügbaren Leistung am Eingang der Leitung von  $Pe = 1000$  W aus.

Zur Erinnerung sei gesagt, dass die Verhältnisse auf der Leitung **nicht** vom Reflexionsfaktor am Eingang der Leitung abhängig sind. Die Dämpfungsverhältnisse sind zur besseren Rechnung stark übertrieben. Eine 15 m lange Leitung hat einen realen Dämpfungsfaktor von etwa a = 1,01859.

Betrachten wir die Leistungsverhältnisse auf dem Weg zu Antenne. Die Wirkleistung von 1000 Watt wird auf der Leitung um den Faktor a = 1.25 gedämpft. Am Leitungsende stehen also nur noch P = 800 Watt zur Verfügung. Der antennenseitige Reflexionsfaktor ist  $r_2 = r_1 * a = 0.7155 * 1.25 = 0.8944$ , bzw.  $r_2^2 = 0.8$ . Die am Ende der Leitung reflektierte Leistung ist P<sub>2r</sub> = 800 Watt \* 0.8 = 640 Watt. Diese Leistung wird wieder mit dem Faktor 1.25 gedämpft. Am Eingang der Leitung ist die rücklaufende Wirkleistung nur noch 512 Watt. Aus dem Verhältnis von eingangsseitig rücklaufender und hinlaufender Wirkleistung ergibt sich der quadratische Wert des eingangsseitigen Reflexionsfaktors zu

 $|\underline{r_1}|^2$  = 512 / 1000 = 0.512 und daraus  $|\underline{r_1}|$  = 0.7155 – wie oben schon berechnet.

Am Ende der Leitung ist die Leistungsdifferenz  $\Delta P = (800 - 640)$  Watt = 160 W. Am Leitungsanfang gilt:  $\Delta P = (1000 - 512)$  W = 488 W. Man beachte, dass 160 W nicht die tatsächliche Leistung zur Antenne ist, da die vom Leitungsanfang mehrfach reflektierte Leistung sich zu dieser Leistung addiert. Da die Leistungsvorgänge auf der Leitung nicht vom eingangsseitigen Reflexionsfaktor abhängen, kann man beide Leistungen ins Verhältnis setzen und bekommt so den Verlust durch Dämpfung und Fehlanpassung zu

 $T_{LL} = 488 / 160 = 3.05$  oder in dB  $T_{LL} = 10 \log 3.05 = 4.84$  dB. (siehe Beispiel 3.3)

Die tatsächliche Wirkleistung an der Antenne ist nun wie oben schon gesagt nicht 160 W, sondern

Pant = 1000 W  $/3.05 = 327.86$  W. (siehe Beispiel 3.3)

Mit dem antennenseitigen Reflexionsfaktor von  $r_2 = 0.8944$  berechnet sich das antennenseitige Stehwellenverhältnis zu  $S_2 = 17,94$ .

Da nur der Betrag des antennenseitigen Reflexionsfaktors bekannt ist, kann mit dem VSWR = 17.94 nur eine reelle Last von R<sub>L</sub> min = 600 Ω / 17.94 = 33.44 Ω bzw. auch der maximale Widerstand von R<sub>L</sub> max = 600 Ω \* 17.94 = 10764 Ω errechnet werden. (Annahme eines reellen Abschlusswiderstandes) Am Leitungseingang ergibt sich mit dem Reflexionsfaktor  $r_1 = 0.7155$  ein verbessertes Stehwellenverhältnis von

S<sub>1</sub> = 6.03 und wieder am Eingang in den reellen Punkten R<sub>L</sub> min = 99.50 Ω oder R<sub>L</sub> max = 3618 Ω. Die Widerstände Rmin und Rmax verändern sich also auf der Leitung durch die Dämpfung zwischen R<sub>L</sub> min = 33.44 bis 99.50  $\Omega$  und R<sub>L</sub> max = 3618 bis 10764  $\Omega$ .

Mit der Frequenz fo = 3.6 MHz ergibt sich eine Wellenlänge von  $\lambda = 83.33$  m und ein Verhältnis von Leitungslänge zu Wellenlänge l/λ = 0.18. Der antennenseitige Reflexionsfaktor dreht sich nach Bild 7 um den Winkel  $\delta = e^{-j2Bl}$  und wird um den Faktor  $e^{-2\alpha l}$  verkleinert. Ausgehend vom Leitungsende und dem reellen Widerstand von 33.46  $\Omega$  auf der negativen reellen Achse (R<sub>L</sub> min = 33.46  $\Omega$ ) ergibt sich der Drehwinkel des Reflexionsfaktors zu  $\delta = e^{-j2\beta l}$  und mit  $\beta = 2\pi/\lambda$  wird dieser  $\delta = e^{-j2.26}$  oder auch Drehrichtung im Uhrzeiger-Sinn von 129.48 Grad und der Dämpfungs-Wert  $e^{-2\alpha l} = 1/1.25$ .

Der antennenseitige Reflexionsfaktor verkleinert sich zum Leitungsanfang um den Faktor 1.25 – wie schon berechnet - und daraus wieder der Betrag  $|\mathbf{r_1}| = 0.7155$ .

Ausgehend von dem reellen Antennenwiderstand von 33.46  $\Omega$  berechnet sich nun der komplexe, eingangsseitige Reflexionsfaktor zu (180 grad - 129.48 Grad = 50,52 Grad)

 $r_1 = 0.8944 e^{-2\alpha l}$  \*  $e^{-j2Bl} = 0.7155 e^{-j129.48 \text{grad}} = 0.7155 (0.635 + j.0.7715) = 0.4543 + j.0.5520$ .

Daraus die komplexe eingangsseitige Impedanz zu

 $Z_{\rm E}$  = 600  $\Omega$  (1 + 0.4543 + j 0.5520)/(1 – 04543 – j 0.5520)

 $Z<sub>E</sub>$  = (487 + j 1109) Ω,

die als induktive Lastimpedanz der Anpassschaltung angeboten wird. Ausgehend von der Leistung an der Antenne von 327,86 Watt und dem Wirkwiderstand von 33,46  $\Omega$  wird der Effektivwert des Antennenstromes

Pant =  $I^2$  \* Rant und daraus

 $I_{2eff} = \sqrt{327.86 \text{ W}/33.46 \Omega} = 3,13 \text{ A}$ 

sowie die Spannung an diesem Ersatzwiderstand zu

 $U_{\text{ant}} = 104,73$  Volt.

Effektivwert von Spannung und Strom sind entsprechend der Definition des Strahlungswiderstandes in Phase. Das Produkt aus Spannung und Strom ergibt wieder die transportierte Antennenwirkleistung. Mit dem Gewinn und dem Wirkungsgrad der Antenne errechnet sich dann die tatsächlich abgestrahlte Leistung EIRP.

## **Betrachten wir die Verhältnisse am Eingang der Leitung:**

Angenommen die Anpassschaltung habe nach Abschnitt 6 eine Einfügedämpfung von 0,6 dB, dann wäre die tatsächliche Eingangswirkleistung Pin = 1148,15 Watt und die Wirkleistung am Eingang der Leitung P<sub>1</sub> = 1000 Watt. Daraus errechnet sich mit der oben bestimmten Eingangsimpedanz von

 $Z<sub>E</sub>$  = (489 + j 1109 ) Ω.

und dem Phasenwinkel von tan  $\varphi = 1109/487 = 2.277$  bzw.  $\varphi = 66.29$  Grad der Strom am Eingang der Leitung bei Resonanz durch die Anpassschaltung zu

 $I_{in} = \sqrt{1000W/489 \Omega} = 1.43 A_{eff}$ 

und die Spannung am dem reellen Widerstand von R<sub>E</sub> = 489  $\Omega$ , U<sub>E</sub> = 1.43 A \* 489  $\Omega$  = 699,28 V.

Die Spannung an der Ersatz-Induktivität ist

U<sub>L</sub>= 1,43 A \* 1109 Ω = 1585,87 Volt.

Die Summen-Effektiv-Spannung (Scheinspannung) ergibt sich aus dem Satz des Pythagoras zu

 $\underline{U}_{sum}$  = 1735 Volt.

Mit dem Phasenwinkel  $\varphi = 66,20$  Grad wird die Blindleistung Pb = Pw tan  $\varphi = 1000 * 2.276$  W = 2267 W und die Scheinleistung Ps = 2478 VA. (Werte gerundet)

Die Blindleistung pendelt in einer Viertelperiode auf der Leitung hin und her und ist die Quelle für die stehenden Wellen, die selbstverständlich auch Energie verbrauchen. Die Gesamtleistung muss erstmals beim Einschalten der Leitung vom Generator geliefert und danach zum Ausgleich der Verluste vom Generator ständig nachgeliefert werden.

Da der Abschlusswiderstand reell ist wird der cos  $\varphi = 1$ , also reine Wirkleistung. Die Blindleistung Pb = 2267 VA wird durch die Leitung hervorgerufen. Im Magnetfeld steckt die Energie W<sub>L</sub> =  $\frac{1}{2}$  L \*  $\frac{1}{1}$  <sup>2</sup> und im elektrischen Feld Wc = ½ C \*  $u^2$ . Da Spitzenspannung und Effektivwert über den Faktor 1.41 zusammenhängen gilt WL = L  $*$  I<sup>2</sup> und Wc = C  $*$  U<sup>2</sup>.

Die Zeit zum Aufladen des Kabels nach dem Einschalten ist  $t = 2$  s/v, wobei die Geschwindigkeit auf dem Kabel mit dem Verkürzungsfaktor  $v = 0.92$  v = 276 000 km/s kleiner als die Lichtgeschwindigkeit ist. Die Zeit für die Welle für einen Durchlauf wird daher  $t_1 = 15$  m / 276 000 km/s = 0.054 μs. Der Ladevorgang ist beendet wenn der Eingangsstrom Null wird, also nach 2 Durchläufen oder  $t = 0.107 \mu s$ .

## **Beispiel 11.2**

Die Messung erfolgte am Eingang einer 300- $\Omega$  symmetrischen Antennenzuleitung der Länge L = 18 m. Gemessen wird mit einem Vektronics-Messgerät in der Systemimpedanz 50 Ω. Die Eingangsleistung sei wieder 1 kW am Eingang der 300-Ω Leitung.

Die Messung ergab:

- 1. Bei Kurzschluss der Antennenzuleitung wird ein Return-Loss von 0.6 dB gemessen.
- 2. Die eingangsseitigen Impedanzwerte bei der Frequenz von fo = 3.6 MHz sind R = 120  $\Omega$ , X = 240  $\Omega$ ,  $Z = 268 \Omega$  und der Phasenwinkel  $\varphi = 63.4$  Grad.
- 3. Im Betriebsfall mit angeschlossener Antenne ist im 50-Ω-System der Return-Loss = 1,41 dB

Die Berechnungen ergeben folgendes Bild:

## **Vorgänge am Eingang der Leitung**

Der Reflexionsfaktor im 300-Ω-System berechnet sich nach (Gl.2.3) zu

 $r_1 = -0.0769 + j\ 0.615$  bzw.  $|r_1|^2 = 0.3846$  und daraus der Betrag  $|r_1| = 0.620$ .

Das eingangsseitige Stehwellenverhältnis im 300- $\Omega$ -System ist damit: S<sub>300</sub> = 4,26.

Würde man den Messwert des Return-Loss = 1,41 dB als Grundlage der Betrachtungen nehmen ist der Betrag des Reflexionsfaktors  $r_{50} = 0.85$  und das Stehwellenverhältnis im 50- $\Omega$ -System S<sub>50</sub> = 12.34 und wie zu erwarten - falsch.

Man muss also immer – wie oben beschrieben - auf die Impedanz der Zuleitung umrechnen.

Bei fo = 3,6 MHz ist die Wellenlänge im freien Raum  $\lambda$  = 300 m/3.6 = 83.33 m. Die Leitung hat eine geometrische Länge von L = 18 m. Der Verkürzungsfaktor ist  $v_k = 0.92$ , so dass sich eine elektrische Länge von L<sub>elektr</sub> = 18 m / 0 .92 = 19,56 m ergibt und daraus das Verhältnis  $1/\lambda$  = 19.56 / 83.33 = 0,234.

## **Vorgänge am Ausgang der Leitung:**

Mit dem Dämpfungswert als dem hälftigen Wert des Return-Loss bei Kurzschluss von 0.6 dB/2 = 0.3 dB ist der Betrag des antennenseitigen Reflexionsfaktors

 $r_2 = 0.6020 * 1.0715 = 0,8572$ 

und daraus das Stehwellenverhältnis am Fußpunkt der Antenne  $S = 13$ . Der Vektor des eingangsseitigen Reflexionsfaktors dreht mit der Leitungslänge von 19.56 m und dem Winkel im Bogenmaß  $\Phi = -2Bl = -2 \pi l /$  $\lambda$  = - 2.94 oder um 169 Grad im Gegenuhrzeigersinn.

Der Eintrag der normierten Impedanz von  $Z = (120 + i 240) \Omega / 300 \Omega = 0.4 + i 0.8$  in das Leitungsdiagramm ergibt für den Startwert l/λ = 0.384. Den Endwert erreicht man durch einfache Addition des Startwertes und des Wertes  $1/\lambda = 0.234$  also  $1/\lambda = 0.234 + 0.384 = 0.618$ .

Da im Smith-Diagramm nur die Werte bis  $1/\lambda = 0.5$  eingetragen sind, muss dieser Wert abgezogen werden und man erhält den Endwert

$$
l_1/\lambda = 0.618 - 0.5 = 0.118,
$$

der im 3.ten Quadranten liegt. Liest man die normierte Impedanz jetzt im Diagramm ab, werden ungefähr die Werte

 $Z = (2801 - i 260) \Omega$  erreicht.

Dieser Wert ist die gesuchte Fußpunktimpedanz der Antenne, ermittelt nur aus den Messwerten am Eingang der Leitung. Ein einfaches Rechenprogramm erleichtert die Arbeit wesentlich und man kann die Impedanzen und Verluste sofort ablesen. Es lohnt sich dafür ein kleines Programm in Exel zu schreiben.

## **12. Leistungsverluste durch Skin-Effekt**

Der Skin- oder Hauteffekt erhöht den Ohmschen Widerstand einer Leitung bei Hochfrequenz. Bei Gleichstrom ist der gesamte Querschnitt vom Strom durchflossen. Fließt hochfrequenter Strom durch einen Leiter, dann ist nicht mehr der ganz Querschnitt vom Strom durchflossen. Der Strom fließt nur in einer kleinen Schicht nahe der Oberfläche. Diese kleine Schicht, in der der hochfrequente Strom als konstant angenommen wird, bezeichnet man als äquivalente Leitschichtdicke  $\delta_{\rm cu}$ .

Für Kupfer gilt die zugeschnittene Größengleichung

 $\delta_{\rm cu}$  = 66,6 / $\sqrt{\rm f}$  (mm) mit der Frequenz f in 1/s. (Gl.12.1)

## **Beispiel 12.1**

Berechne die äquivalente Leitschichtdicke einer Antennenzuleitung bei der Frequenz f = 1,0 und 3.6 MHz. Aus (Gl.12.1) berechnet sich für fo = 1 MHz die Eindringtiefe zu

 $δ<sub>cu</sub> = 0.066$  mm

und für fo = 3.6 MHz wird diese

 $δ<sub>cu</sub> = 0.03510$  mm

also nur  $\delta_{\rm cu}$  = 3,5 Hunderstel mm.

Der Ohmsche Widerstand einer Leitung der Länge L berechnet sich aus der bekannten Beziehung

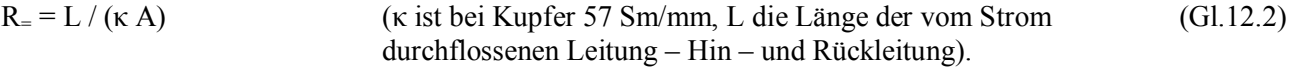

Verringert sich der Querschnitt A durch den Skin-Effekt, steigt der Widerstand. Mit steigendem Widerstand steigen auch die Verluste  $Pv = I^2 * R$ .

## **Beispiel 12.2**

Berechne den Widerstand einer symmetrischen Antennenzuleitung der Länge L = 20 m bei Gleichstrom und bei der Frequenz fo = 3m6 MHz. Die Kupfer-Leitung habe einen Durchmesser von 3 mm. Aus Gleichung 12.2 berechnet sich der für Gleichstrom wirksame Widerstand für die Hin- und Rückleitung zu R = 0.0992 Ω. Bei der Frequenz von fo = 3.6 MHz ist die äquivalente Leitschichtdicke - wie oben berechnet  $δ<sub>cu</sub> = 0.03510$  mm. Die wirksame Kreisringfläche ist A =  $δ<sub>cu</sub> π$  (D -  $δ<sub>cu</sub> π$  D und als Zahlenwert  $A = 0.3269$  mm<sup>2</sup>.

Der HF-Wirkwiderstand errechnet sich mit (Gl.12.1) zu R<sub>HF</sub> = 2.15  $\Omega$ . Die Erhöhung des Widerstandes bei Hochfrequenz ist also signifikant. Das Verhältnis von Hochfrequenz- zu Gleichstromwiderstand in diesem Beispiel ist  $y = 21.67$ . Wir haben also um diesen Faktor höhere Verluste auf der Antennenzuleitung oder allgemein auf einer Leitung mit hochfrequenten Strom.

Betrachtet man die Eindringtiefe der hochfrequenten Welle bei fo = 3.6 MHz von nur 3.5 Hundertstel mm und berücksichtigt die Rautiefe vorhandener Oberflächen, die den Strom noch auf Umwegen fließen lässt, wird ersichtlich, dass die Oberflächen poliert und bei Spulen möglichst versilbert oder auch vergoldet werden sollten. Gold hat eine spezifische Leitfähigkeit je nach Reinheitsgrad von etwa 44 Sm/mm, Kupfer etwa 57 und Silber 62.5, der bessere Leiter ist also Silber - oxidiert allerdings sehr schnell, was durch einen Lacküberzug vermieden werden kann – natürlich ungeeignet für Rollspulen.

## **13. Verluste der eigentlichen Antenne**

Für die erste Serienresonanz eines Dipols kann geschrieben werden

$$
\underline{Z}_A = R_A \left( 1 - j \ 2 \ R_A / \pi \ Z \right) \tag{G1.13.1}
$$

mit Z als dem Wellenwiderstand der linearen Antenne und  $R_A$  als deren Resonanzwiderstand, der sich aus dem

Strahlungs- und Verlustwiderstand der Antennen zusammensetzt.

$$
R_A = Rs + Rv. \tag{G1.13.2}
$$

Besonders bei Mobil- und Vertikalantennen ist der Strahlungswiderstand in der gleichen Größenordnung wie der Verlustwiderstand, wenn nicht geeignete Erdungsnetze vorhanden sind. Miss man das VSWR an solchen (Gl.2.3) Antennenanordnungen, wird dieses durch den Verlustwiderstand verbessert. Wir haben also trotz gutem VSWR eine schlechte Antenne!

Die in der Antenne umgesetzte und ausgestrahlte Wirkleistung ist mit Ia als Effektivwert

$$
Part = Ia^2 (Rs + Rv) \tag{G1.13.3}
$$

Der Strahlungswiderstand Rs charakterisiert die tatsächlich abgestrahlte Leistung, die sich zu

$$
Pab = Ia^2 \text{Rs} \tag{G1.13.4}
$$

ergibt.

Damit wird der Wirkungsgrad der Antenne

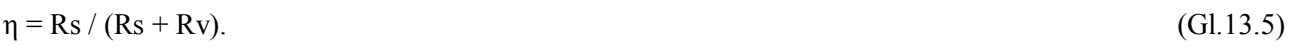

Für den Strahlungswiderstand Rs eines Dipols im Freiraum gilt allgemein

$$
Rs = 80 \pi^2 \left(\frac{1}{\lambda}\right)^2 \tag{G1.13.6}
$$

und mit dem Effektivwert des Antennenstromes wird die abgestrahlte Leistung

$$
Pab = 80 \pi^{2} (\frac{1}{\lambda})^{2} * \underline{Ia}^{2}_{eff}
$$
 (Gl.13.7)

wobei l die Gesamtlänge des Dipols zwischen den beiden äußeren Abspannungen ist, also in der Grundresonanz l =  $\lambda$ /2 und in den höheren Resonanzen l = n \*  $\lambda$ /2 mit n = 2, 4, 6 usw.

Die abgestrahlte Wirkleistung, die sich durch Integration des Poyting-Vektors über die gesamte Kugelfläche des Dipols berechnet wird, ist nur abhängig vom Quadrat des Antennenstroms und vom Verhältnis Länge zu Wellenlänge.

Nach (Gl.13.6) wäre eine besonders lange Antenne immer besser als eine kürzere, wenn sich nicht mit der Länge der Antenne die Impedanzverhältnisse am Fußpunkt und alle anderen Antennendaten ändern würden. (Zur Frage nach der optimale Länge der Antenne und der Zuleitung siehe Abschnitt 6).

Vernachlässigt man in (Gl.13.1) den Verlustwiderstand Rv, wird

$$
\underline{Z}_A = \text{Rs } (1 - j \ 2 \ \text{Rs}/\pi \ Z)
$$

und wenn man das imaginäre Glied als klein gegen 1 vernachlässigt, wird daraus

$$
Z_A \approx Rs.
$$

und für die erste Parallelresonanz ( harmonische Anregung der Antenne) gilt

$$
\underline{Z}_A = Z^2/Rs - j Z/\pi.
$$

Der Wellenwiderstand der Antenne hat eine ähnliche Funktion wie der Wellenwiderstand Zo einer Leitung. Er ist berechenbar nach folgender Gleichung

$$
Z = 60 \left[ \ln (2L/d) - 0.55 \right] \Omega
$$
 für die Vertikalantenne (Gl.13.8)

und

 $Z = 120$  [ln  $(2L/d) - 0.55$  ]  $\Omega$  für den frei-schwebenden Dipol, (Gl.13.9)

wobei d der Drahtdurchmesser und L wieder die Gesamt-Länge der Antenne ist.

## **Beispiel 13.1**

Berechne den Wellenwiderstand eines Dipols der Länge L = 27 m und dem Drahtdurchmesser 3 mm und den Resonanzwiderstand bei der ersten Parallelresonanz, wenn in der Serienresonanz ein Strahlungswiderstand Rs = 73 Ω berechnet wurde. Aus (Gl.13.5) wird der Wellenwiderstand der Antenne

 $Z = 120$  (ln (54000/3) – 0.55))  $\Omega = 1109 \Omega$ .

Der Resonanzwiderstand in der ersten Parallelresonanz ist Zp =  $Z^2/Rs = (1109)^2$  Ω / 73 = 16.8 kΩ. Die letzte Gleichung ist sicherlich aus der Umrechnung des Kennwiderstandes von Parallel- und Serien-Resonanzkreisen bekannt oder auch aus der Leitungstheorie.

Eine nützliche Beziehung ist auch der Zusammenhang zwischen elektrischer Feldstärke im Fernfeld und dem Effektivwert des Antennenstromes eines Dipols. Die zugeschnittene Größengleichung ist

$$
Eeff = 60 \pi (l/\lambda) \text{ Ieff}^* 1/r \text{ (km) in (mV/m)}
$$
\n(Gl.13.10)

oder als Funktion der Antennenleistung am Strahlungswiderstand Rs

$$
E_{\text{eff}} = 212 \sqrt{P/kW}
$$
 \* 1/ $\overline{r(km)}$  in (mV/m). (Gl.13.11)

Im Fernfeld gilt weiterhin die Beziehung zwischen elektrischer und magnetischer Feldstärke

$$
\underline{\mathbf{E}}/\underline{\mathbf{H}} = 120 \pi \ \Omega. \tag{G1.13.12}
$$

Dieses Verhältnis ist der Feldwellenwiderstand, der auch als "Widerstand des freien Raumes" bezeichnet werden kann. Aus (Gl.13.12) kann in einfacher Form die magnetische Feldstärke H im Fernfeld berechnet werden.

Die eben genannten Gleichungen gelten nur für Antennen mit sinusförmiger Stromverteilung! Um eine gewisse Vorstellung vom Wirkungsgrad einer Antenne zu bekommen, berechnen wir nach der Momenten-Methode den Resonanz-Widerstand eines Dipols in 10 m Höhe über idealem Grund für die Frequenz fo = 3.6 MHz.

Der Wert hinter dem Schrägstrich in Tab. 7 ist der erreichte Antennengewinn über isotropen Strahler.

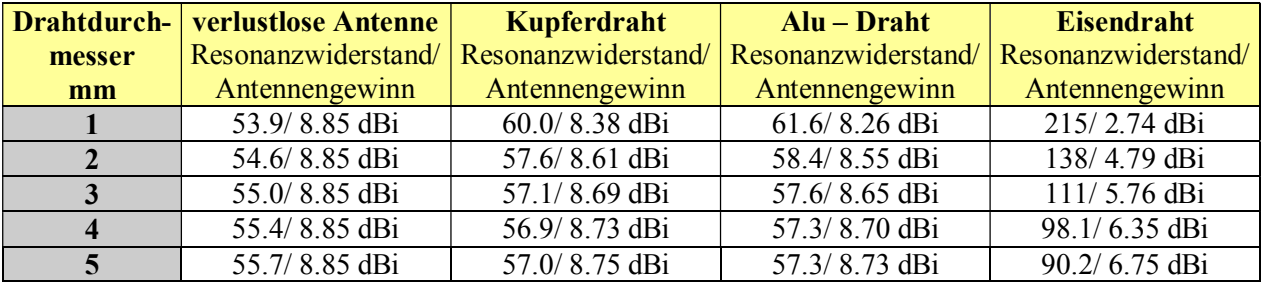

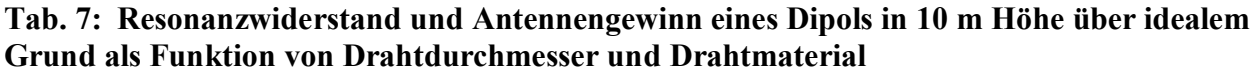

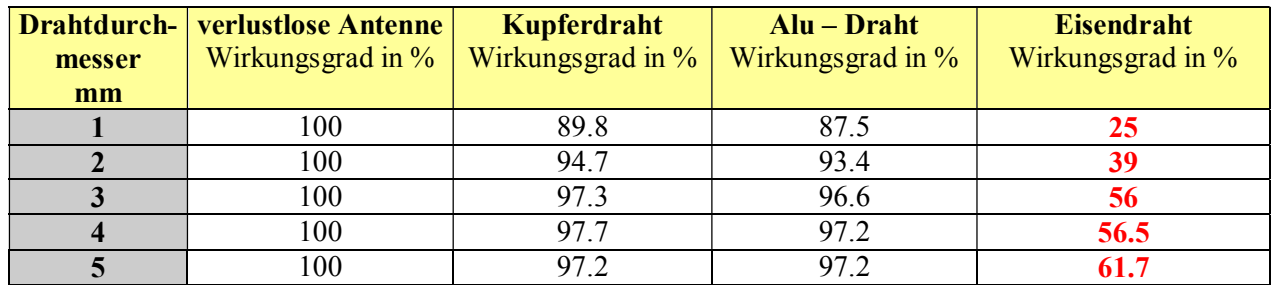

## **Tab. 8: Wirkungsgrad eines Dipols über idealem Grund in 10 m Höhe über idealem Grund als Funktion von Drahtdurchmesser und Drahtmaterial**

Die Tabellen 7 und 8 sprechen für sich. Der aus Gründen der Stabilität manchmal verwendete Eisendraht verbietet sich wegen des geringen Antennenwirkungsgrades von selbst.

## **Beispiel 13.2**

Berechne die tatsächlich abgestrahlte Leistung der inneren Antenne und die Verlustleistung bei einem Dipol aus dem Material Eisen mit einem Drahtdurchmesser von  $d = 3$  mm. Die zugeführte Leistung sei P = 400 Watt. Die tatsächlich an der inneren Antenne umgesetzte Wirkleistung ist mit Tab. 8

 $Pab = 400 W * 0.56 = 224 W$ 

und die am Verlustwiderstand Rv in Wärme umgesetzte Leistung 176 W.

## **Beispiel 13.3**

Berechne mit der Leistung nach Beispiel 13.2 die effektive elektrische Feldstärke in einer Entfernung von r = 10 km vom Mittelpunkt der Dipol-Antenne. Der Ausbreitungsverlust sei mit 10 % angenommen. Nach (Gl.13.11) ergibt sich mit dem Antennengewinn von 5,76 dBi nach Tab. 7

Eeff = 21.2  $\sqrt{0.842 \cdot 0.9}$  = 18.45 mV/m.

Hat der Empfänger am Empfangsort in 10 km Entfernung eine Antenne der wirksamen Höhe  $h = 15$  m, dann ist die in der Empfangsantenne induzierte Leerlaufspannung Uo, eff = 15 m  $*$  18.45 mV/m = 276.8 mV.

Die magnetische Feldstärke in r = 10 km Entfernung berechnet sich durch Division mit dem Feldwellenwiderstand des freien Raumes zu

Heff =  $0.049$  mA/m.

Das Kreuz-Produkt aus Eeff und Heff ist der Poynting – Vektor S mit dem Zahlenwert

 $S = 0.905$  mW/m<sup>2</sup> (Wirkleistung pro Fläche)

dessen Richtung die Richtung der Energieströmung zeigt.

Der Poynting-Vektor multipliziert mit der mathematischen Antennenwirkfläche ergibt die aufgenommene Leistung am Empfangsort und daraus die Leerlaufspannung Uo.

## **14. Verluste durch Gleichtaktanteile auf der Antennenzuleitung**

Der Gegentaktbetrieb (symmetrischer Betrieb) ist der gewünschte Betriebszustand. Durch Unsymmetrien der Ansteuerung, der Antenne oder der Zuleitung entstehen Gleichtaktanteile auf der Antennenzuleitung (siehe auch /10/). Unter der Voraussetzung, dass die Doppelleitung symmetrisch über der Erde aufgebaut ist, ist das Ersatzbild ein Pi-Glied mit den Erdkapazitäten C10 und C20 sowie der Koppel-Kapazität zwischen den beiden Leitern  $C_{12}$ .

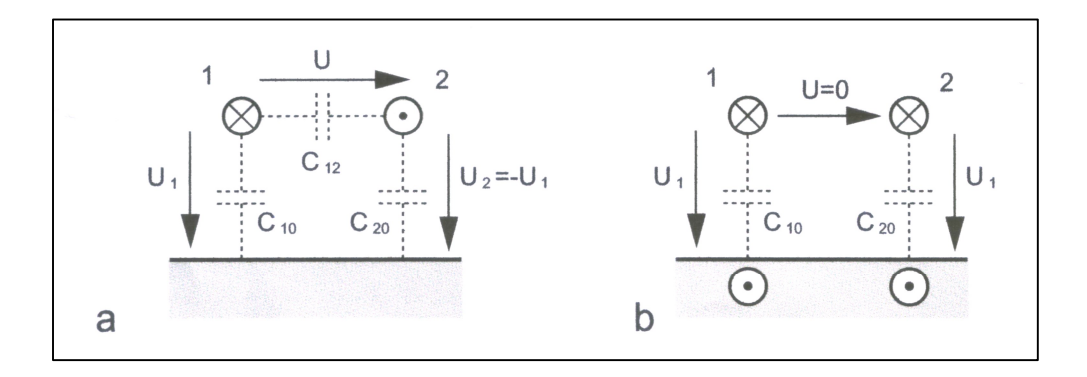

**Bild 16: zeigt das vereinfachte Ersatzbild einer symmetrischen Leitung über leitender Erde. Darstellung a gilt für den Gegentakt-, Darstellung b für den Gleichtaktbetrieb**

Bei Gegentaktbetrieb erfolgt die Anregung gegenphasig ( $U_1 = -U_2$ ) und der Leiter 2 führt den Rückstrom von Leiter 1. Dieser Betrieb stellt sich dann ein, wenn eine symmetrische Ansteuerung durch den Generator erfolgt, die Symmetrie nicht durch die Lastimpedanz gestört wird und die Doppelleitung über Erde symmetrisch geführt wird. Sind diese Bedingungen verletzt, ergibt sich eine Mischform von Gleich- und Gegentaktmodus verbunden mit entsprechenden Verlusten.

Bei Gleichtaktbetrieb erfolgt die Ansteuerung der beiden Leiter gleichphasig und der Rückstrom erfolgt über die Erde. Die Spannungen  $U_1$  und  $U_2$  sind gleich. Die Ströme haben die eingezeichnete Richtung.

Der Wellenwiderstand für den Gegentaktbetrieb (symmetrischer Betriebszustand) ist

$$
\underline{Z}sym = 1 / v (C_{12} + C_{10}/2) \tag{G1.14.1}
$$

mit v als Lichtgeschwindigkeit v = 3  $10^{10}$  cm/s und Cij als der Kapazitätsbelag.

Der Wellenwiderstand für den Gleichtaktbetrieb der Leitung ist für  $f \geq 10$  kHz

$$
Zums = 1/v (C_{10} + C_{20})
$$
 (G1.14.2)

## **Merke: Die Wellenwiderstände für Gegentakt- und Gleichtaktbetrieb sind unterschiedlich.**

Um die Größenordnung der auftretenden Kapazitäten abschätzen zu können, seien zwei berechnete Beispiele genannt. Ein horizontaler Draht der Länge  $L = 30$  m und der Höhe H = 15 m mit einem Drahtdurchmesser  $d = 3$  mm hat eine Kapazität gegen Erde von C = 177 pF. Eine Freileitung der Länge L = 1 km in einer Höhe von H = 10 m mit dem Drahtdurchmesser d = 5 mm hat eine Kapazität C = 6,2 nF!

Vom Generator aus gesehen ist nach (Gl.14.2) C<sub>12</sub> parallel zur Serienschaltung der beiden Kapazitäten C<sub>10</sub> =  $C_{20}$  und es gilt daher die Gesamtkapazität Cges =  $C_{12} + C_{10}/2$ .

Ist Leiter 1 z.B. eine benachbarte Hochspannungsleitung und der Leiter 2 unsere Antenne, dann wird durch die Teilkapazität eine Spannung auf unsere Antenne induziert. Wertet man die (Gl 29) aus, wird beispielsweise in einem Abstand von 20 m zu einer 50 kV Leitung eine gefährlich hohe Leerlauf-Spannung von  $U \approx 1300$  V in unsere Antennenanlage induziert! /23/

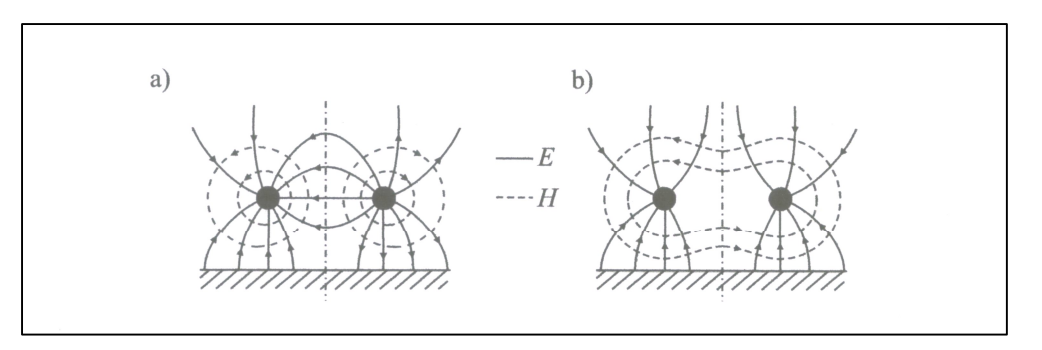

## **Bild 17**

Bild 17 zeigt in der Darstellung a) das Feldbild für den Gegentakt- und Darstellung b) das Feldbild für den Gleichtaktbetrieb. Der Symmetrie der beiden Feldbilder wegen kann an der gestrichelten Linie eine Spiegelungsebene gedacht werden. Das Feld ist symmetrisch zu dieser gedachten Fläche.

Für den Gegentaktbetrieb kann mittels der "Rechte-Hand-Regel" leicht nachvollzogen werden, dass sich die magnetischen Feldlinien in der Mitte zwischen den Leitern addieren. Für den Gleichtaktbetrieb hebt sich die magnetische Feldstärke H in der Symmetrieebene auf.

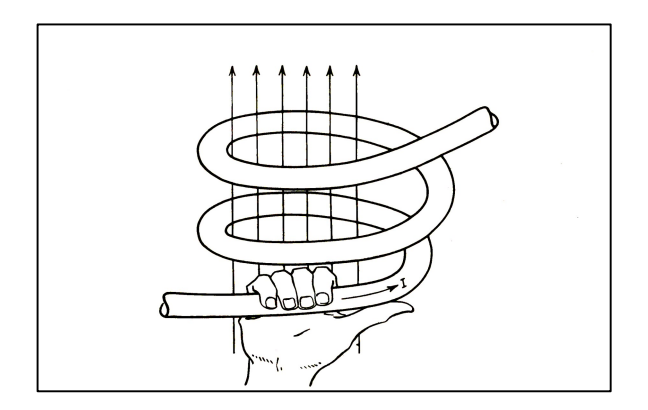

**Rechte-Hand-Regel:** Der Daumen zeigt in Richtung des Stromes. Die Finger zeigen dann in Richtung des magnetischen Flusses Φ. (Diese Zuordnung von Richtung der Flächennormalen und Umlaufrichtung um die Fläche ist eine Vereinbarung in der Mathematik)

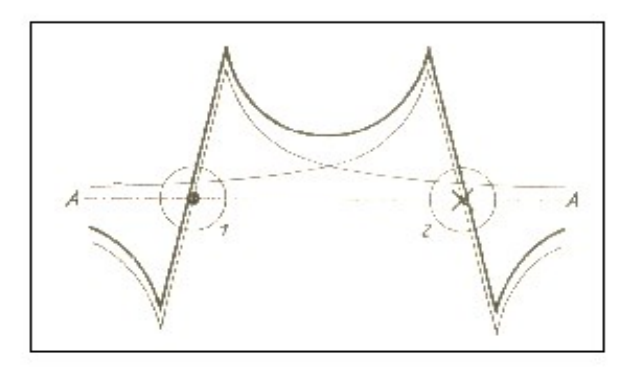

## **Bild 18: Feld zweier paralleler Leiter in der durch die beiden Leiter bestimmten Ebene für Gegentaktbetrieb**

## **Beispiel 14.1**

Berechne für eine Doppelleitung der Länge L = 30 m und 15 m Höhe den Wellenwiderstand für Gleichtaktbetrieb und Gegentaktbetrieb. Der Wellenwiderstand der symmetrischen Leitung sei Z = 600  $\Omega$ . Die Kapazität des Drahtes über leitendem Grund hat eine Kapazität  $/23/$  - wie oben genannt - von C<sub>10</sub> = 177 pF gegen Masse. Bezogen auf die Längeneinheit ist der Kapazitätsbelag C<sub>10</sub> = 177 pF / 30 m = 5.9 pF/m und der Wellenwiderstand für den Gleichtaktbetrieb Zuns = 282,5 Ω, der sich wesentlich vom Wellen widerstand für Gegentaktbetrieb unterscheidet.

Die Kapazität C<sub>12</sub> ergibt sich aus (Gl.14.1) mit dem Wellenwiderstand Zsym = 600 Ω zu C<sub>12</sub> = 2.59 pF/m und die gesamte Kapazität C<sub>12</sub> zwischen den beiden 30 m langen Leitern C<sub>12</sub> ges = 30 · 2.59 pF = 77.7 pF. Wird die Antennenzuleitung von der Antenne senkrecht vom Boden geführt, ergibt sich für einen 15 m langen senkrechten Draht aus einer einfachen Rechnung eine Kapazität von  $C_{10} = C_{20} = 88$  pF und näherungsweise ein Kapazitätsbelag von C` = 5.86 pF/m.

Bei Antennen gilt in erster Näherung eine sinusförmige Verteilung der Spannung auf der Antenne. Im Fußpunkt ist für die Grundschwingung die Spannung ein Minimum und am Ende der Antenne ein Maximum. Hier stellt sich eine dynamische Kapazität ein, die durch die wirksame Höhe/Länge der Antenne berücksichtigt wird. Aus dem Kapazitätsbelag kann die wirksame Kapazität durch Multiplikation mit der wirksamen Höhe berechnet werden.
So ist beispielsweise die wirksame Höhe einer Stabantenne über leitendem Grund

$$
hw = 2 * L / \pi.
$$
 (Gl.14.3)

#### **Beispiel 14.2**

Berechne die wirksame Höhe einer Stabantenne über leitendem Grund der Höhe h = 10 m. Der Fußpunkt der Antenne liegt sehr nahe dem Erdpotential. Aus Gleichung 14.3 ist die wirksame Höhe

hw =  $2 \cdot 10 \text{ m}/\pi = 6.36 \text{ m}$ .

Die Belastungsimpedanz am Ende der Doppelleitung über leitender Erde kann als Pi – oder T- Glied dargestellt werden. Bei Gleichtaktbetrieb erfolgt die Ansteuerung der - wie schon gesagt - beiden Leiter gleichphasig und der Rückstrom fließt über die Erde. Die Spannungen  $U_1$  und  $U_2$  sind gleich. Die Ströme haben die eingezeichnete Richtung.

Der Strom durch  $Z_A = 0$ . Damit die Symmetrie nicht gestört wird, müssen die Impedanzen  $Z_{10}$  und  $Z_{20}$  gleich sein. (Bild 19)

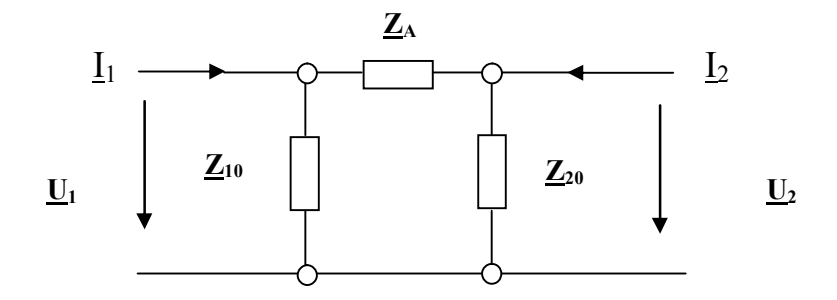

#### **Bild 19: Pi - Ersatzbild für die Abschluss-Situation am Ende einer Antennenzuleitung**

Die Abschlussimpedanz für den Gleichtakt-Mode ist bei der Pi-Ersatzschaltung

<u>Zuns</u> =  $Z_{10}$  / 2 oder auch  $Z_{20}$  / 2.

Im Gegentaktbetrieb ist  $\underline{U}_1 = - \underline{U}_2$  und  $\underline{I}_1 = - \underline{I}_2$ . Daraus ergibt sich für diesen symmetrischen Zustand mit  $Z_{10} = \underline{Z}_{20}$  die Abschlussimpedanz für die Gegentaktwelle

 $\underline{Z}$ sym = 2  $\underline{Z}_{10} \cdot \underline{Z}_{A}$  / (2  $\underline{Z}_{10} + \underline{Z}_{A}$ ). Es liegt die Serienschaltung der Impedanzen ( $\underline{Z}_{10} + \underline{Z}_{20}$ ) parallel zu  $\underline{Z}_{A}$  vor.

Die Ströme I<sub>1</sub> und I<sub>2</sub> sind außerhalb der Leiter Verschiebungsströme, die im Gleichtakt-Mode über die Erde zurück fließen und sich auf den doppelten Betrag des Einzelstromes addieren.

Mit  $Z_{10} = Z_{20}$  wird der Erdstrom <u>I</u>erde = 2  $U_1/Z_{10} = 2 U_1/Z_{20}$ .

In der Erde verteilen sich die Ströme nicht linear. Die Bodenleitfähigkeit ist etwa 10<sup>-2</sup> S/m und kann aus Bodenleitfähigkeitskarten oder aus dem Internet entnommen werden.

Stellt man die Abschlussimpedanz in Form einer T-Ersatzschaltung dar, so erhält man

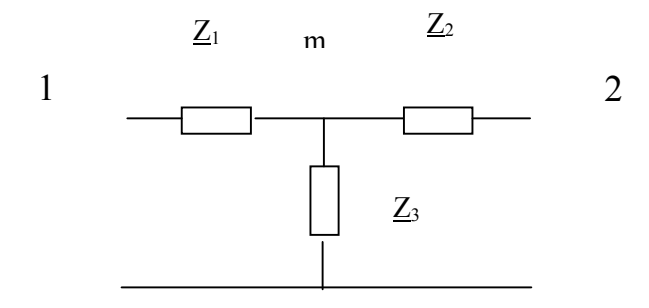

#### **Bild 20: T-Ersatzschaltung für die Lastimpedanz am Ende einer Antennenzuleitung**

Nach der obigen Definition des symmetrischen (Gegentakt) Betriebes gilt für die Ströme  $I_1 = -I_2$  und für die Spannungen  $\underline{U}_1 = - \underline{U}_2$ . Dies ist nur der Fall, wenn der Punkt m Erdpotential hat, ohne selbst geerdet zu sein.

Die Abschlussimpedanz für die symmetrische Welle (Gegentaktbetrieb) ist mit  $Z_1 = Z_2$ 

 $Zsym = Z_1 + Z_2 = 2 Z_1 = 2 Z_2 \approx Z_A$ .

Die Querimpedanz Z<sub>3</sub> geht bei Gegentaktbetrieb in die Abschlussimpedanz nicht ein und kann beliebige Werte annehmen. Der Strom durch  $Z_3$  ist Null.

Bei unsymmetrischem Betrieb (Gleichtakt) ist  $\underline{U}_1 = \underline{U}_2$ . Mit  $\underline{Z}_1 = \underline{Z}_2$  wird die Abschlussimpedanz

 $Zuns = Z_1 / 2 + Z_3$ .

Durch richtige Wahl von Z<sub>3</sub> erreicht man reflexionsfreien Abschluss für die Gleichtaktwelle. Beide Ersatzschaltungen lassen sich durch eine Stern-Dreieck-Umwandlung ineinander überführen.

Die Impedanzen  $Z_{10}$  und  $Z_{20}$  entsprechen den Kapazitäten der Leitungen 1 und 2 gegen Masse. Die Kapazität Z<sub>A</sub> ist die frequenzabhängige Antennenimpedanz.

Wird am unteren Eingang der Antennenzuleitung ein Übertrager eingesetzt und ist dessen sekundäre Wicklung nicht in der Mitte über einen ohmschen Widerstand geerdet, bildet sich hier ein virtueller Mittelpunkt. Gleichtaktanteile heben sich auf. Sie induzieren durch den gegensinnigen Wickelsinn in der primären Wicklung im Idealfall keine Spannungen und Ströme. Wird der Mittelpunkt mechanisch mit Erde verbunden, spricht man von Zwangs-Symmetrierung. Bei unsymmetrischen Betrieb fließen in dieser Masse-Leitung Ausgleichsströme, die nur bei symmetrischem Betriebszustand Null werden. Misst man den HF-Strom durch Stromwandler einmal in der Hin- und dann in der Rückleitung an der gleichen Stelle, ist dem Betrage nach die halbe Differenz der Gleichtaktanteil.

#### **Beispiel 14.3**

Die Strommessung mit einem Wandler auf einer 600 Ω Leitung ergab folgendes Bild. Strom im Hinleiter I = 8 A, Strom im Rückleiter I = 6 A. Die halbe Differenz ist 1 A. Der Gleichtaktanteil ist also Ig = 1A (siehe Bild 21).

Der tatsächliche Betriebszustand ist die Überlagerung eines Gegentakt- und Gleichtaktanteils. Nur der Gegentaktanteil führt in der Antennenimpedanz zu einem Strom und damit zu einer Abstrahlung. Der Gleichtaktstrom erwärmt die Leitung und fließt als Verschiebungsstrom über die Erde oder auf der Außenhaut eines Koaxkabel zum Sender zurück. (Hochfrequenz auf den Gehäuseoberfläche mit Verbrennungen beim Berühren dieser Gehäuseteile). Die Gesamtleistung muss natürlich vom HF-Generator aufgebracht werden.

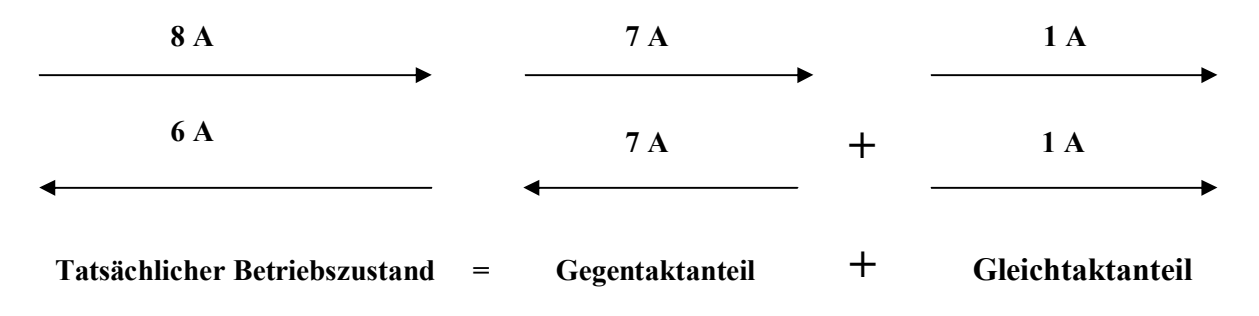

#### **Bild 21: Aufteilung in Gleichtakt- und Gegentaktanteil auf einer Zweidrahtleitung**

Setzt man die Strom-Messwerte von Gegentakt und Gleichtakt ins logarithmische Verhältnis

 $A = 20 log_{10} (|Isym|/|Iuns|),$ 

erhält man ein Maß für die Gleichtaktunterdrückung.

In unserem Beispiel ist diese

 $Gi = 20 log 7 = 16.8 dB$ .

#### **Beispiel 14.4**

Die Gleichtaktunterdrückung wurde zu 10 dB ermittelt. Daraus berechnet sich das Verhältnis von Gleichtakt- zu Gegentaktstrom

 $| Isvm| / |Iuns| = 3.16$ 

und daraus das Leistungsverhältnis als Quadrat des Stromverhältnisses

 $P<sub>sym</sub>/ P<sub>uns</sub> = 10.$ 

Bei einer angenommenen Eingangs-Gesamtleistung von 1000 Watt ist der Gleichtaktanteil

Puns = 90.90 Watt und der Gegentaktanteil Psym = 909.10 Watt.

## **15. Verluste auf dem Übertragungsweg**

Ein Übertragungssystem besteht aus Sender und Empfänger. Beide sind durch das elektromagnetische Feld im freien Raum verbunden. Die Sendeantenne stellt hierbei die Eingangsklemmen und die Empfangsantenne die Ausgangsklemmen des Übertragungsvierpols dar. Der Sender erzeugt in der Entfernung r die elektrische Feldstärke, die sich bei idealer Leitfähigkeit des Bodens aus der (Gl 13.6) ergibt. Berücksichtigt man die an der Erdoberfläche auftretenden Verluste angenähert durch den Dämpfungsfaktor d, dann wird die elektrische Feldstärke um den Faktor e<sup>-d1</sup> auf dem Weg zum Empfänger verkleinert.

Für den Dämpfungsfaktor d gilt nach Austin und Bäumler im Lang- Mittel- und Kurzwellenbereich für Entfernungen bis etwa 1000 km der Zusammenhang

 $D = b / \sqrt{\lambda/m}$  in Neper pro Meter.

Hierbei ist λ die Wellenlänge in m und b eine empirische gefundene Zahl für die verschiedenen Untergründe.

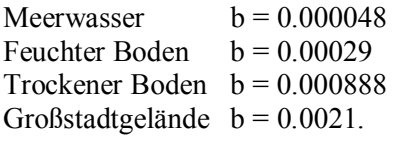

Mit der (Gl 13.11) wird die Feldstärke in der Entfernung r

 $E_{\text{eff}} = 212 \frac{1}{r (km)} \sqrt{P/kW}$  \*  $e^{-dl}$  in (mV/m).

#### **Beispiel 15.1**

Mit den Werten aus Beispiel 13.2 und der Frequenz von fo = 3.6 MHz über Großstadtgelände wird die Feldstärke reduziert auf Eeff = 1.85 mV/m und bei gleichen Eigenschaften der Antennenanlage des Empfängers wird die Leerlaufspannung am Empfängereingang Uo = 27,6 mV.

## **16. Verluste auf Leitungen bei digitalen Signalen**

Bislang sind wir von sinusförmigen Vorgängen ausgegangen. In zunehmendem Maße werden allerdings digitale Signale über die Hochfrequenz-Leitung übertragen. Die Behandlung dieser Einschalterscheinungen kann mittels der von O. Heaviside eingeführten Operatorenrechnung erfolgen.

Die am Senderausgang vorhandene gepulste Schwingung kann mit der Austastfunktion U(t) folgendermaßen beschrieben werden

 $G(t) = f(t)[U(t) - U(t - a)].$ 

Dabei ist a die Impulslänge und f(t) eine beliebige Funktion, z.B. die Tastfunktion eines digitalen Signals.

Die Transformation unter Anwendung der Heavisid`schen Regeln ergibt

$$
G(s) = (1 + e^{as})^* F(s) / (1 - e^{as})
$$
\n(Gl.16.1)

mit τ als zeitlichem Abstand der Schwingungsintervalle. Das Signal G(s) liegt am Eingang der Antennenzuleitung mit der Übertragungsfunktion H(s).

Das Ausgangssignal am Ende der Leitung ist

 $A(s) = G(s) * H(s)$ 

Wobei H(s) die Übertragungsfunktion der Leitung nach Betrag und Phase ist.

#### **Beispiel 16.1**

Eine Trägerwelle wird durch eine automatische Morsetaste in einer Punktreihe moduliert. Die Taste schließt während 0.1 s und öffnet während 0.3 s. Der Vorgang wird ununterbrochen wiederholt. Die Trägerfrequenz sei  $fo = 3.5$  MHz.

Mit f(t) = sin  $\omega t$  hat die Laplace-Transformierte die Form

$$
F(s) = \omega / (s^2 + \omega^2).
$$

Die Tastintervalle sind  $a = 0.1$  s, somit  $\tau = a + 3a = 0.4$  s.

Aus (Gl 16.1) wird

$$
G(s) = \frac{\omega (1 - e^{-as})}{(s^2 + \omega^2) (1 - e^{-\tau s})}
$$

Setzt man die Zahlenwerte von oben ein, so wird

$$
G(s) = 2 \pi 3.5 \ 10^6 \ (1 - e^{-0.1s}) \ (s^2 + (2 \pi 3.5 \ 10^6)^2) \ (1 - e^{-0.4s}).
$$

**wird fortgesetzt in einem gesonderten Beitrag.** 

## **17. Maximal übertragbare Leistung über eine Leitung bei erhöhtem VSWR**

Stehende Wellen vermindern die übertragbare Leistung auf einer Leitung, weil die durch die stehenden Wellen vorhandene Blindleistung die Leitung ebenso belastet, wie die zu übertragene Wirkleistung. Die Wirkleistung setzt sich zusammen aus der hinlaufenden und der rücklaufenden Leistung (mit Effektivwerten), also

 $P =$ Umax \* Umin / Zo = P<sup>+</sup> - P<sup>-</sup>.

Die maximale Wirkleistung, die übertragen werden kann, ist begrenzt durch die Durchbruchspannung der Leitung  $U = Ub$ . Daraus ergibt sich

 $Pwirk = Ub<sup>2</sup> / (S * Z<sub>0</sub>)$  (Gl.17.2)

als die maximal übertragbare Leistung.

Ebenso erhält man den maximalen Strom auf der Leitung

$$
Pwirk = Imax2 * Zo / S
$$
 (Gl.17.3)

### **Beispiel 17.1**

1000 Watt sollen auf einer 25 m langen 600-Ω-Leitung übertragen werden. Die 600 Ω Leitung sei mit einer Impedanz von  $Z_2 = R_2 + j X_2 = (100 + j 500)$  Ω abgeschlossen. Daraus berechnet sich der komplexe antennenseitige Reflexionsfaktor  $r_2 = 0.821$  und  $S_2 = 10.23$ . Um die Rechnung nicht zu komplizieren sei die Leitung als verlustlos angenommen. Die maximale Effektiv-Spannung auf der Leitung ist nach Umstellung der (Gl.17.2) Umax =  $\sqrt{P}$  \* Zo \* S =  $\sqrt{1000 \text{ W}}$  \* 600  $\Omega$  \* 10.23 = 2477,49 V. Die Spitzenspannungen berechnen sich bei sinusförmigen Vorgängen durch Multiplikation mit Wurzel 2 = 1.41, d.h. die tatsächliche Spitzenspannung ist immerhin Uspitze = 2477.49 \* 1.41 = 3503.70 V. Diese Spitzenspannung darf die Durchbruchspannung der Leitung nicht überschreiten. Angenommen die Durchbruchspannung sei Umax = 2500 V, der Effektivwert somit Ub = 1767 V. Die Leistung muss bei einem Stehwellenverhältnis S = 10.23 auf Pw = 508 W reduziert werden.

#### **Beispiel 17.2**

Die übertragbare Leistung über eine 50-Ω-Leitung bei totaler Anpassung sei 1000 W. Mit einem VSWR von  $S = 5$  reduziert sich die übertragbare Leistung auf P = 200 W. Sind Oberschwingungen vorhanden, kommen deren Leistung hinzu und die übertragbare Leistung wird noch kleiner.

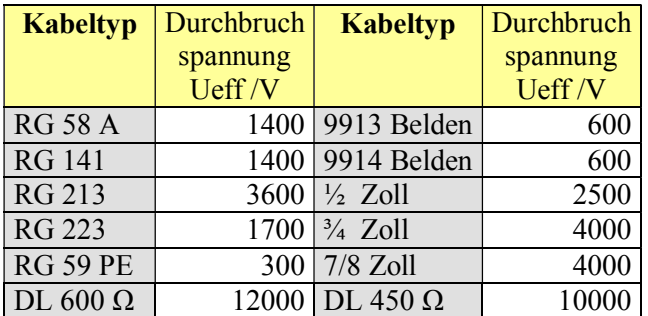

Spannungen sind Effektiv-Werte. Die Spitzenspannungen bei sinusförmigen Vorgängen sind √2 größer.

**Tab. 9: Durchbruchspannung einiger bekannter Kabeltypen** 

 $(G1.17.1)$ 

#### **Beispiel 17.3**

600 Watt sollen auf einer 600 - Ω - Leitung übertragen werden. Die Leitung sei mit einer resonanten Antenne der Impedanz von Z<sub>2</sub> = 60 Ω reell abgeschlossen. Damit man die Übersicht behält, sei die Leitung zunächst verlustlos.

Der antennenseitige Reflexionsfaktor wird

<u>r</u><sub>2</sub> = 60 Ω – 600 Ω / (600 Ω + 60 Ω) = - 540 /660 = - 0.818 = 0.818 e<sup>-j180</sup>

und daraus das Stehwellenverhältnis

 $S = 600 / 60 = 10$ .

Da die Leitung als verlustlos gelten soll, ist das eingangsseitige Stehwellenverhältnis ebenfalls S = 10.

Die Widerstandswerte in den reellen Punkten auf der Leitung sind

Rmin = Zo / S = 600 Ω / 10 = 60 Ω und

Rmax = Zo \* S = 600  $\Omega$  \* 10 = 6000  $\Omega$ .

und auch

 $Rmin = Umin / Imax$ 

 $Rmax = Umax / Imin$ .

Der antennenseitige Gesamtstrom berechnet aus der Leistung von 600 W zu

Iant =  $\sqrt{600}$  W / 60 Ω = 3.16 A

und die Spannung am Abschlusswiderstand

Uant = Iant \* Rant =  $3.16$  A \*  $60$   $\Omega$  = 189.73 V.

Für die Wirkleistung gelten die Zusammenhänge

 $Pw = Umax * Imin = Umin * Imax = Umax * Umin / Zo = Imin * Imax * Zo$ 

oder mit den Widerständen in den reellen Punkten

 $Pw = Rmax * Imin^2 = Rmin * Imax^2$ 

berechnet sich

Imin =  $\sqrt{600}$  W / 6000 Ω = 0.316 A

Imax = Iant = Imin  $*$  s = 0.316 A  $*$  10 = 3.16 A.

Der maximale Strom ist identisch mit dem Strom durch den Abschlusswiderstand, weil dieser reell ist. Die maximale und minimale Spannung wird mit der maximalen Wirkleistung

Umax = Pw / Imin =  $600 W / 0.316 A = 1897 V$ 

und

Umin = Umax / s = 1898 V/ 10 = 189.70 V.

Aus Umax ergibt sich die Spitzenspannung auf Leitung zu Usp = Umax \* 1.41 = 1897 V \* 1.41 = 2683 V.

Diese Spitzenspannung muss unterhalb der Durchbruchspannung Ub der Leitung liegen.

Die maximale Effektivspannung kann auch aus der Gleichung in Beispiel 17.1

Umax =  $\sqrt{P_W * S * Z_0}$  = 600 V  $* \sqrt{10}$  = 1897 V

ermittelt werden und daraus auch wieder der maximale und minimale Strom

Imax = Umax / Zo = 1897.36 V / 600 Ω = 3.16 A

Imin = Imax / s = 3.16 A / 10 = 0.316 A.

Der maximale Strom Imax = 3,16 A ist identisch dem Strom am Antennenausgang, weil ein reeller Abschlusswiderstand vorliegt und der Abschlusswiderstand kleiner als der Wellenwiderstand der Leitung ist.

Das Stehwellenverhältnis berechnet sich aus

 $S = I_{max} / I_{min} = 3.16$  A / 0.316 A = 10.

Die Spannung am Abschlusswiderstand ist die geometrische Summenspannung von hinlaufender und rücklaufender Spannung Uh und Ur.

Der komplexe Reflexionsfaktor war nach Definition das Verhältnis von rücklaufender zu hinlaufender Teilspannung (oder Teilstrom)

$$
r2 = Ur / Uh = (Z2 - Z0) / (Z2 + Z0)
$$

und mit den obigen Werten

 $r<sub>2</sub> = 60 Ω – 600 Ω / (600 Ω + 60 Ω) = -540 / 660 = -0.818 = 0.818 e<sup>j180</sup>$ </u>

(wie oben) und damit Ur = - 0.818 Uh, also genau in Gegenphase, weil ein reeller Abschluss vorliegt.

Für die Spannung am Ende der Leitung gilt

 $\underline{U}_2 = \underline{U}h + \underline{U}r$ 

und mit

 $Ur = -0.818$  Uh wird

 $U_2 = Uh(1 - 0.818)$ 

und daraus die Teilspannung der hinlaufenden Welle

 $Uh = U_2 / 0.181 = 189.73 V / 0.181 = 1043.51 V$ 

die in Phase mit  $U_2$  ist.

Die rücklaufende Welle hat die Teilspannung

Ur =  $r *$  Uh = 1043.51 V  $*(-0.818) = -853.59$  V

und ist in Gegenphase zur hinlaufenden Teilspannung.

Die Differenz  $\Delta U = Uh - Ur = 189.73$  V ist die Spannung U<sub>2</sub> am Lastwiderstand Ra = 60  $\Omega$ , die mit dem Antennenstrom die Leistung von 600 W ergibt.

**Probe:** Pw =  $\underline{U_2}$  \*  $\underline{I}$ ant = 189.73 V \* 3.16 A = 600 Watt ( $\underline{U_2}$  in Phase mit  $\underline{I}$ ant)

Das Stehwellenverhältnis, berechnet mit den Beträgen von Uh und Ur und  $r = Ur/Uh$ 

 $S = (1 + r)/(1 - r) = (Uh + Ur)/(Uh - Ur) = (1043.51 + 853.59)/(1043.51 - 853.59) = 10$ 

Die maximale Spannung auf der Leitung ist mit den Beträgen von Uh und Ur

Umax = Uh + Ur =  $1043.51 + 853.59 = 1897$  V (wie oben)

und die minimale Spannung (auch am Abschlusswiderstand, weil Ra kleiner als Zo ist)

Umin =  $1043.51 - 853.59 = 189.92$  V und daraus

wieder das Stehwellenverhältnis

 $S =$  Umax / Umin = 1897.51 / 189.92 = 10.

Entsprechend der hinlaufenden und rücklaufenden Wellen setzt sich die Wirkleistung Pw auch aus zwei Komponenten zusammen, die der hinlaufenden und der rücklaufenden Leistung. Die Wirkleistung ergibt sich aus obigen Zusammenhängen zu (siehe Anhang)

 $Pw = |\underline{Uh}^2| / Zo^* (1 - |\underline{r}|^2) = |\underline{Uh}^2| / Zo - |\underline{Ur}^2| / Zo = Pwh - Pwr.$ 

die bei einem Reflexionsfaktor  $|r| = 1$ , Kurzschluss oder Leerlauf natürlich Null wird. Außerdem wird Pwh - Pwr = 0 und damit Pwh = Pwr. Setzt man obige Werte ein, so ergibt sich die schon berechnete übertragene Wirkleistung der Größe.

 $Pw = (1043.51 \text{ V})^2 / 600 \Omega * (1 - 0.6694) = 600 \text{ W}.$ 

Die vorlaufenden und rücklaufenden Wirkleistungswellen haben den Zahlenwert

 $Pwh = 1814.35 W$  und  $Pwr = 1214.35 W$ 

und die Differenz Pw = 1841.35 W – 1241.35 W = 600 W ist die übertragene Wirkleistung an die Antenne.

Der Antennenstrom Iant = I<sub>2</sub> setzt sich ebenfalls zwei Stromkomponenten zusammen, einer hinlaufenden und einer rücklaufenden Komponente.

Im Verbrauchzählsystem gilt durch die Wahl der Richtung des Stromes

 $I_2 = Ih - Ir$ 

Die Teilwellen Ih =  $Uh / Zo$  und Ir =  $Ur / Zo$  sind über den Wellenwiderstand der Leitung miteinander verknüpft. Daraus berechnet sich

Ih = Uh / Zo = 1043.51 V / 600 Ω = 1.739 A

und

Ir = Ur / Zo = - 0.818 Uh / Zo = - 0.818  $*$  1034.51 V / 600  $\Omega$  = - 1.42 A

**Probe:**  $I_2 = 1.739 \text{ A} + 1.42 = 3.16 \text{ A}$ 

Auch aus den Beträgen der Ströme Ir und Ih (r = Ir /Ih) kann das VSWR berechnet werden. Es gilt

 $S = (Ih + Ir) / (Ih - Ir) = (1.739 + 1.42) / (1.739 - 1.42) = 10.$ 

Bei Abschluss der Leitung mit dem Wellenwiderstand (Anpassung am Leitungsende) sind auf der gesamten Leitung Spannung und Strom in Phase. Die rücklaufende Spannung wird Ur = 0. Stehende Wellen sind nicht vorhanden und auch keine Blindleistung. Bei reellem Abschluss und Fehlanpassung am Leitungsende sind Spannung und Strom auf der gesamten Leitung nicht mehr in Phase und auf der Leitung bilden sich stehende Wellen aus, identisch mit dem Auftreten von Blindleistung, die auf der Leitung hin und her pendelt und nur in den reellen Punkten auf der Leitung verschwindet - aber die Leitung zusätzlich belastet und der Leitungs-Dämpfung unterliegt.

Bei einer komplexen Abschlussimpedanz - der Normalfall - sind Teilspannungen und Ströme entsprechend vektoriell zu addieren bzw. subtrahieren und es treten immer Stehwellen auf.

Für die Berechnung der Scheinleistung ist die Kenntnis der Blindleistung auf der Leitung erforderlich. Die maximale Scheinleistung tritt zwischen zwei reellen Punkten auf der Leitung auf. Die komplexe Scheinleistung mit den Effektivwerten U, I ist bekanntermaßen

 $Ps = Pw + i Pb = U(1) * I*(z)$ 

und vom Ort (z) auf der Leitung abhängig.

Die übertragene Wirkleistung Pw berechnet sich aus der komplexen Scheinleistung für eine verlustlose Leitung mit Uh und Ur als Effektivwert und  $|Ur^2| = |r^2|^* |Uh^2|$ 

 $Pw = |Uh^2| / Zo * (1 - |r|^2) = |Uh^2| / Zo - |Ur^2| / Zo$ 

Sie setzt sich verständlicherweise aus den beiden Teilleistungswellen, der hin- und rücklaufenden zusammen.

Ebenso berechnet sich die komplexe Blindleistung als Imaginärteil der komplexen Scheinleistung zu

 $Pb = |Uh^2| / \frac{1}{2}Zo * Im \{ \underline{r} e^{j2\beta z} \}$ 

Die Blindleistung ist abhängig vom Imaginärteil des örtlichen Reflexionsfaktors. Sie ist nur Null nur an den Stellen, an denen auf der Leitung r (z) = r e<sup>j2βz</sup> und damit die Impedanz rein reell wird - also in den reellen Punkten auf der Leitung oder bei einem Reflexionsfaktor  $r = 0$ .

Der Imaginärteil kann in Abhängigkeit von z die Werte Im (\*) =  $\pm$  r \* j annehmen. Berechnen wir diese Extremwerte, ergibt sich für das Beispiel

 $\underline{P}b = \pm j$  (1043.51 V)<sup>2</sup> \* 0.818 / 300  $\Omega = \pm j$  2969.76 Var

und die maximale Scheinleistung

 $P_s = \sqrt{600^2 + 2969.76^2} = 3029,76$  VA.

Da der Abschlusswiderstand keine Blindleistung erzeugt, wird die Blindleistung von Pb = 2969.76 W allein durch die Leitung verursacht.

Die reellen Punkte auf der Leitung sind Orte, an denen die Blindleistung Null wird. Für die reellen Punkte in denen Strom und Spannung in Phase sind, muss mit dem Phasenwinkel des Reflexionsfaktor δ

 $e^{jδ} e^{-j2β} = e^{-j2β + δ} = +1$ 

sein. Daraus lassen sich die reellen Orte auf der Leitung berechnen.

Wenn die Leitung mit einem reellem Widerstand abgeschlossen ist, ist der erste reelle Punkt beim Abschlusswiderstand und der zweite reelle Punkt - vom Ende der Leitung aus gerechnet - genau bei λ / 4.

Ob hier ein Maximum der Spannung oder Minimum vorliegt ist davon abhängig ob der Abschlusswiderstand kleiner oder größer als der Wellenwiderstand ist. Ist der Abschlusswiderstand Ra < Zo ist hier das Maximum der Spannung und ein Minimum des Stromes. Vom Abschluss gerechnet durchläuft die Impedanz auf der Leitung zuerst den induktiven und dann den kapazitiven Bereich.

Ist der Abschlusswiderstand Ra > Zo kehren sich die Verhältnisse genau um, oder man kann auch sagen: es verschieben sich die Verhältnisse genau um λ/4. Die Impedanz auf der Leitung wird dann zuerst kapazitiv und dann induktiv. Man übersieht die Verhältnisse sehr leicht, wenn man das Smith Diagramm vor Augen hat - 180 Grad im Diagramm entsprechen  $\lambda/4$ , der Zeiger dreht im  $\varphi = 2 \beta * z$ .

Fassen wir die Werte des Beispiels 17.3 der verlustfreien Leitung in einer Tabelle zusammen

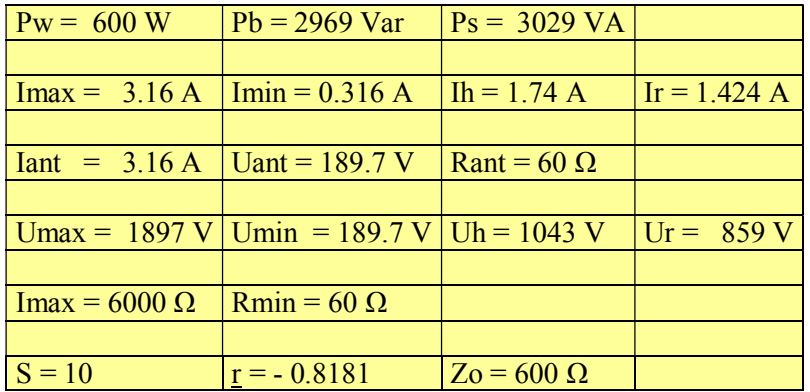

Bei Fehlabschluss einer Leitung treten Maxima und Minima von Spannung und Strom auf der Leitung auf. Je größer das Stehwellenverhältnis S ist, umso ausgeprägter sind diese Extremwerte, die zu einem Spannungsüberschlag oder einem Durchbrennen der Leitung durch zu hohen HF-Strom führen können. Daher ist die Kenntnis obiger Zusammenhänge nicht ganz unwichtig.

#### **Tab. 10: Zusammenfassung der Rechnungen nach Beispiel 17.3**

Die Drahtstärke sollte daher nicht nur wegen des hohen HF-Stromes, sondern auch wegen des Skin-Effektes möglichst groß gewählt werden (siehe Skin-Effekt, Abschnitt 12).

**Der interessierte Leser möge das Beispiel 17.2 mit einem Abschlusswiderstand von Ra = 6000 Ω rechnen und dann mit den Rechenwerten aus dem Beispiel vergleichen.** 

**Hinweis: Man kann die Rechnung vereinfachen, wenn die Verschiebung um z = λ/4 berücksichtigt wird.**

#### **Beispiel 17.4**

600 Watt sollen auf einer 600-Ω-Leitung bei der Frequenz fo = 3.6 MHz übertragen werden. Die verlustlose 600 Ω Leitung sei mit einer Impedanz von  $Z_2 = R_2 + j X_2 = (1200 + j 600)$  Ω abgeschlossen (siehe Beispíel 6.2). Es berechnet sich der komplexe antennenseitige Reflexionsfaktor

 $r_2 = 1200 + i600 - 600 / (1200 + i600 + 600) = (1 + i) / (3 + i) = 0.4 + i.02$ 

oder in Polarkoordinaten mit dem Phasenwinkel des Reflexionsfaktors  $\delta$  = arc tan (2/4) = 26.56 Grad und der Betrag

 $r_2 = \sqrt{2/10} = 0.4472$ , also

 $r_2 = 0.4472 e^{j26.56 \text{ grad}}$ 

Das Stehwellenverhältnis berechnet sich wie gewohnt zu

 $S_2 = 1 + \sqrt{2/10}/(1 - \sqrt{2/10}) = 2.618$ .

Die Widerstände in den reellen Punkten sind damit

Rmax = 600  $\Omega$  \* 2.618 = 1570.82  $\Omega$  und

Rmin = 600 Ω / 2.618 = 229.17 Ω

**Probe:**  $\sqrt{\text{Rmin} * \text{Rmax}} = 600 \Omega$ .

Mit der Wirkleistung von Pw = 600 W berechnen sich die Ströme in den reellen Punkten

Imax =  $\sqrt{P_W / Rmin}$  =  $\sqrt{600 W / 229.17 \Omega}$  = 1.618 A

Imin =  $\sqrt{\text{Pw}}$  / Rmax = Imax /S<sub>2</sub> = 0.6180 A

**Probe:** Imax / Imin =  $S = 2.618$ 

Die auf der Leitung transportierte Wirkleistung ist auch Pw =  $\underline{U}h^2/Zo - \underline{U}r^2/Zo = Uh^2(1 - r_2^2)/Zo$  und daraus der Betrag der hinlaufende Teilspannung

Uh =  $\sqrt{600 \text{ W} * 600 \Omega / 0.8} = 670.82 \text{ V}$ 

und die rücklaufende Teilspannung  $Ur = r_2 Uh = (0.4 + i 0.2)$  670.82 V = 300 V e <sup>j26.56 grad</sup>. Der Phasenwinkel zwischen hin- und rücklaufender Spannung ist also  $\psi$  = 26.56 Grad und der Betrag Ur = 300 V.

Die vorlaufende Wirkleistung ist

 $Pwh = Uh<sup>2</sup> / Zo = 670.83<sup>2</sup> V<sup>2</sup> / 600 Ω = 750 W$ 

die rücklaufende Wirkleistung

 $Pwr = 150$  W und

die Differenz ist die transportierte Wirkleistung Pw = 750 W – 150 W = 600 W. Aus rücklaufender und vorlaufender Leistung kann wieder der Betrag des Reflexionsfaktors

 $r^2$ bzw.  $r = 0.4472$  berechnet werden.

Der Antennenstrom Iant berechnet sich aus der Wirkleistung und dem Realteil der Abschlussimpedanz

Iant =  $\sqrt{600}$  W / 1200 Ω = 0.707 A

und die Spannung am Realteil der Abschlussimpedanz

 $U_R = 0.707 A * 1200 \Omega = 848.53 V$ 

sowie die Spannung an der Induktivität

 $U_L$  = j 600  $\Omega * 0.707 =$  j 424.26 V.

Die geometrische Summe ergibt wieder die Ausgangsspannung

 $U_2$  = 600 V  $\sqrt{5/2}$  = 948.68 V.

Man kann natürlich auch schreiben  $U_2 = Ur + j U_L = (848.53 + j 424.26)V$ 

Der Phasenwinkel zwischen der Ausgangsspannung  $U_2$  und der Spannung am dem Realteil des Antennenwiderstandes ist natürlich wieder ψ = 26,56 Grad. Da noch keine Festlegung der Bezugsebene erfolgt ist, legt man die Spannung  $U_2$  in die reelle Achse. Dann hat der Wirkstrom Iant gegenüber der Spannung  $U_2$ einen Phasenwinkel von ψ = - 26,56 Grad, also nacheilend (induktiv) im Verbraucherzählsystem – wie gewohnt. Am Ende der Leitung gilt  $U_2 = Uh + Ur$  und da wir  $U_2$  in die reelle Achse gelegt haben ist

 $U_2 = Uh + Ur = Uh + r_2 Uh = Uh (1 + r_2).$ 

Setzt man die Werte aus obiger Rechung ein, so erhalten wir U<sub>2</sub> = Uh ( 1 + 0.4 + j 0.2) = 670.82 V ( 1.4 + j  $(0.2) = 670.82 * \sqrt{2}$  V e <sup>j 8.13</sup> grad = 948.68 e <sup>j 8.13</sup> grad d. h. die hinlaufende Teilspannung Uh hat gegenüber der Spannung am Ende der Leitung U<sub>2</sub> einen Phasenwinkel von  $p = -8.13$  Grad und hat den Betrag Ur = 300 V. Der Phasenwinkel zwischen Uh und Ur ist durch den Reflexionsfaktor gegeben, also  $\psi$  = 26.56 Grad. Die geometrische Addition ergibt dann wieder U2.

Der Maximalwert der Spannung auf der Leitung ist entweder berechenbar aus Pw = Umax<sup>2</sup> / (S  $*$  Zo) und daraus

Umax =  $\sqrt{600 \text{ W} * 600 \Omega * 2.618}$  = 970.82 V

oder

Umax = Uh + Ur =  $670.82$  V + 300 V = 970.82 V und

Umin =  $670.82$  V –  $300$  V =  $370.82$  V.

**Probe:** Umax / Umin =  $S = 970.82 / 370.82 = 2.618$ .

Die Blindleistung ist wieder wie im Beispiel 17.3

Pb =  $|Uh^2|/V_2$  Zo \* Im { <u>r</u> e<sup>j2βz</sup> } = 670.82<sup>2</sup> V<sup>2</sup> \* 0.4472 / 300 Ω = 670.80 VAr

und

 $Ps = Pw + i Pb = 600 W + i 670.80 VAr.$ 

Damit wird die maximale Scheinleistung zwischen den reellen Punkten auf der Leitung

 $P_s = \sqrt{600^2 + 670.80^2}$  VA = 900 VA.

Die Scheinleistung der Abschlussimpedanz ist lediglich

 $\text{Ps}$ ,ab = Iant<sup>2</sup> \*  $|Z_2|$  = 0.5 A<sup>2</sup> \*  $\sqrt{1200^2 + 600^2}$  Ω = 670.82 VA

d.h. die Differenz ist die von der Leitung verursachte Scheinleistung

Ps, leit = 900 VA – 670.82 VA = 229.18 VA.

Die Eingangsimpedanz berechnet sich nach der bekannten Gleichung

 $Za = Zo (Ze + i Zo \tan\beta l) / (Zo + i Ze \tan\beta l)$ .

#### **( Ze ist die Impedanz am Ende der Leitung, also direkt an der Antenne)**

Um die Rechnung zu vereinfachen sei die Leitungslänge so gewählt, dass tan  $(\beta l) = 1$  ist. Die Werte eingesetzt, berechnet sich die Eingangsimpedanz der Leitung wieder zu (in die Leitung gesehen)

Za = 600  $\Omega$  ( 1200 + j 600 + j 600) / ( 600 + j (1200 + j 600) = (600 - j 600)  $\Omega$ .

die durch eine geeignete Anpassschaltung auf 50 Ω reell transformiert werden muss. Der Betrag des eingangsseitigen Reflexionsfaktor ist bei einer verlustlosen Leitung identisch mit dem Betrag des Reflexionsfaktors am Ende der Leitung, also

 $r_1 = \sqrt{0.2} = 0.4472$  und daraus wieder S<sub>1</sub> = 2,618, wie oben.

Bei der verlustbehafteten Leitung verändert sich das Stehwellenverhältnis und der Betrag des Reflexionsfaktors auf der Leitung entsprechen der Funktion  $r = |r| e^{-2\alpha z}$  (siehe Abschnitt 2), d.h. die Leistung wird auf dem Weg vom Generator zur Antenne durch die Verluste verringert und in Wärme umgewandelt. Die Grenzkurve ist eine abklingende e-Funktion. Das Stehwellenverhältnis wird zum Leitungsanfang hin immer besser. Entsprechend vergrößern sich die Widerstände Rmin und Rmax in den reellen Punkten.

Die vom Generator gelieferte Spannung und der Strom werden über die Funktion e<sup>-α z</sup> verkleinert. Es gilt  $U(z) = Ua e^{-\alpha z}$  bzw. I(z) = Ia  $e^{-\alpha z}$ . Das Produkt aus U(z) und I(z) ist die Leistung P(z) = Pa e<sup>-2 $\alpha z$ </sup>, die auf dem Weg zur Antenne um den Faktor e<sup>-2α z</sup> abnimmt - also mit dem doppelten Argument in der e-Funktion (sieh Abschnitt 2). Da die Phasoren von hin- und rücklaufender Welle der Dämpfung unterliegen und damit unterschiedliche Längen haben, ist die Einhüllende eine Ellipse und kein Kreis mehr, wie bei der verlustlosen Leitung. Die Berechnungen der verlustbehafteten Leitung gestalten sich identisch dem Beispiel 17.3 werden nur etwas unübersichtlicher.

Da meist nur die tatsächliche Wirkleitung an der Antenne bei gemessener Eingangsleistung von Interesse ist und nicht die tatsächlichen Vorgänge auf der Leitung, wie in Beispiel 17.3, reichen die Berechnungen des Abschnittes 2 meistens völlig aus. Mit dem schlechtesten Stehwellenverhältnisse (direkt an der Antenne) berechnet man die maximale Spannung auf der Leitung, die dann unterhalb der Durchbruchspannung Ub der Leitung sein muss.

Für die Verluste auf der Leitung und die Dimensionierung des Leiterquerschnittes ist immer der Scheinstrom maßgeblich der, wie wir gesehen haben, beträchtlich sein kann und in den imaginären Punkten auf der Leitung sein Maximum hat.

Damit man vor lauter Formeln nicht schwindelig wird, seien die Zusammenhänge für eine verlustlose Leitung in den beiden folgenden Tabellen zusammengefasst.

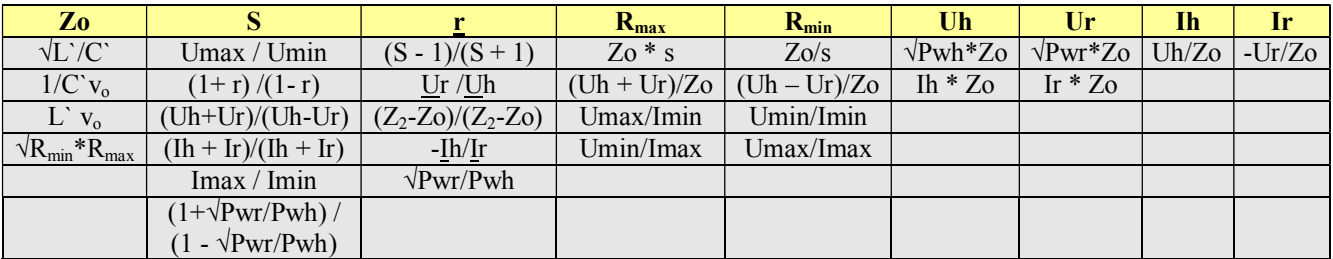

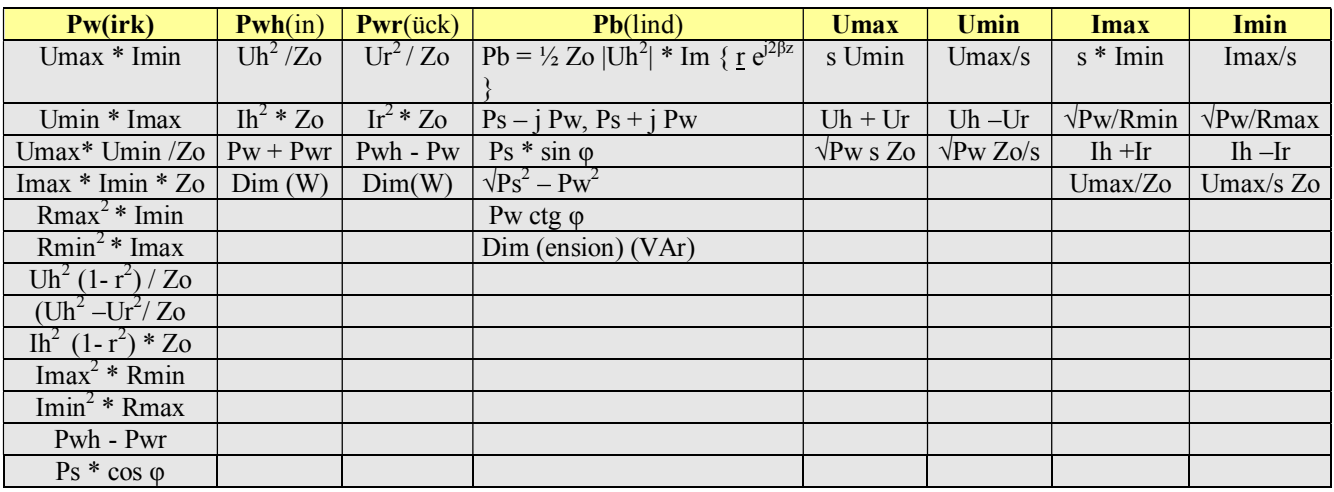

## **18. Wellenwiderstand - Berechnung - Messung**

Manchmal ist der Wellenwiderstand – besonders einer Zweidrahtleitung - nicht bekannt. Allgemein kann dieser in der Form

$$
\underline{Z}o = Ro - j Xo \tag{G1.18.1}
$$

geschrieben werden. Der Wellenwiderstand hat immer einen frequenzabhängigen, kapazitiven Anteil. Der imaginäre Anteil Xo berechnet sich folgendermaßen

$$
j Xo = j Ro (\alpha / \beta), \qquad (Gl.18.2)
$$

wobei α die Dämpfungskonstante in Neper pro Längeneinheit ist und β die Phasenkonstante

$$
\beta = 2 \pi / \lambda \tag{G1.18.3}
$$

im Bogenmaß pro Längeneinheit (β ist frequenzabhängig und damit auch – j Xo). Für die Umrechnung von Bogenmaß in Gradmaß ist die Proportionalität ganz hilfreich.

$$
\dot{\alpha}/2\pi = \alpha^{\circ}/360^{\circ} \tag{G1.18.4}
$$

oder in Worten: Der Winkel im Bogenmaß durch 2 mal Pi ist gleich Winkel im Gradmaß durch 360 Grad,

Nur in erster Näherung kann der Imaginärteil gegenüber dem Realteil vernachlässigt werden. Dann ist Zo = Ro. (Für die Berechnung der Verluste und Eingangsimpedanzen einer Leitung ist diese Näherung nicht zulässig).

Für die Umrechnung von Neper in dB gilt

 $1 \text{ Neper} = 8,686 \text{ dB } bzw.$   $1 \text{ dB} = 0,115 \text{ Neper}$  (Gl.18.5)

Der Realteil des Wellenwiderstands Ro einer in Luft geführten Zweidrahtleitung kann aus dem mittleren Abstand und Durchmesser der Einzelader berechnet werden,.

Für die **Zweidrahtleitung** in Luft gilt in erster Näherung:

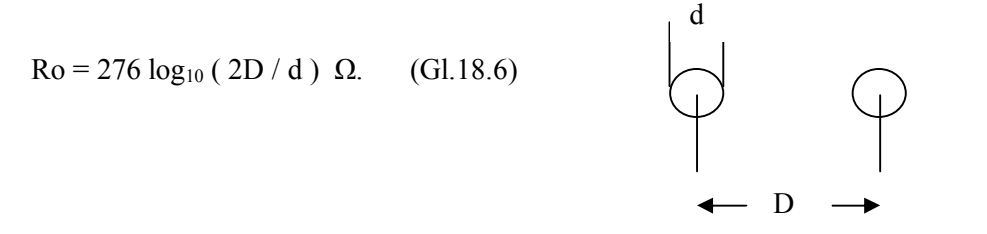

Für kleinste Dämpfung nur der Doppelleitung alleine, muss das Verhältnis von D/d = 2,276 gewählt werden. Der Wellenwiderstand für kleinste Dämpfung kann aus der zugeschnittenen Größengleichung

$$
Ro, opt = 175, 6 \Omega / \sqrt{\epsilon}r
$$
 (Gl.18.7)

berechnet werden.

Die Induktivität pro Längeneinheit der Doppelleitung berechnet sich aus der zugeschnittenen Größengleichung

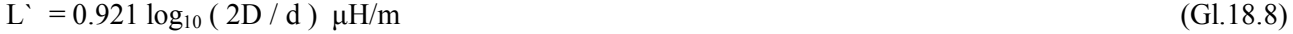

und der Kapazitätsbelag

 $C' = 12.06 / log_{10} (2D / d)$  pF/m (Gl.18.9)

sowie der Widerstandsbelag

 $r' = 8.3 \sqrt{f} / (d/2) \mu\Omega/m$  für Kupfer - f in MHz, d in cm. (Gl.18.10)

Beim **Koaxkabel** gilt die Näherungs-Gleichung für den Realteil des Wellenwiderstandes

 $Ro = 138 log_{10} (D/d)$  Ω (Gl.18.11)

mit D/d als Verhältnis von äußerem zu innerem Durchmesser. D und d müssen immer die gleiche Dimension haben.

Die **4**-adrige Balanced - Line hat weniger Abstrahlungsverluste. Deren Wellenwiderstand berechnet sich aus der Gleichung

 $Ro = 138 log_{10} (D\sqrt{2}/d) \Omega.$  (Gl.18.12)

Der Realteil des Wellenwiderstandes Widerstand ist halb so groß wie bei der einfachen Doppelleitung, also halbieren sich auch die Verluste.

#### **Beispiel 18.1**

Berechne den Realteil des Wellenwiderstandes einer Doppelleitung und alle weiteren Kenngrößen mit dem Abstand der beiden Adern  $D = 80$  mm und dem Drahtdurchmesser  $d = 2$  mm bei der Frequenz von fo = 3.6 MHz. Der Wellenwiderstand berechnet sich aus den obigen Gleichungen zu Ro = 525 Ω. Der Kapazitätsbelag ist c`= 53.5 pF/m, der Widerstandsbelag für Kupfer r` = 0.015748  $\Omega/m$  und der Induktivitätsbelag l` = 2.33 μH/m.

#### **Beispiel 18.2**

Berechne den Realteil des Wellenwiderstandes einer 4-fach-Leitung mit dem Abstand der quadratisch angeordneten Adern D = 80 mm ( Seitenlänge des Quadrates ) und dem Drahtdurchmesser d = 2 mm. Aus Gleichung 18.12 ergibt sich

Ro = 138 log (40  $*$  1.41)  $\Omega$  = 241  $\Omega$ .

Mit der **4-Draht-Balanced-Line** hat man eine weitere Möglichkeit den Wellenwiderstand niederohmig zu gestalten.

Letztendlich kann auch der komplexe Wellenwiderstand aus dem gemessenen komplexen Eingangswiderstand bei Kurzschluss und Leerlauf ermittelt werden. Bei bekannter Frequenz und Länge der Leitung ist das normierte Verhältnis l/λ bekannt und konstant. Alle Eingangsimpedanzen zwischen Kurzschluss und Anpassung und kleiner als der Wellenwiderstand liegen auf diesem Radiusstrahl im Leitungsdiagramm. Bei Leerlauf addieren sich 180 Grad zum Radiusstrahl hinzu, wobei der Radiusstrahl zum Durchmesser verlängert wird.

Das Produkt aus der eingangsseitigen Leerlauf- und Kurzschlussimpedanz ist das Quadrat des komplexen Wellenwiderstandes der Leitung.

Es gilt  $Zo^2 = Z_{1k} * Z_{1L} = |Zo|^2 e^{j2\psi}$  $(Gl.18.13)$ 

#### **Beispiel 18.3**

Die Messung der Eingangsimpedanz einer 22 m langen, unbekannten Zweidrahtleitung bei der Frequenz fo = 3.6 MHz mit oben genannten Messgeräten ergab

Messung bei Kurzschluss  $Z_{1K}$  = (220 – j 8600) Ω

Messung bei Leerlauf  $Z_{\text{IL}} = (1.5 + j.42) \Omega$ .

Unter Anwendung der (Gl.18.15) ergibt sich der Realteil

$$
Ro^2 = \sqrt{(220^2 + 8600^2) * (1.5^2 + 42^2)}
$$
 und daraus  $Ro \approx 600 \Omega$ .

Der Wellenwiderstand kann auch aus einer einfachen Kapazitätsmessung des am Ende offenen Kabels ermittelt werden. Es gilt als zugeschnittene Größengleichung die Beziehung

$$
Ro = \sqrt{\varepsilon_r} / (C' * v) = 33, 3 \Omega \sqrt{\varepsilon_r} \frac{pF / cm}{C'}
$$
 (Gl.18.14)

Es genügt also die Messung des Kapazität und daraus der Kapazitätsbelag C`, um den Wellenwiderstand Zo einer Leitung berechnen zu können. v ist die Lichtgeschwindigkeit mit 3 mal  $10^{10}$  cm/s.

#### **Beispiel 18.4**

Gemessen wird eine 10 m lange Zweidrahtleitung. Der Kapazitätsmesswert ist 55 pF und der Kapazitätsbelag C'= 55 pF/1000 cm. Eingesetzt in die (Gl.18.17) berechnet sich mit  $\varepsilon_r = 1$  für Luftisolation der Realteil des Wellenwiderstandes zu Ro = 605 Ω.

Zur Verringerung der Zuleitungs-Verluste durch ein hohes VSWR bei niederohmigen Antennen sind Wellenwiderstände unterhalb von 50 Ω notwendig. Diese können durch Parallelschalten von Leitungen gleichen Wellenwiderstandes erreicht werden. Schaltet man zwei Koaxkabel oder zwei Doppelleitungen gleicher Länge und gleichen Wellenwiderstandes parallel, so halbiert sich deren Wellenwiderstand. Schaltet man zwei Leitungen gleichen Wellenwiderstandes eingangs- und ausgangseitig in Serie, erhält man den doppelten Wert des Wellenwiderstandes der Einzelleitung. Die Verluste sind identisch mit der Einzelanordnung.

## **19. Klemmleistung und verfügbare Leistung eines aktiven Zweipols**

Ein aktiver Zweipol mit der komplexen Innenimpedanz  $Z_i = R_i + j X_i$  und einem positiven Realteil der Impedanz sei mit der komplexen Lastimpedanz  $\underline{Z}_L = R_L + j X_L$  an den Zweipol angeschlossen. Die Spannung an der Last habe den Effektivwert U.

Die von der Lastimpedanz Z<sub>L</sub> aufgenommene Wirkleistung mit dem Effektivwert des Stromes ist bekanntlich

 $P = Re(U I^*)$  (\* Stern bezeichnet den konjugiert komplexen Wert) (Gl.19.1)

und mit  $I = U / Z_L$  und  $I I^* = |I^2|$ 

wird  $P = |\underline{U}^2| \text{ Re } (1/\underline{Z}_L^*).$ 

Drückt man die Spannung an der Last U durch die Urspannung der Quelle Uo aus, so wird der maximale Wert erreicht, wenn  $\text{Rs} = \text{R}_L$  und der Imaginärteil Null (Resonanz) wird.

Das Maximum ist

$$
Pv = Uo2 / (4 Ri). \tag{G1.19.2}
$$

Diese Leistung Pv ist die verfügbare Leistung der Quelle, eine Eigenschaft einer Zweipolquelle, unabhängig von der angeschlossenen Lastimpedanz Z**L**.

Die an die Last abgegebene Leistung kann man daher auch schreiben

$$
P_{L} = \text{Pv} \left( \left( 1 - \left| \underline{r} \right|^{2} \right) \right) \tag{Gl.19.3}
$$

wobei der Reflexionsfaktor r nach (Gl.10.2) definiert ist. Für Anpassung r = 0 geht die verfügbare Leistung an den Lastwiderstand über.

#### **Dr. Schau, DL3LH** 52

Verwendet man in (Gl.9.2) das Stehwellenverhältnis erhält man den bekannten Zusammenhang

$$
P_{L} = Pv * 4 S / (S + 1)^{2}
$$
 (Gl.19.4)

oder mit dem Anpassfaktor m = 1 / S

$$
P_{L} = P_{V} * 4 m / (1 + m)^{2}
$$
 (Gl. 19.5)

Der Wirkungsgrad ist

$$
\eta = (1 - |\underline{r}|^2) / (2 - |\underline{r}|^2)
$$
 (|\underline{r}| liegt zwischen 0 und 1) (Gl.19.6)

und wird bei r = 0 (Anpassung) lediglich 50 %. Bei Anpassung ist die Spannung an der Last die Hälfte der Urspannung Uo und der Wirkungsgrad damit 50 %, d.h. die Hälfte der Leistung geht bei Anpassung immer am Innenwiderstand verloren. Will man höhere Wirkungsgrade erreichen, muss Überanpassung gewählt werden (Starkstromfall).

Fasst man bei einer Anpassschaltung als Wirkungsgrad das Verhältnis von ausgangsseitiger zu eingangs seitiger Wirkleistung auf, dann ist

$$
\eta = P_2 / P_1 \tag{Gl.19.7}
$$

mit der Verlustleistung Pv = P<sub>1</sub> - P<sub>2</sub> wird daraus  $\eta = 1$  - (P<sub>2</sub>/P<sub>1</sub>)

#### **Beispiel 19.1**

Die Eingangs-Wirkleistung bei einer Anpassschaltung sei 500 Watt. Am Ausgang werden noch 450 Watt gemessen. Der Verlust ist also 50 Watt und der Wirkungsgrad damit

$$
\eta = P_2/P_1 = 450/500 = 0.9
$$
 bzw.  $\eta = 90$ %.

Berechnet man die Verluste in dB, so ist der Verlust Pv = - 10 log (450/500) = 0.45 dB

## **20. Maßnahmen zur Reduzierung der Verluste**

Aus den Abschnitten 1 bis 19 wird ersichtlich, dass die Antennenanlage bestehend aus Antenne, Zuleitung, Anpassschaltung usw. immer eine Einheit ist. Nur das richtige Zusammenspiel aller Komponenten zueinander führt zu einer Reduzierung oder Minimierung der Verluste. Dabei ist die Impedanz der Antenne die alles bestimmende Größe. Nach der Art der Antenne müssen die Antennenzuleitung, die Anpassschaltung usw. dimensioniert werden und nicht umgekehrt.

## **20.1 Verringerung der Verluste auf der Zuleitung**

Die Verluste können durch folgende Maßnahmen verringert werden:

- 1. Wahl der richtigen Art der Zuleitung Koaxkabel, Zweidrahtleitung, Leitung mit veränderlichem Wellenwiderstand
- 2. Wahl des richtigen Wellenwiderstandes für minimale Verluste.
- 3. Reduzierung der stehenden Wellen durch Anpassung des Wellenwiderstandes an die Impedanz der Antenne
- 4. Wahl der passenden Länge der Antennenzuleitung (siehe Abschnitt 6)

Bei Einbandbetrieb auf nur einer Frequenz ist aus praktischen Gründen das Koaxkabel manchmal brauchbar. Für Mehrbandbetrieb ist Koaxkabel der Verlustbringer Nr. 1. und verbietet sich von selbst. Hier gibt es nur die Alternative der Doppelleitung, selbst bei einem Stehwellenverhältnis größer 1.

## **20.2 Verringerung der Verluste in der Anpassschaltung**

Die Verluste in der Anpassschaltung sind abhängig von der Lastimpedanz. Diese Lastimpedanz ergibt sich aus der Antennenimpedanz, dem Wellenwiderstand der Zuleitung und den Verlusten dieser Zuleitung sowie deren Länge.

Kapazitive Lasten führen immer zu hohen Verlusten, weil eine Induktivität zur Kompensation erforderlich wird. Induktive Lasten können mit Kapazitäten kompensiert werden. Diese haben immer ein hohes Q und damit wenig Verluste. Ob die Eingangsimpedanz der Antennenzuleitung - bei vorgegebener Antennenimpedanz - induktiv ist, kann durch Wahl der Zuleitungslänge bestimmt werden. Betreibt man die Antenne oberhalb ihrer Resonanzfrequenz ist deren Impedanz im induktiven Bereich. Als praktisch ausführbare und einfach zu bedienenden Anpassschaltungen stehen folgende Möglichkeiten zur Verfügung

- a. Pi-Tiefpass in der Form  $C Ls C$
- b. T-Hochpass in der Form  $C Lp C$
- c. Gekoppelte Kreise
	- 1. Parallelschwingkreis
		- 2.  $Z Match$
		- 3. S Match
- d. LC/CL Anpassschaltungen

Welche der genannten Anpassschaltungen ist nun die verlustärmste?

## **20.2.a Pi - Tiefpass in Form Cp - Ls - Cp**

Die oft gebrauchte Anpassschaltung in Form eines Pi-Gliedes scheidet aus der Rennliste aus, da diese immer höhere Verluste als eine 2-Element-Anpassschaltung hat - aber bessere Selektion. Die Verluste des symmetrischen Pi-Filters sind identisch mit dem des einfachen Pi –Filters, weil jede Spule die halbe Induktivität hat.

Das Pi-Filter in der unsymmetrischen oder symmetrischen Form hat bei falscher Einstellung immerhin nur Verluste in der Größenordnung von 10 bis 20 dB. Geringe Verluste werden erreicht, wenn der antennenseitige Kondensator möglichst klein ist. Je größer dieser Kondensator ist, desto größer sind die Verluste. Die Betriebsgüte sollte nicht über 10 liegen. Ein empfindliches Abstimmverhalten deutet immer auf eine hohe Betriebsgüte und auf hohe Verluste hin.

Ein Beispiel für ein berechnetes Pi-Filter zeigt die Tabelle 10. Dabei sei der Innenwiderstand z.B. einer Röhrenendstufe von 2000 Ω angenommen. Die Frequenz ist fo = 3.6 MHz und die Güte der Längsinduktivität Q<sub>L</sub> = 100, die Güte der Kondensatoren Qc = 500. Die Transformation erfolgt von 2 kΩ auf 50 Ω. Die Eingangsleistung ist zu 1000 Watt frei gewählt.  $C_2$  ist der antennenseitige Kondensator.

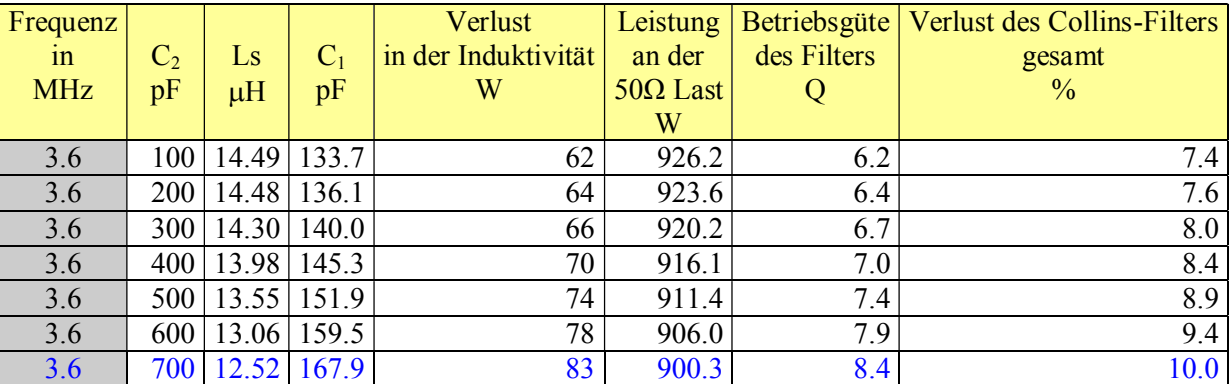

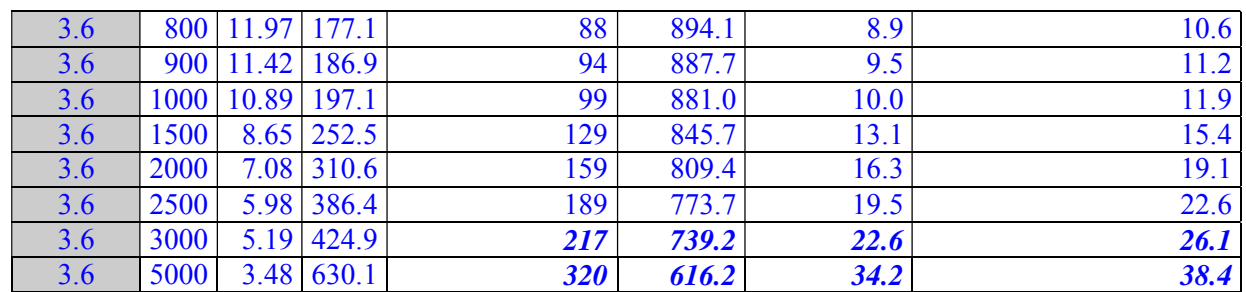

#### **Tab. 10: Pi – Anpassschaltung als Funktion der antennenseitigen Kapazität C2**

Wie die Tabelle zeigt steigen bei der Pi-Anpassschaltung die Verluste mit zunehmender antennenseitiger Kapazität. Bei richtiger Dimensionierung und/oder Einstellung des Pi-Filters bleiben die Verluste in der Induktivität tragbar. Ist die Güte der Induktivität nur Q<sub>L</sub> = 50 (wie in der Praxis), verdoppeln sich die Verluste in der Induktivität nach Tab. 10. Hohe Betriebsgüten (empfindliche Abstimmung) haben immer hohe Verluste zur Folge.

## **20.2.b T-Hochpass in der Form Cs - Lp - Cs**

Die T-Anpassschaltung hat bei falscher Einstellung der beiden Serienkapazitäten bis zu 100 % Verlust, d.h. die gesamte Leistung wird im T-Glied in Wärme umgesetzt. Um die Verluste gering zu halten, ist der antennenseitige Kondensator auf einen möglichst großen Wert einzustellen – große Kopplung. Der Grenzwert dieser Überlegungen ist dann die LC-CL Anpassschaltung. Das T-Glied als Anpassschaltung hat nur Nachteile ist ein Hochpass und daher absolut sinnlos.

Tab. 11 zeigt die Daten und den Wirkungsgrad einer T-Anpassschaltung bei einer angenommenen Eingangsleistung von 1000 W – Güten wie oben. Auffällig sind die hohen Spannungen an den Kondensatoren.  $C_2$  ist der antennenseitige Kondensator.

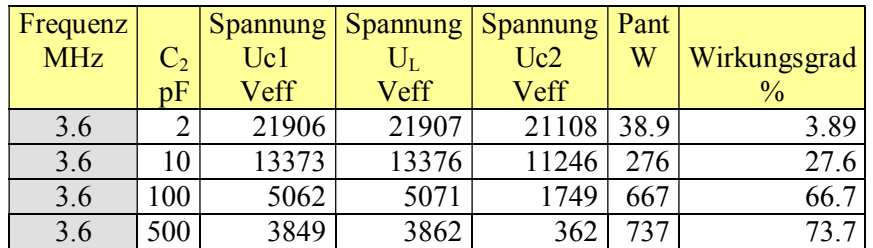

#### **Tab. 11**

T-Anpassschaltungen sind mehrdeutig in der Abstimmung, da mit 3 unabhängigen Elementen beliebig viele Kombinationen eine Anpassung möglich machen. Alle erfüllen die Bedingung Resonanz und Transformation, nur mit unterschiedlichen Betriebsgüten. Daher ist die Abstimmung unter der Nebenbedingung geringer Verluste nur bei genauer Kenntnis der Zusammenhänge möglich. Die Abstimmung nur auf Resonanz oder VSWR am Eingang von S = 1 reicht daher nicht aus. Hier sei auf die Internet Seite von W9CF verwiesen, die eine T-Filter Modellierung mit Verlusten beinhaltet.

## **20.2.c Gekoppelte Kreise**

werden in der Form als angezapfter, mittels Linkleitung gekoppelter Parallelkreis, als Z-Match oder S-Match ausgeführt. Als Maß für die Qualität einer Anpassschaltung kann der Wirkungsgrad angesehen werden. Dieser ist definiert als das Verhältnis von ausgangsseitiger  $P_2$  zu eingangsseitiger  $P_1$  Wirkleistung. Da die Ausgangsleistung immer kleiner als die Eingangsleistung ist, wird der Wirkungsgrad immer kleiner 1. Die Differenz zwischen Eingangs- und Ausgangsleistung ist der Verlust. Für den Verlust sind die Verlustwiderstände verantwortlich.

Es gilt also allgemein

$$
\eta = P_2 / P_1 = (P_1 - Pv) / P_1 = 1 - (Pv/P_1). \tag{Gl.20.1}
$$

Um die Frage nach der verlustärmsten Anpassschaltung beantworten zu können, gehen wir vom Wirkungsgrad der gekoppelten Kreise wie Resonanzkoppler, S-Match, Z-Match nach (Gl.20.2) aus.

Der Wirkungsgrad all dieser Schaltungen kann immer durch die Gleichung (siehe Anhang)

$$
\eta = (\omega M)^2 / (R_1 R_2 + (\omega M)^2)
$$
 (Gl.20.2)

beschrieben werden. Die beiden Verlustwiderstände  $R_1$  und  $R_2$  der gekoppelten Induktivitäten  $L_1$  und  $L_2$  sind frequenzabhängig und steigen bei konstanter Spulengüte proportional zur Frequenz. Leicht einsehbar ist, dass der Wirkungsgrad umso kleiner wird, je mehr Induktivitäten im "Einsatz" sind.

Bei Anpassung (siehe Abschnitt 8 Gekoppelte Kreise) wird immer nur 50 % Wirkungsgrad erreicht. Erst die überoptimale Kopplung bringt Wirkungsgrade von über 90 %. Dazu muss die Kopplung k veränderbar sein. Wird die Antennenanlage auf unterschiedlichen Frequenzen betrieben, geht es nicht ohne variable Kopplung. Koppler mit gekoppelten Kreisen und konstanter Kopplung führen bei Mehrfrequenzbetrieb oder sogar Mehrbandbetrieb - wie im Amateurfunk - immer zu hohen Verlusten und sind daher unbrauchbar, egal wie gut diese gebaut sind.

Das Funktionsprinzip ist immer ein Resonanzkreis, der für die unterschiedlichen Impedanzen einer Antenne bei Mehrband- und Mehrfrequenzbetrieb Anzapfungen haben muss. Die mechanische Realisierung macht daher manchmal erhebliche Schwierigkeiten, zumal für symmetrische Antennensysteme. Die oben genannte Besonderheit der geteilten Spule mit symmetrischer Anzapfung zur Ankopplung eines symmetrischen Antennensystems hat geringe Verluste. Die galvanische Kopplung zum Massepotential vermeidet statische Aufladungen der Antennenanlage. Die Ausführung zeigt Bild 22.

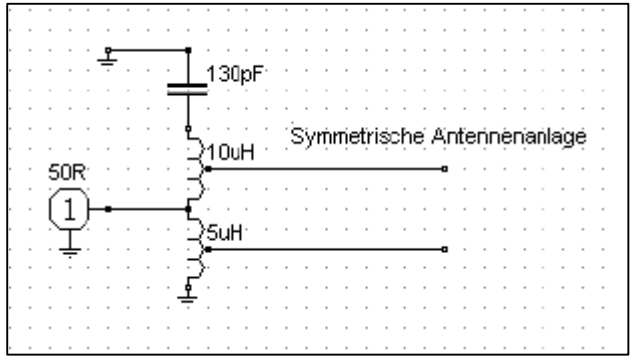

#### **Bild 22:**

Symmetrierung und Anpassschaltung in einem. Der symmetrische Ausgang wird auf symmetrische Anzapfungen der Spule geschaltet. Die Daten im Bild 22. führen zu einer Resonanzfrequenz von fo = 3.6 MHz. Die Einkopplung erfolgt über eine Anzapfung und transformiert die 50 Ω der Quellimpedanz in den Kreis. Die in Bild 22 gezeigte Anpassschaltung mit gleichzeitiger Symmetrierung hat Wirkungsgrade über 90 % bei einem Koppelfaktor von 0.5.

Niedere Realteile der Impedanzen von Antennen sind auch hier mit hohen Verlusten verbunden. Die Einkopplung von der 50 Ω Seite kann auch über eine Koppelschleife symmetrisch in der elektrischen Mitte der Spule oder mittels eines Phase-Reversal-Balun erfolgen.

Weitere Möglichkeiten der Anpassung symmetrischer Systeme mit gekoppelten Kreisen sind im folgenden Bild 23 dargestellt. Sie ermöglichen gleichzeitig den Übergang von unsymmetrisch zu symmetrisch.

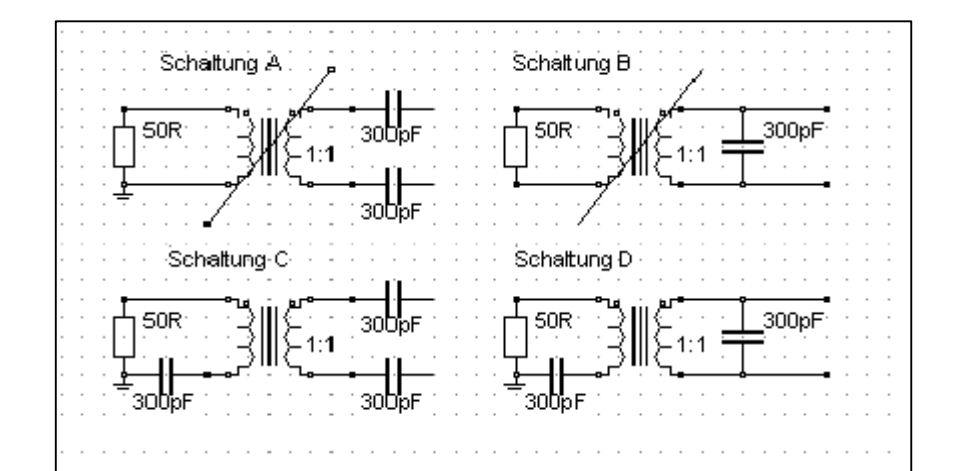

**Bild 23:** 

Die Schaltungen A und C sind für niederohmige Anwendungen, während die Schaltung B und D für hochohmige Impedanzen zur Anwendung kommen. Über die Dimensionierung der Übertrager bzw. Variometer sei auf die Literatur verwiesen. Hier findet man eine umfassende Darstellung. Für den Wirkungsgrad bei Resonanz gilt wieder

 $\eta = (\omega M)^2 / (R_1 R_2 + (\omega M)^2)$ .

Die eingangsseitige Impedanz für die Schaltung C und D ist

 $\underline{Z}e = [R_1 + j\omega L_1 - j/(\omega C_1)] + [(\omega M)^2 / (\underline{Z}_2)],$  $(Gl.20.3)$ 

mit ( $\omega$ M)<sup>2</sup> / ( $Z_2$ ) der Rückwirkungswiderstand. Es wird also die komplexe Impedanz  $Z_2$  mit ( $\omega$ M)<sup>2</sup> in den primären Kreis transformiert - (ωM) ist das Übersetzungsverhältnis ü. Resonanzkoppler dieser Art sind daher immer mit variabler Kopplung auszuführen um überhaupt Anpassung mit geringen Verluste zu erreichen.

Die Schaltungen A und C sind nicht identisch, ebenso wenig B und D, weil durch die eingangsseitige Serienkapazität eine weitere Resonanz entsteht. Bei den Schaltungen A und B lässt sich nur Anpassung erreichen, wenn ein Variometer mit veränderlichem Koppelfaktor k eingesetzt wird.

Die Schaltungen C und D haben im realen Fall 3 Resonanzstellen und sind daher unübersichtlich bei der Abstimmung. Der Eingangs- und Ausgangskreis ist für die Betriebsfrequenz auf Resonanz abzustimmen.

Eine Besonderheit haben allerdings dieser Resonanzkoppler Die Abstimmlage, d.h. die Resonanzfrequenz der beiden Kreise, bleibt für jeden Koppelgrad erhalten – sie ist unabhängig von der Gegeninduktivität M.

Die eingangsseitige Kapazität C<sub>1</sub> verändert nicht den Koppelgrad, wie fälschlicherweise behauptet wird, sondern führt lediglich zu einer weiteren Serienresonanz, gebildet aus dieser Kapazität und der primären Induktivität L1,

## **20.2.d LC-Anpassschaltungen**

sind eindeutig in der Abstimmung und haben bei Spulengüten von etwa  $Q_L = 100$  geringe Verluste

(siehe Abschnitt 6 und 7). Impedanzbereiche, in denen die LC-Anpassschaltung einen schlechten Wirkungsgrad hat, sind mit Anpassschaltungen nach den vorstehenden Abschnitten 20.2.a bis 20.2.c überhaupt nicht zu bewältigen. LC-Anpassschaltungen werden meistens in der unsymmetrischen Form nach Bild 24 betrieben. Symmetrische Anordnungen sind den unsymmetrischen identisch und lassen sich durch einfache Rechnung ineinander überführen.

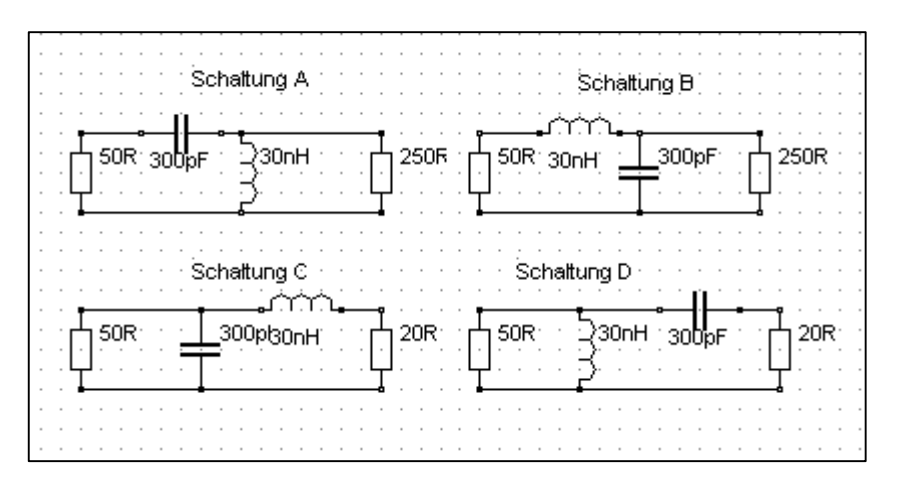

#### **Bild 24: LC-Anpassschaltungen in unsymmetrischer Ausführung**

Die 4 möglichen Anordnungen von unsymmetrischen LC-Anpassschaltungen sind in Bild 24 dargestellt. Schaltungen A und B transformieren im Reellen zu Impedanzen größer 50 Ω, Schaltungen C und D transformieren zu niederen Impedanzen als die Quellimpedanz – hier gewählt 50 Ω. Sinnvoll sind die TiefpassSchaltungen B und C. Um alle Impedanzbereiche zu bewältigen, ist die Kapazität durch einen einfachen Umschalter wahlweise vor oder hinter die Induktivität zu schalten.

Die Resonanzfrequenz berechnet sich bei verlustlos angenommenen Elementen und reellem Abschluss aus der Kapazität und der Induktivität (siehe Abschnitt 21).

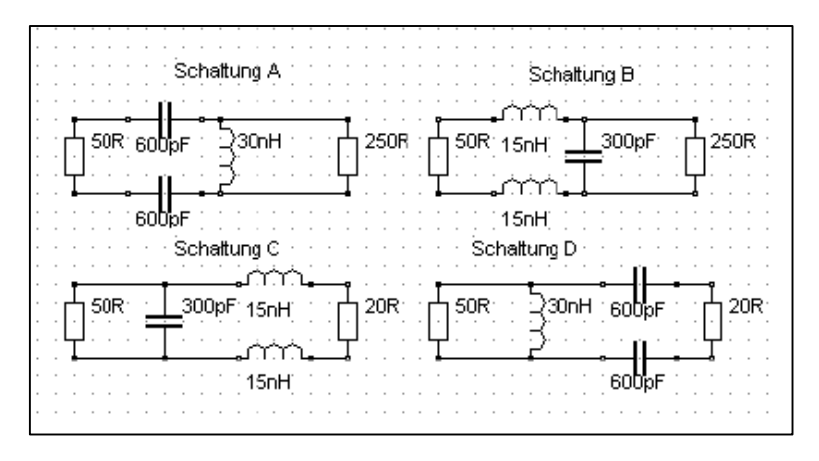

#### **Bild 25: LC-Anpassschaltungen in symmetrischer Ausführung**

Die symmetrischen Schaltungen nach Bild 25 sind denen aus Bild 24 äquivalent. So haben die Schaltungen der folgenden Bilder 26 und 27 die gleichen Eigenschaften und gleichen Resonanzfrequenzen. Beide Schaltungen sind äquivalent bezüglich Ihrer Eingangsimpedanz.

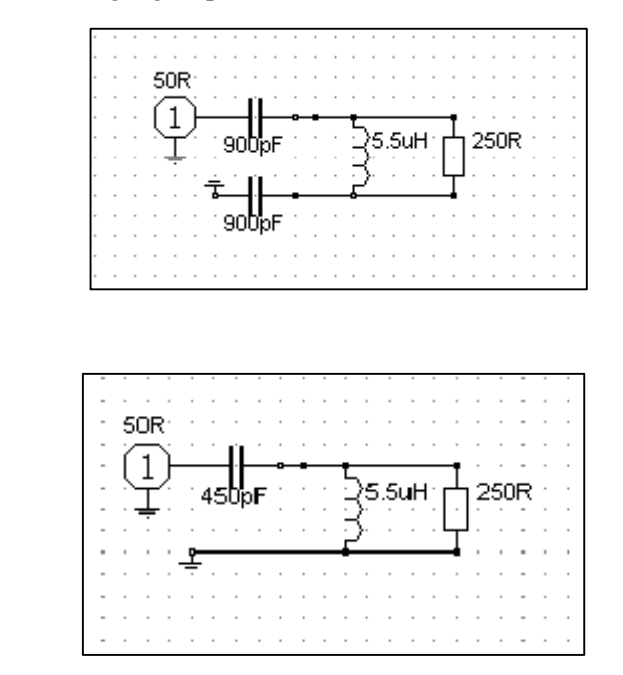

#### **Bild 26:**

**Bild 27:** 

Die symmetrischen Schaltungen nach Bild 26 eignen sich zur Anpassung symmetrischer Anordnungen. Bauteile zur Symmetrierung können entfallen. Der Nachteil ist, dass die Kapazität am "heißen" Ende mit beiden Anschlüssen "hoch, liegt und dieser Kondensator den doppelten Wert eines Einzelkondensators haben muss. Die Vorteile sind die einfache Ausführung der Schaltung und die eindeutige Abstimmung.

Die beiden Kondensatoren nach Bild 28 liegen auf einer voneinander isolierten Achse, sind also elektrisch getrennt.

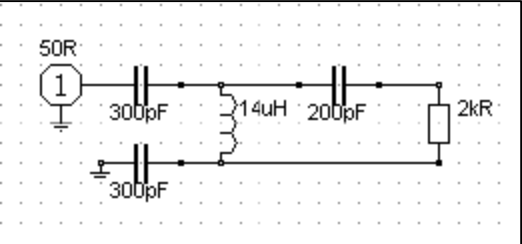

#### **Bild 28:**

Bild 28 zeigt die Dimensionierung einer symmetrischen Anpassschaltung für eine kapazitive Last von C = 200 pF in Reihe mit R = 2 k $\Omega$ . Die Resonanzfrequenz ist in diesem Beispiel fo = 3.5 MHz.

## **20.3 Verluste durch Gleichtaktanteile**

Die Verluste können auf ein Minimum reduziert werden, wenn die Symmetrierung am antennenseitigen Ende der Zuleitung erfolgt (Dipole oder andere symmetrische Anordnungen).

Wird am Zuleitungseingang ein Balun eingesetzt, heben sich Gleichtaktanteile im Idealfall in der sekundären Wicklung des Balun auf und führen nicht zu Strömen und Spannungen in der Anpassschaltung zwischen Sender und Balun, aber zu erhöhten Verlusten.

Die Messung der Symmetrie erfolgt durch Strommessung in den beiden Zweigen der Antennen-Zuleitung, entweder mit einem Stromwandler oder in einfacher Weise (sehr ungenau) mit 2 Glühlämpchen und einer Koppelschleife. Sind bei einer Strommessung die Werte unterschiedlich, ist der halbe Differenzwert der Gleichtaktanteil. Eine andere Messmethode wird im Anhang beschrieben.

## **20.4 Verluste durch Skin-Effekt**

können durch eine entsprechende Wahl der Materialien und entsprechend großem Drahtdurchmesser klein gehalten werden. (Rechteckiges Material hat übrigens 10 % weniger Verluste als rundes mit gleicher Fläche, daher gibt es Rollspulen mit rechteckigem Querschnitt).

## **20.5 Verringerung der Verluste der eigentlichen Antenne**

Hier gilt das gleiche wie unter Skin-Effekt. Wegen des Durchhanges kann der Draht der Antenne natürlich nicht beliebig im Durchmesser gewählt werden. Aluminium als Antennendraht hat eine spezifische Leitfähigkeit von etwa κ = 35 (Kupfer 57) und ist daher wegen des geringen Gewichtes für Antennendrähte gut geeignet. Dabei gibt es AlMg-Legierungen, die für Schweißanwendungen gedacht sind und sich hervorragend für den Antennenbau eignen. Sie sind absolut korrosionsfest. Da die spezifische Leitfähigkeit mit der Wurzel Kappa in die Verluste eingeht, sind die Unterschiede zwischen  $\kappa = 35$  und 57 Sm/mm<sup>2</sup> nur gering.

## **21. LC-Anpassung - Berechnung**

LC-Anpassschaltungen sind verlustarm und passen jede Impedanz an 50 Ω an. Folgt der Quellimpedanz eine Serieninduktivität Ls und dann eine Parallelkapazität Cp, transformiert man zu höheren Impedanzen als die Quellimpedanz. Vertauscht man L und C in der Reihenfolge, wird auf Impedanzen kleiner als die Quellimpedanz transformiert.

Werden symmetrische LC-Glieder verwendet, ist je nach Schaltung entweder die Kapazität zu verdoppeln oder die Induktivität zu halbieren (siehe Abschnitt 20.2.d).

Die Berechnung der L- und C-Werte für eine verlustlose, unsymmetrische LC-Anpassschaltung bei reellen Abschlusswiderstand gestaltet sich einfach.

Notwendig sind:

- a. die Frequenz, bei der Anpassung erreicht werden soll
- b. die reelle Quell- und Lastimpedanz,  $R_1$  und  $R_2$ .

#### **Zwei Bereiche sind zu unterscheiden:**

#### **Bereich I :**

Die Lastimpedanz  $R_2$  ist größer als die Quellimpedanz  $R_1$ . Die Transformation verlangt einen Serienkondensator und eine Parallelinduktivität nach Bild 24.A. Daraus berechnet sich

$$
X_{L} = R_{2} \sqrt{R_{1}/(R_{2} - R_{1})} = \omega L
$$
\n(Gl.21.1)

#### und  $Xc = R_1 * R_2 / X_1 = 1/\omega C$  (Gl.21.2)

#### **Bereich II:**

Die Lastimpedanz  $R_2$  ist kleiner als die Quellimpedanz  $R_1$ . Die Transformation verlangt einen Parallelkondensator und eine Serieninduktivität nach Bild 24.C. Daraus berechnet sich

$$
X_{L} = \sqrt{R_{1} * R_{2} - R_{2}^{2}} = \omega L
$$
\n
$$
X_{C} = R_{1} * R_{2} / X_{L} = 1/\omega C
$$
\n(dentsch Gl.21.2)

\n(dentsch Gl.21.2)

#### **Beispiel 21.1**

Die reelle Lastimpedanz sei R<sub>2</sub> = 250 Ω. Die Quellimpedanz sei R<sub>1</sub> = 50 Ω. Die Anpassung soll bei der Frequenz fo =  $3.6$  MHz erfolgen (Bild 24 A).

Wir befinden uns im Bereich I. Nach (Gl 21.1) berechnet sich der induktive Widerstand zu

 $X_L = R_2 \sqrt{R_1/(R_2 - R_1)} = 250 \Omega / 2 = 125 \Omega$ 

und daraus die erforderliche Induktivität für Anpassung bei fo = 3.6 MHz

 $L = 5.52$  uH.

Der kapazitive Widerstand nach (Gl 21.3) ist

 $Xc = 100 \Omega$ 

und daraus die erforderliche Kapazität bei der Frequenz von fo = 3.6 MHz, C = 442 pF.

Berechnet man das gleiche Beispiel mit verlustbehafteten Bauelementen mit Qc = 500, Q<sub>L</sub> = 50, dann ergeben sich folgende Werte für L und C: L = 4.34 µH, C = 363.2 pF. Die Abweichungen sind also gering, so dass wir überschlägig immer mit verlustlosen Elementen rechnen können.

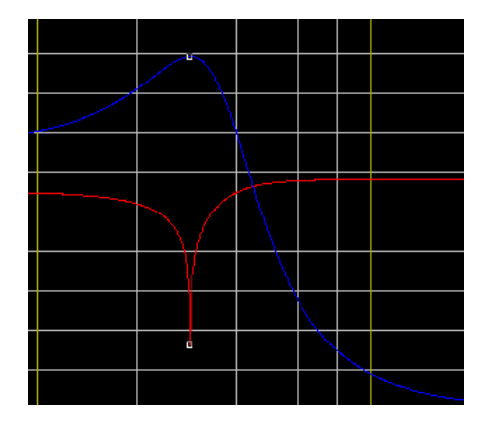

Den Impedanzverlauf der im Beispiel 21.1 berechneten verlustlosen Anpassschaltung zeigt das nebenstehende Bild in rot. Blau zeigt die Übertragungsfunktion mit der Resonanzüberhöhung bei der Resonanzfrequenz fo =  $3.6$  MHz.

#### **Beispiel 21.2**

Die reelle Lastimpedanz sei R2 = 25 Ω. Die Quellimpedanz sei R1 = 50 Ω. Die Anpassung soll bei der Frequenz fo = 3.6 MHz erfolgen (Bild 24 C). Wir befinden uns im Bereich II. Nach (Gl.21.3) berechnet sich der induktive Widerstand zu

$$
X_{L} = \sqrt{R_{1} * R_{2} - R_{2}^{2}} = \sqrt{25 * 50 - 25^{2}} = 25 \Omega
$$

und die erforderlich Induktivität bei der Frequenz fo = 3.6 MHz

$$
L = X_L / \omega = 25 \Omega / 2 * \pi * 3.6 \text{ MHz} = 1.1 \text{ }\mu\text{H}.
$$

Nach (Gl.21.2) ist der kapazitive Blindwiderstand

$$
Xc=50\ \Omega
$$

und der Kapazitätswert bei der Frequenz fo = 3.6 MHz wird  $C = 884$  pF.

Berechnet man das gleiche Beispiel mit Verlusten und Qc = 500,  $Q_L$  = 100, dann ergeben sich folgende Werte für L und C: L = 1,11  $\mu$ H, C = 866,6 pF. Die Abweichungen sind ebenso wie im Beispiel 21.1 gering, so dass wir überschlägig immer mit verlustlosen Elementen rechnen können. Die Beschränkungen nach (Gl.21.1) bis (Gl.21.3) auf reelle Lasten reichen also allemal aus. Man berechnet für die Extremwerte der reellen Lastimpedanz die notwendige Induktivität und Kapazität und hat somit den Bereich, den die Kapazität und die Induktivität überstreichen müssen.

Wegen der Dualität gilt für die Schaltung 24.B

$$
X_c = R_2 \sqrt{R_1/(R_2 - R_1)} = 1/\omega C
$$
 and  $X_L = R_1 * R_2 / X_c = \omega L$ 

und in der Schaltung 24.D

$$
X_c = \sqrt{R_1 * R_2 - R_2^2} = 1/\omega C
$$
 sowie  $X_L = R_1 * R_2 / X_c = \omega L$ .

Die Dualitätsbeziehung zwischen allen Schaltungen ist

$$
Xc * X_L = R_1 * R_2
$$

Um nicht lange überlegen zu müssen, welche Gleichung benutzt werden muss, hilft die nachfolgende Tabelle.

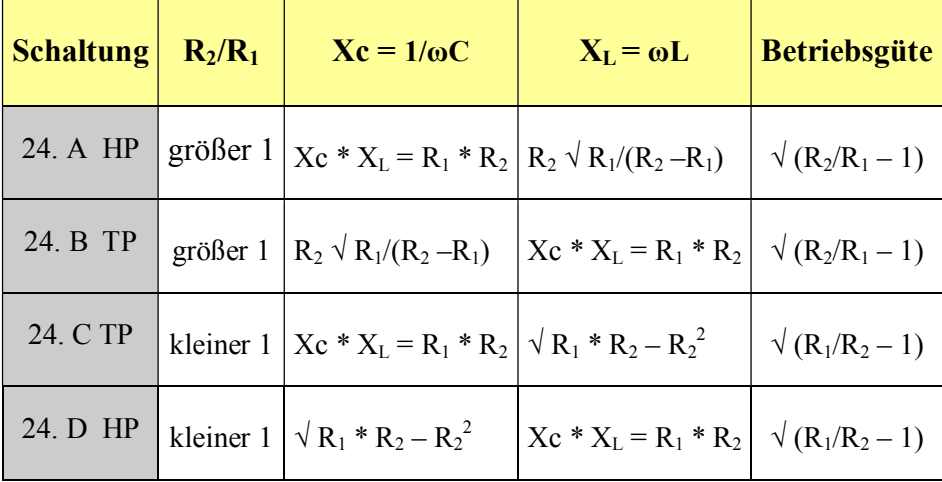

#### **Tab. 12**

Eigentlich braucht man nur den Tiefpass berechnen und hat durch Impedanzwandlung den gleichwertigen Hochpass (Schaltung 24A und 24 B). Die Schaltungen 24C und 24 D sind die Schaltungen 24A und 24B nur mit vertauschten Ein- und Ausgang.

#### **Beispiel 21.3**

Wir berechnen die Tiefpass-Schaltung nach Bild 24.B. Die Abschlussimpedanz sei wieder R<sub>2</sub> = 250 Ω, die Quellimpedanz R<sub>1</sub> = 50 Ω. Wir befinden uns im Bereich I. Für Xc gilt wegen der Dualität die (Gl.27.1) und damit die oben berechneten Werte

 $X_L = 100 \Omega$ 

und  $Xc = 125 \Omega$ .

Geht man von einer Spulengüte von  $Q_L = 100$  aus, errechnet sich der Serien-Verlustwiderstand zu

 $Rv = X_L / Q_L = 100 \Omega / 100 = 1 \Omega$ .

Für den parallel zum Kondensator liegenden Verlustleitwert Gc ergibt sich mit Qc = 500

Gc =  $1 / (Xc Q) = 1 / (125 \Omega 500) = 16 \mu S$ 

oder der Parallelersatzwiderstand

$$
Rp = 62.5 k\Omega.
$$

Der Verlust dieses Parallel-Widerstandes kann für allgemeine Betrachtungen immer vernachlässigt werden.

## **21.1 Leistungsberechnung**

Berechnen wir noch die Leistungs-Situation am Tiefpass bei einer verfügbaren Leistung der 50 Ω Quelle von Pv = 1000 W. Die Urspannung der Quelle berechnet sich aus der verfügbaren Leistung Pv =  $U_1^2/$  (4 Ri) zu  $U_1 = 447.21$  Volt.

Die Rechnung erfolgte mit Ri = 50 Ω. Der Eingangswiderstand der Schaltung ist die Summe aus dem Quellwiderstand zuzüglich des Reihenverlustwiderstandes der Induktivität ist, also 51 Ω. Der Gesamtlastwiderstand ist also R = 101  $\Omega$ . Daraus wird der Eingangsstrom Ie = 447.21 V / 101  $\Omega$  = 4,42 A.

Die Eingangsleistung des Filters berechnet sich mit dem resultierenden Eingangswiderstand von 51 Ω zu

$$
Pin = Pv (1 - r_1^2) = 1000 W (1 - 0.000098) = 999.90 W.
$$

Der Verlust durch den Reihenverlustwiderstand der Induktivität von Rv = 1  $\Omega$  ist

 $Pv = Ie^2 Rv = (4.42 A)^2 1 \Omega = 19.6 W$ .

Am Widerstand R2 stehen also noch (bei Vernachlässigung der Verluste des Kondensators von 2 Watt)

 $P_2 = P_1 - P_V = 999.90 - 19.6 W = 980.29 W$  zur Verfügung.

Die Ausgangsspannung berechnet sich aus der Ausgangsleistung  $P_2 = U_2^2 / R2$  zu

 $U_2$  = 495 Veff.

und die Spitzenspannung U<sub>2</sub>s = 495 V \* 1.41 = 698 V.

Die Spannung an der Induktivität wird

 $U_L = i X_L$  Ie = j 100  $\Omega$  \* 4.42 A = j 442 V = 442 V e <sup>j90</sup>,

die bezogen auf den Strom einen Phasenwinkel von + 90 Grad hat. Der Wirkungsgrad dieses LC-Tiefpassfilters ist bei Vernachlässigung der Verluste des Kondensators

 $\eta = P_2/P_1 = 980.29 \text{ W} / 999.90 \text{ W} = 0.98 \text{ bzw. } 98 \%$ .

Die Leerlaufbandbreite berechnet sich bei der Frequenz fo = 3.6 MHz zu

 $Bo = Rv * fo / X_L = 1 Ω * 3.6 MHz / 100 Ω = 36 KHz$ 

und die Betriebsbandbreite mit dem Innenwiderstand von 50  $\Omega$ , dem Verlustwiderstand von 1  $\Omega$  und dem transformierten Widerstand von ebenfalls 50 Ω (zusammen also 101 Ω) bei der Frequenz fo = 3.6 MHz zu

 $B_b$  = Rges \* fo / X<sub>L</sub> = 101 Ω. \* 3.6 MHz / 100 Ω = 3636 KHz.

Die Leerlaufgüte ist Qo = fo /Bo = 3.6 MHz / 36 KHz = 100 und die Betriebsgüte entsprechend

 $Ob = fo / Bb = 3.6 MHz / 3.636 MHz = 0.98!$ 

und daraus der Wirkungsgrad nach Abschnitt 8 (alle Werte gerundet)

 $\eta = 1 - Qb/Qo = 1 - 0.99/100 = 0.98$  bzw. 98 % - wie oben berechnet.

Aus den Werten Xc =  $1/\omega C$  = 125  $\Omega$  und X<sub>L</sub> =  $\omega L$  = 100  $\Omega$  kann für die gewünschte Frequenz der Kapazitäts- bzw. Induktivitätswert berechnet werden.

Auch aus dem Beispiel 21.3 ist zu ersehen, dass die LC-Anpassschaltung eine verlustarme Anpassung gewährleistet. Dabei sollte die Betriebsgüte möglichst klein, die Leerlaufgüte dagegen möglichst groß sein, um die Verluste gering zu halten. Es sein nochmals erwähnt: Eine geringe Betriebsbandbreite ist immer ein Zeichen für hohe Verluste, da die Betriebsströme entsprechend Qmal größer werden.

Besonders gefährlich sind hohe Betriebsgüten beim Pi- und T-Filter. Unkontrolliertes Abstimmen dieser Anpassschaltungen in Endstufen unter Last führen zu gefährlich hohen Strömen, die die Kontakte der verwendeten Schalter ausglühen und unbrauchbar machen. Die Ströme können bei entsprechender Leistung oberhalb von 100 A liegen.

Die symmetrischen, ebenfalls verlustarmen LC-Schaltungen nach Bild 25 sind ganz ideal für symmetrische Anordnungen wie Doppel- und Vierfachleitungen und symmetrische Antennen. Bei Verwendung der symmetrischen Schaltungen nach Bild 25 A - D sind bei den Schaltungen A und D die Kapazitäten nach den

(Gl.27.2) zu verdoppeln und bei Schaltungen B und C die Induktivitäten nach (Gl.21.1) zu halbieren. Die Berechnung kann nach obiger Tabelle mit den Schaltungen 24 A bis D berechnet werden.

Ist die Lastimpedanz induktiv und der Realteil kleiner als die Quellimpedanz, kann bei Verwendung der CC-Anpassschaltung (Abschnitt 22) der Verlust in der Anpassschaltung gänzlich vernachlässigt werden. Auch bei der symmetrischen Ausführung der CC-Anpassschaltung entfällt der Balun. Dazu ist wieder die Längskapazität im Wert zu verdoppeln bzw. die Induktivität zu halbieren und doppelt auszuführen usw..

Bei induktiven und kapazitiven Lasten gestaltet sich die Berechnung ein wenig umfangreicher. Um nicht lange rechnen zu müssen, zeigen die beiden nachfolgenden Tabellen 12 und 13 die Dimensionierung von L und C für induktive und kapazitive Lasten.

#### **Beispiel 21.4**

LC-Anpassschaltung bei induktiven Lasten mit  $Q_L$  = 50 und fo = 3.6 MHz. Die Blind-Elemente L in uH, C in pF. Beispiel 13u/1023p heißt 13 uH in Serie und 1023 pF gegen Masse, während 2609p/0.23u heißt 2609 pF in Serie und 0.23 uH gegen Masse. Der dritte Wert ist der Verlust L in dB.

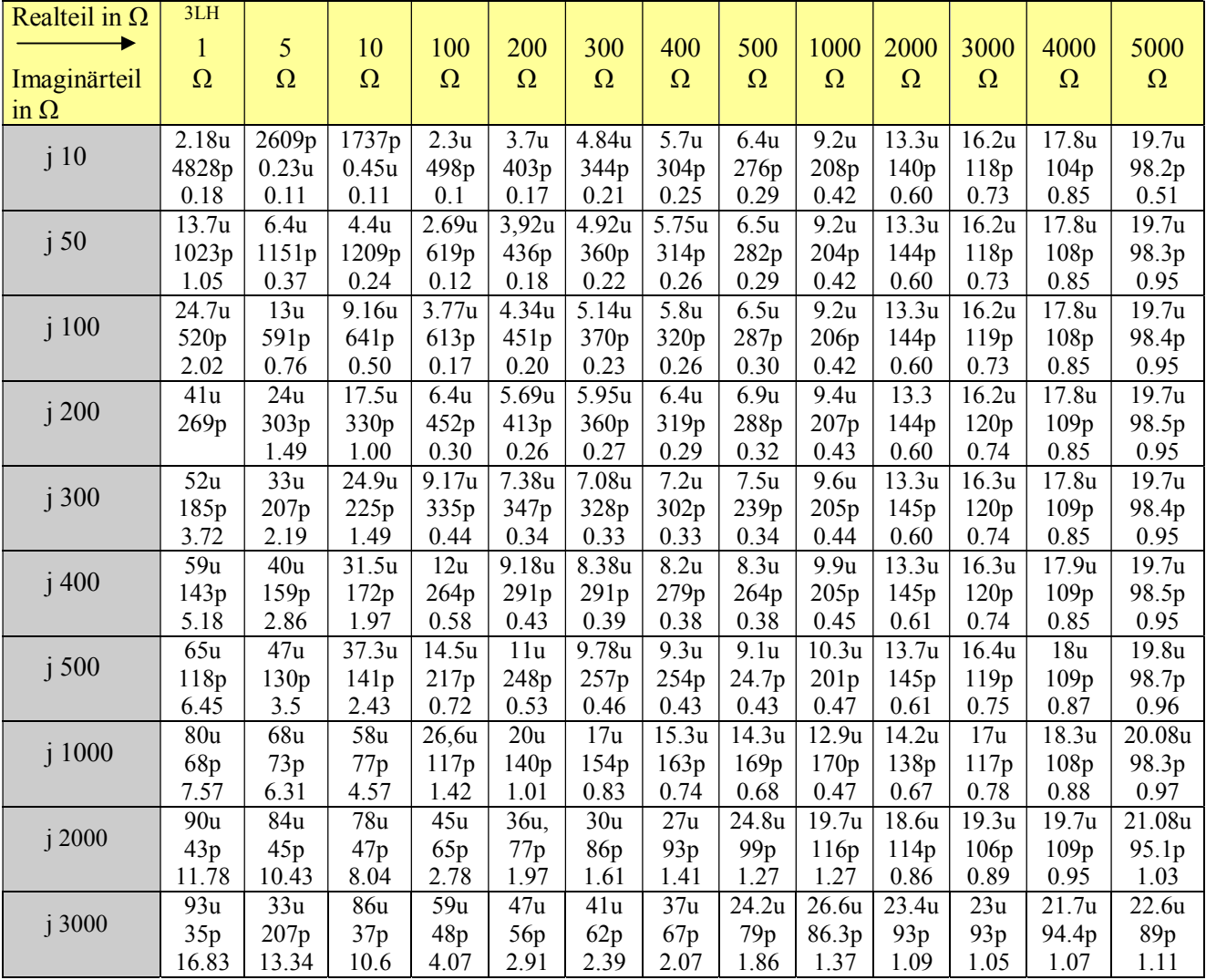

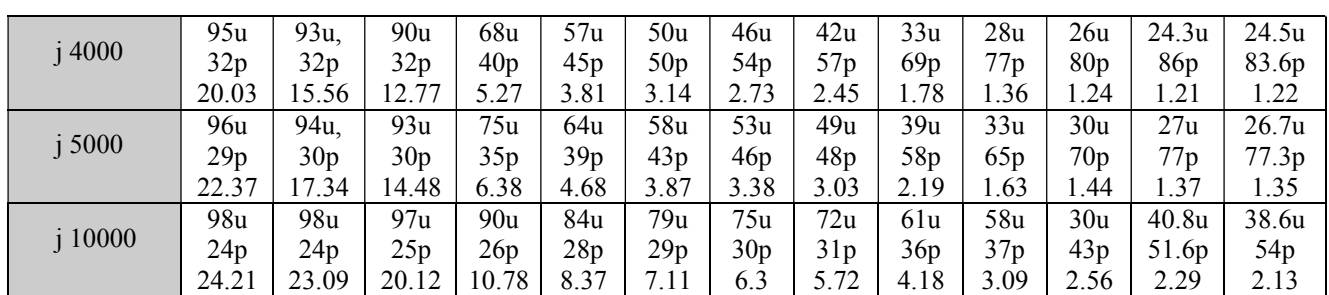

### Tab. 12: LC - Anpassschaltung bei induktiven Lasten  $\underline{Z} = R + j X$

Aus der Tabelle 12 ist ersichtlich, dass bei hochohmigen Impedanzen fast immer die gleichen Werte von Induktivität und Kapazität notwendig sind, um Anpassung zu erreichen. Die Schaltung ist breitbandig und hat geringe Verluste.

#### **Beispiel zu Tab 12:**

Um eine Lastimpedanz von  $Z = 3000 \Omega + i 5000 \Omega$  an 50  $\Omega$  anzupassen sind eine Serieninduktivität von 30 µH und eine Parallelinduktivität von 70 pF erforderlich. Der Verlust ist L = 1.44 dB. Bei niederen Impedanzpegeln sind hohe induktive Anteile **die** Verlustbringer. Daher ist eine Kompensation dieser Blindanteile vor der Anpassschaltung unumgänglich.

#### **Beispiel: 21.5**

Eine Lastimpedanz von Z = 5 Ω + j 1000 Ω soll auf 50 Ω angepasst werden. Es ist eine Serieninduktivität von 68 μH und eine Parallelkapazität von C = 73 pF erforderlich. Der Verlust in der Anpassschaltung ist mit L = 6,31 dB enorm hoch. Von 1000 Watt Eingangsleistung am Filtereingang werden rund 766 Watt in der Schaltung in Wärme umgesetzt. Eine Verminderung der Verluste kann nur durch eine höhere Spulengüte erreicht werden. Eine Verbesserung der Spulengüte von 50 auf 100 verringert die Verluste immerhin um 365 Watt. Hier lohnt sich der Aufwand.

#### **Beispiel 21.6**

LC-Anpassschaltung bei kapazitiven Lasten mit  $Q_L = 50$  und fo = 3.6 MHz. Die Blind-Elemente L in uH, C in pF. Beispiel: 1091p /0.41u heißt Serienkapazität von 1091 pF und 0.41 uH gegen Masse. Der dritte Wert ist der Verlust der Anpassschaltung L in dB.

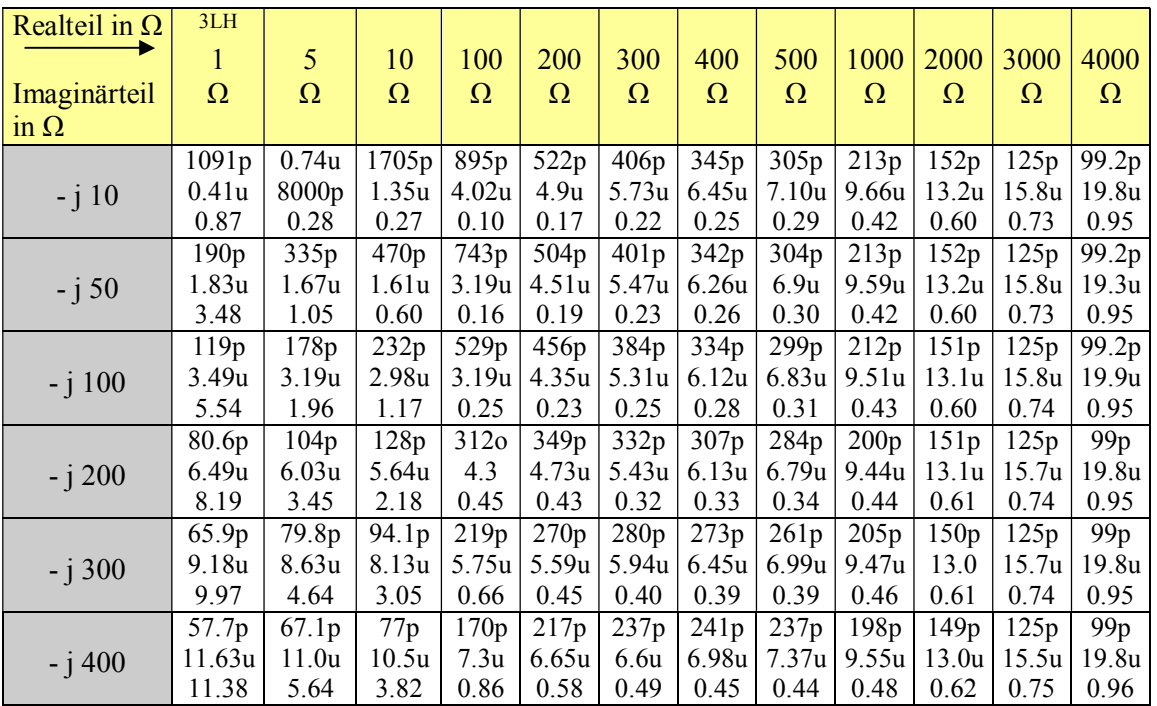

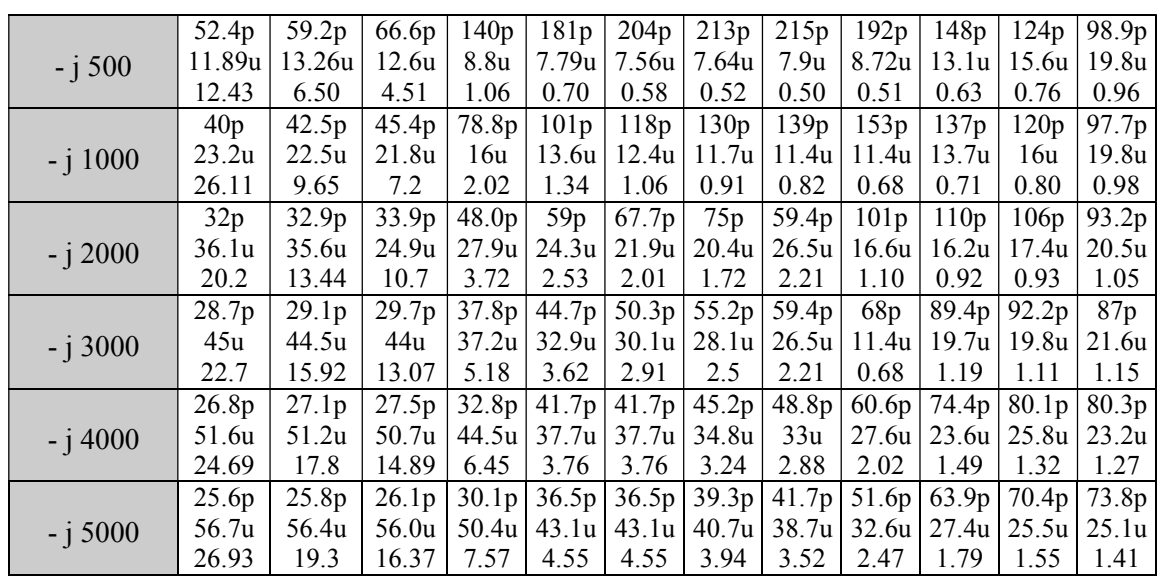

### Tab. 13: LC – Anpassschaltung bei kapazitiven Lasten  $\underline{Z} = R - j X$

Aus der Tabelle 13 ist ersichtlich, dass bei hochohmigen, kapazitiven Lasten fast immer die gleichen Werte von Induktivität und Kapazität notwendig sind um Anpassung zu erreichen. Die Schaltung ist breitbandig und hat geringe Verluste. Hochohmigkeit kann immer durch die Wahl des Wellenwiderstandes und der Länge der Zuleitung erreicht werden.

#### **Beispiel: 21.7**

Um eine Lastimpedanz von  $\underline{Z} = 3000 \Omega - i 5000 \Omega$  an 50  $\Omega$  anzupassen sind eine Serienkapazität von Cs = 70.4 pF und eine Parallelinduktivität von Lp = 25.5 μH erforderlich. Der Verlust ist Lv = 1.55 dB. Bei niederen Realteilen sind hohe kapazitive Anteile *die* Verlustbringer. Eine Kompensation vor der Anpassschaltung ist daher notwendig.

#### **Beispiel: 21.8**

Eine kapazitive Last von Z = (5 - j 1000) Ω soll auf 50 Ω angepasst werden. Es ist eine Serienkapazität von 42.5 pF und eine Parallelinduktivität von L = 22.5 μH erforderlich. Der Verlust in der Anpassschaltung ist mit L = 9.65 dB enorm hoch. Von 1000 Watt Eingangsleistung am Filtereingang werden rund 890 Watt in der Schaltung in Wärme umgesetzt. Eine Verminderung der Verluste in der Anpassschaltung kann nur durch eine höhere Spulengüte erreicht werden. Die Verbesserung der Spulengüte von  $Q_L = 50$  auf 100 verringert die Verluste immerhin um 445 Watt. Wird vor der Anpassschaltung eine Kompensation durch die richtige Länge der Zuleitung oder durch andere Maßnahmen erreicht, hat die Schaltung nur noch rund 0.28 dB Verlust.

Um bei einer gewählten Anpassschaltung sofort übersehen zu können, welche Resonanzfrequenzen und in welcher Anzahl vorhanden sind, nützen die Reaktanzsätze von Foster.

#### **Satz 1**

Die Anzahl der Resonanzen ist gleich der Anzahl der unabhängigen Blindelemente minus 1. Beispiel: Eine Anpassschaltung hat 3 unabhängige Blind-Elemente wie beim Pi – Filter. Die Anzahl der Resonanzen ist  $3 - 1 = 2$ .

#### **Satz 2**

Die Resonanzen wechseln sich ab. Auf eine Serienresonanz folgt immer eine Parallelresonanz usw. Es können also nicht zwei Serienresonanzen aufeinander folgen oder zwei Parallelresonanzen.

#### **Satz 3**

Die Steigung des Impedanzverlaufs ist immer positiv – mit zunehmender Frequenz wird die Impedanz größer.

Den grundsätzlichen Impedanzverlauf einer Schaltung findet man durch eine einfache Überlegung. Betrachtet man eine Schaltung bei sehr tiefen Frequenzen, sind die Induktivitäten praktisch kurzgeschlossen. Es existieren nur die Kapazitäten. Bei sehr hohen Frequenzen sind die Kapazitäten praktisch kurzgeschlossen und nur die Induktivitäten sind wirksam. Daraus ergibt sich sofort, ob die erste Resonanz eine Serien- oder eine Parallelresonanz ist.

Dazu sehen wir uns als Beispiel die willkürlich gewählte Schaltung nach Bild 29 an.

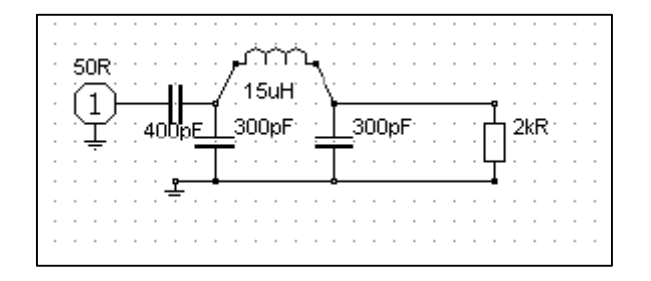

#### **Bild 29:**

Die Schaltung nach Bild 29 hat 3 unabhängige Blindelemente. Die beiden Kapazitäten am Eingang liegen zueinander parallel und können zu einer Ersatzkapazität (siehe oben) vereint werden. Sie zählen daher nur als ein freies Blindelement.

Nach Satz 1 sind also drei Blindelemente vorhanden und somit 2 Resonanzen. Bei tiefen Frequenz ω gegen 0 ist die Schaltung kapazitiv. Daraus folgt: Die erste Resonanz im Impedanzverlauf ist eine Serienresonanz. Danach folgt eine Parallelresonanz. Bei der Frequenz ω gegen ∞ ist der Eingang praktisch kurzgeschlossen, die Eingangsimpedanz geht gegen 0.

Damit kann sofort der Impedanzverlauf gezeichnet werden. (Der Verlauf ist natürlich harmonischer als in der Zeichnung hingewackelt!)

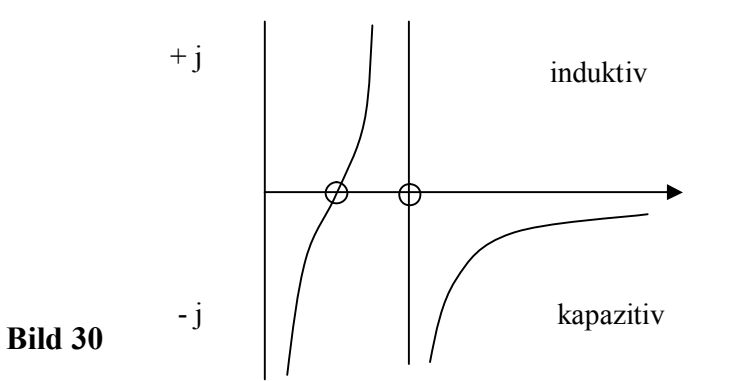

Bei näherer Betrachtung der Schaltung nach Bild 29 kann auch die Serienresonanz sofort "gesehen" werden. Sie setzt sich zusammen aus der Serienschaltung der eingangsseitigen Ersatzkapazität, der Kapazität von  $C = 300$  pF und der Induktivität von L = 15  $\mu$ H.

Die Parallelresonanz bildet sich aus Induktivität von L = 15 μH parallel dazu die transformierte Ersatzkapazität und die transformierte Ausgangskapazität. Die wirksamen Kapazitäten liegen in Serie und sind der Induktivität parallel geschaltet.

(Man sieht es besser, wenn man die Schaltung etwas umzeichnet und die Masseverbindung zwischen den beiden Kapazitäten von 300 pF auf null verkleinert und diese beiden Kapazitäten gegen Masse um 90 Grad dreht)

# **22. CC-Anpassung**

Anpassschaltungen nach Abschnitt 7, Bild 6 mit 2 Kapazitäten sind kapazitive Spannungsteiler. Die Verluste in den Kapazitäten sind vernachlässigbar gering, da die Güten der heute zur Verfügung stehenden variablen Kondensatoren sehr hoch sind.

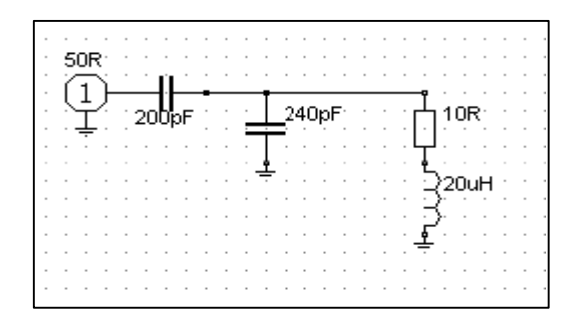

#### **Bild 31: Anpassung induktiver Lastimpedanzen ganz ohne (verlustbehaftete) Induktivitäten**

Der kapazitive Spannungsteiler in Bild 31 transformiert in erster Näherung den Generatorwiderstand im quadratischen Verhältnis der Kapazitäten ü =  $C_2 / (C_1 + C_2)$  parallel zur Lastimpedanz auf einen kleineren Wert.  $C_1$  ist dabei die Kapazität gegen Masse. Optimal ist es den kapazitiven Spannungsteiler als Differentialkondensator auszuführen. Dann kann das Übersetzungsverhältnis kontinuierlich verändert werden. In dem obigen Beispiel ist die Ersatz-Impedanz des Generators

 $Rg = 50 \Omega (200 / 440)^{2} = 10,33 \Omega$ .

Wir haben also einen Ersatzserienkreis bestehend aus dem Reihenwiderstand von Rs = 10 Ω + 10.33 Ω, der Ersatzkapazität von C = 440 pF und der Induktivität von L = 20  $\mu$ H. Daraus ergibt sich die Serien-Resonanzfrequenz des Ersatzkreises fo = 1.697 MHz und deren Betriebsbandbreite B = R /  $2\pi$  L = (10 + 10.33)  $\Omega$  / 2π 20 μH = 161 KHz.

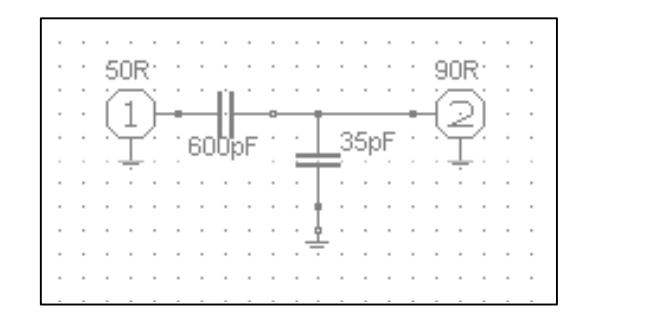

**Bild: 32/33** 

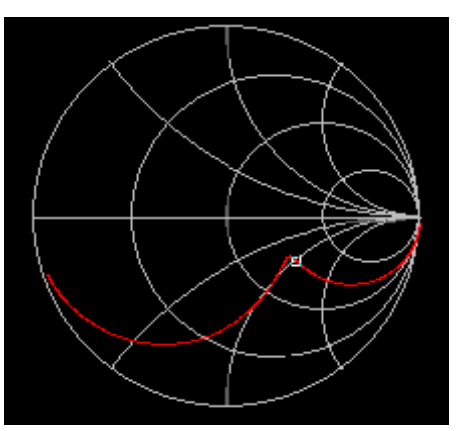

Der kapazitive Spannungsteiler mit rein Ohmscher Belastung nach Bild 32 hat einen Impedanzverlauf ausschließlich im kapazitiven Bereich der komplexen Ebene entsprechend Bild 33. Zur Resonanz ist daher immer eine (verlustbehaftete) Induktivität notwendig.

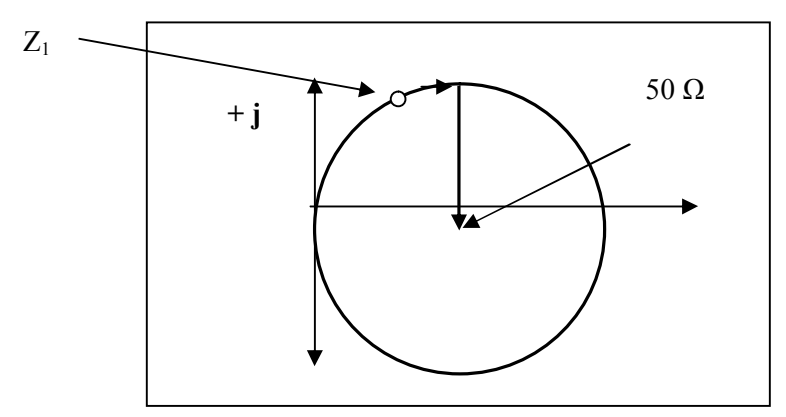

### Bild 34 : Der Weg in der komplexen Ebene mit der Transformation der Impedanz Z<sub>1</sub> mit **induktivem Anteil auf 50 Ω reell durch eine Serien- und eine Parallelkapazität, wie in Bild 32**

Den Impedanzverlauf zwischen 1 und 15 MHz der Schaltung nach Bild 31 zeigt das Bild 35. Der Marker ist der 50-Ω-Punkt bei Anpassung.

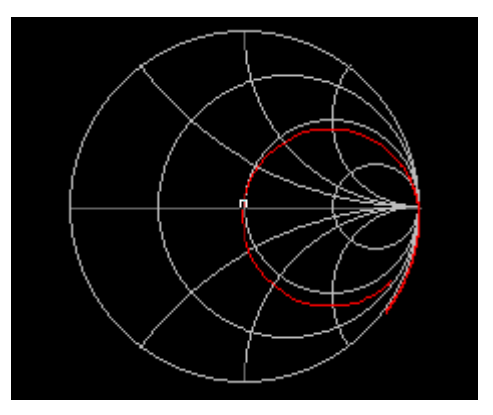

## **Bild 35:**

Voraussetzung für eine CC-Kombination zur verlustarmen Anpassung ist - wie auch aus Bild 34 ersichtlich eine induktive Last, deren Realteil kleiner oder gleich dem Realteil der Quellimpedanz ist. Geht man bspw. von einer 50 Ω Systemimpedanz aus, gibt es drei Bereiche

#### **Bereich I:**

Realteil der Lastimpedanz kleiner 50 Ω Es gilt die Reihenfolge Serienkondensator - Kondensator parallel zur Lastimpedanz (siehe Bild 31).

#### **Bereich II:**

Realteil der Lastimpedanz gleich 50 Ω

Dabei ist nur ein Kondensator in Reihe zur Kompensation auf 50  $\Omega$  erforderlich. Aus der Beziehung Xc = X<sub>L</sub> kann der Wert der notwendigen Induktivität errechnet werden.

#### **Bereich III:**

Realteil der Lastimpedanz größer als 50 Ω

Eine Transformation auf 50 Ω reell ist ohne zusätzliche Induktivität nicht möglich (siehe auch Bild 32). Eine induktive Last mit einem Realteil kleiner als die Quellimpedanz kann immer durch die richtige Wahl von Wellenwiderstand und Länge der Antennenzuleitung erreicht werden.

Damit die Antennenzuleitung transformieren kann, muss der Wellenwiderstand der Zuleitung einen anderen Wert als die Abschlussimpedanz der Antenne haben. Wird eine Antenne oberhalb ihrer Resonanzfrequenz und mit einer Paralleldraht-Zuleitung betrieben, so dass die Eingangsimpedanz der Leitung induktiv ist, ist die Anwendung der CC-Anpassschaltung sinnvoll. Die Länge der Zuleitung kann aus dem Leitungsdiagramm oder auch durch Rechnung ermittelt werden.

#### **Bemerkung:**

Die Verluste einer Anpassschaltung sind von deren Lastimpedanz abhängig. Deshalb ist die Ermittlung der Verluste eines Kopplers durch Messung von Eingangsleistung und Ausgangsleistung an einem Dummy-Load natürlich falsch. Diese Messung ergibt nur die Verluste des Kopplers bei Anpassung am Ausgang. Verluste in größerem Maße entstehen aber erst bei induktiven- und besonders bei kapazitiven Lasten.

## **23. Beispiele für häufig verwendete KW-Antennen-Systeme**

#### **Beispiel 23.1: Resonanter Dipol, 2 mal 19,5 m**

#### **a. Zuleitung 600 Ω**

Höhe = 10 m, Kupfer 1.6 mm, realer Grund, Resonanz liegt bei fo = 3.77 MHz, Länge L = 18 m, LC-Anpassschaltung  $Q_L = 50$ ,  $Qc = 500$ , verfügbare Leistung an 50 Ohm sei Pv = 1000 W.

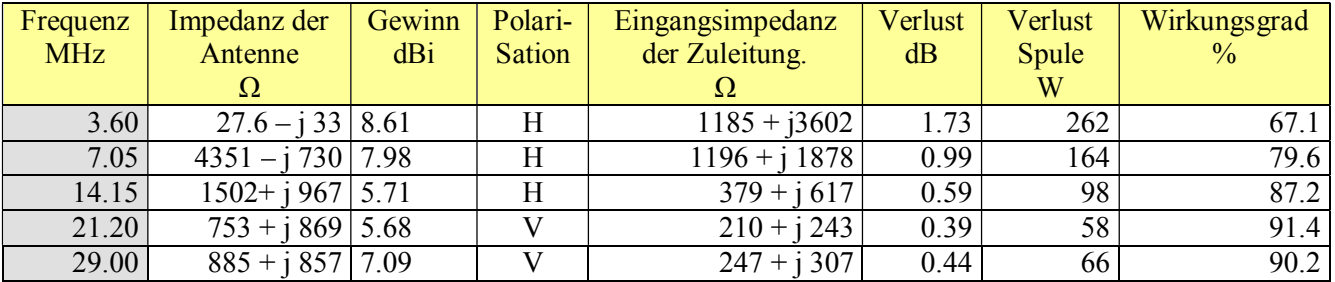

**Tab. 14 a** 

#### **b. Zuleitung 450 Ω**

Resonanter Dipol 2 19.5 m, Höhe = 10 m , Kupfer 1.6 mm, realer Grund, Resonanz liegt bei fo = 3.77 MHz, Länge L = 18 m, LC-Anpassschaltung  $Q_L$  = 50, Qc = 500, verfügbare Leistung an 50 Ohm sei Pv = 1000 W.

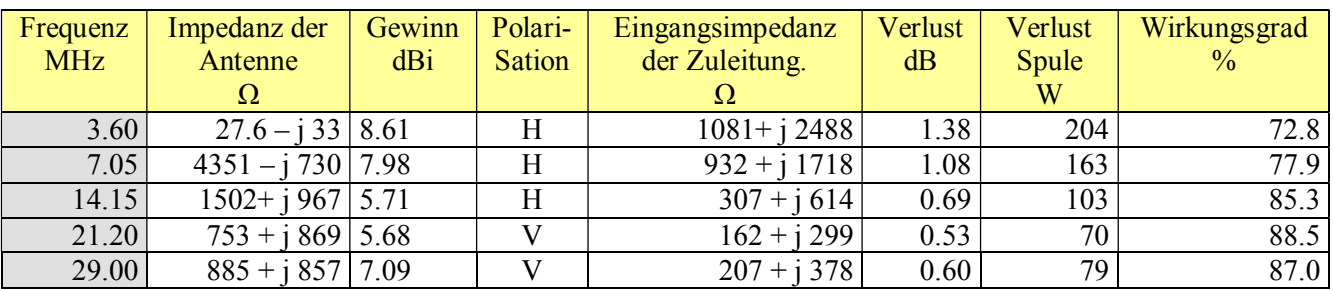

#### **Tab 14 b:**

### **c. Zuleitung 300 Ω**

Resonanter Dipol, 2 mal 19,5 m, 10 m Höhe, Kupfer 1.6 mm, realer Grund, Resonanz liegt bei fo = 3.77 MHz, Länge L = 18 m, LC-Anpassschaltung  $Q_L$  = 50,  $Qc$  = 500, verfügbare Leistung an 50 Ohm sei  $Pv = 1000$  W.

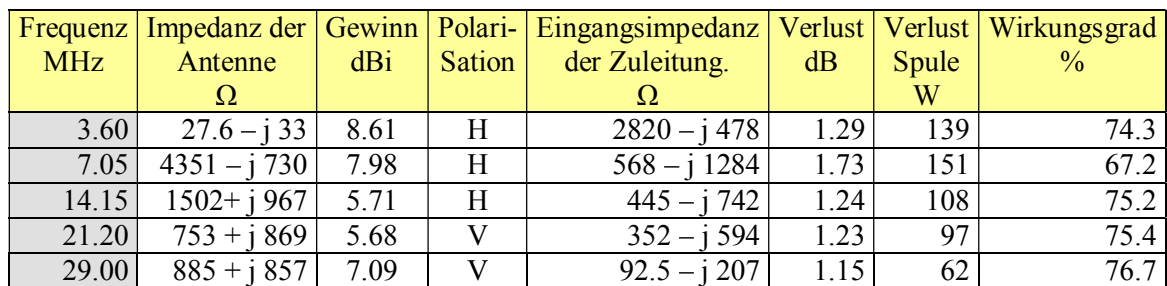

**Tab 14 c:** 

### **Beispiel 23.2: Antenne Dipol 2 mal 27 m**

#### **a. Zuleitung 600 Ω**

Höhe = 10 m, Kupfer 1.6 mm, realer Grund, Zuleitungslänge L = 18 m, LC-Anpassschaltung  $Q_L$  = 50, Qc = 500,  $P_V = 1000$  W

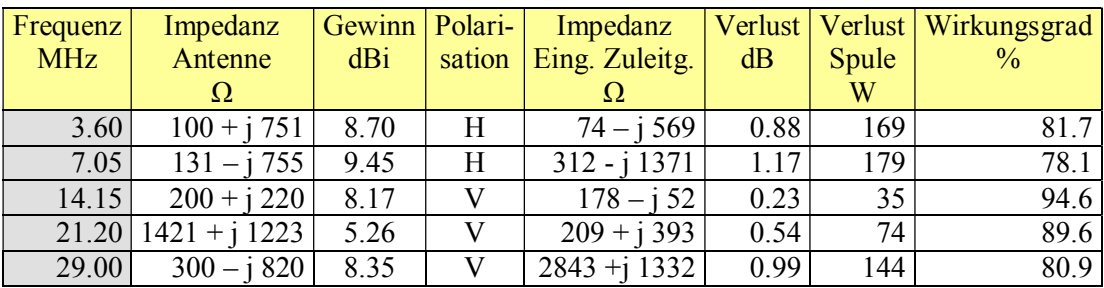

#### **Tab. 15 a**

#### **b. Zuleitung 450 Ω**

Antenne Dipol 2 mal 27 m, Höhe = 10 m, Kupfer 1.6 mm, realer Grund, Zuleitungslänge L = 18 m, LC-Anpassschaltung  $Q_L = 50$ ,  $Qc = 500$ ,  $Pv = 1000$  W

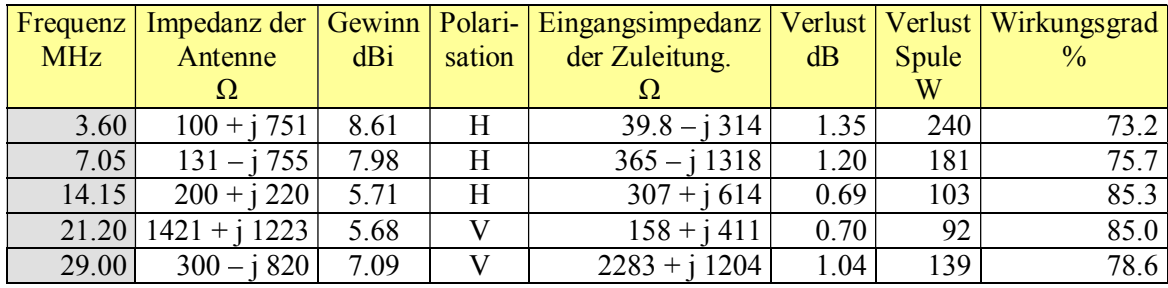

#### **Tab 15 b:**

## **c. Zuleitung 300 Ω**

Antenne Dipol 2 mal 27 m, 10 m Höhe, Kupfer 1.6 mm, realer Grund, Zuleitungslänge  $L = 18$  m, LC-Anpassschaltung  $Q_L = 50$ ,  $Qc = 500$ ,  $Pv = 1000$  W

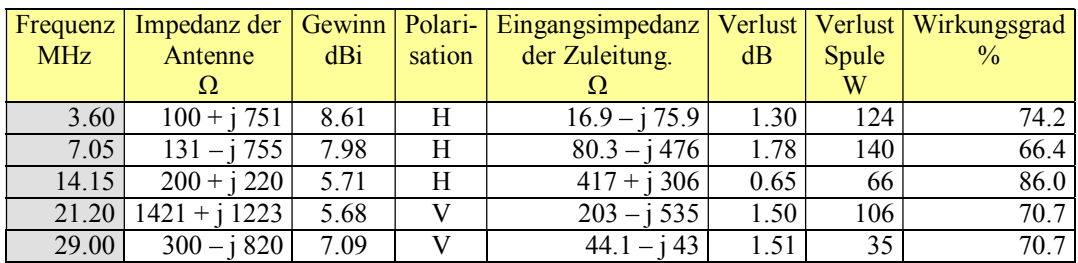

### **Tab 15 c**

Der Wirkungsgrad dieser 2 x 27 m Antenne kann wesentlich verbessert werden, wenn die Leerlauf-Güte der Induktivität in der Anpassschaltung von  $Q_L = 50$  auf 100 gesteigert wird. Wie schon mehrfach gesagt, ist eine Versilberung oder Vergoldung der Oberfläche der Spule empfehlenswert (siehe Abschnitt 12).

## **Beispiel 23.3: Antenne Dipol 2 mal 30 m**

#### **a. Zuleitung 600 Ω**

Höhe = 10 m, Kupfer 1.6 mm Durchmesser, realer Grund, Zuleitungslänge L = 18 m, LC-Anpassschaltung QL  $= 50$ , Qc = 500, Pv = 1000 W.

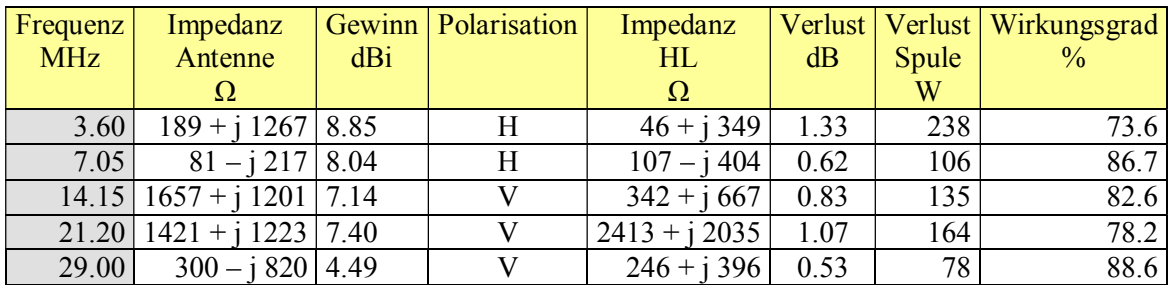

#### Tab. 16 a

#### **b. Zuleitung 450 Ω**

Antenne Dipol 2 mal 30 m, Höhe = 10 m, Kupfer 1.6 mm Durchmesser, realer Grund, Zuleitungslänge L = 18 m, LC-Anpassschaltung QL = 50, Qc = 500, Pv = 1000 W.

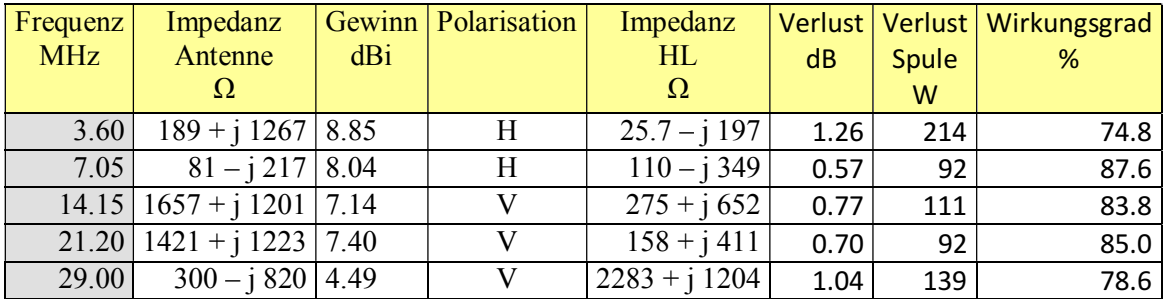

**Tab 16 b**
## **c. Zuleitung 300 Ω**

Antenne Dipol 2 mal 30 m, Höhe = 10 m, Kupfer 1.6 mm Durchmesser, realer Grund, Zuleitungslänge L = 18 m, LC-Anpassschaltung QL = 50, Qc = 500, Pv = 1000 W.

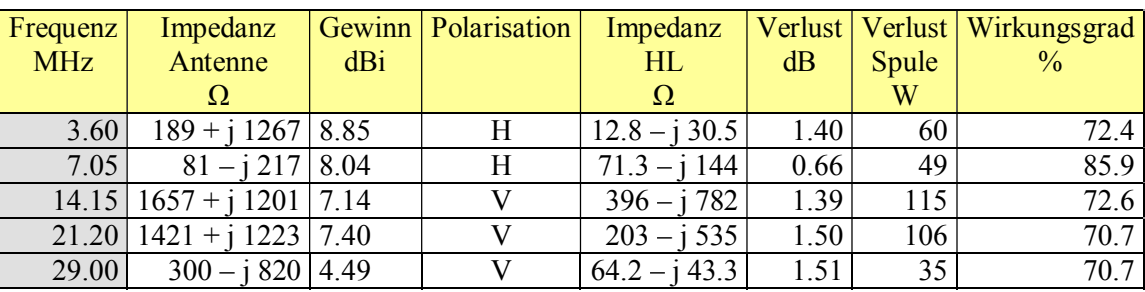

## **Tab 16 c**

Der Vergleich der Tabellen 14 – 16 zeigt den Unterschied zwischen einer resonanten und zweier oberhalb der Resonanz betriebenen Antennen bei verschiedenen Zuleitungsimpedanzen. Interessant ist sicherlich die Änderung der Polarisation der resonanten Antenne ab dem 15 m Band von horizontal auf vertikal, verursacht durch die geringe Höhe von nur 10 m. Die Antenne mit 2 x 30 m wird weit oberhalb ihrer Resonanzfrequenz betrieben. Die λ/2 Grundresonanz liegt bei fo = 2.43 MHz.

Zusammenfassend sei als Vergleich der Gesamtverlust – Zuleitung plus Anpassschaltung - für Dipol-Antennen verschiedener Länge angegeben.

Antenne Dipol, Höhe = 10 m, Kupfer 1.6 mm Durchmesser, realer Grund, Länge der Zuleitung L = 18 m, LC-Anpassschaltung mit QL = 50 und Qc = 500, Zuleitung 600 bis 300  $\Omega$ .

## **a. Zuleitung 600 Ω**

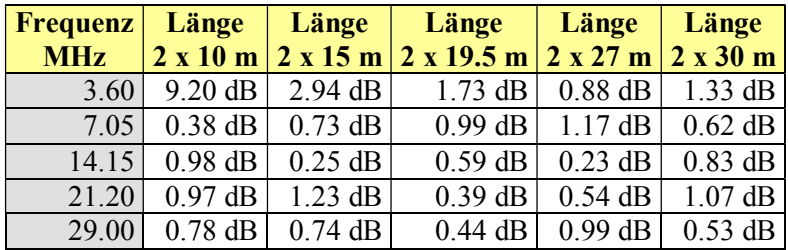

## **Tab. 17 a**

## **b. Zuleitung 450 Ω**

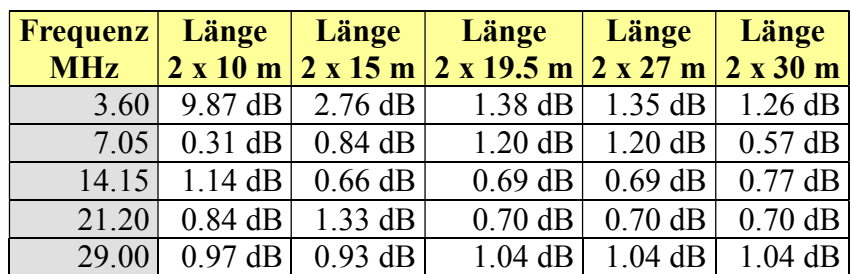

## **Tab 17 b:**

## **c. Zuleitung 300 Ω**

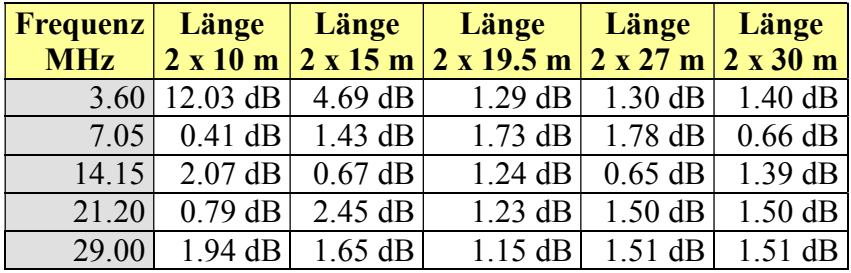

## **Tab. 17 c**

Wie aus den Tabellen 17 a – c ersichtlich, hat die 600-Ω-Zuleitung bei allen berechneten Antennenlängen die geringeren Verluste. Weiterhin zeigt die nicht resonante Antenne die geringsten Gesamtverluste (siehe auch optimale Länge der Antenne).

Die berechneten Werte sind dabei immer die minimalen Verluste, die nur bei mit LC-Anpassschaltung auftreten. Werden andere Anpassnetzwerke benutzt wie Pi- oder T-Filter können die Verluste ein Vielfaches der berechneten Werte sein.

## **Beispiel 23.4**

8-Band-Delta-Loop nach DL3LH,  $\lambda = 160$  bis 10 m, 10 m Höhe, Kupferdraht d = 1.6 mm, realer Grund, Seitenlänge 3 mal 56.21 m, Einspeisung in der Ecke, 4.5 m von dieser Ecke ist eine Induktivität von 5 μH eingefügt. Zuleitung Zo = 600 Ω, Länge l = 18 m, LC-Anpassschaltung mit Q<sub>L</sub> = 50, Qc = 500, Eingangsleistung sei 1000 Watt.

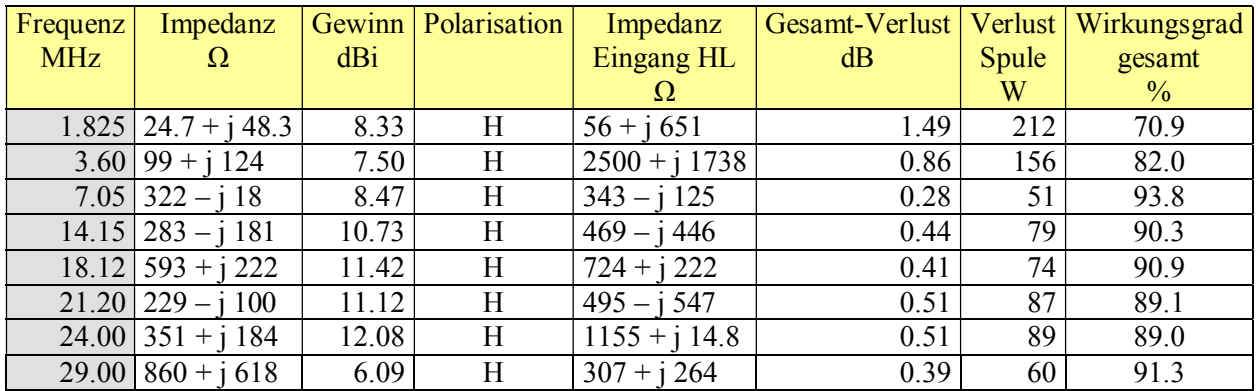

## **Tab. 18:**

Ist der Platz für eine Drahtlänge von 3 mal 56,21 m vorhanden, kann diese Antenne für den gesamten Kurzwellenbereich eingesetzt werden. Die Verluste sind - bis auf das 160 m Band – gering. Die Verluste der Spule in der Anpassschaltung im 160 m Band können durch Verbesserung der Leerlauf-Spulengüte von  $Q_L$  = 50 auf 100 um die Hälfte reduziert werden. Hier lohnt sich der Aufwand der Oberflächenvergütung.

# **24. Beispiele praktischer Anpassschaltungen mit magnetisch gekoppelten Spulen und Kreisen**

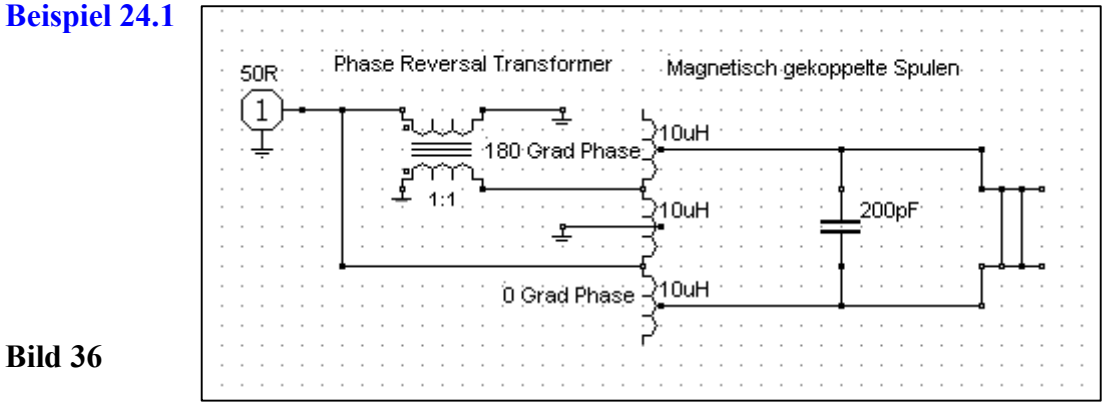

Die Schaltung nach Bild 36 verwendet zur Phasendrehung einen Transformator mit bifilarer Wicklung. Dieser hat ein Wickelverhältnis von 1:1 und ein Übersetzungsverhältnis von 4:1.

Die Induktivität ist in der Mitte geerdet. Die beiden Ausgänge des Phase-Rerversal-Transformators sind symmetrisch zum Erdpunkt der Induktivität und haben die Phase von 0 und 180 Grad – bezogen auf den geerdeten Mittelpunkt der Induktivität. Diese bildet mit der Ausgangskapazität zusammen einen Resonanzkreis für die Betriebsfrequenz.

Zur Einstellung des richtigen Transformationsverhältnisses am Ausgang sind Anzapfungen an der Induktivität erforderlich. Je weiter die symmetrischen Anzapfungen vom Erdungspunkt entfernt sind, desto geringer wird das Transformationsverhältnis ü für die Lastimpedanz, d.h. die Lastimpedanz muss immer hochohmiger werden.

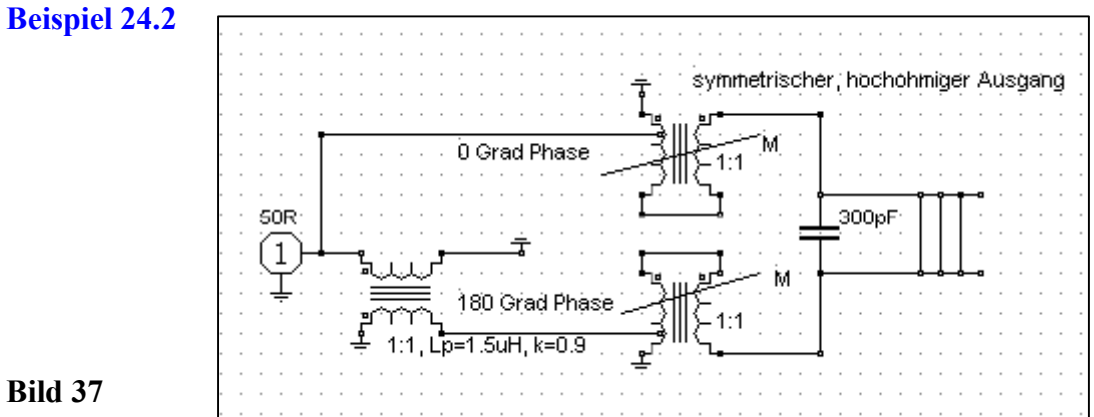

Verwendet man zwei auf einer Achse befindliche Variometer nach Bild 37 ist der Koppelfaktor k veränderlich. Man braucht keine Schalter für einen Bandwechsel. Die Einspeisung erfolgt wieder über einen Phasen-Umkehr-Transformator mit 180° Phasendrehung wie in Bild 36.

Die Anzapfung des Phasen-Drehgliedes ist der 100-Ω-Punkt der primären Spule. Die beiden 100 Ω Anzapfungen liegen parallel und ergeben zusammen 50 Ω für die notwendige Eingangsimpedanz. Beide Variometer liegen auf einer Achse und dürfen keine Kopplung untereinander haben. Sie sind deshalb durch Schirmwände oder genügend weiten Abstand zu trennen.

Der eingangsseitige Transformator hat 11 Windungen aus 1.5 mm Kupferdraht bei etwa 1.5 μH, Kern Amidon T200-2 (rot) mit Isolationsfolie umwickelt.

Die Wicklung sollte möglichst symmetrisch sein. Dabei sind die inneren und äußeren Abstände der Wicklung gleichmäßig über den Kerndurchmesser zu verteilen. Die Wickelinduktivitäten und der Koppelgrad gehen

dabei immer in die Berechnung der Resonanzfrequenzen, Bandbreiten usw. ein und beeinflussen daher maßgeblich die Übertragungsfunktion und die Impedanzverhältnisse.

Der PR-Transformator kann auch als Lufttransformator ausgeführt werden. Dazu wickelt man eine bifilare Wicklung auf einen Holzkern, der dann später wieder entfernt wird. Die Daten des Übertragers sind Kupferdraht  $2.5 \text{ mm}^2$ , , 9 bis 10 Windungen mit einem mittleren Durchmesser von 15 mm. Den Kupferlackdraht mit der Bohrmaschine verdrillen, bis keine Verdrillung mehr möglich ist. An Stelle des Kupferlackdrahtes kann auch isolierter Kupferdraht verdrillt werden. Um den Koppelgrad nahe k = 1 zu bekommen, wird eine Hälfte des Drahtes ohne Isolierung verwendet und verdrillt.

**Beispiel 24.3** 

**Bild 38** 

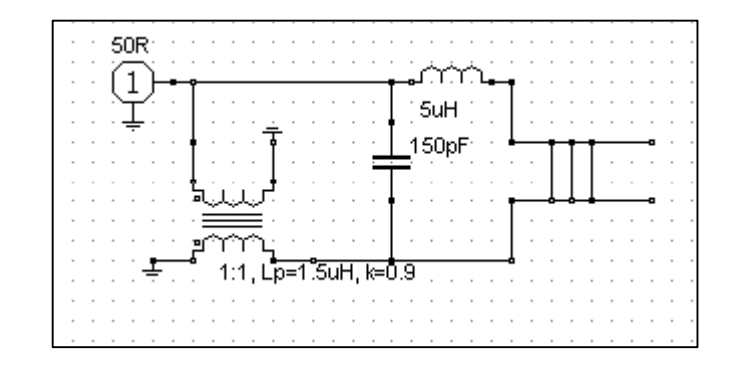

Die Schaltung nach Bild 38 besteht aus einem eingangsseitigen Phase-Reversal-Transformator (PR) wie in Beispiel 24.2 mit nachfolgender unsymmetrischer LC-Anpassschaltung.

In der gezeichneten Reihenfolge von Parallelkapazität und Serieninduktivität erfolgt eine Transformation zu niederohmig. Will man zu hochohmigen Impedanzen transformieren, muss die Reihenfolge getauscht werden. Die parallele Kapazität liegt dann hinter der Induktivität. Die LC-Anpassung in Bild 34 ist asymmetrisch, um eine einfache Bedienung zu erreichen, kann sie natürlich - muss aber nicht - symmetrisch ausgeführt werden.

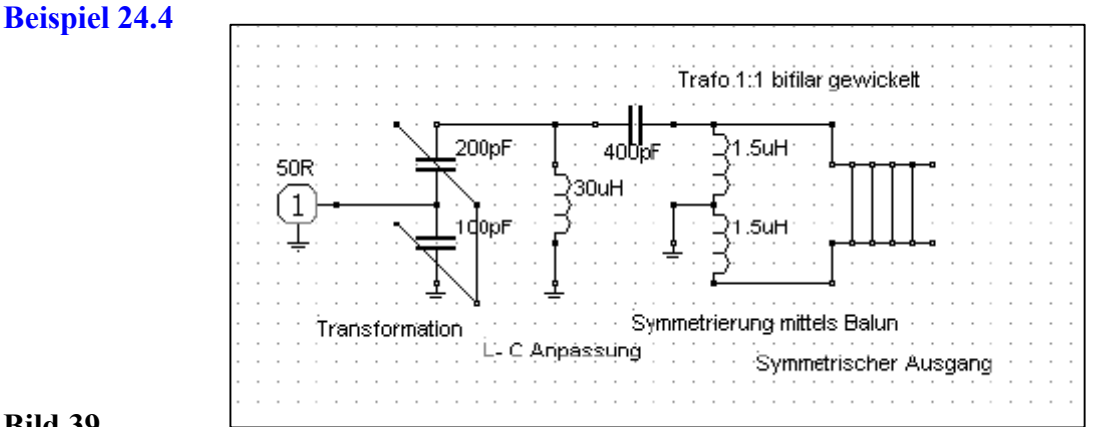

## **Bild 39**

Die Schaltung im Bild 39 vermeidet den eingangsseitigen Phasendrehtransformator und setzt sich aus drei Teilen zusammen

- 1. Eingangsseitige Transformation in Form eines kapazitiven Spannungsteilers zur Transformation der Quellimpedanz an den Kreis. Der Differentialkondensator erlaubt die kontinuierliche Veränderung des Resonanzwiderstandes ohne den Kreis zu verstimmen.
- 2. LC-Anpassschaltung bestehend aus der parallelen Induktivität und der Serienkapazität. Die Induktivität kompensiert den kapazitiven Anteil durch den Spannungsteiler.
- 3. Ringkern-Transformator mit bifilarer Wicklung nach dem Prinzip des Spartrafos zur Symmetrierung. Der Spartrafo ist in der Mitte geerdet. Die am symmetrischen Ausgang liegenden Spannungen sind um 180 Grad in der Phase gedreht (Gegentaktbetrieb).

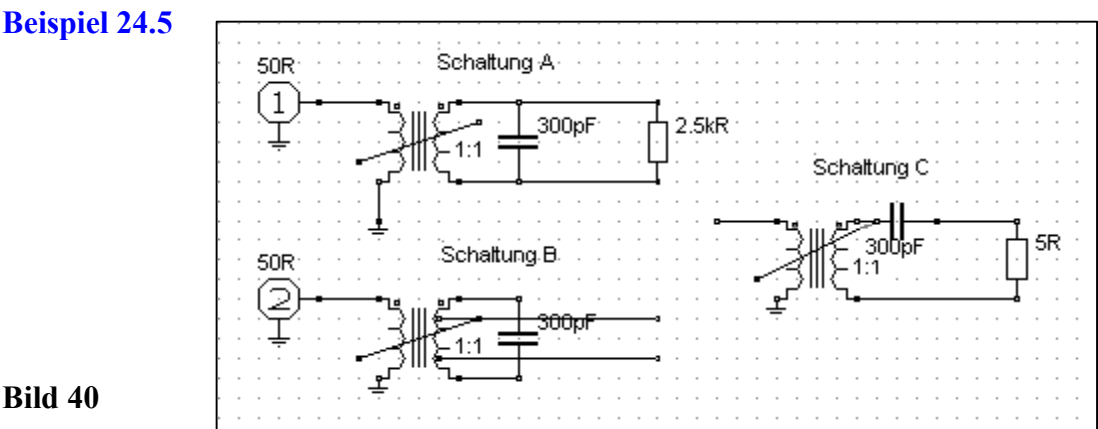

Die Schaltungen A, B und C nach Bild 40 müssen veränderliche Kopplung haben. Alle drei Schaltungen sind für den Übergang von unsymmetrisch auf symmetrisch ausgelegt.

Schaltungen 40A und 40B sind für hochohmige Abschlussimpedanzen, während Schaltung 40C für die Transformation auf niederohmige Impedanzen ausgelegt ist. In Schaltung 40B ist der symmetrische Ausgang auf eine symmetrische Anzapfung des sekundären Kreises gelegt, um eine Widerstandstransformation wie in Beispiel 24.1 zu erhalten.

Die Transformationsgleichung für die Schaltung 40 C lautet

$$
\underline{Z}^2 = \mathrm{Rp} * \mathrm{Rs},
$$

wobei Z der Kennwiderstand des Kreises und das geometrische Mittel aus Parallel- und Reihenwiderstand ist. Für Resonanz  $\omega_0$  gilt für den Kennwiderstand

$$
|Z| = 1/\omega_{\rm o} C = \omega_{\rm o} L.
$$

Angenommen der Parallelwiderstand des Kreises sei 5 kΩ und die Transformation soll auf 5 Ω erfolgen, dann berechnet sich der Kennwiderstand zu Z = 158 Ω. Daraus lässt sich mit der vorstehenden Gleichung die Induktivität und Kapazität für den Kreis berechnen. Es ist eine elegante Methode zur Transformation von hochohmig zu niederohmig.

Zur Anpassung von Impedanzen, die höher als die Quellimpedanz sind, eignet sich die Schaltung nach Bild 41. Diese besteht aus dem eingangsseitigen Kondensator C in Serie mit der primären Wicklung eines Variometer.

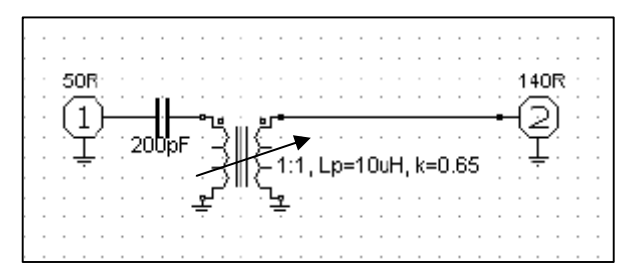

**Bild 41** 

Der eingangsseitige Kondensator C (200 pF) verändert nicht die Kopplung, (siehe Anhang) verschiebt aber die Resonanzfrequenz und kann auch gegen Masse geschaltet werden.

Das Variometer erlaubt die Anpassung durch Veränderung des Koppelgrades k ohne Veränderung der Resonanzfrequenz. Die Schaltung – hier in der unsymmetrischen Anwendung - ist einfach und erfordert bei reellen Lasten keine besonderen Kenntnisse bei der Abstimmung.

Die Mitte der sekundären Variometer-Wicklung nach Bild 40 kann in der Mitte – braucht aber nicht – geerdet werden.

Ohne Erdung ist der Mittelpunkt fliegend. Die Gleichtaktanteile heben sich auch bei dieser Anordnung im Sekundärkreis auf.

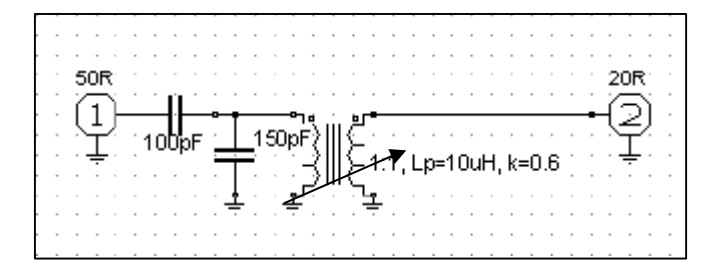

## **Bild 42**

Für Lastimpedanzen, die kleiner als die Quellimpedanz sind, muss die Schaltung nach Bild 42 verwendet werden. Eingangsseitig ist der bekannte Spannungsteiler, der auch als Differentialkondensator ausgeführt werden kann, zur Transformation des Quellwiderstandes eingefügt. Die Resonanzfrequenz wird durch beide Kondensatoren am Eingang bestimmt, da diese – wie oben gesagt – parallel zu einander liegen.

Die Problematik der Schaltungen nach Bild 40 und Bild 42 zeigt sich erst bei der Anpassung komplexer Lastimpedanzen. Ist die Lastimpedanz induktiv, verschiebt sich lediglich die Resonanzfrequenz, weil sich der induktive Anteil zur sekundären Induktivität des Variometer addiert. Problematisch wird es erst, wenn eine kapazitive Last vorhanden ist. Dann entsteht eine weitere Resonanzstelle und wir erhalten ein Bandfilter mit einer Übertragungsfunktion nach Bild 43.

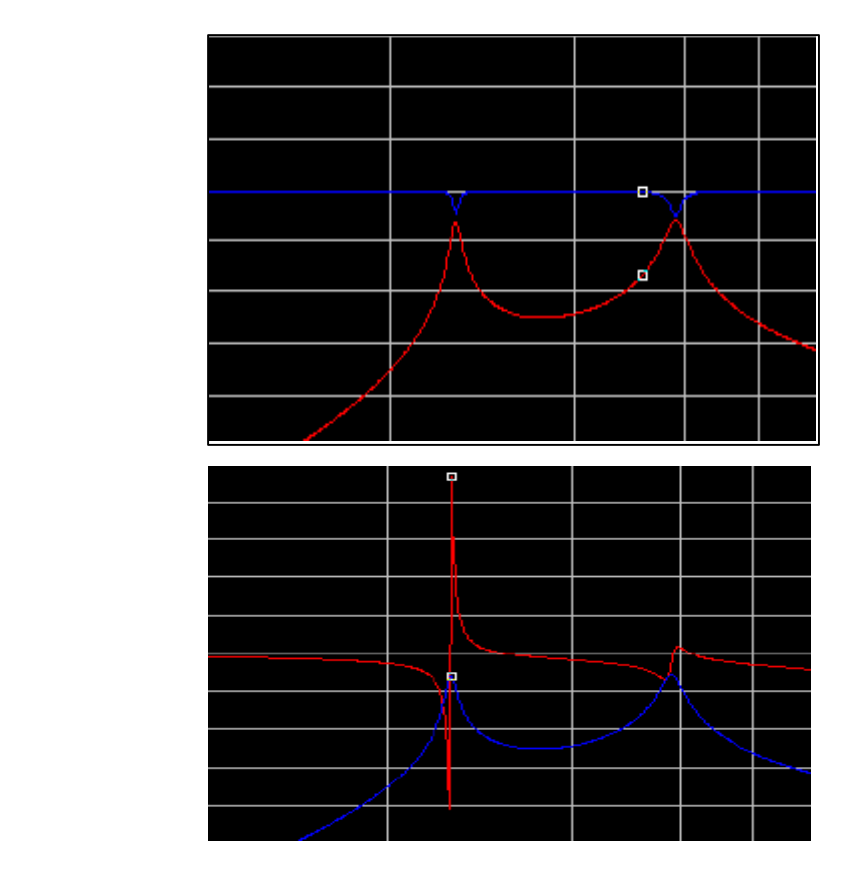

**Bild 43:** 

**Bild 44:**

und einen Phasengang nach Bild 44. Beide Resonanzstellen liegen je nach Kombination der Schaltungs-Elemente sehr nahe beieinander und machen die Abstimmung unübersichtlich.

# **25. Beispiele einiger Anpassschaltungen mit LC-Elementen**

LC-Anpassschaltungen in der asymmetrischen oder symmetrischen Form nach Abschnitt 21 sind einfach und verlustarm. Deshalb seien diese hier nochmals gezeigt (Bild 45 als Wiederholung von Bild 25).

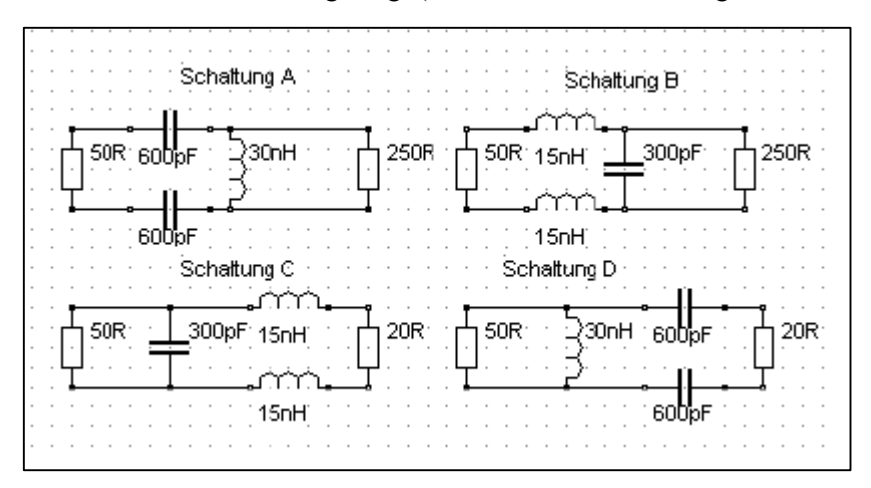

## **Bild 45:**

Die beiden Kondensatoren nach Schaltung 45 A und 45 D liegen isoliert auf einer Achse und haben gleichen Kapazitätsverlauf. Die veränderlichen Induktivitäten sind Rollspulen oder besser Variometer, ebenfalls auf einer Achse mit gleichem Induktivitätsverlauf und ohne magnetische Kopplung. Spulen mit Anzapfungen sind wegen der Induktivitätssprünge zu ungenau für eine exakte Anpassung, da es genau nur eine einzige Kombination von L und C gibt, die die Bedingung der Anpassung erfüllt. Die exakte Anpassung kann mit einem Stehwellenmessgerät (S = 1) auf der unsymmetrischen 50  $\Omega$  Seite eingestellt werden.

Der Impedanzverlauf aller Schaltungen nach Bild 24 ist leicht zu übersehn. Betrachtet man bspw. die Schaltung 24A etwas genauer, hat diese 2 unabhängige Blindelemente und daher nach obigen Reaktanzsätzen nur eine Resonanzstelle.

Bei tiefen Frequenzen ist die Induktivität ein Kurzschluss, die Kapazitäten liegen in Serie und parallel zur Quellimpedanz. Sie haben einen sehr hohen kapazitiven Widerstand. Die Eingangsimpedanz ist also kapazitiv. Bei hohen Frequenzen sind die Kapazitäten ein Kurzschluss und die querliegende Induktivität hat einen hohen induktiven Widerstand - der parallel zu reellen Last liegt. Bei Frequenzen f  $\rightarrow \infty$  muss also die Eingangsimpedanz reell  $Z = 250 \Omega$  sein. Bild 44 zeigt den Impedanzverlauf der Schaltung 25.4 im Smith-Diagramm.

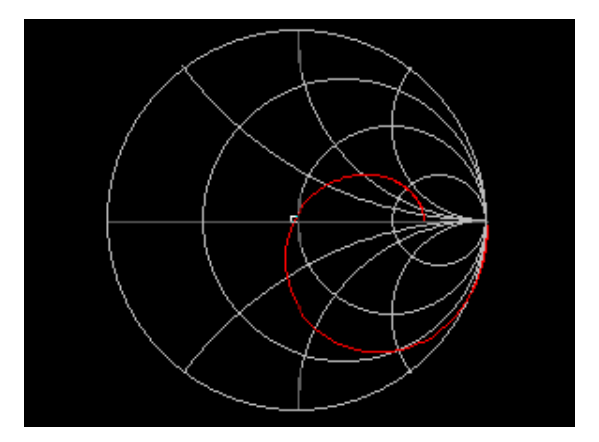

**Bild 46:** 

Der Marker ist der 50-Ω-Anpassungs-Punkt. Die Kurve beginnt rechts bei der Frequenz f = 0 ( r = 1 ).

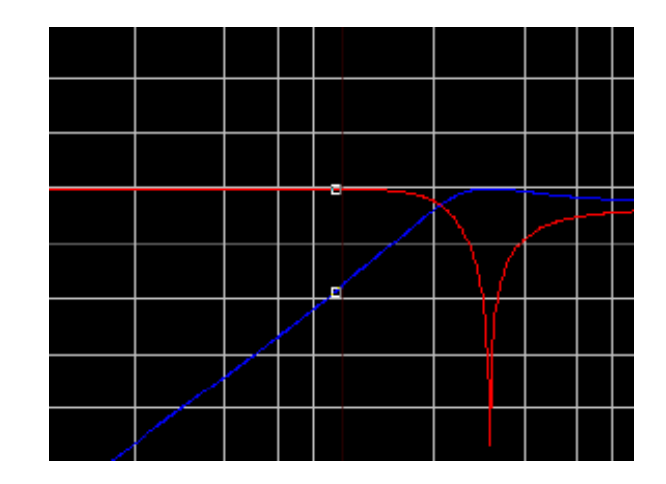

## **Bild 47:**

Bild 47 zeigt (rot) den Betrag des eingangsseitigen Reflexionsfaktors  $|S_{11}|$  mit einem Return-Loss von etwa 50 dB, sowie die Übertragungsfunktion (blau) zwischen 100 kHz und 10 MHz. Die Schaltung ist ein Hochpass. Will man Harmonische absenken, ist die Schaltung 25 B (Tiefpass) - der Schaltung 24 A vorzuziehen.

Die Schaltungen 24 A und 24 B sind reziprok zueinander. Das gilt sowohl für die Übertragungsfunktionen als auch für den Verlauf der Eingangsimpedanz.

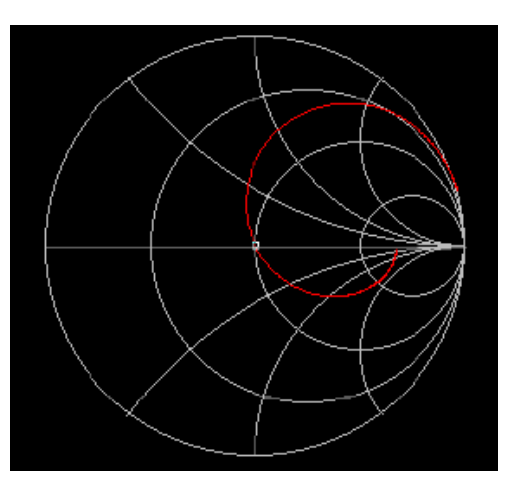

## **Bild 48:**

Die Schaltung 24 B hat ebenfalls nur eine Resonanzstelle und bei tiefen Frequenzen ist die Eingangsimpedanz von Z = 250 Ω. Bei sehr hohen Frequenzen ist die Kapazität hinter den Induktivitäten ein Kurzschluss und die Eingangsimpedanz induktiv. Der Vergleich zwischen Bild 44 und Bild 46 zeigt den reziproken Impedanzverlauf.

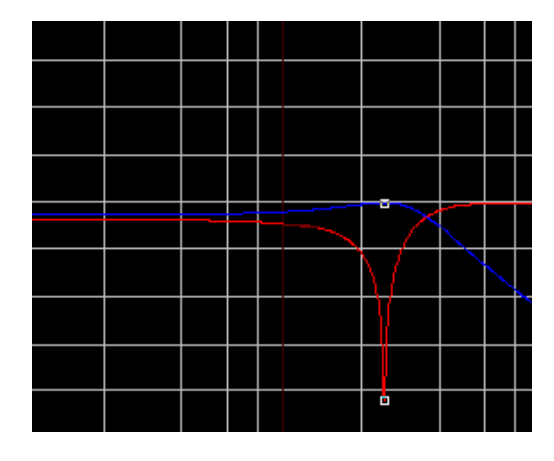

## **Bild 49:**

In Bild 47 ist die Übertragungsfunktion der Schaltung 24 B dargestellt. Der Verlauf der Eingangsanpassung zeigt die untere – rote – Kurve. Der Marker zeigt den 50-Ω-Punkt und einen Return-Loss von 52 dB. Ist die Lastimpedanz induktiv und deren Realteil kleiner als die Quellimpedanz, kann bei der CC-Anpassschaltung der Verlust in der Anpassschaltung vernachlässigt werden. Auch bei der symmetrischen Ausführung der CC-Anpassschaltung entfällt der Balun, dazu ist wieder die Längskapazität im Wert zu verdoppeln und doppelt auszuführen. Die Induktivitäten werden halbiert und ebenfalls doppelt ausgeführt.

# **26. Dämpfungsglieder**

Manchmal muss bewusst eine Dämpfung in ein Kabel eingebaut werden. Man will den Eingangspegel reduzieren oder den Eingang einer Endstufe auf eine bestimmte Impedanz bringen, damit die Schwingneigung verringert oder vermieden wird. Viele Endstufen arbeiten mit 10/100 mW an 50 Ω als normierte Eingangsleistung. Die steuernden Sender lassen sich aber nicht auf diese kleine Leistung einstellen. Das Dämpfungsglied hat dann die Aufgabe die Leistung um einen bestimmten Faktor bzw. dB Wert abzusenken.

Das Dämpfungsglied in Pi-Form zeigt Bild 50.

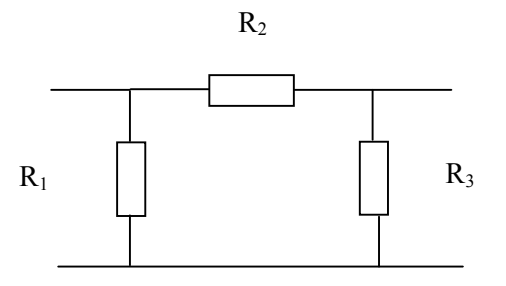

## **Bild 50**

Sind Eingangs- und Ausgangsimpedanz gleich, wird auch  $R1 = R3$  und die Rechnung vereinfacht sich.

Der numerische Wert für R1 ergibt sich aus der Beziehung

$$
R_1 = Z(D+1) / (D-1),
$$
\n(Gl.26.1)

wobei D die gewünschte Spannungsdämpfung (das Verhältnis von Eingangs- zu Ausgangsspannung) ist. Ist das Leistungsverhältnis vorgegeben, berechnet sich D aus der Wurzel des Leistungsverhältnisses P1/P2. Der numerische Wert für den querliegenden Widerstand R2 berechnet sich beim Pi-Dämpfungsglied zu

$$
R_2 = Z(D^2 - 1) 2 D. \tag{Gl.26.2}
$$

## **Beispiel 26.1**

Auf einem Koaxkabel mit dem Wellenwiderstand Z = 50 Ω soll der Leistungspegel um d = 10 dB gedämpft werden. Der lineare Wert errechnet sich zu

$$
D' = 10^{d/10} = 10^{10/10} = 10.
$$

Das Spannungsverhältnis D ist

$$
D = \sqrt{10} = 3.162.
$$

Daraus berechnen sich mit Z = 50  $\Omega$  die Werte mit (Gl 26.1 und 26.2) für R1 und R2 zu

$$
R_1 = 50 \Omega * (3.162 + 1) / (3.162 - 1) = 96.259 \Omega
$$

und  $R_2 = 50 \Omega (3.162^2 - 1) * 2 * 3.162 = 71.15 \Omega$ .

Koaxkabel haben einen Realteil des Wellenwiderstandes von Ro = 50  $\Omega$  bis 100  $\Omega$ , Doppelleitungen in CAT-Anlagen werden mit Ro = 100 Ω betrieben. Damit man nicht lange rechnen muss, zeigt die folgende Tabelle 19 die Widerstände R1 und R2 für Systemimpedanzen von 50, 75 und 100 Ω.

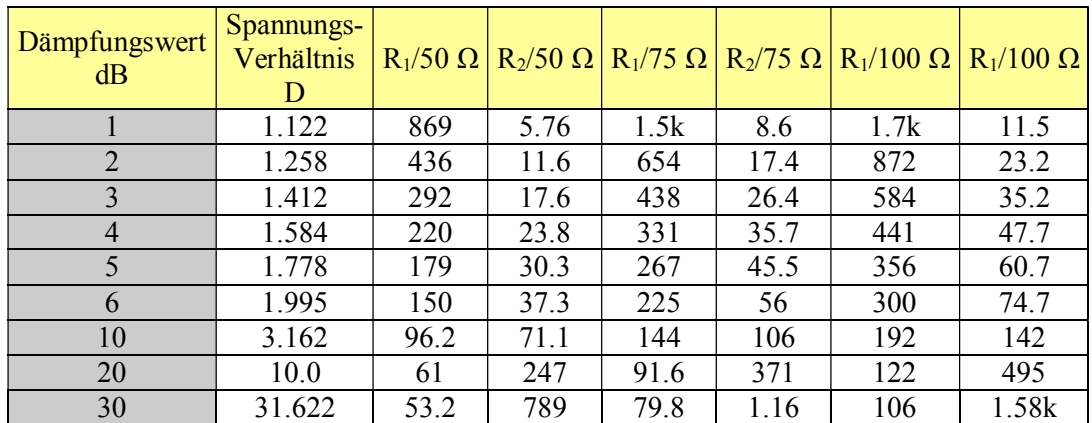

## Tab. 19: Widerstände R<sub>1</sub> und R<sub>2</sub> eines Pi-Dämpfungsgliedes im 50-, 75- und 100-Ω-System

Sind Aus- und Eingangsimpedanz identisch, können Dämpfungsglieder in Reihe geschaltet werden und die Dämpfungswerte in dB einfach addiert werden.

## **Beispiel 26.2**

Benötigt wird eine Gesamtdämpfung von 13 dB. Wir schalten Dämpfungsglieder von 10 dB und 3 dB hintereinander. Das Verhältnis von Eingangs- zu Ausgangspannung ist dann U1/U2 = 4.46. Man kann auch mit obigen Formeln den Wert für R1 und R2 bei entsprechender Kabelimpedanz und dem geforderten Dämpfungswert d = 13 dB ausrechnen.

Bei höheren Dämpfungswerten ist die Reihenschaltung sogar die bessere Lösung, da die kapazitive Entkopplung zwischen Ein- und Ausgang verbessert wird. Bei hohen Dämpfungen sind zwischen Ein- und Ausgang metallische, mit Masse verbundene Schirmungen vorzusehen.

Die Widerstände R1 und R2 müssen die zu "vernichtende" Leistung aufnehmen können. Die Berechnung der Leistungsbelastung für R1 und R2 gestaltet sich sehr einfach, weil am Ein- und Ausgang Anpassung mir r = 0 vorhanden ist. Die verfügbare Leistung der Quelle fließt in die Anpassschaltung mit einer Eingangsimpedanz, die gleich der Systemimpedanz ist. Es gilt wieder

$$
\text{Pin} = \text{Pv} \left( 1 - |\mathbf{r}|^2 \right) \tag{Gl.26.3}
$$

und da die Systemimpedanz bekannt ist, kann daraus die Eingangsspannung berechnet werden. Die Ausgangsspannung ergibt sich in gleicher Weise aus der geforderten Dämpfung und der ausgangsseitigen Lastimpedanz, die gleich der Systemimpedanz ist.

## **Beispiel 26.3**

Ein Transceiver hat an R = 50 Ω eine Leistung von Pv = 100 Watt. Die nachfolgende Endstufe aus einer kommerziellen Fertigung benötigt zur Vollaussteuerung nur Pin = 100 mW.

Daraus berechnet sich die geforderte Absenkung der Leistung um den Faktor d = 100 W/100 mW = 1000 oder auch d` = 30 dB. Die Eingangsimpedanz ist Ro = 50  $\Omega$ . Da die Eingangsspannung - beim Pi-Dämpfungsglied - parallel zu R1 liegt, berechnet sich diese aus der

Beziehung Pin =  $U_1^2/50 \Omega$  zu

$$
U_1 = \sqrt{100 W * 50 \Omega} = 70.7
$$
 Veff.

Aus Tab. 18 kann für d = 30 dB der Widerstandswert R1 = 53.2  $\Omega$  abgelesen werden. Daraus berechnet sich die Leistungsbelastung für R1 aus P =  $U_1^2$ /53.2  $\Omega$  mit  $U_1$  = 70.7 V zu

$$
P_{R11} = 93.98
$$
 W.

Am Ausgang des Pi-Dämpfungsgliedes liegt R1 parallel zur Lastimpedanz  $Z = 50 \Omega$ . Die Ausgangsleistung ist wie gefordert Pout = 100 mW.

Daraus die Ausgangsspannung U<sub>2</sub> nach dem gleichen Schema

 $U_2 = \sqrt{100 \text{ m W} * 50 \Omega} = 2.23 \text{ V}.$ 

Die Leistungsbelastung für den ausgangsseitigen Widerstand R1 ist damit

 $P_{R12} = 2.23^2$  V<sup>2</sup>/53.2  $\Omega$  = 93,98 mW.

Zur Berechnung der Leistung, die am Längswiderstand R<sub>2</sub> in Wärme umgesetzt wird gilt folgende Überlegung. Im Dämpfungsglied werden insgesamt Pw = 100 Watt – 100 mW = 99.9 W in Wärme gewandelt. Dabei entfallen auf den eingangsseitigen Widerstand P<sub>R1</sub> = 93.98 W und auf den ausgangsseitigen 93.98 mW. Die Differenz zur Gesamtverlustleistung muss vom Längswiderstand R2 = 789 Ω (aus Tabelle 18) aufgenommen werden, also rund P<sub>R2</sub> = 7 Watt. Der Widerstand am Eingang des Dämpfungsgliedes muss in diesem Fall die meiste Leistung aufnehmen.

Bei der symmetrischen Pi-Anordnung wird  $R<sub>2</sub>$  nach obiger Gleichung berechnet und der numerischen Wert auf die Hälfte reduziert und zweimal angeordnet. In jedem Zweig liegt dann  $R = R<sub>2</sub>/2$ . (Siehe auch symmetrische LC-Glieder, Abschnitt 21), die beiden Widerstände  $R = R2/2$  liegen in Reihe und ergänzen sich zu  $R = R_2$ 

Manchmal ist die T-Form notwendig um eine bessere Entkopplung zwischen Ein- und Ausgang zu bekommen. Für diese Dämpfungsglieder in T- Form gelten folgende Werte für die Widerstände R<sub>1</sub> und R<sub>2</sub> mit R<sub>2</sub> gegen Masse.

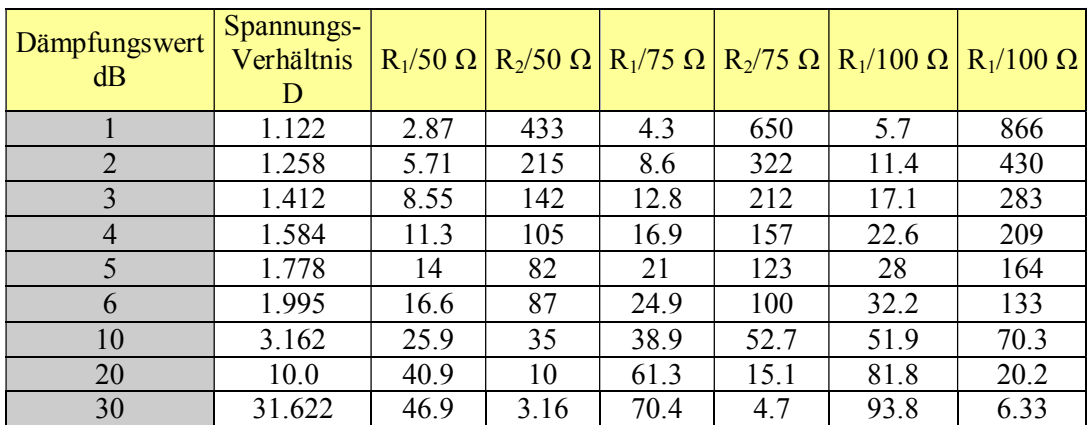

## Tab. 19 a: Widerstände R<sub>1</sub> und R<sub>2</sub> eines T-Dämpfungsgliedes im 50 -, 75 - und 100-Ω-System

Will man zwei Leitungen mit unterschiedlicher Systemimpedanz breitbandig verbinden, ist die Ein- und Ausgangsimpedanz ungleich. Wir benötigen dann ein Netzwerk mit R1, R2 und R3 in unsymmetrischer Form nach Bild 48.

Will man möglichst verlustarm eine Breitbandbandanpassung von einer Impedanz Z1 auf Z2 mit Z1 > Z2 erreichen, ist die Berechnung ein wenig umfangreicher. Die Bestimmungsgleichungen ergeben sich in dem man den Eingangs- und Ausgangswiderstand getrennt berechnet.

Mit der Abkürzung

K = (Leistung *in* das Netzwerk) zu (Leistung *aus* dem Netzwerk)

wird das Minimum erreicht bei

$$
K_{\min} = 2Z1/Z2 - 1 + 2\sqrt{Z1/Z2(Z1/Z2 - 1)}
$$
 (Gl.26.4)

und im Pi-Dämpfungsglied R<sub>1</sub> = ∞. Für minimale Verluste haben wir also einen einfachen Ohmschen Spannungsteiler, der im Idealfall unendlich breitbandig ist. Dämpfungswerte unterhalb 10 dB sind nicht möglich, da die Berechnung negative Widerstände ergibt. Hier sei auf die einschlägige Literatur oder das Internet verwiesen, da Dämpfungsglieder Verluste verursachen und damit nicht Thema dieses Beitrages sind. Die Dämpfung berechnet sich zu  $D = 10 \log K$  (dB)

# **27. Messungen an symmetrischen Leitungen**

# **27.1 Stehwellenmessung**

Für die Ermittlung der Verluste im Antennensystem muss das Stehwellenverhältnis auf der Leitung zur Antenne bekannt sein. Entsprechend Abs. 5 und mittels der Return-Loss Methode können dann alle relevanten Daten der Antennenzuleitung ermittelt werden. Die herkömmlichen Stehwellenmessgeräte arbeiten mit einer Impedanz von 50 Ω unsymmetrisch und sind für die Anwendung auf einer Zweidrahtleitung ungeeignet.

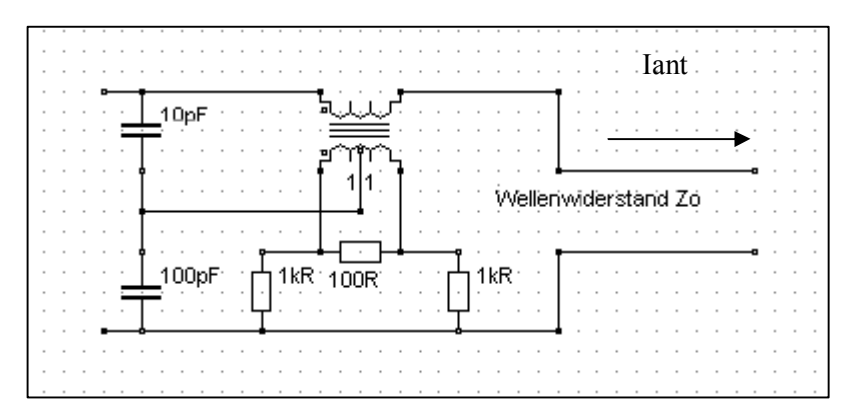

Das Prinzip-Schaltbild einer Anordnung zur Messung des Stehwellenverhältnis S zeigt die obige Schaltung. Sie gestattet die getrennte Erfassung von vorlaufender und rücklaufender Spannung auf einer Leitung und kann während des Betriebes in der Leitung belassen werden.

Die Theorie ist umfangreich in /36/ dargestellt und soll hier nicht wiederholt werden. Der Stromwandler mit eingeprägtem Antennen-Strom, besteht in der Praxis aus einem magnetischen Kern durch den ein "Bein " der Zweidrahtleitung hindurch gesteckt ist und daher auf der Primärseite nur "eine" Windung hat.

Der Sekundärstrom im Wandler erzeugt im 100-Ω-Bürde-Widerstand eine Spannung, die unter bestimmten Bedingungen proportional zum Antennenstrom ist. Die mittig durch den kapazitiven Spannungsteiler zugeführte Spannung ist proportional zur Spannung auf der Leitung Uh + Ur. Bildet man nach Kirchhoff einen Spannungsumlauf kann die hinlaufende Spannung Uh am linken 1 kΩ Widerstand, die rücklaufende Ur am rechten 1 kΩ Widerstand abgenommen werden. Durch Gleichrichtung mit Dioden gleicher Charakteristik stehen proportional zur hinlaufenden und rücklaufenden Spannung der Leitung entsprechende Spannungen zur Verfügung, die über eine Elektronik ausgewertet werden können. Entsprechend der Definition des Stehwellenverhältnisse muss die Summe, die Differenz und der Quotient gebildet werden.

Eine umfangreiche, dennoch einfache Elektronik gestattet die Auswertung. Noch einfacher gestaltet sich die Auswertung, wenn man die Spannungen Uh und Ur mit dem gleichen Instrument anzeigt und den Vorlauf auf 100 % "eicht". Dann zeigt nach der Umschaltung des Instrumentes von Vorlauf auf Rücklauf das Verhältnis von Ur zu Uh direkt an. Ist die Skala in S-Werten geeicht, kann das Stehwellenverhältnis abgelesen werden. Der Zusammenhang zwischen r = Ur/Uh und dem Stehwellenfaktor S berechnet sich aus der Umstellung der

(Gl. 2.3). Fügt man in die Rückleitung ebenfalls einen Wandler gleicher Ausführung ein, kann die Symmetrie der Leitung beurteilt werden.

# **27.2 Messungen der Symmetrie einer Doppelleitung**

Die Symmetrie und Impedanz-Werte von Doppelleitungen kann mit dem gleichen Messgerät gemessen werden, das den Return-Loss zeigt. Dazu werden folgende Impedanz-Messungen notwendig:

- 1. Beide Enden der Doppelleitung werden verbunden und zusammen gegen Masse gemessen. Der Messwert ist  $Z_1$  mit Real- und Imaginärteil
- 2. Jetzt misst man jede einzelne Ader gegen Masse, wobei jeweils die andere Leitung an Masse liegt. Die Messwerte sind  $\underline{Z}_2$  und  $\underline{Z}_3$ . Ergibt die Messung  $\underline{Z}_2 = \underline{Z}_3$  dann ist die Leitung symmetrisch.

Mit ein wenig Rechnung ergeben sich die Impedanzen für die Gleichtakt- und der Gegentaktwelle aus folgenden Beziehungen:

$$
\underline{Z}_{\text{uns}} = 4 \ \underline{Z_2}^2 \underline{Z_3}^2 \underline{Z_1} / \underline{A} \tag{Gl.27.1}
$$

und

$$
\underline{Z}_{sym} = 4 \underline{Z}_1^2 \underline{Z}_2 \underline{Z}_1 (\underline{Z}_2 - \underline{Z}_3) / \underline{A}
$$
 (Gl.27.2)

$$
\text{mit} \qquad \underline{\mathbf{A}} = \underline{Z}_1 \, \underline{Z}_2 \, ( \, 2 \, \underline{Z}_3^2 - \underline{Z}_2 \, \underline{Z}_1 ) + \underline{Z}_2 \, \underline{Z}_3 \, ( \, 2 \, \underline{Z}_1^2 - \underline{Z}_2 \, \underline{Z}_3 ) + \underline{Z}_1 \, \underline{Z}_3 \, (2 \, \underline{Z}_2^2 - \underline{Z}_3 \, \underline{Z}_1 ). \tag{Gl.27.3}
$$

Wird bei der Messung  $Z_2 = Z_3$  gemessen, dann ist nach (Gl.27.2)  $Z_{sym} = 0$  und Zuns wird

$$
Z_{\text{uns}} = \underline{Z}_2 \underline{Z}_1 / (4 \underline{Z}_1 - \underline{Z}_2) \quad \text{mit } (\underline{Z}_2 = \underline{Z}_3)
$$
 (Gl.27.4)

Für die Auswertung der oben stehenden Gleichungen kann eine kleines Programm große Hilfestellung leisten.

Wichtig für die Symmetrie ist nur die Messung  $\underline{Z}_2 = \underline{Z}_3$ .

## **28. Empfangsantennen**

## **28.1 Sender – Empfänger ein Übertragungssystem**

Ein drahtloses Übertragungssystem besteht aus der Sendeantenne mit der wirksamen Höhe  $h_1$  und dem Antennenstrom Io und einer Empfangsantenne mit der wirksamen Höhe h<sub>2</sub>. Sender und Empfänger sind über das elektromagnetische Feld des freien Raumes miteinander verkoppelt. Der Sender stellt dabei die Eingangsklemmen und die Empfangsantenne die Ausgangsklemmen des Übertragungsvierpols dar. Der Sender erzeugt in der Entfernung r eine elektrische Feldstärke, die sich bei idealer Leitfähigkeit des Bodens zu

$$
\underline{E}_2 = Z_0 * h_1 * \underline{I}_0 / (r \lambda) \tag{Gl.28.1}
$$

mit Zo = 120  $\pi \Omega$  als Feldwellenwiderstand des freien Raumes berechnet.

Dabei ist der Wellenwiderstand des freien Raumes nach (Gl 13.12) definiert und das Verhältnis von elektrischer und magnetischer Feldstärke im Fernfeld. E und H stehen dabei senkrecht aufeinander und sind zeitgleich vorhanden. Das Kreuzprodukt aus den Vektoren  $E$  und  $H$  ist der Poynting-Vektor, der die Richtung der Wirkenergie zeigt. Wird die Dämpfung durch die Erdoberfläche nach Abschnitt 15 berücksichtigt wird die Feldstärke am Empfangsort

$$
\underline{E}_2 = Z_0 * h_1 / (r \lambda) * \underline{I}_0 e^{-\beta r}
$$
 (Gl.28.2)

Wobei d nach Abschnitt 15 definiert ist und r der Abstand der beiden Antennen bedeutet.

Gehen wir davon aus dass die elektrischen Feldlinien und die Antenne senkrecht auf der Oberfläche stehen, dann wird die durch die Empfangsantenne aufsummierte Leerlaufspannung

$$
U_2 = \underline{E}_2 * \underline{h}_2 \tag{G1.28.3}
$$

Mit (Gl.28.2) wird dann die Leerlaufspannung in der Empfangsantenne

$$
U_2 = Z_0 * h_1 * h_2 / (r \lambda) * \underline{I}_0 e^{-\beta r}
$$
 (Gl.28.4)

Vertauscht man Sender und Empfänger und lässt den gleichen Antennenstrom Io fließen, so erhält man die Leerlaufspannung in der Antenne 1 zu

$$
U_1 = \underline{E}_2 * \underline{h}_1 = Z_0 * h_1 * h_2 / (r \lambda) * \underline{I}_0 e^{-\beta r}
$$
 (Gl.28.5)

Aus (Gl.28.4 und Gl.28.5) erkennt man, dass in beiden Fällen die Übertragungskonstante

$$
U_1 / I_0 = U_2 / I_0 = Z_0 * h_1 * h_2 / (r \lambda) * I_0 e^{-\beta r}
$$
 (Gl.28.6)

gleich ist. Dieser Übertragungswiderstand ist unabhängig von der Übertragungsrichtung. Man erkennt daraus das Reziprozitätstheorem, dass besagt: "Man kann die Sende- und Empfangsantenne beliebig vertauschen, wenn die Impedanzverhältnisse für Sender und Empfänger gleich sind ". Es besteht also kein physikalischer Unterschied zwischen einer Sende- und einer Empfangsantenne. Natürlich gibt es praktische Unterschiede bezüglich der Geometrie und der Ausführung, weil die Sendeantenne Leistung verkraften muss, die Empfangsantennen anderen Kriterien unterliegt, wie noch beschrieben.

#### **Beispiel 28.1**

Eine Sendeantenne habe eine wirksame Höhe von  $h_1 = 15$  m. Der Antennenstrom sei bei einer Leistung von  $P = 600$  W nach Beispiel 17.3 Io = 3.16 A. Der Antennengewinn sei seitens der Sendeantenne G = 8 dBi. In einer Entfernung von  $r = 600$  km befindet sich die Empfangsstation auf der Frequenz fo = 3.6 MHz mit einer wirksamen Höhe von  $h_2 = 10$  m und ein Gewinn der Empfangsantenne G = 6 dBi. Für die Dämpfung über trockenen Boden nehmen wir einen Faktor nach Abschnitt 15 von b = 0.0002 an.

Die Feldstärke am Empfangsort wird mit (Gl.28.3)

 $E_2 = 120 \pi \Omega * 15m * 3.16 A * 0.0002 * Gewinn / (600 km * 83.3 m) = 0.358 \mu V/m$ 

und die Leerlaufspannung in der Empfangsantenne

 $U_2 = E_2 * h_2 = 0.358$  uV/m  $*$  10 m = 3,58 µV.

Der Übertragungswiderstand ist somit:

U<sub>2</sub> / I<sub>1</sub> = 3.58 uV / 3.16 A = 1,13  $\mu\Omega$ .

Dieser Widerstand gilt zwischen Sender - Empfänger und Empfänger – Sender und ist dem Koppelwiderstand zweier sehr lose gekoppelter Kreise identisch.

## **28.2 Ersatzbild der Empfangsantenne**

Ist der vom einem Sender in der Umgebung einer Empfangsantenne erzeugte Feldstärkevektor E, so ist die in der Empfangsantenne induzierte Leerlaufspannung Uo = E \* s **.** Im allgemeinen haben E und s drei Komponenten und es gilt Uo = ∫ E \* ds. Hat die Antenne die wirksamen Antennenhöhe h dann wird die induzierte Leerlaufspannung

$$
Uo = \underline{E} * \underline{h} = E * h * cos \alpha
$$
 (Gl.28.7)

d.h. nur die Feldstärke-Komponente in Richtung der Längenausdehnung h führt zu einer Spannung in der Antenne (Skalarprodukt).

Wird in der Empfangsantenne ein Serienkreis  $Z = R_1 + j\omega L + 1/j\omega C$  zur Resonanzabstimmung verwendet, so besteht die Ersatzschaltung aus der Reihenschaltung dieses komplexen Widerstandes, dem Antennenwiderstand RA mit dem dem Verlustwiderstand Rv (Gl.13.2) und im einfachsten Fall aus einer leerlaufenden Leitung mit dem Eingangswiderstand  $Z = -j Zo ctg (β l)$ , also

$$
Zg = R_1 + j\omega L_1 + 1/j\omega C_1 + Rs - jZ \text{ ctg (B1)}.
$$
\n(Gl.28.8)

Wird der Verlustwiderstand der Antenne vernachlässigt gilt  $R_A = Rs$  mit Rs als Strahlungswiderstand der Antenne.

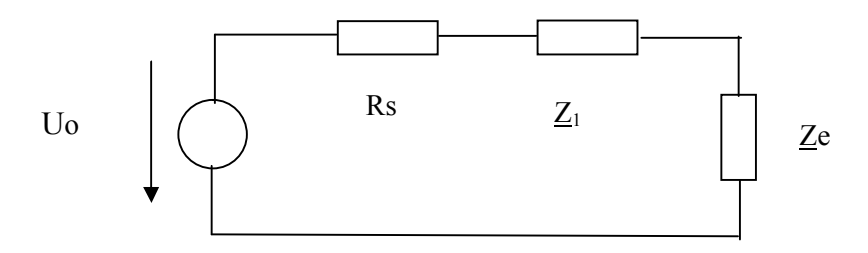

Wird die Resonanz-Spannung an der Serieninduktivität abgegriffen und einem hochohmigen FET - Eingang zugeführt, gilt die Spannungsteiler-Regel und die Eingangsspannung für den Empfänger wird

$$
Ue = Uo * j\omega L_1 / (Rs + Z_1 + Ze).
$$
 (Gl.28.9)

Bei Resonanz gilt die Bedingung für den Nenner

$$
\omega L_1 - 1/\omega C_1 - Z_0 \text{ ctg (B1)} = 0 \tag{G1.29.10}
$$

und die bei Resonanz dem Empfängereingang zugeführte Spannung wird

$$
Ue,res = Uo j\omega L_1 * h / (R_1 + Rs).
$$
\n(Gl.28.11)

Dabei gilt für den Strahlungswiderstand der Antenne über leitenden Grund

$$
Rs = 160 \pi^2 (h/\lambda)^2.
$$
 (Gl.28.13)

und damit

 Ue,res = Uo jωL1 \* h / [(R1 + 160 π2 (h /λ)2 ]. (Gl.28.14)

In der (Gl.28.14) tritt die wirksamen Antennenhöhe im Zähler in einfacher und im Nenner in zweifacher Potenz auf.

Das führt zu einer optimalen Antennenhöhe die bei

$$
R = 160 \pi^2 \text{ (h}_2, \text{opt}/\lambda)^2 \tag{G1.28.15}
$$

auftritt d.h. bei Innenwiderstand gleich Außenwiderstand, wie es auch sein muss. Aus (Gl 28.15) berechnet sich die optimale Antennenhöhe der Empfangsantenne

$$
h_2, opt = \lambda / 4\pi * \sqrt{R/10}
$$
 (Gl.28.16)

dabei ist R der reelle Anteil der eingangsseitig verwendeten Anpassschaltung und der parallel zur Induktivität liegenden Eingangswiderstand der Eingangsstufe. Die notwendige Induktivität ergibt sich aus (Gl.28.12) aus der zugeschnittenen Größengleichung

$$
\omega L_1 = 1880 \text{ L } (\mu\text{H}) / \lambda(\text{m}) \text{ in Ohm.}
$$
\n(Gl.28.17)

Die größtmögliche Spannung ist nach (Gl.28.10)

Ue, max = j E \* 1880 L(μH) / λ(m) \* λ / 4π \* 
$$
\sqrt{R_1/10}
$$
 \* 2 R<sub>1</sub> und (Gl.28.18)

Daraus des Verhältnis der maximalen Spannung zur herrschenden Feldstärke in der zugeschnittenen Größengleichung

Ue, max/
$$
\underline{E}
$$
 = j 23.7 \* L<sub>1</sub> (μH) / √ R (Gl.28.19)

Das Verhältnis der optimalen Resonanzspannung zur elektrischen Feldstärke hängt also nur noch von der Induktivität  $L_1$  und dem Verlustwiderstand  $R_1$  ab.

#### **Beispiel 28.2**

Für einen Empfängereingang mit R = 50 Ω (Verlustwiderstand plus transformierter Widerstand) und der Frequenz fo = 3,6 MHz berechnen wir die optimal wirksame Antennenhöhe

 $h_2$ , opt = 83.3 m  $*$  2.23 / 12.56 = 14,82 m

Bei dieser Antennenhöhe wird die maximale Spannung am Empfängereingang erreicht. Die tatsächliche Länge der Vertikalantennen ist unter der Annahme einer sinusförmigen Verteilung des Stromes

$$
1 = \pi / 2 * h_2
$$
, opt = 23,26 m.

Die erforderliche Induktivität ergibt sich aus der Resonanzbedingung nach (Gl.29.10). Dazu muss der Summand Z ctg (ßl) berechnet werden. Mit der berechneten Länge von 23.26 m ergibt sich

Z ctg  $(360^{\circ}$   $1/\lambda)$  = Z \* ctg  $(360 * 23.26 / 83.3)$  = Z \* 89,43.

Mit einem Antennendurchmesser von 3 mm berechnet sich der Wellenwiderstand der Stab-Antenne nach (Gl.13.8)

$$
Z = 60 \text{ (ln } 2L/d - 0.55) = 60 \text{ (ln } 2.23.26 \text{ m} / 3 \text{ mm} - 0.55) = 407,7 \text{ }\Omega
$$

und damit

Zo ctg (  $360^{\circ}$  l/ $\lambda$ ) = 407.7 \* 89.43  $\Omega$  = 3648,8  $\Omega$ .

Damit lautet die Resonanzbedingung

 $ωL_1 - 1/ωC_1 - 3648.8$  Ω = 0

oder auch

ωL<sub>1</sub> – 1 /ωC<sub>1</sub> = 3648.8 Ω

Da die Antenne kapazitiv ist, ist zur Resonanz eine Induktivität von  $X_L$  = 3648.8  $\Omega$  erforderlich und mit (Gl.28.17) wird die notwendige Induktivität

L = 3648.8  $\Omega$  \* 83.3 m/1880 = 161,67 µH

Das Verhältnis von Ue,max zur Feldstärke am Empfangsort wird mit (Gl.28.18)

Ue, max  $/E \approx 541$ 

und die sogenannte Verstärkung der Eingangsschaltung mit Uo = E \* hopt wird

 $v = 541 / 14.82 = 35.56$ .

Dieser Wert entspricht der wirksamen Kreisgüte Qw = ωL / 2 R = 3648 / 100 = 36,48 und stimmt mit dem vorher berechneten Wert von 35,56 gut überein.

## **28.3 Empfängereingang mit Parallelkreis und transformatorischer Kopplung**

Der oben berechnete Eingang mit einem Serienkreis stellt eine Möglichkeit eines Empfängereinganges dar. Bei einfachen Empfängern ist der Eingangskreis meist ein Parallelkreis entweder mit einer Anzapfung als Spartransformator oder mit einer Koppelwicklung und transformatorischer Kopplung. Über das Übersetzungsverhältnis des Eingangsübertragers kann der Empfängereingang an die Antenne angepasst werden. Wir betrachten hier zur einfachen Übersicht nur die transformatorische Kopplung in dem nachfolgenden Bild (wie bei den ersten Versuchen mit dem Detektorempfänger).

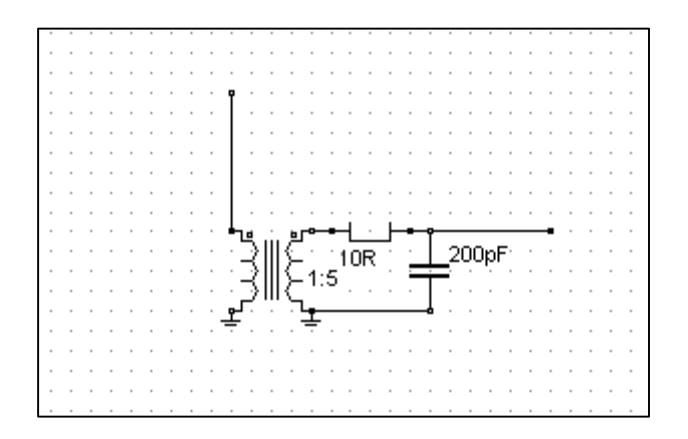

Der primäre Scheinwiderstand ist bei einer im Verhältnis zur Wellenlänge kurzen Antenne sehr niederohmig. Daher kann der niederohmige Realteil gegenüber dem kapazitiven Anteil vernachlässigt werden. Es gilt

$$
\underline{Z}_1 = R_A + j\omega L_1 + 1/j\omega C a \tag{G1.28.20}
$$

mit Ca wirksame Kapazität der Antenne, die mit der statischen Kapazität CA durch die Gleichung

$$
Ca = 2 / \pi * C_A
$$
 (Gl.28.21)

verbunden ist (siehe sinusförmige Stromverteilung und Länge der Antenne zu optimale Länge). Der sekundäre Ersatzwiderstand ist

$$
\underline{Z}_2 = R_2 + j\omega L_2 + 1/j\omega C_2
$$

Die Kopplung zwischen Primär- und Sekundärkreis wird durch die Gegeninduktivität (Gl.8.2)

$$
M = k \sqrt{L_1 * L_2}
$$

beschrieben.

Die Empfangsspannung  $U_2$  am Sekundärkreis erhalten wir mit  $U_0 = E * h$  und bei Resonanz des Sekundärkreises

$$
\underline{U}_2 = -\underline{U}_0 \ M / [C_2 (Z_1 * Z_2 + \omega^2 M^2)] \tag{Gl.28.22}
$$

Stimmt man den Sekundärkreis auf Resonanz ab, erhält man nach ein wenig Rechnung

$$
\underline{U}_2 = -\underline{U}o \sqrt{L_2 / L_1} * k / [(d_1 + jx)d_2 + k^2]
$$
 (Gl.28.23)

mit  $d_1$  als primäre Dämpfung.

Aus (Gl.28.23) ergibt sich, dass eine Resonanzabstimmung des Eingangskreises zu meiden ist. Der Eingangskreis muss entweder oberhalb oder unterhalb der Resonanzfrequenz des Sekundärkreises, noch besser außerhalb des verwendeten Frequenzbereiches betrieben werden. Die Kopplung macht man zur Erhöhung der Selektion sehr lose, d.h. mit kleiner Kopplung k.

Völlig anders ist die Situation bei den heutigen Tranceivern. Das Signal für den Empfänger wird an der gleichen Stelle ausgekoppelt an der sich die ausgangsseitige Anpassschaltung befindet. Bei Röhren-Endstufen im B-Betrieb ist das der hochohmige dynamische Innen-Widerstand der Röhre

$$
Ra = Uao / Ia, max * \psi(\theta) / [f1(\theta) - RiL / f1(\theta)]
$$
 (Gl.28.24)

mit den Stromflusswinkeln  $f_1(\theta)$  und  $\psi(\theta)$  sowie dem Leistungsinnenwiderstand Ri<sub>L</sub> /15/. Bei Transistorendstufen muss das Anpassungsnetzwerk der Transistor-Endstufe den Widerstand

$$
R_{L} \approx Ub^{2}/(2 * \text{Pout})
$$
 (Gl.28.25)

auf den Lastwiderstand – meist 50 Ω - transformieren /15/. Dabei ist Ub die Betriebsspannung der Transistor-Endstufe.

Da das Anpassungsnetzwerk immer auf Resonanz abgestimmt werden muss, sieht der Empfängereingang einen reellen Widerstand, der durch transformatorische Kopplung auf die Impedanz der Eingangsstufe transformiert werden muss. Ist der Eingangswiderstand hochohmig kann durch Wahl des Übersetzungsverhältnisses die Spannung am Eingangsschaltelement bestimmt werden. Diese Eingangsspannung darf die Eingangsstufe nicht in die Sättigung treiben. Bei dieser Transformation spielt weiterhin noch die Rauschanpassung eine wichtige Rolle, die nur bei einer Zwischenbasisstufe mit der Leistungsanpassung einher geht /33/.

# **29. Anhang**

# **29.1 Anschalten einer Gleichspannung an eine unendlich lange Leitung**

Wir legen an eine unendlich lange und verlustfreie Doppelleitung eine Spannung und fragen nach dem Strom, der sich einstellt oder nach dem Widerstand, den diese Leitung hat.

Zur Berechnung des Energiestromes nehmen wir eine Leitungsmodell, das aus zwei Kondensatorplatten der Länge l, der Breite b und dem Abstand d besteht.

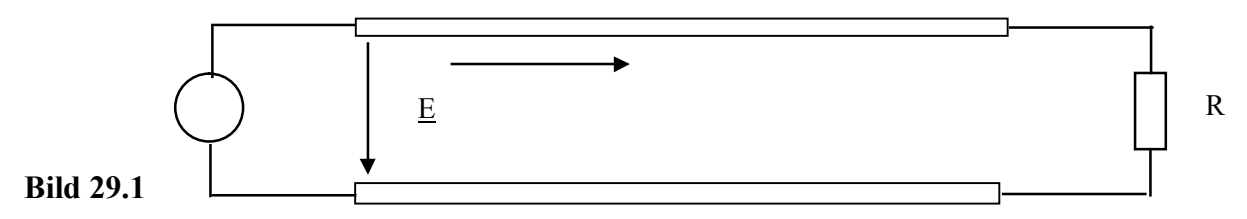

Legen wir an den Anfang dieser Leitung die Gleichspannung U \* 1(t) (Sprungfunktion) an, dann erhalten wir bei Vernachlässigung von Randeffekten den Betrag der elektrischen Feldstärke E

$$
\underline{E} = U/d \tag{G1.29.1}
$$

und den Betrag der magnetischen Feldstärke

$$
\underline{H} = \underline{I} / b \tag{G1.29.2}
$$

Daraus ergibt sich der durch Leitung übertragene Energiestrom

$$
\underline{\mathbf{P}} = \underline{\mathbf{U}} * \underline{\mathbf{I}} = \underline{\mathbf{E}} * \underline{\mathbf{H}} * \mathbf{d} / \mathbf{b} \tag{Gl.29.3}
$$

Dieser Energiestrom fließt von der Quelle zum Abschlusswiderstand R und wird dort in Wärme umgesetzt. Dieser Energiestrom fließt durch den Querschnitt q = b \* d. Der Energieträger ist offensichtlich das elektromagnetische Feld und nicht die Leitung. Diese dient nur als Führung. Dividiert man die (Gl 27.2) durch die Fläche, durch die der Energiestrom hindurchgeht, so erhält man die Energiedichte, der als Poynting-Vektor bezeichnet wird.

$$
\underline{S} = P / (d * b) = \underline{E} * \underline{H} \tag{Gl.29.4}
$$

Die Beziehung ist der Satz von Poynting, der besagt: "In jedem Punkt eines Raumes, wo gleichzeitig ein magnetisches und ein dazu senkrecht gerichtetes elektrisches Feld vorhanden ist, existiert eine Energiestromdichte, senkrecht zur Fläche durch E und H von der Größe S " (Da E und H Vektoren sind gilt S  $=$  E x H  $)$ .

Die Energieübertragung geschieht also nicht durch die Leiter, sondern durch das elektromagnetische Feld zwischen den Leitern. Die Leiter dienen nur zur Führung des Energiestromes. Der Mechanismus des Stromes, den wir von der Gleichstromtechnik kennen, ist bei langen Leitungen nicht anwendbar, da infolge der endlichen Ausdehnung und Geschwindigkeit auf der Leitung die Vorgänge nicht gleichzeitig ablaufen.

Legen wir eine Gleichspannung an den Anfang einer Leitung, so bilden sich positive und negative Ladungen an den Polen der Platte aus, die mit Lichtgeschwindigkeit (ur =  $\varepsilon$  = 1) in die Leitung hineinlaufen. Zu diesen Ladungen gehört ein elektrisches und da sie sich bewegen ein magnetisches Feld. Bei positiver Bewegungsrichtung der Ladungen (vom Generator zum Verbraucher) wird der Strom

$$
i = + \Delta Q / \Delta t = + \Delta Q / \Delta x * \Delta x / \Delta t = + Q' * v
$$
\n(Gl.29.5)

und vom Verbraucher zum Generator entsprechend

$$
i = -\Delta Q / \Delta t = -\Delta Q / \Delta x * \Delta x / \Delta t = -Q' * v \tag{G1.29.6}
$$

mit v als Geschwindigkeit auf der Leitung. Zu den bewegten Ladungen je Leitungslänge  $\pm Q$  gehört ein magnetisches Feld, das sich mit den Ladungen bewegt. Das Medium zwischen den beiden Leitungen wird von diesen Kraftlinien geschnitten. Nach dem Induktionsgesetzt entsteht eine Spannung

$$
\underline{U} = \underline{B} * \underline{v} * d,
$$

mit B als der magnetischen Induktion. Für diese gilt bekanntlich

$$
\underline{B} = \mu_0 \mu r^* \underline{H}
$$
und daraus mit  $\underline{U} = \underline{E} * \underline{d}$  ( $\mu_0 = 4 \pi 10^{-9}$  Vs/(A cm und v = 3 \* 10<sup>10</sup> cm/s).

wird der bekannte Zusammenhang zwischen magnetischer und elektrischer Feldstärke

$$
\mathrm{E/H} = 120\,\pi\ \Omega
$$

erhalten. Das Verhältnis von E/H bezeichnet man als den Wellenwiderstand des freien Raumes.

Mit Hilfe der einfach gewonnenen Zusammenhänge lässt sich der Energiestrom einer unbegrenzt langen, verlustfreien Leitung berechnen. Mit (Gl 27.3) wird der

Betrag der Energiedichte

$$
S = 120 \pi * \underline{H}^2 \text{ oder auch } S = \underline{E}^2 / 120 \pi \quad \text{(Leistung pro Fläche)} \tag{G1.29.7}
$$

Der gesamte Energiestrom bei gleichmäßiger Verteilung der Energiestromdichte, wie in unserem einfachen Beispiel wird mit der Fläche  $A = b * d$ , die Leistung

$$
P = |S| * A = 120 \pi H^{2} * b * d \tag{G1.29.8}
$$

und benutzt man die (Gl.27.1 und .27.2) wird daraus

$$
P = (120 \pi b/d) * \underline{I}^2. \tag{G1.29.9}
$$

Der in der Klammer stehende Ausdruck ist offensichtlich der Widerstand der unbegrenzt langen Streifenleitung nach obigem Bild. Man bezeichnet diesen Widerstand als Wellenwiderstand

$$
Z_0 = 120 \pi b/d \tag{Gl.29.10}
$$

ist dann (Gl.27.10) der Wellenwiderstand der Streifenleitung.

Damit kann die anfängliche Frage nach dem Strom beim Anlegen einer Gleichspannung an den Eingang der Leitung beantwortet werden. Dieser ist

$$
I = U / Z_0. \tag{Gl.29.11}
$$

Nach dieser Erkenntnis kann eine unendliche lange, verlustlose Leitung durch eine endliche mit dem Wellenwiderstand abgeschlossene Leitung ersetzt werden. Eine solche Leitung nennt man reflexionsfrei oder Leitungsangepasst abgeschlossen.

Der Wellenwiderstand kann aus der Induktivität und Kapazität der Leitung berechnet werden.

Für die Streifenleitung gilt z.B.

und

$$
L = 4\pi l * d / b * 10^{-6}
$$
 (Henry) (Gl.29.12)

$$
C = 1/9 * 1 * b 10^{-11} / (4 \pi d) \quad \text{(Farad)}
$$
\n(Gl.29.13)

und daraus wieder der Wellenwiderstand der Streifenleitung

$$
Z_0 = 120 \pi * b/d
$$
 (Ohm)

der identisch mit der (Gl.27.10) ist. Die genauen Vorgänge auf der Leitung sind natürlich etwas komplexer, dennoch bringt diese einfache Darstellung wesentliche Erkenntnis. Hier sei auf die Literatur /39/ verwiesen.

#### **Beispiel 29.1**

Wir beschreiben einmal die zeitlichen Vorgänge beim Anlegen einer Gleichspannung an eine ideale, verlustlose Leitung. Die Leitung sei am Ende offen. Die ideale Spannungsquelle habe die Spannung Uo.

Nach der Laufzeit τ erreicht die Welle mit Lichtgeschwindigkeit das offene Leitungsende. Hier am Ende der Leitung ist der Reflexionsfaktor für die Spannung r = 1 und die Spannung steigt auf den doppelten Wert, der Reflexionsfaktor für den Strom ist  $r = -1$ , der Strom ist wie offensichtlich, Null.

Die Spannungswelle 2 Uo läuft zum Anfang der Leitung zurück. Setzen wir voraus, das die Spannungsquelle einen Innenwiderstand von Null besitzt, dann kann der Eingang der Leitung als Kurzschluss angesehen werden. Der Reflexionsfaktor wird r = - 1. Die Spannung wird hier als mit der entgegengesetzten Phase reflektiert, d.h. wir erhalten eine negative Spannungswelle, die den doppelten Spannungswert auf die Hälfte herabsetzt. Die resultierende Spannung ist – Uo. Diese negative Spannungswelle läuft zum Ende der Leitung und wird mit gleicher Phase reflektiert, wir erhalten eine negative rücklaufende Spannungswelle, welche die Leitungsspannung entgültig aufhebt.

Gelangt die Spannungswelle zum Anfangspunkt zurück, so wird sie wieder mit entgegengesetzter Phase, also mit Uo gegen das Leitungsende fortpflanzen und damit beginnt der Vorgang wieder von neuem. Die Schwingungsdauer beträgt also T = 4 τ. Der Zahlenwert des Stromes ergibt sich in der ersten Viertel Periode zu Io = Uo  $\overline{Z}$ o.

Bei einer am Ende kurzgeschlossenen Leitung wird die Spannung stets mit der entgegengesetzten Phase reflektiert, der Strom dagegen immer mit der gleichen Phase. Dadurch wächst der Strom zeitlich über alle Grenzen, wie es auch sein muss, weil wir eine verlustfreie Leitung vorausgesetzt haben.

Untersuchen wir den Fall, das die Leitung mit einem Ohmschen Widerstand abgeschlossen ist, der kleiner als der Wellenwiderstand ist. Der Reflexionsfaktor für die Spannung wird

$$
r_u = R - Z_0 / (R + Z_0) = -(Z_0 - R) / (Z_0 + R)
$$
\n(Gl.29.14)

und für den Strom

$$
r_i = -r_u = (Z_0 - R) / (Z_0 + R)
$$
\n(Gl.29.15)

Die Anfangsstromstärke ist Io = Uo / Zo, die Stromstärke am Ende des Vorganges wird Io = Uo / R, was zu erwarten war. Da es keine ideale Leitung gibt, kommen wir der Wirklichkeit näher, wenn wir annehmen, dass unsere Leitung nur von der Nullfrequenz bis zu einer ganz bestimmten Frequenz ωo die Schwingungen ohne Dämpfung durchlässt, aber höhere Frequenzen nicht mehr. In diesem Fall erstreckt sich das Amplitudenspektrum nicht mehr von Null bis Unendlich – wie oben stillschweigend vorausgesetzt – sondern nur von 0 bis ωo, dann gilt für den Spannungsverlauf auf der Leitung

$$
U(z, t) = Uo [1/2 + 1/\pi * \int_{0}^{z_0} \sin z /z dz ].
$$
 (Gl.29.16)

Die Auswertung des Integrals führt zum Intergralsinus. Wer mehr wissen möchte, kann in der Fachliteratur /35/ die Lösung einsehen, die durch Anwendung der Laplace-Transformation gewonnen wird.

Ist die ideale Leitung am Ende offen und am Eingang angepasst, dann ändern sich die zeitlichen Vorgänge geringfügig.

Bei eingangsseitiger Anpassung läuft eine Spannungswelle Uo/2 mit Lichtgeschwindigkeit in Richtung Leitungsende. Mit dem Reflexionsfaktor  $r = 1$  wird eine gleichphasige Welle mit dem doppelten Wert (2  $*$ Uo/2) zurücklaufen. Am Anfang der Leitung angekommen ist die Spannung identisch der Quellspannung, der Strom wird Null und der Ladevorgang der Leitung ist abgeschlossen. Da während der Ladezeit ein Energiefluss in die Leitung stattgefunden hat, stellt sich die Frage wo diese Energie geblieben ist? Nehmen wir an, die Quellspannung sei Uo = 100 V. Der Innenwiderstand sei Ri = 50 Ω. Die Leitung habe

Die Zeit für einen Durchlauf ist mit der Lichtgeschwindigkeit von  $v = 3 * 10^{10}$  cm/s,  $\tau = 0.1$  us und die gesamte Ladezeit  $2 * \tau = 0.2$ μs.

Der Anfangsstrom ist Io = Uo / (2 Zo) = 50 V / 50  $\Omega$  = 1A, der während der gesamten Ladezeit fließt. Die während der Ladezeit zugeführte Energie ist

$$
W = 50 V * 1 A * 0.2 \mu s = 10 \mu Ws.
$$

Der Kapazitätsbelag eines verlustlosen Kabels berechnet sich aus der Lichtgeschwindigkeit und dem Wellenwiderstand Zo = 50  $\Omega$  aus dem Zusammenhang

$$
C = 1 / Z_0 * v_0 = 1 / (50 \Omega * 3 10^{10} \text{ cm/s}) = 66,66 \text{ pF/m}.
$$

einen Wellenwiderstand von Zo = 50  $\Omega$  und eine elektrische Länge von L = 30 m.

Das 30 m lange Koaxkabel hat also einen Kapazitätswert von C` = 66.66 pF/m  $*$  30 m = 2000 pF.

Der Energieinhalt des elektrischen Feldes ist mit U als Spitzenspannungswert (Umax =  $2 * 50 V = 100 V$ )

 $W = \frac{1}{2} C U^2 = \frac{1}{2} 2000 \text{ pF} * (100 \text{ V})^2 = 10 \text{ \textmu Ws}$ 

#### **Die zugeführte Energie steckt, wie erwartet im elektrischen Feld.**

#### **Anmerkung:**

Kabel mit einem Wellenwiderstand von Zo = 50  $\Omega$  werden in den Tabellen mit Kapazitätswerten von C`= 100 pF/m angegeben. Den Unterschied zu den oben berechneten Wert von C`= 66.66 pF/m macht der Verkürzungsfaktor vk =  $2/3$ . Rechnet man mit 100 pF/m muss die geometrische Länge des Kabels zur Berechnung der Gesamtkapazität eingesetzt werden. Rechnet man mit C<sup>'</sup>= 66.66 pF/m gilt die längere, elektrische Länge der Leitung. Das Ergebnis ist natürlich das gleiche, denn C`= 100 pF/m \* vk = 100 pF/m \* 2/3 = 66.66 pF/m. Man muss sich nur für eine Rechenart entscheiden um das richtige Ergebnis zu bekommen. Gleiches gilt natürlich auch für den Induktivitätsbelag im nächsten Beispíel. Wir rechnen, wenn nicht anders angegeben, immer mit der elektrischen Länge einer Leitung. Die mit dem Maßband abzumessende Länge ist dann immer um den Verkürzungsfaktor vk < 1 kürzer.

Schließt man die Leitung am Ende kurz, dann wird mit dem Reflexionsfaktor r = - 1 die Spannung am Ende der Leitung mit umgekehrter Phase reflektiert und die Gesamtspannung Null. Der Strom verdoppelt sich auf 2 A. Die negative Spannungswelle läuft zum Eingang der Leitung und addiert sich zur Gesamtspannung Null. Der Ladevorgang ist abgeschlossen. Die Energie, die in die Leitung geflossen ist wieder W = 10 μWs. Wo steckt die Energie?

Der Induktivitätsbelag berechnet sich aus dem Wellenwiderstand von Zo = 50 Ω und der Lichtgeschwindigkeit zu L'= 0.166 μH/m (es gilt für die verlustlose Leitung L' = Zo /  $v_0$ ). Die gesamte Leitung hat also eine Induktivität von Lges = 5 μH.

Die Energie des magnetischen Feldes ist mit I als Maximalwert des Stromes

$$
W = \frac{1}{2} L^* I^2 = \frac{1}{2} 5 \mu H^* (2 A)^2 = 10 \mu Ws.
$$

#### **Die zugeführte Energie ist also im magnetischen Feld gespeichert, wie es auch sein muss.**

# **29.2: Anschalten einer Wechselspannung an eine Leitung und der Leistungs transport auf einer Hochfrequenzleitung bei sinusförmigen Vorgängen**

Legt man an den Leitungsanfang an Stelle der Gleichspannung eine sinusförmige Wechselspannung und schließt die Leitung reflexionsfrei ab, so bildet sich eine sinusförmige Welle aus, die unter der Bedingung ur =  $\epsilon$  = 1 mit Lichtgeschwindigkeit vom Generator zum Abschlusswiderstand läuft. Es wechseln jetzt positive und negative Felder im Abstand von einer halben Wellenlänge ab. Dabei bleibt die Richtung des Poynting-Vektors immer die gleiche. Sind Ie und Ue die Scheitelwerte am Anfang der Leitung, dann ist der Energiestrom wieder

$$
P = \frac{1}{2} \left| \underline{I}e \right| * \left| \underline{U}e \right| \tag{Gl.29.17}
$$

und damit die Hälfte des Energiestromes wie beim Gleichstrom.

Um etwas genauer zu rechnen, gehen wir von einer sinusförmige Wechsel-Spannung aus. Die Hochfrequenzleitung wird als Lösung der Wellengleichung durch Spannungs- und Stromwellen beschrieben, die sich auf der Leitung ausbreiten. Spannung und Strom sind auf der Leitung keine Konstanten mehr. Wirkund Blindleistung werden eine Funktion der Ortkoordinate z längs der Leitung. Im Fall des Einwellenbetriebes gibt es auf der Leitung allgemein zwei Wellen des gleichen Typs, die sich jeweils in +z und in –z Richtung ausbreiten. Der Einwellenbetrieb wird durch eine ausreichend niedere Signalfrequenz – wie in unseren Beispielen – gewährleistet. Man bezeichnet diesen Mode mit der Abkürzung TEM. Bei diesem Mode sind magnetisches und elektrischer Feld gleichzeitig vorhanden.

Die Gesamtspannung U(z) und der Gesamtstrom I(z) ergeben sich aus der Überlagerung dieser beiden Wellen und man erhält für eine verlustfreie Leitung

$$
U(z) = Uh e^{-j\beta z} + Ur e^{j\beta z}
$$
\n
$$
(Gl.29.18)
$$

$$
I(z) = Ih e^{-j\beta z} - Ir e^{j\beta z}
$$
 (Gl.29.19)

Wobei Uh die Amplitude der in +z laufenden Welle und Ur die Amplitude der in –z laufenden Welle jeweils an der Stelle  $z = 0$  darstellen. Spannung und Strom jeder Teilwelle stehen mit

$$
Ih = Uh / Zo \tag{Gl.29.20}
$$

$$
Ir = Ur / Zo
$$
 (Gl.29.21)

dem Wellenwiderstand Zo der Leitung miteinander in Beziehung. Das Phasenmaß  $\beta = 2\pi / \lambda$  beschreibt die Phasenänderung der Teilwellen bei der Ausbreitung entlang der Leitung. Im Fall einer Leitungsanpassung am Ende der Leitung existiert nur die hinlaufende Welle. Das Auftreten einer reflektierten, rücklaufenden Welle ist mit dem Auftreten von Blindleistung verbunden.

Definiert man den komplexen Reflexionsfaktor als dem Verhältnis von rücklaufender zu hinlaufender Teilspannung

$$
\underline{\mathbf{r}} = \underline{\mathbf{U}} \mathbf{r} / \underline{\mathbf{U}} \mathbf{h} \tag{Gl.29.22}
$$

und bildet dann die komplexe Scheinleistung mit den Amplituden von Spannung und Strom, folgt

$$
Ps = \frac{1}{2} U(z) I^{*}(z) = |Uh^{2}| / (2 *Z_{0}) [1 - |r^{2}| - \underline{r} e^{j2\beta z} - r^{*} e^{-j2\beta z}]
$$
(Gl.29.23)

(\*) konjugiert komplexer Wert

oder auch allgemein

$$
\underline{P_S} = P_W + j P_b, \tag{G1.29.24}
$$

so wird daraus die aus Vergleich mit (Gl 27.6) die Wirkleistung

$$
Pw = |Uh^2| / (2 * Zo) [1 - |r^2|]
$$
 (Gl.29.25)

und die Blindleistung, bei der Spannung und Strom in der Phase um 90 Grad verschoben sind

$$
Pb = |Uh^2| / Zo * Im \{r * e^{j2\beta z}\}.
$$
 (Gl.29.26)

Erwartungsgemäß ergibt sich die transportierte Wirkleistung als Differenz von hin- und rücklaufender Welle der transportierten Wirkleistungen und ist auf einer verlustfreien Leitung unabhängig von Ort z auf der Leitung. Die Blindleistung hängt dagegen vom Imaginärteil des örtlichen Reflexionsfaktors ab. Sie verschwindet nur den Orten auf der Leitung, an denen der Imaginärteil Null wird und damit die Impedanz rein reell.

Der Abstand zweier reeller Punkte auf der Leitung ist  $1 = \lambda/4$ . Die Blindleistung wird benötigt um das elektrische und magnetische Feld aufzubauen.

Bei einem Reflexionsfaktor  $r = 0$  (keine stehenden Wellen) verschwindet die Blindleistung. Spannung und Storm sind auf der gesamten Leistung in Phase und nach Beendigung des Einschwingvorganges konstant.

# **29.3 Vollständige Berechnung eines Anpassnetzwerkes nach dem Resonanz-Prinzip**

Zwei magnetisch gekoppelte Kreise bei Reihenschaltung des Primärkreises mit der Spannungsquelle sind im nachfolgenden Bild dargestellt.

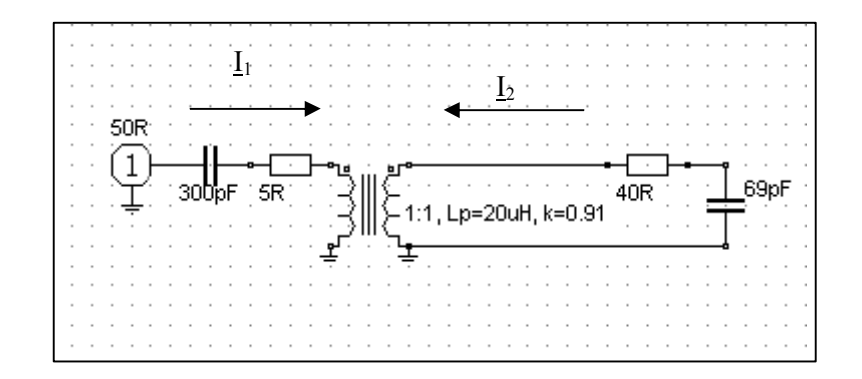

## **Bild 27.2**

Bei gleichsinniger Wicklung ( $M > 0$ ) gelten nach Kirchhoff folgende Gleichungen

$$
\underline{\mathbf{U}}_1 = (\mathbf{R}_1 + \mathbf{j}\omega \mathbf{L}_1 + 1/\mathbf{j}\omega \mathbf{C}_1) \underline{\mathbf{I}}_1 + \mathbf{j}\omega \mathbf{M} \underline{\mathbf{I}}_2 \tag{Gl.29.27}
$$

$$
\underline{I}_2 (R_2 + j\omega L_2 + 1 / j\omega C_2) + j\omega M \underline{I}_1 = 0
$$
\n(Gl.29.28)

Schreibt man die primären und sekundären Scheinwiderstände mit der Abkürzung

$$
\underline{Z}_1 = R_1 + j\omega L_1 + 1/j\omega C_1 \tag{Gl.29.29}
$$

$$
\underline{Z}_2 = R_2 + j\omega L_2 + 1/j\omega C_2 \tag{G1.29.30}
$$

erhält man aus den vorstehenden Gleichungen den Eingangsstrom

$$
\underline{\mathbf{I}}_2 = -\underline{\mathbf{I}}_1 \left( \begin{array}{c} \mathbf{j} \ \mathbf{\omega} \ \mathbf{M} \end{array} \right) / \underline{\mathbf{Z}}_2 \tag{Gl.29.31}
$$

und die Eingangsspannung

$$
\underline{\mathbf{U}}_1 = \underline{\mathbf{I}}_1 \left( \underline{\mathbf{Z}}_1 + \omega^2 \mathbf{M}^2 / \underline{\mathbf{Z}}_2 \right). \tag{Gl.29.32}
$$

oder auch  $\underline{Z}e = (\underline{Z}_1 + \omega^2 M^2 / \underline{Z}_2).$ 

Das Verhältnis  $U_1/I_1$  ist der komplexe Eingangswiderstand, wobei  $\omega^2 M^2/Z_2$  der in den Primärkreis transformierte Rückwirkungswiderstand ist.

Bei primärer und sekundärer Resonanzabstimmung auf die Betriebsfrequenz

$$
\omega o^2 = 1 / (L_1 C_1) = 1 / (L_2 C_2) \tag{Gl.29.33}
$$

werden aus den (Gl.27.29 und 27.30)

$$
\underline{Z}_1 = R_1 \quad \text{und} \qquad \underline{Z}_2 = R_2. \tag{Gl.29.34}
$$

und es gelten mit (Gl.27.32) für die Eingangsspannung

$$
\underline{U}_1 = \underline{I}_1 (R_1 + \omega^2 M^2 / R_2). \tag{Gl.29.35}
$$

Ohne magnetische Kopplung auf den Sekundärkreis wäre – wie zu erwarten – der Eingangsstrom bei Resonanz

 $I_1 = U_1 / R_1$ 

oder außerhalb der Resonanz allgemein die Funktion eines Serienkreises

 $U_1 = I_1 Z_1 = (R_1 + j\omega L_1 + 1 / j\omega C_1) I_1.$ 

Aus (Gl.27.31) erhalten wir für den sekundären Strom

$$
\underline{I}_2 = -\underline{I}_1 \left( j \omega M \right) / R_{2.} \tag{Gl.29.36}
$$

Die dem Primärkreis zugeführte Wirkleistung ist mit  $I_1$  als Betrag

$$
P_1 = I_1 * U_1 = I_1^2 (R_1 + \omega^2 M^2 / R_2)
$$
 (Gl.29.37)

und die im sekundären Kreis in Wärme umgesetzte Leistung mit I2 als Betrag

$$
P_2 = I_2^2 R_2 \tag{G1 29.38}
$$

wobei  $R<sub>2</sub>$  der ausgangsseitige Verlustwiderstand des Serienkreises ist. Daraus berechnet sich der Wirkungsgrad

$$
\eta = P_2 / P_1 = (\omega M)^2 / (R_1 * R_2 + \omega^2 M^2). \tag{Gl.29.39}
$$

Die Verlustwiderstände  $R_1$  bzw.  $R_2$  berechnen sich mit den Güten der Serienkreise

$$
R_1 = \omega_0 L_1 / Q_L \quad \text{und} \quad R2 = \omega_0 L_2 / Q_L
$$

Der Wirkungsgrad ist als nur abhängig von den beiden Verlustwiderständen R<sub>1</sub>, R<sub>2</sub> und der Gegeninduktivität M bzw. dem Kopplungsgrad k

$$
k = M / \sqrt{L_1 * L_2}
$$
 (Gl.29.40)

Der Wirkungsgrad nach (Gl.27.39) hat bei Anpassung

$$
\omega \text{ Mopt} = \sqrt{R_1 \ast R_2} \tag{Gl.29.41}
$$

und erreicht den Wert

$$
\eta = 50\,\% \tag{Gl.29.42}
$$

d.h. 50 % der Leistung wird im Koppelsystem in Wärme umgesetzt, wobei ωMopt der optimale Kopplungs widerstand ist.

Der optimale Rückwirkungswiderstand wird bei Anpassung mit (Gl.27.35)

$$
\left(\omega \text{ Mopt}\right)^2 / R_2 = R_1 \tag{Gl.29.43}
$$

erreicht. Will man höhere Wirkungsgrade der Anpassschaltung als 50 % erreichen, muss man überoptimal koppeln, d.h. (ω Mopt)<sup>2</sup> / R<sub>2</sub> > R<sub>1</sub> machen. Bei ω $\overline{M} = 3$  \* ω Mopt wird schon ein Wirkungsgrad von  $\eta = 90$  % erreicht.

Bezeichnet man im Primärkreis  $R_1$  als den Innenwiderstand und den Rückwirkungswiderstand als Außenwiderstand, so gilt natürlich: Innenwiderstand gleich Außenwiderstand.

#### **Merke:**

**Wirkungsgrade größer 50% werden also nur erreicht, wenn die Kopplung variabel gemacht wird. Da die Lastimpedanz von der Antenne bestimmt wird und weite Bereiche überstreicht, können bei fester Kopplung der Wirkungsgrad so klein sein, dass es besser wäre ohne Koppler zu arbeiten.** 

Bei Anpassung wird der Rückwirkungswiderstand ( $\omega$  M)<sup>2</sup> / R<sub>2</sub> gleich dem primären Verlustwiderstand R<sub>1</sub> und der Eingangsstrom reell ist

$$
I_1 = U_1 / 2 R_1 \tag{Gl.29.44}
$$

Den prinzipiellen Verlauf der Eingangsimpedanz bezogen auf die Quellimpedanz von Zo = 50 Ω zeigt das folgende Bild

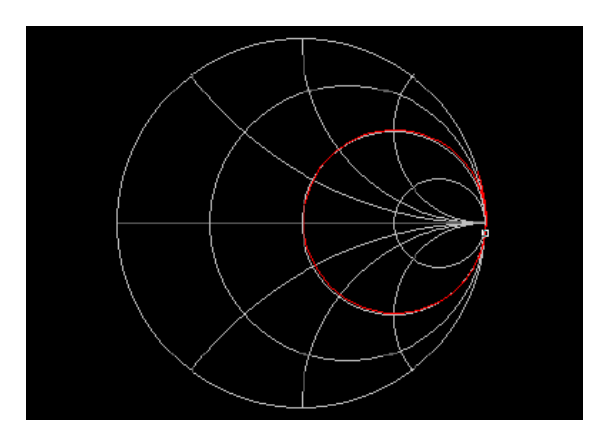

## **Bild 29.3:**

Die eingangsseitige Koppelkapazität verschiebt nur die Frequenz bei der Anpassung erreicht wird. Eine veränderliche Kopplung wird nicht erreicht, wie in der Literatur immer behauptet.

Um das Resonanzverhalten bei konstante Frequenz zu bestimmen, gehen wir von der (Gl.27.32) aus

$$
\underline{U}_1 = \underline{I}_1 \left( \underline{Z}_1 + \omega^2 M^2 / \underline{Z}_2 \right).
$$

Die ausgangsseitige Spannung am Kondensator wird mit der gewählten Stromrichtung

$$
\underline{U}c_2 = \underline{I}_2 \ 1/j\omega C_2 = \underline{U}_2 \ M \ / \ \{(\underline{Z}_1 * \underline{Z}_2 + \omega^2 \ M^2)\} C_2 \tag{Gl.29.45}
$$

Dabei wird die eingangsseitige Impedanz jetzt ergänzt durch den Innenwiderstand der Quelle, da dieser das Abstimmverhalten natürlich wesentlich mitbestimmt,

wir erhalten

 $Z_1 = Ri + R_1 + j\omega L_1 + 1/j\omega C_1$  (Gl.29.46)

$$
\underline{Z}_2 = R_2 + j\omega L_2 + 1/j\omega C_2 \tag{G1.29.47}
$$

Nehmen wir L<sub>1</sub>, L<sub>2</sub> und  $\omega$  als konstant an, so sind die Verstimmungen nur von C<sub>1</sub> und C<sub>2</sub> abhängig. In bekannter Weise können die (Gl.27.44 und .27.45) umgeschrieben werden in

$$
\underline{Z}_1 = \omega L_1 \left( d_1 + j x_1 \right) \tag{Gl.29.48}
$$

$$
\underline{Z}_2 = \omega L_2 \left( d_2 + j x_2 \right) \tag{Gl.29.49}
$$

wobei d<sub>1</sub>, d<sub>2</sub> die primären und sekundären Dämpfungen und x<sub>1</sub>, x<sub>2</sub> die zugeordneten Verstimmungen sind.  $(\text{In } d_1 \text{ ist der Innenwiderstand der Quelle enthalten})$  Für die Dämpfung als reziproker Wert der Güte gilt mit (Gl.8.15) für die beiden Serienkreise

$$
d = 1 / Q = R/\omega L.
$$

Daraus werden die Resonanzbedingungen mit den Kapazitätswerten bei Resonanz C<sub>10</sub>, C<sub>20</sub>

$$
\omega_0^2 = 1 / (L_1 C_{10}) = 1 / (L_2 C_{20}) \tag{Gl.29.50}
$$

und die Verstimmungen

$$
x_1 = 1 - C_{10}/C_1 \tag{Gl.29.51}
$$

$$
x_2 = 1 - C_{20}/C_2 \tag{G1.29.52}
$$

Wird bspw. der eingangsseitige Kondensator  $C_{10} = C_1$ , dann ist die Verstimmung Null und wir haben Resonanz des Eingangskreises. Entsprechend wird bei  $x_2 = 0$  Resonanz des Sekundärkreises erreicht. Unter Verwendung des Koppelgrades k wird nach einigen Rechenschritten mit Uo als Urspannung der Quelle

$$
\underline{I}_1 = \underline{U}_0 (d_2 + j x_2) / \omega L_1 / \{ (d_1 + j x_1) (d_2 + j x_2) + k^2 \}
$$
 (Gl.29.53)

der nur vom Koppelfaktor k und den Güten des Primär- und Sekundärkreises abhängig ist. Bei beiderseitiger Resonanz gilt z.B. für den primären Strom

$$
\underline{I}_1 = \underline{U}_0 / \omega \, L_1 \, d_2 / \{ (d_1 \, d_2) + k^2 \} \tag{Gl.29.54}
$$

der nicht von der eingangsseitigen Kapazität abhängig ist,

oder bspw. bei Resonanzabstimmung des Sekundärkreises

$$
\underline{I}_1 = \underline{U}_0 / \omega L_1 / \{ (d_1 + k^2 / d_2 + j x_1) \} \tag{Gl.29.55}
$$

Aus den (Gl.27.53, 54, 55) können die Ortskurven des Eingangsleitwertes berechnet werden. Wer mehr wissen will, sei auf die Literatur /36/ verwiesen, wo in aller Breite die Zusammenhänge dargestellt sind.

#### **Beispiel 29.2:**

Wir berechnen mit dem Variometer nach Abschnitt 8 für die Resonanzfrequenz fo = 3.6 MHz einen Resonanzkoppler. Die Quellimpedanz sei Ri = 50  $\Omega$  und die verfügbare Leistung Pv = 600 Watt. Am Eingang der Zweidrahtleitung wird eine reelle Impedanz von R = 28 Ω gemessen. Die Leerlaufgüte der Spulen sei zu Q = 100 angenommen, die der Kondensatoren seien vernachlässigt.

Der Verlustwiderstand der Primärspule von L<sub>1</sub> = 12  $\mu$ H ergibt bei der Frequenz fo = 3,6 MHz

$$
R_1 = \omega L / Q = 2 \pi 12 \mu H / 100 = 2.71 \Omega
$$
 (Gl.29.56)

und da L<sub>1</sub> = L<sub>2</sub>, ist der Verlustwiderstand der sekundären Spule ebenfalls R<sub>2</sub> = 2,71 Ω Die Kapazitäten ergeben sich aus der Resonanzbedingung zu

$$
C_1 = C_2 = 1 / \omega_0^2 L = 1 / (2 \pi 3.6 \text{ MHz})^2 12 \mu\text{H} = 162,875 \text{ pF}.
$$

Der Eingangswiderstand bei Resonanz und maximaler magnetischer Kopplung mit dem in Abschnitt 8 berechneten Koppelfaktor k = 0.916 bzw. M = 11  $\mu$ H und (Gl.27.35) wird

$$
Ze = 2.71 \ \Omega + (2 \ \pi \ 3.6 \ \text{MHz} \ 11 \ \mu\text{H})^2 / \ 30.71 \ \Omega = 2.71 \ \Omega + 2015.83 \ \Omega = 2018,54 \ \Omega.
$$

Es herrscht also Fehlanpassung, denn der Eingangswiderstand sollte inklusive des Verlustwiderstandes  $R_1$ , Re  $= 50$  Ω sein, damit der Transmission-Loss nach (Gl.10.1) ein Minimum wird. Die Kopplung muss also soweit reduziert werden, bis der transformierte Widerstand R`<sub>2</sub> einen Wert von Re` = (50 – 2.71) Ω hat. Der zweite Ausdruck in (Gl.27.37) wird daher  $\omega^2 M^2/R_2 = 47.29$  und daraus  $\omega M = 38.10 \Omega$  bzw.  $M = 1.684 \mu H$ . Der notwendige Koppelfaktor wird  $k = 1.684 / 12 = 0.14$ , damit am Eingang Anpassung erreicht wird  $(L_1 = 12 \text{ uH})$ . Das Variometer muss also für Anpassung aus seiner maximalen Stellung verdreht werden um den kleineren Koppelfaktor zu bekommen. Da bei Antennen alle möglichen Impedanzen am Kopplerausgang auftreten können, muss die Kopplung veränderbar sein. Koppler mit fester Kopplung sind für Anpassschaltungen absolut ungeeignet.

Bei Anpassung ist die Eingangsspannung  $U_1 = \frac{1}{2} U_0$ , die sich aus der verfügbaren Leistung zu  $U_1 = 173.20$  V berechnet. Der Eingangsstrom ist I<sub>1</sub> = U<sub>1</sub>/Re = 173.20 V / 50  $\Omega$  = 3.464 A und der Verlust im primären Kreis  $Pv_1 = I_1^2 R_1 = (3.464 \text{ A})^2$  2.71  $\Omega = 32.52 \text{ W}$ . Der Strom I<sub>2</sub> im Sekundärkreis wird mit (Gl.27.36) (nur Beträge)

 $I_2 = I_1$  ω M / R<sub>2</sub> = 3.464 A \* 38.10 Ω / 30.71 Ω = 4.29 A

und der Verlust im sekundären Kreis Pv2 =  $(4.29 \text{ A})^2$  2.71  $\Omega$  = 50.05 W.

Die Spannung am reellen Eingangswiderstand der Antennenzuleitung von  $R_A = 28 \Omega$  wird dann  $P_2 = (4.289 \text{ A})^2 28 \Omega = 517.13 \text{ W}$ . Die Summe aus den Verlusten Pv1 und Pv2 und der Ausgangsleistung P<sub>2</sub> ergibt natürlich die verfügbare Eingangsleistung von P = 600 W. Der Verlust im Koppler ist in diesem Beispiel bei richtiger Einstellung des Koppelgrades Pvges =  $32.52 W + 50.05 W = 82.57 W$  und der Wirkungsgrad des Kopplers wird  $\eta = 517.13 / 600 = 0.86$  bzw. 86 %.

Die Bandbreite des Eingangskreises ist schätzungsweise etwa B = (Ri + Re) /  $2 \pi L_1 = 100 \Omega / 2 \pi 12 \text{ uH}$  = 130 KHz. Der exakte Wert kann aus der Ortskurve nach (Gl 27.31) mit der komplexen Antennenimpedanz bestimmt werden. Die exakte Bandbreite bestimmt sich aus dem Spannungsrückgang am sekundären Belastungswiderstand um den Faktor Wurzel 2, daraus ergibt sich  $B = 157$  KHz. Der Überschlag ist also genau genug.

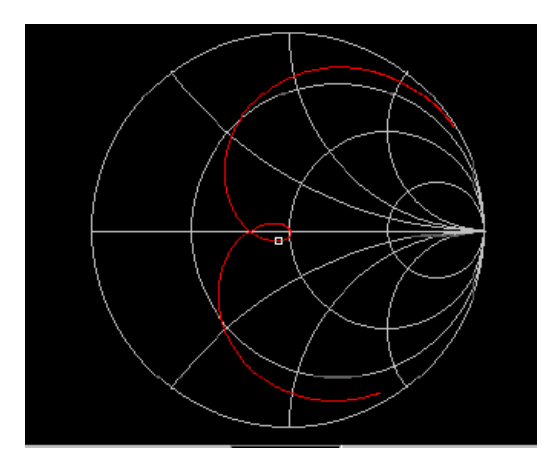

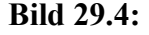

Das Bild 29.4 zeigt den eingangsseitigen Impedanzverlauf des berechneten Kopplers mit einem Variometer. Wie das Bild auch zeigt, sind drei Resonanzstellen vorhanden, entsprechend den Reaktanz-Sätzen nach Foster. Die Resonanzstellen liegen nahe bei einander, wobei nur eine die Richtige ist, messbar durch eine Stehwellenmessbrücke mit S = 1.

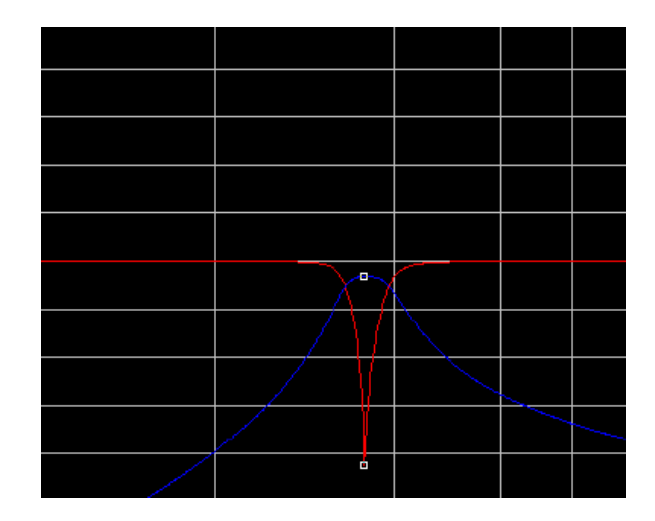

## **Bild 29.5:**

Bild 29.5 zeigt die Übertragungsfunktion in blau und den Return-Loss R<sub>L</sub> = 42.57 dB, **Loss = 0,63 dB.** 

## **29.3 Grundlegende Zusammenhänge am Serien- und Parallelkreis unter Verwendung der Güte Q**

Mit Rs als Serienersatzwiderstand des Serienkreises und Rp als Parallelersatzwiderstand des Parallelkreises ergeben sich folgende Zusammenhänge für die Kreisgüte Q

$$
Q = Xs/Rs = \omega Ls/Rs = 1/\omega Cs = Rp/Xp = Rp/\omega Lp = Rp \omega Cp = \sqrt{L/C} / Rs = Rp / \sqrt{L/C}
$$

und daraus

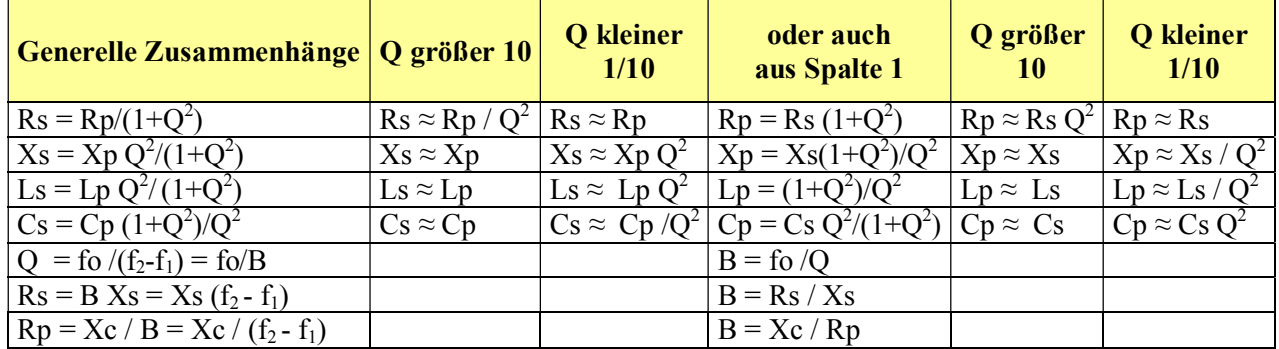

Die Kreisgüte kann durch Messung der Spannung am Kreis ermittelt werden. Man misst den Maximalwert der Spannung bei Resonanz und dann bei zwei Punkten ober- und unterhalb der Resonanzfrequenz, bei denen die Spannung auf den 1 / Wurzel 2 fachen Wert, entsprechend auf den Wert von 0.707 abgefallen ist.

Dazu muss der Serienkreis mit einer niederohmigen Spannungsquelle, der Parallelkreis mit einem hohen Quellwiderstand für Konstantstrom betrieben werden.

So hat z.B. ein Parallelkreis an einer niederohmigen Quelle keine Spannungsresonanz, sondern nur eine Stromresonanz.

Wird ein Kreis mit einer Rechteckspannung großer Periodendauer angesteuert, kann auch aus dem logarithmischen Dämpfungsdekrement  $\delta = \text{Rs}/2$  Ls die Güte nach dem Zusammenhang

$$
Q=\pi\,/\,\delta
$$

 $Q = \pi / \delta$  (Gl.29.57)

ermittelt werden. Zur Messung des Dämpfungsverlaufes ist ein Oszillograf erforderlich mit dem die Amplituden der abklingenden Schwingung im Abstand der Schwingungsdauer ( T = 1/Resonanzfrequenz ) ermittelt werden.

Die Effektivität eines Kreises ist - wie schon beschrieben - maßgeblich von der Betriebsgüte abhängig. Es gilt der Zusammenhang

$$
Wirkung sgrad eines Kreises = (1 - Qb / Qo)
$$
\n(Gl.29.58)

d.h. je größer die Leerlaufgüte Qo und umso kleiner die Betriebsgüte ist, um so höher wird der Wirkungsgrad. Die Betriebsgüte ist von der Außenbeschaltung und der Leerlaufgüte des Kreises abhängig. (Siehe Abschnitt 8). Eine kleine Betriebsgüte erkennt man immer daran, dass bei einer Änderung der Frequenz kaum ein Nachstimmen erforderlich ist. Empfindliches Abstimmverhalten ist immer ein Hinweis auf hohe Verluste.

An den Punkten an denen die maximale Spannung am Resonanzkreis auf den 0.707 fachen Wert abgefallen ist, ist der Phasenwinkel zwischen Spannung und Strom genau  $\varphi = 45$  Grad. Diese Kenntnis kann dazu benutzt werden, die Güte Q komplexer Schaltungen zu berechnen.

#### **Beispiel 29.3:**

Für die folgende LC-Anpassschaltung ist die Betriebsgüte Qb zu bestimmen.

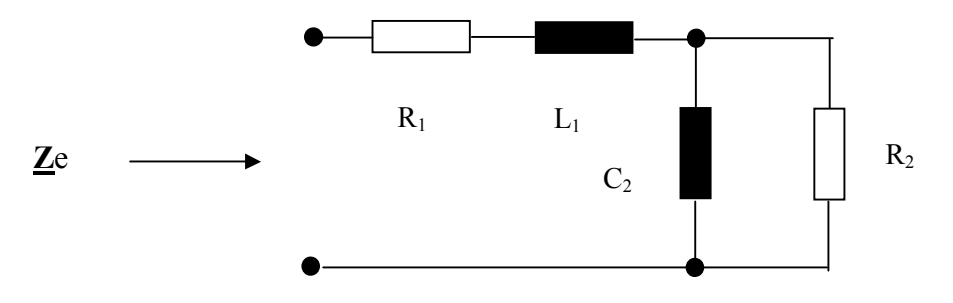

Dabei ist  $R_1$  der Innenwiderstand der Quelle inklusive Verlustserienwiderstand der Induktivität  $L_1$ R2 sei der reelle Lastwiderstand inklusive des Verlustwiderstandes des Kondensators. Wir berechnen zuerst den komplexen Widerstand der Parallelschaltung aus  $R_2$  und  $C_2$ . Dann addieren wir zum Realteil den Innenwiderstand  $R_1$  und zum Imaginärteil den induktiven Widerstand jωL<sub>1</sub>. Wir erhalten nach ein wenig Rechnung

$$
\underline{Z}e = R_1 + R_2 / [1 + (\omega R_2 C_2)^2] + j [\omega L_1 - R_2^2 \omega C_2 / [1 + (\omega R_2 C_2)^2]].
$$
\n(Gl.29.59)

Bei einem Phasenwinkel von  $\varphi = 45$  Grad ist tan  $\delta = 1$  und wir erhalten die Betriebsgüte als Q = 1 / tan  $\delta$ mit der Abkürzung  $G_2 = 1/R_2$  wird

$$
Qb = \omega L_1 G_2 [1 + (\omega C_2/G_2)^2 - \omega C_2/G_2] / [R_1 G_2 [1 + (\omega C_2/G_2)^2] + 1].
$$

Eine einfache Beziehung die im verlustlosen Fall für  $R_2 > R_1$  die Form

$$
Qb = \sqrt{R_2/R_1 - 1}
$$
 (Gl.29.60)

und für  $R_2 < R_1$  den Ausdruck

$$
Qb = \sqrt{R_1/R_2 - 1}
$$
 (Gl.29.61)

annimmt.

# **29.4 Verlustleistung eines Kondensators**

Das einfache Ersatzbild eines Kondensators unterhalb seiner Resonanzfrequenz ist die Parallelschaltung eines frequenzabhängigen Verlustleitwertes Gc und der eigentlichen Kapazität C. Der Verlustwinkel berechnet sich aus Leitwert und kapazitiven Widerstand zu

tan δ = Gc / ωC oder auch der Verlustleitwert Gc = ωC tan δ.

Für kleine Winkel (hohe Güte) von  $\delta$  gilt tan  $\delta \approx \delta$  mit  $\delta = 1/Qc$ .

Die Verlustleistung ist Pv = Ueff<sup>2</sup> Gc = Ueff<sup>2</sup> ωC tan  $\delta \approx U^2$  ωC  $\delta = U^2$  $(Gl.29.62)$ 

Da die Güten der Dreh- oder Vakuumkondensatoren in der Größenordnung von 300 bis 500 liegen, kann die Verlustleistung eines Kondensators in einem Anpassnetzwerk in der Praxis – wie oben beschrieben – im Verhältnis zu der Verlustleistung der notwendigen Induktivitäten vernachlässigt werden. Allerdings ist bei Dreh-Kondensatoren, deren Kapazität proportional zu der eingedrehten Fläche ist, die Durchbruchsfeldstärke der Luft - unter Normalbedingungen - von etwa 30 KV/cm zu berücksichtigen – also Umax gleich 3000 V pro mm.

# **30. Zusammenfassung**

Die Berechnungen, Zusammenhänge und Tabellen der Kapitel 1 bis 29 zeigen, dass eine Antennenanlage für den Sende- und Empfangsbetrieb berechnet werden sollte, bevor die Antenne "aufgehängt" wird. Dabei bestimmen die Parameter der Antenne alle weiteren Maßnahmen. Die einfachen Zusammenhänge machen es auch dem Amateur möglich, in die Berechnung einzusteigen. Dazu reichen die Kenntnisse der Amateurfunkprüfung allemal aus.

**2. A**n einer vorhandenen Antenne können mittels der Return-Loss-Methode oder mit einem einfachen

Stehwellenmessgerät alle maßgeblichen Antennengrößen am senderseitigen Eingang der Zuleitung ermittelt und Kenngrößen berechnet werden. Man braucht keine λ/2 Leitung und braucht auch nicht in luftiger Höhe direkt an der Antenne messen.

**3**.

Die Länge und der Wellenwiderstand der Zuleitung nebst der Anpassschaltung haben entscheidenden Einfluss auf die Verluste des Antennensystems. Hochohmige Antennensysteme haben wegen der geringeren Ströme den besseren Gesamtwirkungsgrad und sind daher den niederohmigen vorzuziehen. Minimale Verluste werden immer dann erreicht, wenn die Länge der Antennenzuleitung so gewählt wird, dass die Anpassschaltung einen reellen Abschluss sieht und das Anpassnetzwerk möglichst wenig zu transformieren hat.

**4.** 

Einfache LC-Anpassschaltungen reduzieren die Verluste auf ein Minimum, sind eindeutig bei der Resonanzabstimmung und besonders leicht aufzubauen. Aufgebaut in symmetrischer oder unsymmetrischer Form eignen sie sich für alle Impedanzverhältnisse, die am Eingang einer Antennenzuleitung auftreten können.

**5.** 

Bei symmetrischen LC-Anpassschaltungen entfallen die verlustbehafteten Symmetrierglieder wie Balune und ähnliche Anordnungen. Anpassschaltungen in Form des Pi-Filters - oder noch schlechter - in T-Form sind nach Möglichkeit zu vermeiden, da die Abstimmung nicht eindeutig ist und die Verluste immer höher sind als bei den gleichwertigen LC-Anpassungen. Wird allerdings eine höhere Absenkung der Oberschwingungen erforderlich, müssen zwei oder drei LC-Tiefpassglieder in Reihe geschaltet werden. Wir erhalten Pi - Anordnungen.

## **6.**

Optimierte Antennenanlagen erzeugen nur die Hochfrequenzleistung die für einen zuverlässigen Funkverkehr notwendig ist. Es ist sicherlich nicht notwendig mit 60 über 9 bei der Gegenstelle zu erscheinen, denn hochfrequente Leistung erzeugt in Stoffen endlicher Leitfähigkeit eine Wärme-Wirkung, die bei entsprechender Größe auch für den Menschen (Funkamateur) gefährlich sein kann.

Der Gesetzgeber hat im neuesten Emissionsschutzgesetz von März 2008 entsprechende Grenzwerte festgelegt, die nicht überschritten werden dürfen. Ich möchte mich nicht an den vielen Spekulationen zum Thema Elektrosmog beteiligen, sondern einfach sachlich auf diese Problematik aufmerksam machen. Welche Feldstärken in welchem Abstand, bei welcher Leistung und bei welcher Frequenz auftreten können sind durch einfache Rechnung bestimmbar. Je geringer die Entfernung zur Antenne umso höher sind die Feldstärken, deren tatsächliche Wirkung auf den Menschen bislang noch nicht eindeutig geklärt wurde – wird aber sicherlich bald geklärt werden. Ein Forschungsinstitut in den USA hat gerade 8 Mio. Dollar zur eindeutigen Klärung bekommen. Es ist also nur noch eine Frage der Zeit.

Das hochfrequente Strahlung uns Menschen gefährlich werden kann ist wohl jedem bekannt. Keiner würde freiwillig seine Hand in ein aktives Mikrowellengerät bei f = 800 MHz mit nur 200 W Leistung stecken oder freiwillig in den Radarstrahl eines Radargerätes mit einigen Watt mittlerer Leistung eintauchen.

Diese Übersicht ist für Funkamateure gedacht, die entsprechend ihrer Ausbildung verantwortungsvoll mit hochfrequenter Leistung umgehen. Die manchmal geäußerte, pauschale einfache Meinung, dass hochfrequente Strahlung noch niemals jemanden geschadet hat oder sogar anführen, dass Kurzwellenbestrahlung als Therapie verwendet wird, sollten sachlich und mit dem nötigen Respekt vor hochfrequenter Strahlung und mit der Problematik umgehen. Das sind wir unserem Hobby Amateurfunk schuldig. Wie sagte doch ein berühmter Mann: Auch wenn alle einer Meinung sind, können alle Unrecht haben.

# **Danksagung:**

an Sigi Bezold, DK7NF für die Durchsicht des Manuskriptes und die Fehlerkorrektur. Dieser Beitrag ist auch ein " Danke " an die vielen Amateure, die mich bis heute in meinem Amateurleben begleitet haben. Dazu zählen besonders meine Jugendfreunde aus Travemünde Peter Stöckling, DJ7VU, Achim Stöckling (†) und Fredi Szedlicky, DK2FS (†), - meine Heider Amateurkollegen aus M17, Hans Hermann Henze, DL3VB (†), Leo Gobba (†), DJ7R(um)G(rog), Bernd Behrendsen, DJ7RE, Gerd Grundt, DL4LBG(†) , Hans Kolbe, DJ4MQ (†) und Inge, damals DJ4MQC, Fritz Ziesing, DJ2TU (†) der uns mit Erfolg in Telegraphie gequält hat, Heiner Hahn, DJ7TF (†), Werner Lafrenz, DL6TM (†), Walter Derjong, DJ9ML(†) , die Nortorfer Gruppe mit Hartwig Ehlbeck†, DL3ZF, Eggert Timm, DL6FV†, Heiner Büller, DJ6AW und auch – DJ5 Deutsche Bucht (†) aus Cuxhaven, der DAX, DL1FQmit seiner Super Familie – vier Lizenzen in einer Familie.

Die Funkfreunde während meiner Zeit in Kiel Günter Camps, DL1JD † (eine der wenigen Lizenzen während der Zeit des Dritten Reiches), Ernst Suhl, DL1FQ (†), Kurtchen Braune, DL1CN (†), Felix Körner, DL1CU(†), meine Lehrer auf der Ing. Schule Kiel Dr. Ing. Scheewolf, OBR Steffen (Mathematik), genannt – Knautschke (†), Prof. Peeken und OBR Bauhof (†), alle die den Amateurfunk während des Studiums aus der Ing. Schule in der Legienstr. in Kiel unterstützt und befürwortet haben. Wir hatten eine Amateurfunkstation in der Ing. Schule unter der Obhut von OBR Bauhof.

Meine Funkerkollegen während des Studiums an der TU - Hannover August Unterwallney, DJ3XD, Hubertus Rathke, DC1OP mit Frau Babara, Günter Oberjatzas, DL9OCI, die Amateurlegende "Der olle Papa" DL10P (†), Kalle Pape, DJ9EF und DJ6JC, Heinrich Lumpe (†), Barsinghausen, Georg Weiland, DJ1KL(†), Reinhard Richter, DJ1KM (†) aus Hannover, meine besonderen St. Ingberter aus Q02 mit Klaus Neumann, DL8FR (†) und Frau Helga DL8CL, Franz Blees, DL8HA(†), Georg Schleich, DL8BJ (†) u.a.

Nicht zu vergessen meine Ausbildungsmeister während meiner Elektro-Lehre bei den Stadtwerken in Heide/Holstein Lettow Vorbeck†, Bruno Gosch† und Otto Dankert und die Kollegen Kalle Bielenberg (†), Erwin Nedderhof - tolle Leute alle insgesamt.

Meine Ausbilder während der Bundeswehrzeit in Buxtehude 2. FmBtl 3 – Olt. Günter Lewandowski (†), Olt. Werner Schünemann, OgFr. "Opa", General a. D. W. Estorf, der mir auch während der Kuba Krise den Amateurfunk aus der Kaserne heraus erlaubt hat.

Ein besonderer Freund und Partner während dieser tollen Bundeswehrzeit in Buxtehude war Georg M. Janitzek(†) und Hans-Hermann Bösch, DJ7AI (†) – Buxtehude ebenso DL9LZ, Klaus Staatz aus Stade, ein begnadeter Amateur-Bastler und Herbert Waller(†), DL1TG, der nahezu jedes Militärfunkgerät des Dritten Reiches kannte oder selbst hatte.

In meiner Münchner Zeit an der Heeresoffiziersschule Sigi Bezold, DK7NF, heute OVV Hummeltal und natürlich die vielen Om`s, die täglich den Amateurfunk auf den Bändern in Ehren halten, wie die Runde auf der dreisechszehn oder auch Fred Schreiber, DL6DCL mit den vielen Diskussionen und anstrengenden Telefonaten zum Thema Verluste.

Ja, in 52 Jahren Amateurfunk sammeln sich die Rufzeichen der vielen Freunde wie Lorenz Röhling DL1FM(†), Armin Drasdo DL1FF (†), Alfred Müller DL1FL(†), Kurt Schirmer DL1GG (†), Egon Bock DJ2LK (†), Hans Hansen, DL1FB (†), Rudi Rapke, DL1WA (†), Rolf Formis, DL3RD(†), alles tolle Leute.

Ich kann auch heute noch sagen: "Ein gigantisches Hobby". "Es gibt nichts Schöneres, wenn man den wahren Wert des Amateurfunks erkennt und über persönlichen Belangen steht ".

DL 3 L(ange) H(ose) oder auch von Spöttern genannt: "Walter Wirkungsgrad".

Dr. Schau, DL3LH

wa-schau@t-online.de dl3lh@gmx.de

# **Literatur:**

- 1. Die Antenne macht die Musik Teil I, Dr. Schau
- 2. Die Antenne macht die Musik Teil II, Dr. Schau
- 3. Anpassung, Wirkungsgrad und Co., Dr. Schau
- 4. Gegentakt- und Gleichtaktbetrieb auf symmetrischen Leitungen, Dr. W. Schau
- 5. Das Collins-Filter mit Verlusten in Leistungsendstufen, Dr. Schau
- 6. Das Märchen von der Antenne in Resonanz, Dr. W. Schau.
- 7. CQ DL 12/04, DARC, Verluste auf dem Weg zur Antenne Teil 1, Dr. Schau
- 8. CQ DL 1/05, DARC, Verluste auf dem Weg zur Antenne Teil 2, Dr. Schau
- 9. CQ DL 1/05, Varianten von Anpassnetzwerken, Dr. W. Schau
- 10. Übergang von symmetrischen zu unsymmetrischen Leitungen. Dr. Schau
- 11. Sinn und Unsinn der Verlängerungsspule bei kurzen Antennen für den Mobilfunk. Dr. Schau
- 12. Zusammenhang zwischen VSWR und Leistungsverlusten. Studie. Dr. Schau
- 13. Stehwellenmessbrücke für symmetrische Leitungen. Studie und Berechnung, Dr. Schau
- 14. Anpassung in Leistungsendstufen mit Röhren und Transistoren, Dr. Schau
- 15. Theoretische Grundlagen von Leistungsendstufen und deren Berechnung, Dr. Schau
- 16. Leistungsendstufen bei digitalen Signalen, Dr. Schau
- 17. Warum die T-Konfiguration für Anpasszwecke im Amateurfunk ungeeignet ist, Dr. Schau
- 18. Vorlesungen Hochfrequenztechnik 1 bis 8. Uni Saarbrücken, Dr. Schau
- 19. Vorlesungen Mikrowellentechnik 1 bis 8. Uni Saarbrücken, Dr. Schau
- 20. Vorlesungen Nachrichtenübertragung bei Raumfahrzeugen 1 4 Uni Saarbrücken. Dr. Schau
- 21. Vorlesungen Theoretische E-Technik 1 bis 8. Uni Saarbrücken, Dr. W. Schau
- 22. Filterschaltungen der Hochfrequenztechnik, K.H. Jutzi, Uni Saarbrücken
- 23. Antennen in Theorie und Praxis. U. Eckard, Uni Saarbrücken
- 24. Theorie der Antennen. Dr. K. H. Langenberg, Uni Saarbrücken
- 25. Vorlesungen Hochfrequenztechnik ab 5. Sem. Uni Hannover. Prof. K. Heinz Löcherer
- 26. Vorlesungen Hochfrequenztechnik ab 5. Sem. Uni Hannover. Prof. Robert Maurer
- 27. Rauscharmer parametrischer Mikrowellen Abwärtsmischer mit reellem Spiegelleitwert und Mischgewinn, Dissertation Uni Saarbrücken, W. Schau
- 28. Güte und Bandbreite von Anpassschaltungen mit Verlusten, Dr. W. Schau,
- 29. Bodenleitfähigkeitskarte für die Funknavigation in Deutschland, Internet
- 30. Anleitung zur Durchführung der Anzeige ortsfester Amateurfunkanlagen nach § 9 der Verordnung über das Nachweisverfahren zur Begrenzung elektromagnetischer Felder BMFV
- 31. Kabeldiagramme Kabelmetall. Hannover
- 32. Theorie der Leitungen, H. G. Unger, Fritz Vieweg Verlag
- 33. Z-Transformation zur Behandlung digitaler Signale auf Zweidrahtleitungen, Dr. Schau
- 34. Unique Bridge Measures Antenna Operating Impedance, Hewlett Packard Journal
- 35. S-Parameter Design, Hewlett Packard Journal.
- 36. Mathematische Methoden in der Hochfrequenztechnik, Klaus Pöschl.
- 37. Einführung in die theoretische Elektrotechnik, Küpfmüller
- 38. The ARRL-Antenna-Handbook, Newington, CT 06111-1494, N6BV
- 39. Transmission-Line-Transformators, Jerry Sevick, W2FMI, Noble Publishing, Atlanta, GA.
- 40. Elektrotechnik des Rundfunktechnikers, Band I, Fachbuchverlag Leipzig
- 41. Taschenbuch der Hochfrequenztechnik, Meinke. H., F.W. Gundlach, Springer Verlag 1962
- 42. Passive Netzwerke zur Anpassung in hochfrequenten Schaltungen, W. Schau

This document was created with Win2PDF available at http://www.win2pdf.com.<br>The unregistered version of Win2PDF is for evaluation or non-commercial use only.<br>This page will not be added after purchasing Win2PDF.